## UNIVERSIDADE FEDERAL DO RIO GRANDE DO SUL ESCOLA DE ENGENHARIA DEPARTAMENTO DE ENGENHARIA ELÉTRICA CURSO DE GRADUAÇÃO EM ENGENHARIA ELÉTRICA

FERNANDO BARISON CARDOSO BARBOSA

# DESENVOLVIMENTO DE UM ESFIGMOMANÔMETRO DIGITAL INTERFACEADO COM DISPOSITIVO ANDROID

Porto Alegre 2015

## FERNANDO BARISON CARDOSO BARBOSA

# DESENVOLVIMENTO DE UM ESFIGMOMANÔMETRO DIGITAL INTERFACEADO COM DISPOSITIVO ANDROID

Trabalho de CC apresentado ao Departamento de Engenharia Elétrica da Universidade Federal do Rio Grande do Sul, como parte dos requisitos para Graduação em Engenharia Elétrica.

Orientador: Prof. Dr. Alexandre Balbinot

Porto Alegre 2015

### FERNANDO BARISON CARDOSO BARBOSA

## DESENVOLVIMENTO DE UM ESFIGMOMANÔMETRO DIGITAL INTERFACEADO COM DISPOSITIVO ANDROID

Este Trabalho de CC foi analisado e julgado adequado para a obtenção do grau de Bacharel em Engenharia Elétrica e aprovado em sua forma final pelo Orientador e pela Banca Examinadora designada pelo Departamento de Engenharia Elétrica da Universidade Federal do Rio Grande do Sul.

Orientador:

Prof. Dr. Alexandre Balbinot Doutor pela UFRGS – Porto Alegre, Brasil.

Banca Examinadora:

Prof. Dr. Alexandre Balbinot, UFRGS Doutor pela Universidade Federal do Rio Grande do Sul – Porto Alegre, Brasil.

Profa. Dra. Leia Bernardi Bagesteiro, UFRGS Doutora pela University of Surrey – Guildford, Inglaterra.

Prof. Dr. Altamiro Amadeu Susin, UFRGS Doutor pelo INP Grenoble – Grenoble, Frrança.

Chefe do DELET: Prof. Dr. Ály Flores Ferreira Filho

Porto Alegre, 15 de dezembro de 2015.

## AGRADECIMENTOS

Gostaria de agradecer ao técnico de manutenção eletrônica do Hospital de Clínicas de Porto Alegre, Rodinei Ramos da Rocha, e seus colegas de trabalho, pela disponibilização e auxílio na utilização do equipamento de simulação de pressão não invasiva BP-Pump, dispositivo que viabilizou a calibração e validação do esfigmomanômetro desenvolvido.

### RESUMO

Foi desenvolvido um esfigmomanômetro digital automático que aplica o método oscilométrico e envia a medição da pressão arterial sistólica, diastólica e média e da frequência cardíaca a um aplicativo *Android*. O aparelho é autônomo, utilizando uma bateria de polímero de lítio e possuindo um circuito de recarga. O sistema de medição emprega uma braçadeira cuja pressão interna é controlada por um motor e uma válvula eletrônica e mensurada pelo transdutor piezoresistivo integrado MP3V5050GP. Um microcontrolador PIC18F27J53 no qual é programado um filtro digital passa-altas FIR para determinação das oscilações e um algoritmo de identificação de PIPs (pontos de identificação de parâmetro) próprio calcula o resultado de medição a partir do sinal de pressão digitalizado. A comunicação sem fio com o *smartphone* ou *tablet* no qual está instalado o aplicativo é realizada pelo módulo *Bluetooth Smart* RN4020. Para a calibração do sensor e validação do algoritmo utilizou-se o simulador de PNI BP-Pump (*Bio-Tek Instruments*). A calibração estática envolveu a medição em 12 pontos igualmente espaçados de 40 a 260 mmHg com quatro repetições, obtendo-se uma incerteza de medição máxima de 0,35% do fundo de escala. A validação baseou-se na medição de quatro curvas simulando pressões arteriais na faixa de 50 a 150 mmHg, com cinco repetições cada. O dispositivo apresentou valor absoluto de erro médio e desvio padrão máximos de 9,80 e 3,04 mmHg para a pressão sistólica; 3,80 e 2,05 mmHg para a pressão diastólica; e 3,40 e 4,80 mmHg para a pressão arterial média. Concluiu-se que o erro médio de medição da pressão sistólica poderia ser reduzido adaptando-se o valor da razão característica sistólica do algoritmo de identificação de PIPs, satisfazendo os valores máximos aceitos pelo INMETRO, respectivamente de 5,0 e 8,0 mmHg.

Palavras-chaves: esfigmomanômetro. oscilometria. pressão arterial. *bluetooth smart*.

### ABSTRACT

An automatic digital sphygmomanometer that applies the oscillometric method and communicates the measurement of the systolic, diastolic and mean blood pressure and heart rate to an Android app was developed. The device is autonomous, utilizing a lithium polymer battery and possessing a charge circuit. The measurement system employs an arm cuff whose internal pressure is controlled by a motor and an electronic valve and measured by the integrated piezoresistive transducer MP3V5050GP. A PIC18F27J53 in which is programmed a digital high-pass FIR filter to determine the oscillations and a custom-made PIP (parameter identification point) identification algorithm calculates the measurement result through the digitized pressure signal. The wireless communication with the tablet or smartphone hosting the app is achieved through the RN4020 Bluetooth Smart module. For transducer calibration and algorithm validation the BP-Pump (*Bio-Tek Instruments*) NIBP simulator was used. The static calibration required the measurement of 12 equally spaced points between 40 and 260 mmHg with four replicates, obtaining a maximal measurement uncertainty of 0.35% of full scale. The validation was based on the measurement of four pressure curves simulating blood pressures from 50 to 150 mmHg, with five replicates each. The device achieved maximum absolute mean error and standard deviation of 9.80 and 3.04 mmHg for the systolic pressure; 3.80 and 2.05 mmHg for the diastolic pressure; and 3.40 and 4.8 mmHg for the mean blood pressure. It was concluded that the mean error for the systolic pressure could be reduced by adjusting the systolic characteristic ratio of the PIP identification algorithm, satisfying the maximum values accepted by INMETRO, respectively of 5.0 and 8.0 mmHg.

Key-words: sphygmomanometer. oscillometry. arterial pressure. bluetooth smart.

# SUMÁRIO

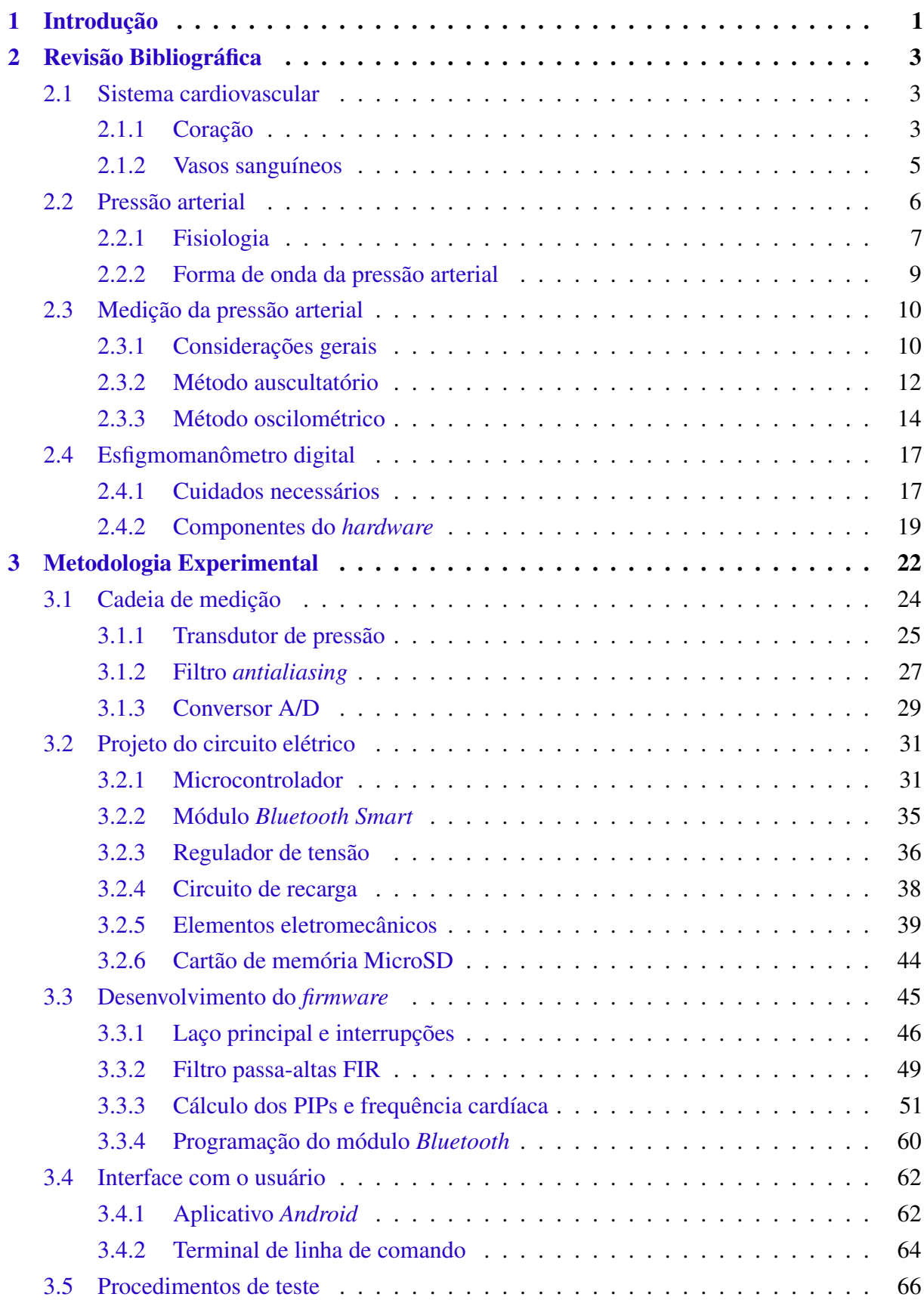

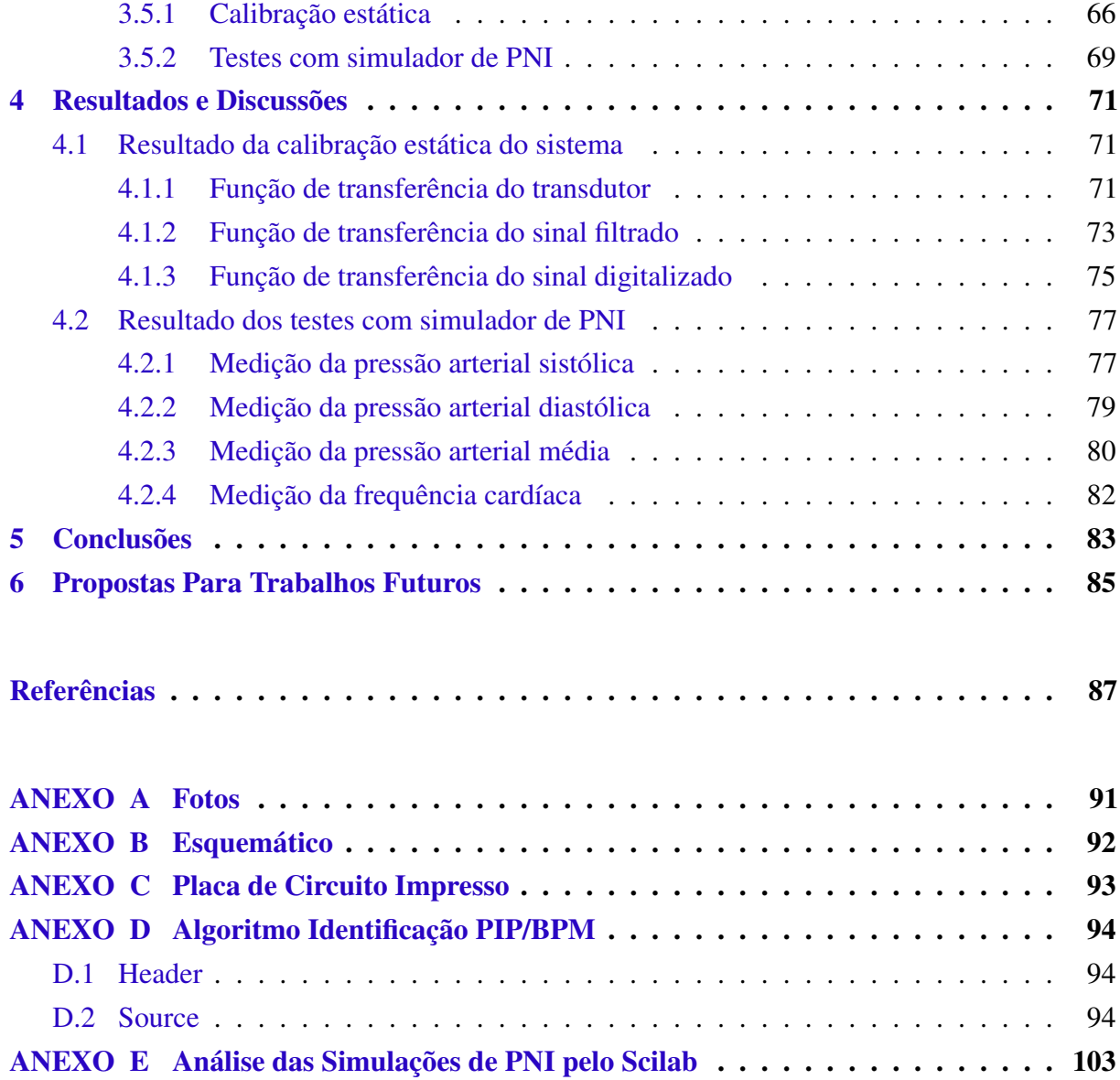

## LISTA DE FIGURAS

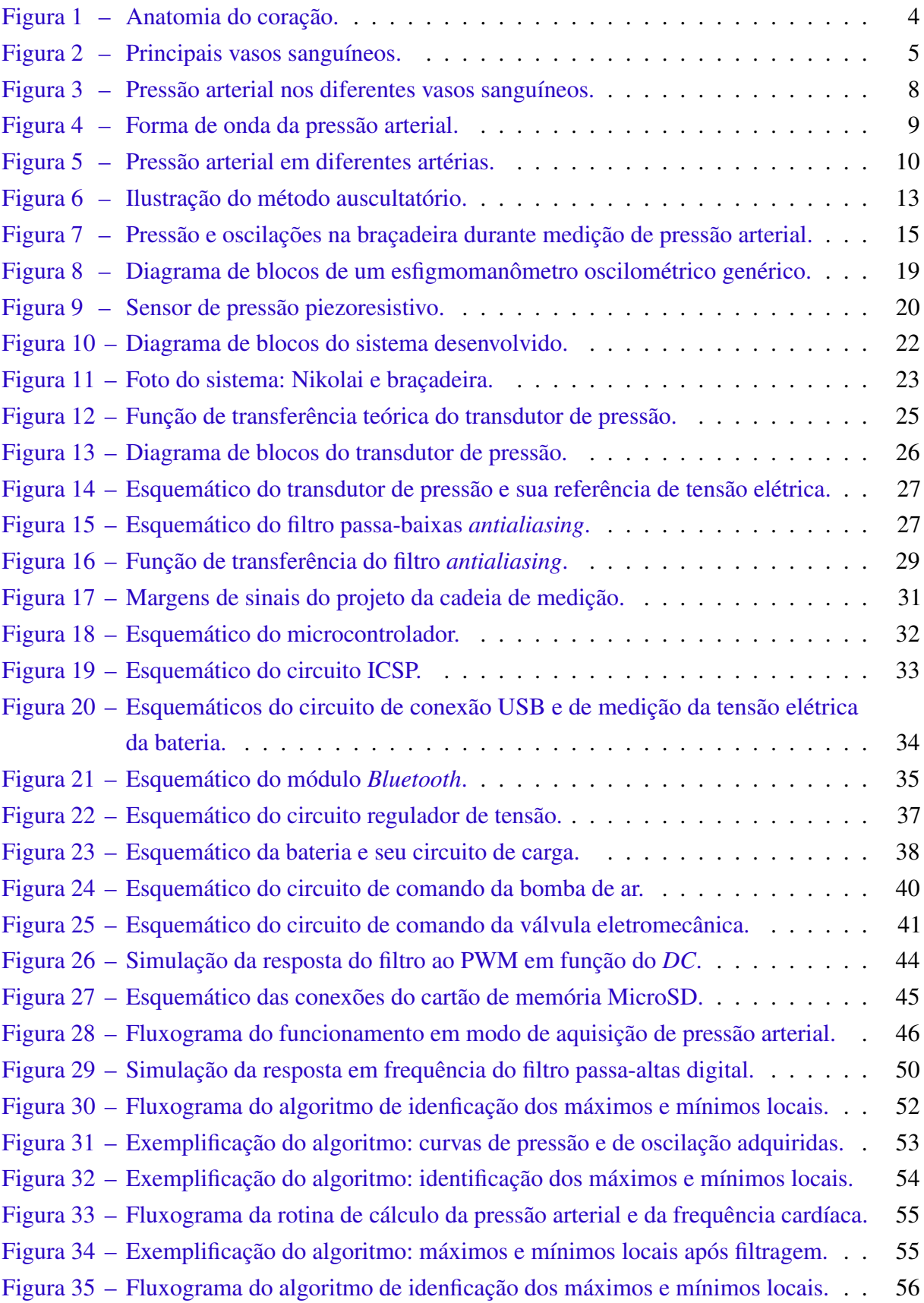

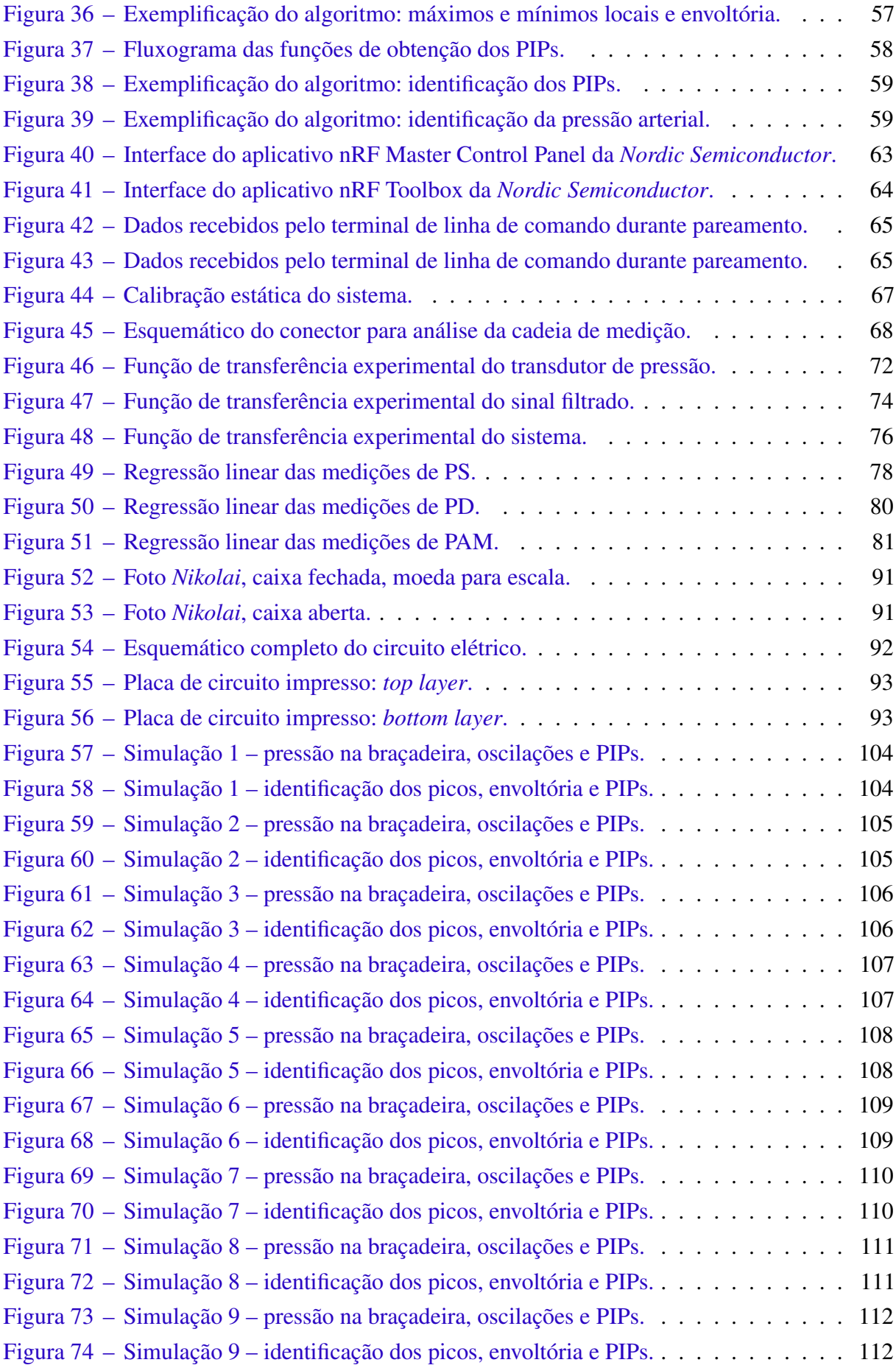

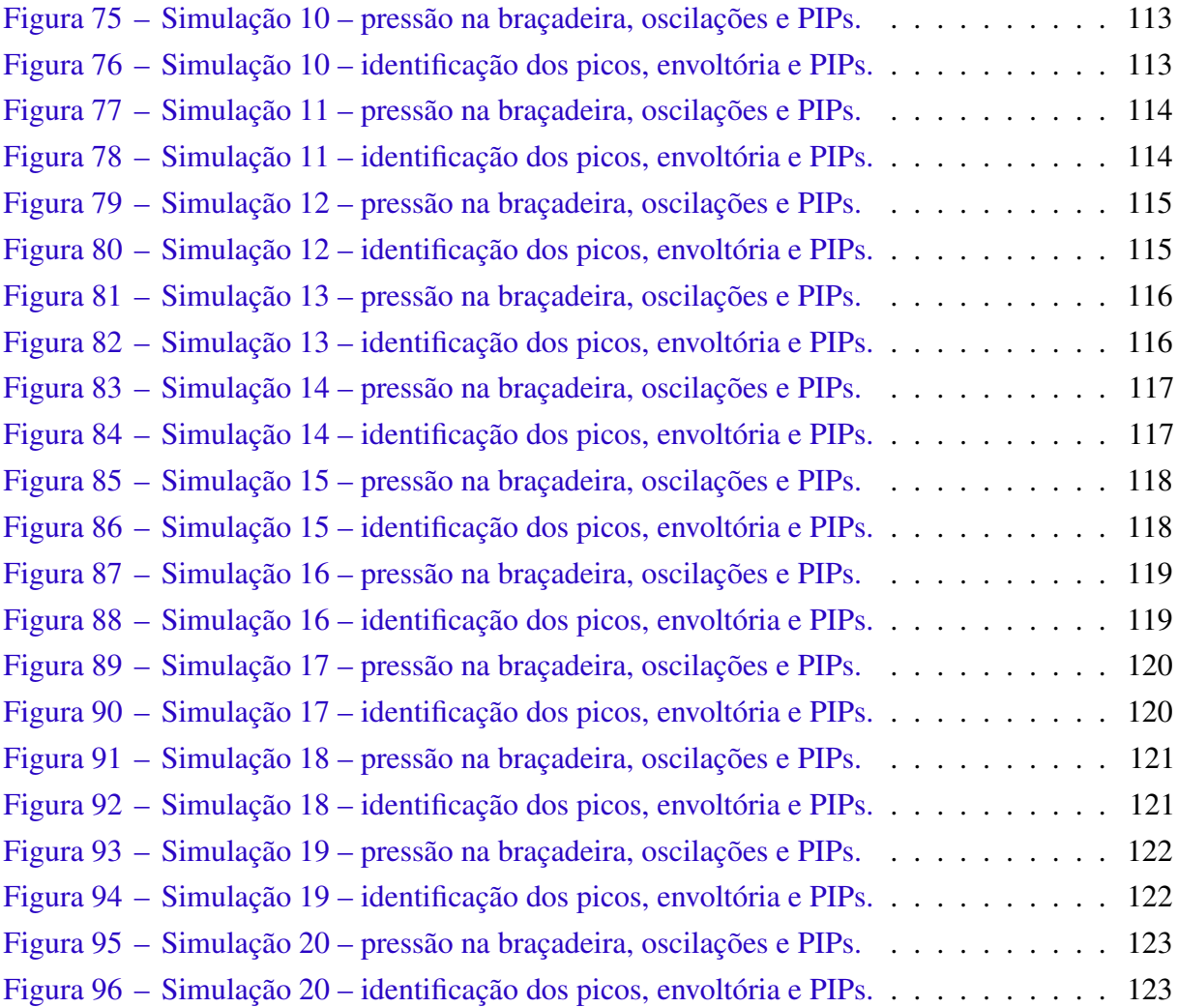

## LISTA DE TABELAS

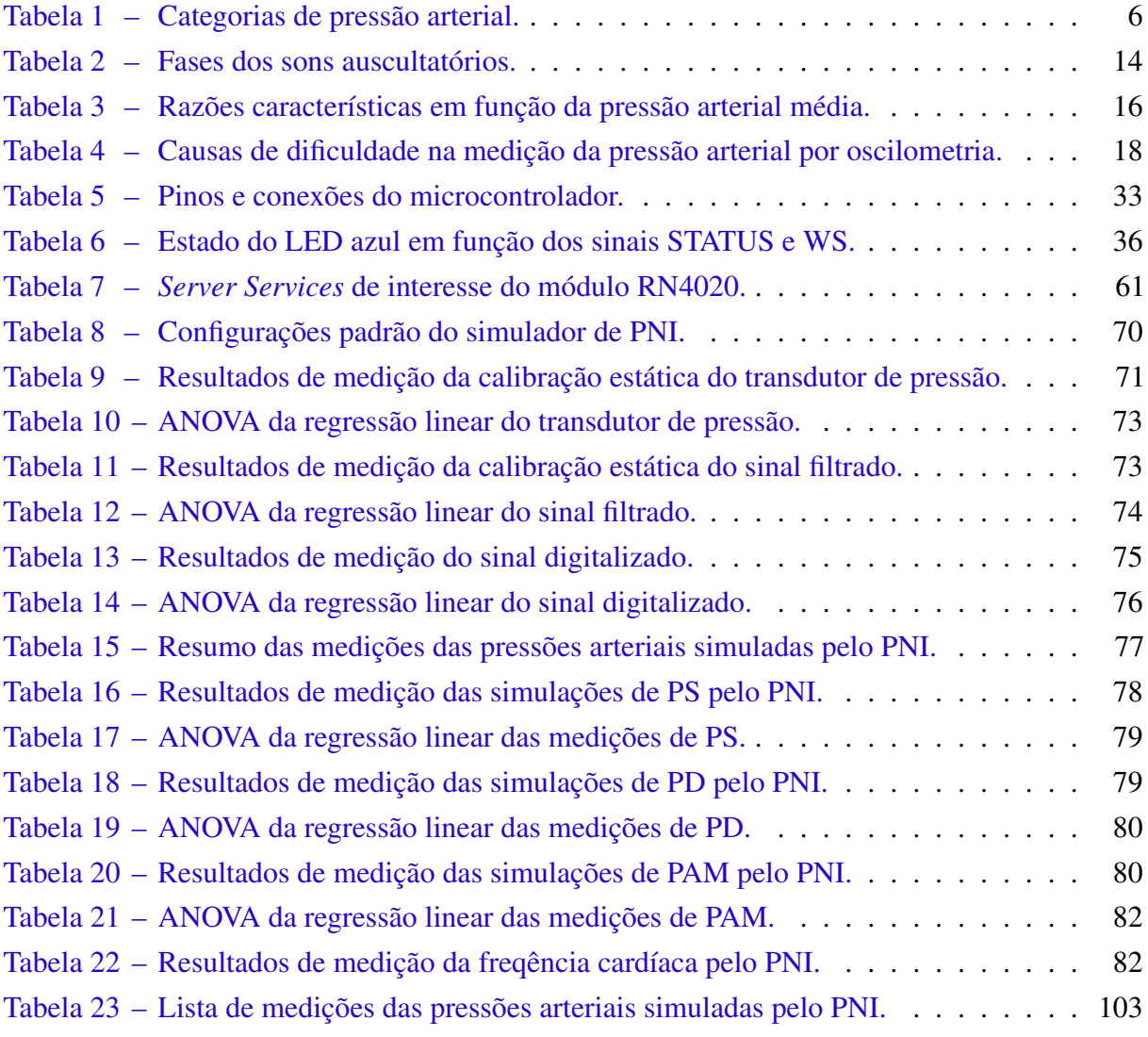

## LISTA DE ABREVIATURAS E SIGLAS

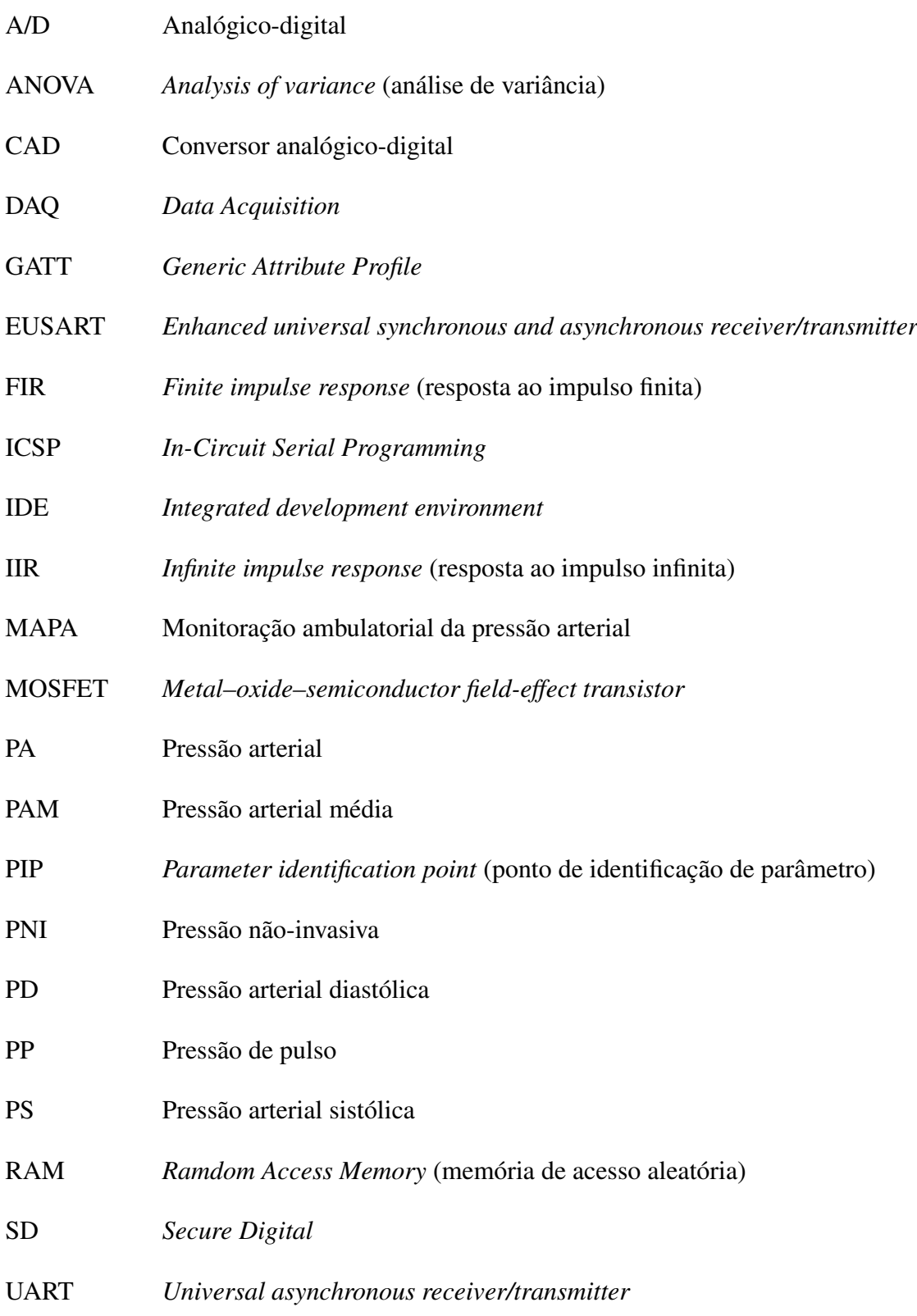

## <span id="page-13-0"></span>1 INTRODUÇÃO

Segundo [Drzewiecki](#page-100-0) [\(2000\)](#page-100-0), o início da medição não-invasiva do pulso arterial pode ser traçado até a Renascença, na Polônia, sendo variações na intensidade ou no formato do pulso já relacionadas com diversas condições médicas. Atualmente, existem diversos instrumentos dedicados à medição da pressão arterial, aos quais dá-se o nome de esfigmomanômetro. Dentre as tecnologias disponíveis o padrão da indústria tem sido, até recentemente, o esfigmomanômetro de mercúrio. Entretanto, diversos países e órgãos internacionais têm adotado políticas focando na redução da produção de dejetos de mercúrio, motivando uma busca por alternativas [\(SHIMEK](#page-102-0) *et [al.](#page-102-0)*, [2011\)](#page-102-0). Dentre elas, destacam-se os esfigmomanômetros digitais, que já dominam o mercado em algumas regiões. Na Inglaterra, por exemplo, um estudo por [A'Court](#page-99-1) *et al.* [\(2011\)](#page-99-1) afirma que os modelos digitais já são quatro vezes mais comuns que os modelos empregando manômetros de mercúrio em clínicas médicas.

A medição da pressão arterial permite ao médico determinar o funcionamento adequado do sistema cardiovascular. Em especial a hipertensão, uma condição médica crônica na qual a pressão arterial é demasiadamente elevada, está diretamente relacionada com a mortalidade cardíaca em adultos [\(LEWINGTON](#page-100-1) *et al.*, [2002\)](#page-100-1). É fundamental, portanto, a existência de métodos simples e eficazes para a aquisição e monitoramento da pressão arterial. Ao considerarse ainda que, de acordo com o [Ministério da Saúde](#page-101-0) [\(2014\)](#page-101-0), mais de 20% da população adulta de diversas capitais brasileiras sofre de hipertensão, fica evidente tratar-se de uma importante questão de saúde pública. Por razões como essas, não é de se surpreender que a obtenção da pressão arterial seja a medição mais comum na prática clínica, conforme afirma [O'Brien](#page-101-1) *et al.* [\(2010\)](#page-101-1).

Dentre as muitas técnicas existentes hoje para a aquisição da pressão arterial, destaca-se a oscilometria. Este método, amplamente empregado pelo esfigmomanômetro digital, tem suas origens em 1885, nos estudos do fisiologista francês Étienne-Jules Marey [\(DRZEWIECKI,](#page-100-0) [2000\)](#page-100-0). Assim, ainda que o fundamento teórico destes dispositivos remonte ao século XIX, hoje eles podem beneficiar-se de múltiplos avanços tecnológicos do setor de telecomunicações. Muitas dessas inovações, que vêm oferecendo novas possibilidades à instrumentação biomédica, remetem à telemedicina, definida pela *[American Telemedicine Association](#page-99-2) [\(2015\)](#page-99-2)* como "o uso de informação médica transferida de um ponto a outro via comunicação eletrônica para melhorar o estado clínico de um paciente". Tecnologias de comunicação sem fio de baixo consumo tais quais *Bluetooth Smart* e *Zigbee* permitem a interação de diversos dispositivos, incluindo *smartphones* e *tablets*. O acesso desses aparelhos à internet ou a utilização do padrão GSM podem ser empregados para facilitar a comunicação médico-paciente e o monitoramento de doenças crônicas.

Em função das colocações anteriores, o objetivo principal deste trabalho é desenvolver um esfigmomanômetro digital interfaceado pela tecnologia sem fio *Bluetooth Smart* com um dispositivo móvel, cuja cadeia de medição seja devidamente determinada segundo procedimentos

de calibração da área de instrumentação. Decidiu-se que a interface com o esfigmomanômetro será feita por um aplicativo (programa, ou *software*, designado para o usuário final) dedicado ao sistema operacional para dispositivos móveis Android. A escolha foi motivada pela grande popularidade do sistema operacional que, segundo estimativas, em 2014 estava presente em cerca de 1,6 bilhões de *smartphones* [\(STATISTA,](#page-102-1) [2015\)](#page-102-1). Enquanto a utilização de um *hardware* externo simplifica o desenvolvimento e reduz os custos do esfigmomanômetro, o aplicativo oferece ao paciente uma interface prática, sendo também capaz de exibir, processar e registrar dados.

Como objetivo secundário, deseja-se que o esfigmomanômetro respeite as prescrições metrológicas do INMETRO, o qual admite um erro médio máximo de  $\pm$ 5 mmHg e desvio padrão experimental máximo de 8 mmHg para a determinação da pressão arterial sistólica, média e diastólica [\(INMETRO,](#page-100-2) [2008\)](#page-100-2). Ainda, espera-se que o aparelho desenvolvido seja uma solução viável para exames de MAPA (monitorização ambulatorial da pressão arterial), no qual o esfigmomanômetro toma medições a intervalos regulares (da ordem de 20 minutos) durante 24 horas. Para tanto é preciso que o dispositivo seja de fácil operação e de pequeno porte, possuindo uma vida útil sob bateria suficientemente longa e respeitando as normas básicas de segurança. Finalmente, como objetivos secundários referentes ao aplicativo, inclui-se o desenvolvimento de uma interface de fácil compreensão, capacidade de estocar resultados na memória do dispositivo e, em última estância, a possibilidade do envio dos dados para uma base de dados remota, simulando assim o compartilhamento de informação com um médico.

## <span id="page-15-0"></span>2 REVISÃO BIBLIOGRÁFICA

Com o objetivo de entender os fundamentos teóricos nos quais se baseia o esfigmomanômetro, realizou-se uma pesquisa sobre o sistema cardiovascular e o conceito de pressão arterial. Na sequência são apresentadas diversas considerações sobre a medição desta grandeza biológica, apresentando em detalhe as duas técnicas mais comuns. Para concluir, descreve-se em detalhe o funcionamento e a construção de um esfigmomanômetro digital típico, salientando os cuidados necessários à sua utilização.

#### <span id="page-15-1"></span>2.1 SISTEMA CARDIOVASCULAR

O sistema cardiovascular (também conhecido como sistema circulatório) distribui nutrientes e hormônios pelo corpo, remove resíduos dos tecidos e auxilia na regulação da temperatura através da circulação sanguínea. Esse complexo sistema é composto pelo coração, que atua como uma estação de bombeamento; de um fluido de transporte, o sangue; de uma ramificação extraordinária de vasos sanguíneos, possibilitando a troca de solutos por difusão com virtualmente todas as células do corpo; e de sofisticados meios de controle [\(SCHNECK,](#page-102-2) [2000\)](#page-102-2). Na sequência, para possibilitar maior entendimento da origem e natureza da pressão arterial, é descrita a fisiologia do coração e dos vasos sanguíneos.

#### <span id="page-15-2"></span>2.1.1 Coração

Menor que um punho fechado e pesando menos de 350 gramas, o coração mede de 12 a 13 cm da base ao topo e possui de 7 a 8 cm de largura, localizando-se na porção central da cavidade torácica. Trata-se de um órgão muscular oco, sendo subdividido no lado esquerdo e no lado direito, de modo que cada lado conta com duas cavidades: um átrio, onde o sangue chega no coração, e um ventrículo, de onde o sangue parte para o resto do corpo. A circulação entre cada átrio e o respectivo ventrículo é controlada pelas valvas átrio-ventriculares: o átrio e o ventrículo direito são separados pela valva tricúspida, enquanto o átrio e o ventrículo esquerdo são separados pela valva mitral (ou bicúspida). O lado direito do coração move o sangue venoso, pobre em oxigênio mas rico em dióxido de carbono, para os pulmões, a partir do tronco pulmonar. Já o lado esquerdo recebe o sangue oxigenado proveniente dos pulmões, dito arterial, e bombeia-o para o resto do corpo, passando inicialmente pela parte ascendente da aorta. O fluxo destes circuitos é controlado, respectivamente, pela valva pulmonar e pela valva da aorta, ditas valvas semilunares [\(BLANCHARD; BRONZINO,](#page-99-3) [2012;](#page-99-3) [SCHNECK,](#page-102-2) [2000\)](#page-102-2). A Figura [1](#page-16-0) mostra um esquema do coração, indicando a nomenclatura dos elementos abordados nesse trabalho.

Para bombear o sangue, o coração alternativamente enche, expande, contrai e então esvazia, completando assim um ciclo cardíaco. Durante a fase de enchimento, chamada de diástole, as valvas semilunares encontram-se fechadas, enquanto as valvas átrio-ventriculares

<span id="page-16-0"></span>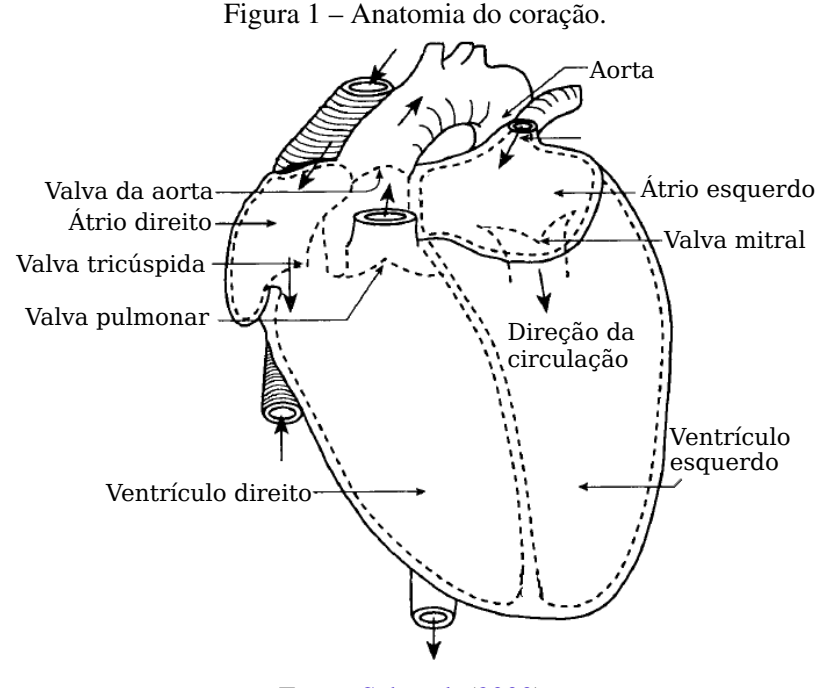

Fonte: [Schneck](#page-102-2) [\(2000\)](#page-102-2).

permanecem abertas, permitindo que o sangue entre nos ventrículos. Já na fase de esvaziamento, conhecida por sístole, sinais elétricos induzem a contração do miocárdio (músculo cardíaco), forçando a abertura das valvas semilunares e o fechamento das valvas átrio-ventriculares, de modo que o sangue possa ser bombeado para o exterior do coração sem retornar ao átrio. Com o início do ciclo seguinte, as valvas semilunares encontrar-se-ão novamente fechadas, impedindo o retorno do sangue pela aorta e pelo tronco pulmonar para o ventrículo. O ciclo cardíaco de um adulto saudável dura em torno de 750 ms, o que implica em aproximadamente 80 batimentos por minuto, ou uma frequência de 1,33 Hz. Nessas condições, a diástole tem uma duração típica de 480 ms, restando à sístole aproximados 270 ms [\(BLANCHARD; BRONZINO,](#page-99-3) [2012;](#page-99-3) [SCHNECK,](#page-102-2) [2000\)](#page-102-2). Entretanto, vários fatores podem alterar temporariamente este valor: durante uma atividade física, por exemplo, não só a frequência cardíaca é capaz de aumentar mais que o dobro, como o volume de sangue bombeado pelo ventrículo esquerdo pode aumentar seis vezes, sem portanto indicar um problema de saúde [\(SCHNECK,](#page-102-2) [2000\)](#page-102-2).

Conforme afirma [Laizzo](#page-100-3) [\(2009\)](#page-100-3), são cinco as condições necessárias para manter o coração funcionando corretamente: (1) as contrações do miocárdio devem ser sincronizadas e ocorrer em intervalos regulares; (2) as valvas devem abrir-se completamente; (3) as valvas não devem permitir "vazamentos"; (4) as contrações ventriculares devem ser suficientemente vigorosas; e (5) os ventrículos devem encher-se completamente durante a diástole. Dois mecanismos principais garantem estas condições: os mecanismos intrínsecos ao coração, em resposta a modificações no volume de sangue circulando em seu interior, e o controle exercido pelo sistema nervoso autônomo. Alguns dos sintomas da ausência de uma ou mais destas condições podem ser detectados por técnicas de medição da pressão arterial, como é o caso da arritmia.

#### <span id="page-17-0"></span>2.1.2 Vasos sanguíneos

Os vasos sanguíneos compreendem as artérias e veias, além de suas inúmeras ramificações, dentro das quais o sangue circula pelos tecidos corporais. Estes vasos vêm em diversos tamanhos: a aorta, a principal artéria do corpo, tem um diâmetro que varia de 1 a 3 cm, enquanto os menores vasos capilares podem ter apenas alguns micrômetros [\(SCHNECK,](#page-102-2) [2000\)](#page-102-2). Garante-se assim que a totalidade das células do corpo humano não esteja a mais de 100 µm de um vaso capilar, permitindo a troca de oxigênio, dióxido de carbono e diversos outros pequenos solutos por difusão passiva [\(BLANCHARD; BRONZINO,](#page-99-3) [2012\)](#page-99-3).

O sistema cardiovascular forma um circuito fechado no qual o sangue é bombeado para fora do coração através de um conjunto de artérias e retorna por um conjunto de veias. Ele é divido em dois sistemas em série, chamados de circulação pulmonar e circulação sistêmica. A circulação pulmonar compreende o lado direito do coração e os vasos sanguíneos que irrigam os pulmões; já a circulação sistêmica é composta pelo lado esquerdo do coração e os vasos que ligam todos os outros tecidos do corpo humano. Por consequência, na circulação sistêmica as artérias carregam o sangue rico em oxigênio (dito arterial) e as veias transportam o sangue pobre em oxigênio, mas rico em dióxido de carbono (dito venoso). Entretanto, o contrário ocorre na circulação pulmonar, onde artérias transportam sangue venoso, e veias transportam sangue arterial [\(LAIZZO,](#page-100-3) [2009\)](#page-100-3). A Figura [2](#page-17-1) apresenta os principais vasos sanguíneos do corpo humano, com um destaque especial às artérias.

<span id="page-17-1"></span>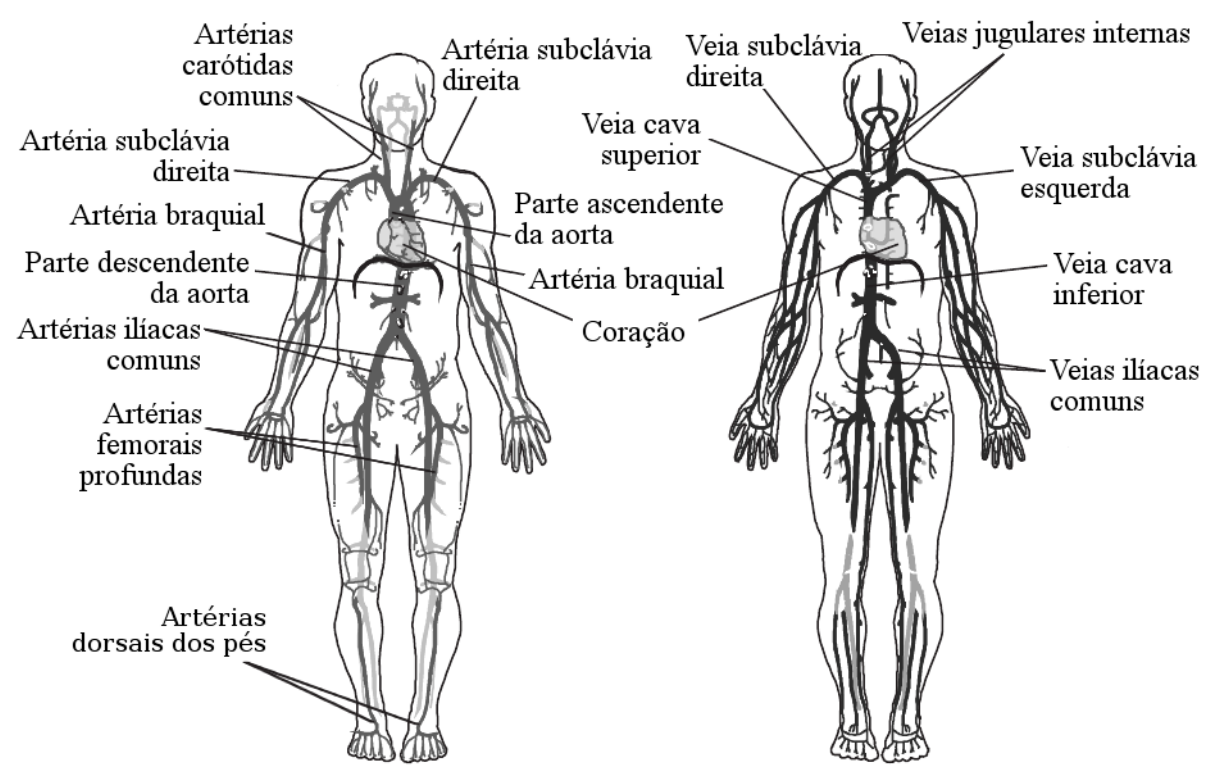

Figura 2 – Principais vasos sanguíneos.

Fonte: [Blanchard e Bronzino](#page-99-3) [\(2012\)](#page-99-3).

Segundo [Laizzo](#page-100-3) [\(2009\)](#page-100-3), na circulação sistêmica o sangue é ejetado para fora do ventrículo esquerdo pela aorta. Nota-se aqui que, na literatura, a aorta é divida em quatro partes, começando na valva da aorta: aorta ascendente, arco da aorta, aorta torácica e aorta abdominal. A partir de suas diferentes seções ramificam-se todas as artérias da circulação sistêmica, dividindo-se em vasos de diâmetro cada vez menor, até os vasos capilares, que realizam as trocas de solutos com as células. Esses então retornam ao coração pelas veias, que seguem um padrão de ramificação inverso, juntando-se finalmente à veia cava inferior ou à veia cava superior, que conduzem o sangue ao átrio direito. A circulação pulmonar compreende um circuito similar: o sangue sai do ventrículo direito pelo tronco pulmonar, que dividi-se então nas duas artérias pulmonares, cada uma suprindo um pulmão. Do mesmo modo, essas artérias ramificam-se, eventualmente formando vasos capilares. O sangue, após adquirir oxigênio dos pulmões, retornará ao átrio esquerdo através de quatro veias pulmonares principais [\(LAIZZO,](#page-100-3) [2009\)](#page-100-3).

### <span id="page-18-0"></span>2.2 PRESSÃO ARTERIAL

A pressão arterial é a pressão exercida pelo sangue na parede das artérias. Durante a sístole o sangue na circulação sistêmica sai do coração através da artéria aorta com uma pressão interna tipicamente da ordem de 100 mmHg [\(BLANCHARD; BRONZINO,](#page-99-3) [2012\)](#page-99-3). É nessa fase que a pressão arterial é mais elevada e, portanto, denomina-se de pressão sistólica o seu valor máximo. Com o relaxamento do ventrículo, na diástole, a pressão interna cai, denominando-se então de pressão diastólica o valor mínimo de pressão arterial num ciclo cardíaco. Diferentes categorias para a pressão sistólica e diastólica são informadas na Tabela [1.](#page-18-1)

<span id="page-18-1"></span>

|             | Diastólica [mmHg]                                             |
|-------------|---------------------------------------------------------------|
| ${}_{< 90}$ | <60                                                           |
| $90 - 119$  | $60 - 79$                                                     |
|             | $80 - 89$                                                     |
|             | $90 - 99$                                                     |
|             | $100 - 109$                                                   |
| >180        | >110                                                          |
|             | Sistólica [mmHg]<br>$120 - 139$<br>$140 - 159$<br>$160 - 179$ |

Tabela 1 – Categorias de pressão arterial.

<span id="page-18-2"></span>Fonte: [American Heart Association](#page-99-4) [\(2015\)](#page-99-4).

Define-se ainda a pressão de pulso como a diferença entre a pressão sistólica e a pressão diastólica. A pressão arterial média representa a média aritmética da pressão arterial durante um ciclo cardíaco e tipicamente está entre 60 e 90 mmHg [\(LAIZZO,](#page-100-3) [2009\)](#page-100-3). Seu valor pode ser aproximado pelo soma da pressão diastólica e um terço do valor da pressão de pulso [\(BLANCHARD; BRONZINO,](#page-99-3) [2012;](#page-99-3) [LAIZZO,](#page-100-3) [2009\)](#page-100-3). Assim, seja PS a pressão sistólica, PD a pressão diastólica,  $PP$  a pressão de pulso e  $PAM$  a pressão arterial média, obtém-se então a Equação [\(1\)](#page-18-2) e a Equação [\(2\)](#page-19-1).

$$
PAM = PD + 1/3 \times PP \tag{2}
$$

<span id="page-19-1"></span>A expressão "pressão arterial" (ou "pressão sanguínea") refere-se convencionalmente à pressão exercida nas paredes das artérias que compõe a circulação sistêmica. Desconsidera-se, então, a pressão interna à circulação pulmonar e à totalidade das veias, além da pressão interna a vasos sanguíneos de menor porte, como capilares. Como referência, a pressão na circulação pulmonar varia entre 10 mmHg e 25 mmHg, enquanto a veia cava possui uma pressão interna média de aproximadamente 10 mmHg [\(BLANCHARD; BRONZINO,](#page-99-3) [2012\)](#page-99-3).

#### <span id="page-19-0"></span>2.2.1 Fisiologia

[Sircar](#page-102-3) [\(2008\)](#page-102-3), considerando o sangue um fluído incompressível, descreve a pressão arterial em função do princípio de Bernoulli. A partir deste, a energia total do sangue é tomada como constante, sendo a soma de três tipos diferentes de energia: a energia potencial (U), representada pela diferença de altura vertical entre dois pontos; a energia cinética (K), que depende da velocidade do sangue; e a energia de pressão  $(E_n)$ , que é proporcional à pressão exercida nas paredes dos vasos sanguíneos. Esta soma deve ser exatamente igual ao trabalho exercido pelo ventrículo esquerdo  $(W_{ve})$ . Isolando o termo referente à energia de pressão, obtémse a Equação [\(3\)](#page-19-2):

<span id="page-19-2"></span>
$$
E_p = W_{ve} - K - U \tag{3}
$$

Seria possível desenvolver uma discussão mais detalhada sobre esse princípio físico, explicitando como calcular cada termo da Equação [\(3\)](#page-19-2), entretanto isto fugiria do escopo desta seção, que se limita apenas a introduzir as variáveis e funções fisiológicas que regem a pressão arterial.

Vários fatores alteram a proporção entre esses três tipos de energia. Por exemplo, se o sangue deve ser bombeado para um ponto superior ao coração, sua energia potencial aumenta. Logo, este aumento deve ser acompanhado por uma redução na soma das energias cinética e de pressão, ou seja, uma redução da pressão arterial e da velocidade do fluido. Como regra geral, considerando apenas o efeito da variação da energia potencial, a pressão arterial diminui de 0,77 mmHg para cada centímetro acima do átrio direito e aumenta na mesma proporção para cada centímetro abaixo [\(SIRCAR,](#page-102-3) [2008\)](#page-102-3). Conclui-se, então, que a pressão arterial depende do trabalho exercido pelo coração, da velocidade de fluxo do sangue e do efeito da gravidade.

De acordo com [Laizzo](#page-100-3) [\(2009\)](#page-100-3), a pressão arterial é possivelmente a variável cardiovascular mais regulada, pois é necessário que haja uma diferença de pressão entre as extremidades dos vasos para garantir a circulação sanguínea. A Figura [3](#page-20-0) ilustra a diferença de pressão nas várias ramificações dos vasos sanguíneos. Nota-se que a pressão nas artérias varia consideravelmente em função do ciclo cardíaco, identificando-se facilmente a sístole e a diástole; entretanto, nas arteríolas, nos vasos capilares, nos vênulos e nas veias as variações são atenuadas e a pressão praticamente independe do tempo. Ainda, a pressão arterial pode ser ligeiramente superior em

<span id="page-20-0"></span>algumas artérias do que na aorta, devido às suas propriedades físicas, que alteram a resistência ao fluxo sanguíneo. A maior queda de pressão ocorre nas arteríolas.

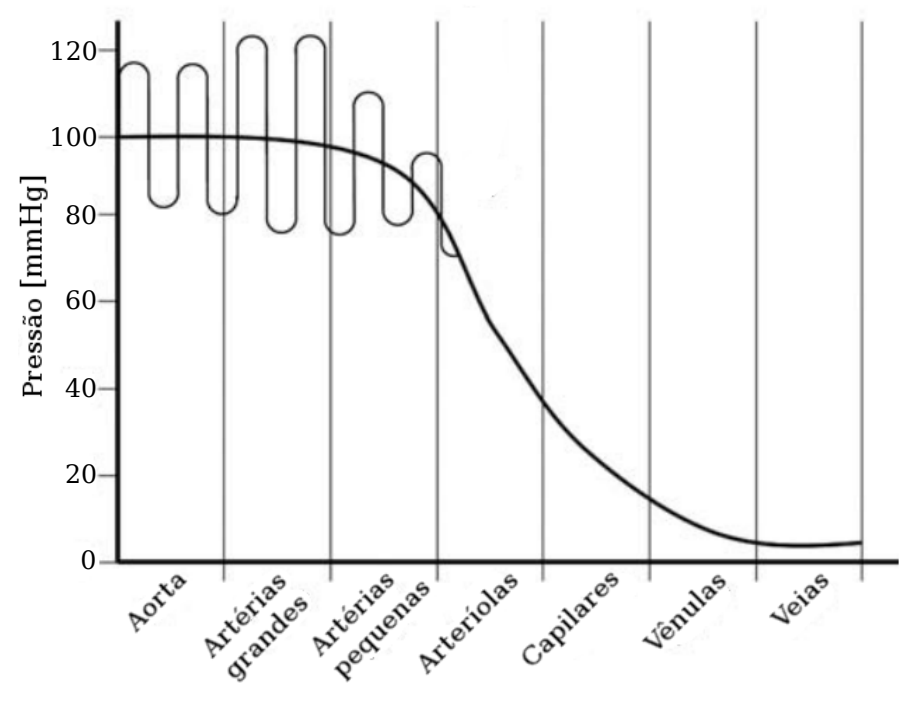

Figura 3 – Pressão arterial nos diferentes vasos sanguíneos.

Fonte: [Laizzo](#page-100-3) [\(2009\)](#page-100-3).

O fluxo sanguíneo (Q), volume de sangue que atravessa uma área por unidade de tempo [m<sup>3</sup> / s], é dado pela Equação [4,](#page-20-1) onde  $\Delta P$  é a diferença de pressão [mmHg] e R é a resistência ao fluxo  $[mmHg \cdot s/m^3]$  [\(LAIZZO,](#page-100-3) [2009\)](#page-100-3).

<span id="page-20-1"></span>
$$
Q = \frac{\Delta P}{R} \tag{4}
$$

A resistência é uma função do raio e do comprimento do vaso sanguíneo e da viscosidade do sangue. O controle ativo da diferença de pressão é feito principalmente alterando o raio dos vasos sanguíneos, de modo a modificar sua resistência [\(LAIZZO,](#page-100-3) [2009\)](#page-100-3).

Em complemento à noção de que é necessário um gradiente de pressão para a circulação sanguínea, menciona-se aqui o princípio fisiológico de descarga vascular, no qual se baseiam as técnicas de aquisição indireta da pressão arterial que compreendem uma braçadeira obstrusiva [\(DRZEWIECKI,](#page-100-0) [2000\)](#page-100-0). Este princípio tem por base a consideração de que caso haja uma fonte de pressão externa atuando sobre as paredes de um vaso sanguíneo superior à pressão interna exercida pelo sangue, o lúmen (cavidade interior ao vaso sanguíneo) obstrui-se, impedindo a circulação sanguínea. Em outras palavras, seja  $PE$  a pressão externa e  $PA$  a pressão arterial, tem-se que:

#### se  $PE > PA \Rightarrow$  lúmen fechado;

se 
$$
PE < PA \Rightarrow
$$
 lúmen aberto.

Proposto pelo fisiologista francês Étienne-Jules Marey, este princípio ignora que o fechamento completo do lúmen requer uma diferença de pressão na faixa de 5 a 20 mmHg [\(DRZEWIECKI,](#page-100-0) [2000\)](#page-100-0). Entretanto, serviu como base para o desenvolvimento dos métodos de aquisição indireta da pressão mais comuns atualmente: o método auscultatório de Korotkoff e a oscilometria.

#### <span id="page-21-0"></span>2.2.2 Forma de onda da pressão arterial

A forma de onda típica da pressão arterial é dada na Figura [4.](#page-21-1) A parte ascendente da curva é produzida pela contração do ventrículo esquerdo. A parte descendente é marcada pela incisura dicrótica, ocasionada pelo fechamento da valva da aorta. A localização desta inflexão varia de acordo com o tempo de fechamento da valva, podendo ser sintoma de alguma condição médica. A incisura também ocorre mais tardiamente, em função do aumento da distância da artéria ao coração [\(MCGHEE; BRIDGES,](#page-100-4) [2002\)](#page-100-4). A Figura [4](#page-21-1) apresenta ainda a relação entre pressão arterial média, pressão sistólica, pressão diastólica e pressão de pulso. Ressalta-se que dispositivos eletrônicos de medição da pressão arterial exibem com frequência apenas os valores de pressão sistólica e pressão diastólica seguidos, às vezes, do valor da pressão arterial média.

<span id="page-21-1"></span>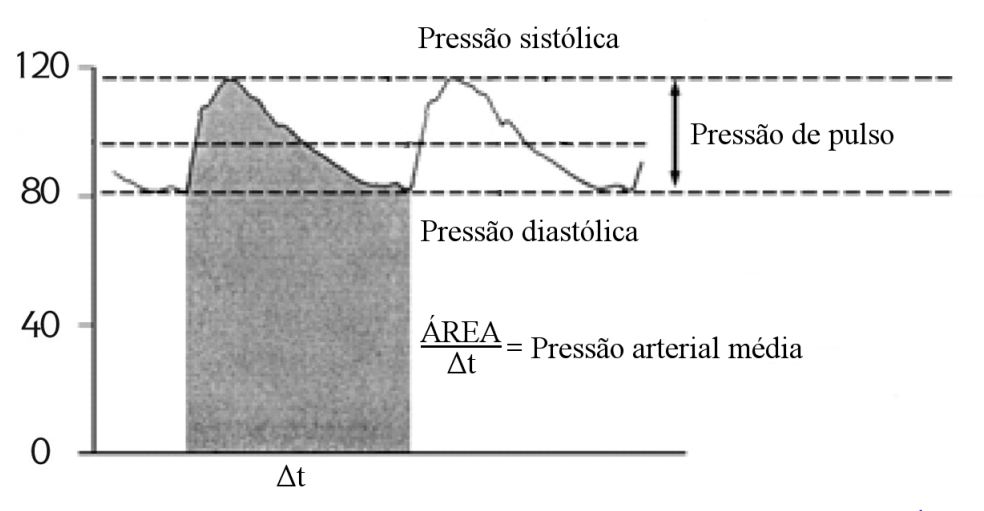

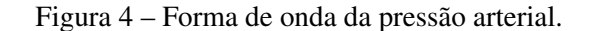

Fonte: adaptado de Darovic (1995 apud [MCGHEE; BRIDGES,](#page-100-4) [2002\)](#page-100-4).<sup>[1](#page-21-2)</sup>

É importante observar que a forma de onda altera-se significativamente em função do vaso sanguíneo. A Figura [5](#page-22-2) representa qualitativamente a curva de pressão típica ao longo de um ciclo cardíaco para diferentes artérias. A curva da aorta central refere-se à pressão na aorta, próximo ao coração, em sua parte ascendente.

<span id="page-21-2"></span><sup>1</sup> DAROVIC, G. O. *Hemodynamic Monitoring*: Invasive and noninvasive clinical application. Philadelphia, Pa: WB Saunders Co, 1995.

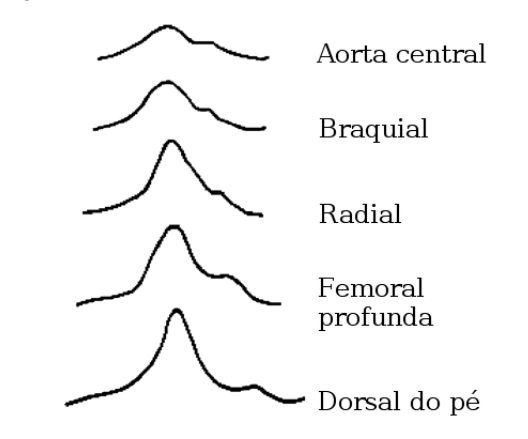

<span id="page-22-2"></span>Figura 5 – Pressão arterial em diferentes artérias.

Fonte: Gorny (1993 *apud* [MCGHEE; BRIDGES,](#page-100-4) [2002\)](#page-100-4).[2](#page-22-3)

### <span id="page-22-0"></span>2.3 MEDIÇÃO DA PRESSÃO ARTERIAL

Segundo [Laizzo](#page-100-3) [\(2009\)](#page-100-3), os gregos antigos já tinham noções ingênuas sobre a circulação sanguínea e a pressão arterial. Contudo, a humanidade teve de esperar até o século XVIII para uma publicação oficial descrevendo um procedimento de medição da pressão arterial, escrita em 1733 pelo naturalista e eclesiástico inglês Stephen Hales. Seus experimentos, entretanto, foram executados em cavalos, e os métodos não eram aplicáveis em humanos. Diversos avanços foram feitos nos dois séculos subsequentes, culminando no trabalho do italiano Riva-Rocci que, em 1896, apresentou aprimoramentos importantes ao esfigmomanômetro de mercúrio e desenvolveu uma técnica própria para aquisição da pressão sanguínea humana. A seguir discute-se a medição da pressão arterial, detalhando os dois métodos mais comuns: o método auscultatório e a oscilometria. Este primeiro é apresentado por ser ainda o padrão nas clínicas e hospitais, além da referência universal na calibração de esfigmomanômetros; contudo, dá-se um enfoque maior à oscilometria, pois é a técnica empregada pela maioria dos esfigmomanômetros digitais, incluindo o dispositivo proposto neste trabalho.

#### <span id="page-22-1"></span>2.3.1 Considerações gerais

De acordo com [McGhee e Bridges](#page-100-4) [\(2002\)](#page-100-4), devem ser observadas três convenções ao medir-se pressões cardiovasculares. Em primeiro lugar, o resultado deve ser exibido em milímetros de mercúrio [mmHg], unidade manométrica de pressão equivalente a 133,32 Pascal [N/m<sup>2</sup>]. O INMETRO, entretanto, admite também o uso do Pascal [Pa] e de seu múltiplo, o kilopascal [kPa], como unidade de medida em esfigmomanômetros digitais [\(INMETRO,](#page-100-5) [2015\)](#page-100-5). Em segundo lugar, a pressão arterial é referenciada ao coração, ou seja, à artéria aorta, para eliminar a pressão hidrostática (a componente da energia total relativa à energia potencial). É

<span id="page-22-3"></span><sup>2</sup> GORNY, D. A. *Arterial blood pressure measurement technique*. British Journal of General Practice, v. 4, n. 1, p. 66–80, 1993.

devido a este princípio que, ao realizar-se a medição da pressão arterial da artéria braquial através de métodos não-invasivos, deve-se tomar a medida em um ponto do braço que esteja na mesma altura do coração. Finalmente, mede-se a pressão arterial relativa à pressão atmosférica, e não a pressão absoluta.

Os métodos de medição da pressão arterial podem ser divididos em dois grupos: os métodos de medição diretos (ou invasivos) e os métodos de medição indiretos (não-invasivos). Os métodos diretos envolvem a inserção de um cateter ou agulha acoplado a um sensor de pressão em uma artéria, procedimento conhecido como canulação arterial [\(BLANCHARD;](#page-99-3) [BRONZINO,](#page-99-3) [2012;](#page-99-3) [LAIZZO,](#page-100-3) [2009;](#page-100-3) [PEURA,](#page-102-4) [2000\)](#page-102-4). Estes métodos são preferíveis para o monitoramento pulso-a-pulso da pressão arterial, entretanto vêm acompanhados de certos riscos, bem como de um custo mais elevado, devido aos procedimentos de calibração e à necessidade do acompanhamento por um médico ou enfermeira [\(LAIZZO,](#page-100-3) [2009;](#page-100-3) [MCGHEE; BRIDGES,](#page-100-4) [2002\)](#page-100-4). Assim, em exames clínicos, quando deseja-se apenas determinar a pressão arterial (sistólica, diastólica e média), sem a necessidade de monitorar a forma de onda, os métodos diretos são uma solução mais prática. Visto que essas técnicas costumam ser empregadas em situações distintas, neste trabalho não se abordará em maior detalhe a medição direta da pressão arterial.

A medição indireta abrange uma miríade de métodos e tecnologias distintas. Destacam-se os métodos auscultatório (às vezes identificado como método de Riva-Rocci ou de Korotkoff) e oscilométrico. Como elemento sensor de pressão o método auscultatório emprega geralmente uma coluna de mercúrio ou um relógio aneróide, enquanto o método oscilométrico requer um transdutor eletrônico. Ambos utilizam uma braçadeira, bolsa inflável de borracha de formato laminar, para obstruir temporariamente a artéria cuja pressão deseja-se medir [\(BLANCHARD;](#page-99-3) [BRONZINO,](#page-99-3) [2012;](#page-99-3) [LAIZZO,](#page-100-3) [2009;](#page-100-3) [PEURA,](#page-102-4) [2000\)](#page-102-4). Normalmente, a braçadeira é posicionada de modo a envolver o braço do paciente, logo acima do cotovelo, sobre a artéria braquial. Entretanto, existem braçadeiras adaptadas para a medição da pressão arterial em outras partes do corpo, como nos pulsos (artéria radial), nas coxas (artéria poplítea) e nos dedos da mão, utilizadas em geral para exames situacionais. Alguns esfigmomanômetros digitais para automedição utilizam braçadeiras de pulso, entretanto órgãos como a *American Heart Association* e a *European Society of Hypertension* dizem que estes dispositivos devem ser usados com cuidado, pois consideram que os estudos feitos sob sua precisão insuficientes. Existem ainda esfigmomanômetros que atuam nos dedos, mas ambas associações não recomendam sua utilização, pois os poucos estudos feitos sobre esses dispositivos indicam que o resultado de suas medidas não é confiável [\(O'BRIEN](#page-101-2) *et al.*, [2003;](#page-101-2) [PICKERING](#page-102-5) *et al.*, [2005\)](#page-102-5).

O padrão universal para medição clínica da pressão arterial há muito tempo tem sido o método auscultatório executado com um esfigmomanômetro de mercúrio por um profissional qualificado. Entretanto, de acordo com [Pickering](#page-102-5) *et al.* [\(2005\)](#page-102-5), há cada vez mais evidência de que este procedimento pode incorretamente diagnosticar vários sujeitos como hipertensos, devido a (1) imprecisões associadas ao método; (2) a variabilidade natural da pressão arterial; e (3) a tendência ao aumento da pressão arterial quando na presença de um médico. Dentre as imprecisões associados ao método, [O'Brien](#page-101-2) *et al.* [\(2003\)](#page-101-2) cita o erro humano, sendo este, no caso de um ambiente clínico, introduzido pelo médico ou pela enfermeira, que podem ocasionar erros ao arredondar o valor de pressão para um número de sua preferência, ou de acordo com uma noção preconcebida quanto ao valor esperado da pressão arterial. A falta de treinamento dos profissionais da saúde, ou a simples negligência de diretrizes, também é um fator importante de erro [\(PICKERING](#page-102-5) *et al.*, [2005;](#page-102-5) [O'BRIEN](#page-101-2) *et al.*, [2003\)](#page-101-2). A variabilidade natural da pressão pode ser contornada realizando diversas medidas no intervalo de um dia, obtendo assim uma leitura mais precisa da pressão arterial média, entretanto o método auscultatório, clínico por natureza, é pouco adequado para esta situação. Quanto à última categoria de erros, esta se refere à muito conhecida síndrome do jaleco branco (ou hipertensão do jaleco branco, quando este efeito resulta no diagnóstico indevido de hipertensão), na qual a presença de um médico, ou de um ambiente clínico, ocasiona o aumento temporário da pressão arterial no paciente.

Esfigmomanômetros digitais adaptados à automedição oferecem uma alternativa ao eliminar o erro humano, permitir a aquisição de dados fora de um ambiente clínico e possibilitar diversas medições diárias. O procedimento de monitorização ambulatorial da pressão arterial (MAPA), no qual um paciente é submetido a medições periódicas durante um período longo (geralmente 24 horas), é uma solução que faz uso do esfigmomanômetro digital. [Pickering](#page-102-5) *et [al.](#page-102-5)* [\(2005\)](#page-102-5) afirmam que a pressão arterial média obtida pela MAPA prediz melhor o risco de eventos mórbidos do que a pressão arterial obtida em um ambiente clínico. O instrumento é com frequência acoplado à cintura do paciente, de modo que este possa executar suas atividades diárias sem interrupções. Os dados podem ser posteriormente analisados pelo médico através de *softwares* dedicados. Naturalmente, nem todas situações exigem medições a intervalos constantes no decorrer de um dia, até porque o procedimento tem um custo financeiro associado que precisa ser justificado. [O'Brien](#page-101-2) *et al.* [\(2003\)](#page-101-2) apresenta algumas situações em que a MAPA é aconselhável, como, por exemplo, no caso de suspeita de síndroma do jaleco branco ou de hipertensão noturna.

#### <span id="page-24-0"></span>2.3.2 Método auscultatório

O método auscultatório foi intoduzido pelo médico militar russo Nikolai Korotkoff, que descobriu uma relação entre os sons observados em uma artéria parcialmente obstruída e a pressão arterial [\(DRZEWIECKI,](#page-100-0) [2000\)](#page-100-0). Em dezembro de 1905, Nikolai anuncious suas descobertas em um encontro da Academia Médica Militar Imperial em São Petersburgo, que são relatadas no periódico da instituição [\(Hall Lewis Jr,](#page-100-6) [1941\)](#page-100-6). Segue uma tradução livre de parte deste relatório.

> "A braçadeira de Riva-Rocci é colocada no terço médio do braço; a pressão na braçadeira aumenta rapidamente até que a circulação abaixo desta para completamente. No princípio, não há nenhum som. Conforme o manômetro de mercúrio decai até uma certa altura, surgem os primeiros tons fracos, a aparição dos quais indica que a onda de pulso da circulação sanguínea passou sob a braçadeira. Consequentemente, a leitura do manômetro quando este primeiro som aparece corresponde à máxima pressão sanguínea; com a queda da coluna de mercúrio no manômetro, escutam-se murmúrios de pressão sistólica

que transformam-se novamente em sons (secundários). Finalmente, todos os sons desaparecem. O momento em que cessaram os sons é a indicação da passagem livre da circulação sanguínea; em outras palavras, no momento do desvanecimento dos sons, a pressão arterial mínima na artéria ultrapassou a pressão na braçadeira (KOROTKOFF, 1905 *apud* [Hall Lewis Jr,](#page-100-6) [1941,](#page-100-6) p. 875-876, tradução livre do inglês)."[3](#page-25-1)

Segundo [Drzewiecki](#page-100-0) [\(2000\)](#page-100-0), para medições realizadas na artéria braquial, atualmente o método emprega um estetoscópio, posicionado ao lado da braçadeira, na fossa cubital (área entre o braço e antebraço na parte anterior do cotovelo). A braçadeira é inflada pelo médico até aproximadamente 30 mmHg acima do valor esperado da pressão sistólica. Então, ajustando manualmente a abertura de uma válvula, esta é esvaziada a uma taxa de 2 a 3 mmHg/s. A Figura [6](#page-25-0) ilustra o procedimento.

Figura 6 – Ilustração do método auscultatório.

<span id="page-25-0"></span>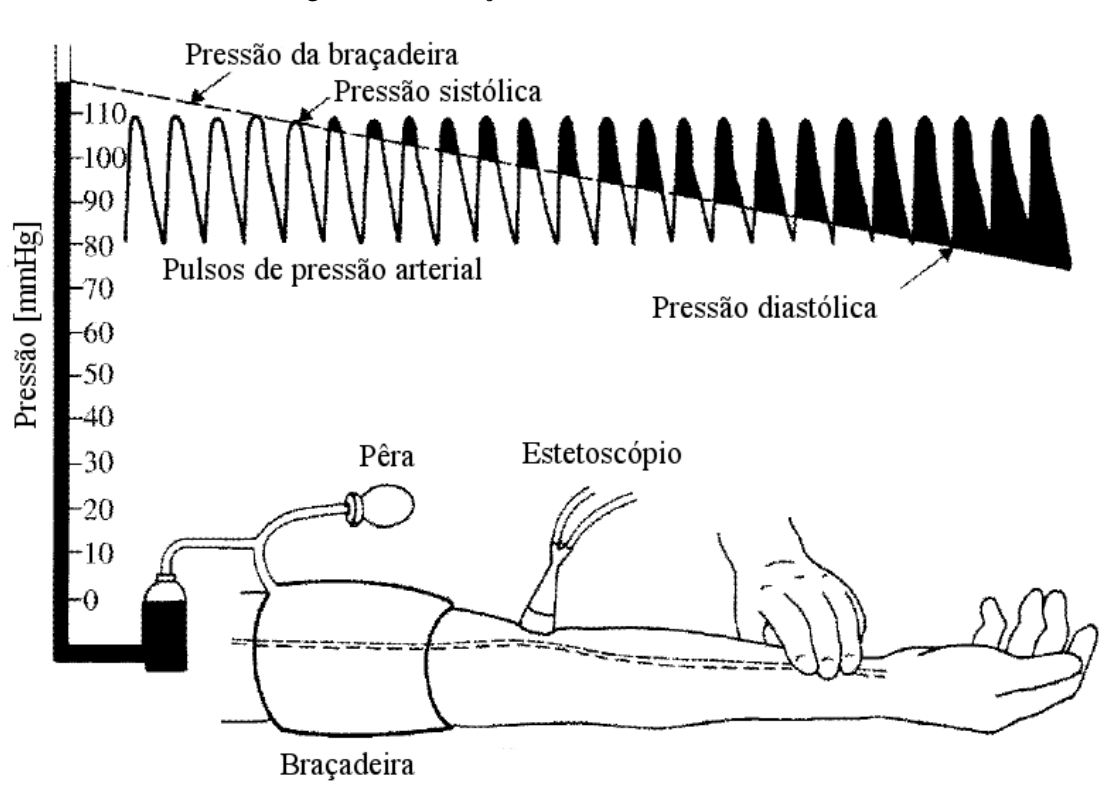

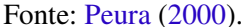

Os sons observados são divididos em cinco fases distintas, de acordo com a Tabela [2.](#page-26-1) A fase I corresponde à pressão sistólica, entretanto, se comparada a medições diretas mais precisas, o método auscultatório costuma subestimá-la. Quanto à pressão diastólica, o consenso é utilizar a fase V para determiná-la. Contudo, em alguns casos não é possível identificá-la, sendo necessário utilizar a fase IV. Em média, este procedimento tende, ao contrário do que ocorre com a pressão sistólica, sobreestimar a pressão diastólica [\(O'BRIEN](#page-101-2) *et al.*, [2003;](#page-101-2) [PICKERING](#page-102-5) *et al.*, [2005\)](#page-102-5).

<span id="page-25-1"></span><sup>3</sup> KOROTKOFF, N. S. On methods of studying blood pressure. *Bull. Imperial Mil. Med. Aca. (St. Petersburg)*, v. 11, n. 365, 1905.

<span id="page-26-1"></span>

| Fase     | <b>Descrição</b>                                                                             |
|----------|----------------------------------------------------------------------------------------------|
| Fase I   | Primeira aparição de sons fracos, repetitivos, que gradualmente aumentam em intensidade.     |
| Fase II  | Um curto período em que os sons suavizam-se.                                                 |
| Fase III | O retorno de sons mais nítidos, alcançando e até excedendo a intensidade dos sons da fase I. |
| Fase IV  | O distinto abafamento dos sons.                                                              |
| Fase V   | O ponto em que todos os sons desaparecem por completo.                                       |

Tabela 2 – Fases dos sons auscultatórios.

Fonte: [O'Brien](#page-101-2) *et al.* [\(2003\)](#page-101-2).

#### <span id="page-26-0"></span>2.3.3 Método oscilométrico

A técnica de oscilometria envolve a análise da variação de pressão no interior de uma braçadeira conforme esta é deformada pela expansão da parede arterial com a circulação do sangue [\(PEURA,](#page-102-4) [2000\)](#page-102-4). O procedimento possui similaridades com o método de Korotkoff: a braçadeira envolve o braço do paciente, sendo então inflada até uma pressão superior à pressão sistólica (no caso de instrumentos digitais, isto ocorre frequentemente de forma automática, com auxílio de uma bomba de ar elétrica), bloqueando temporariamente a artéria; na sequência, a braçadeira é esvaziada lentamente (cerca de 5 mmHg/s), até um ponto abaixo da pressão diastólica. A diferença está nos sensores utilizados: enquanto o método auscultatório compara a leitura de uma coluna de mercúrio ou de um manômetro aneroide com os sons emitidos pela artéria, na oscilometria analisam-se as variações de pressão dentro da própria braçadeira. Assim, um transdutor eletrônico de pressão, capaz de converter esta grandeza em uma grandeza elétrica, é conectado à câmara interior desta.

De acordo com o princípio da descarga vascular, enquanto a pressão na braçadeira manter-se superior à pressão arterial o lúmen permanecerá fechado. Assim, ao analisar-se a curva gerada pelo transdutor de pressão, obter-se-á apenas uma linha decrescente, correspondente ao esvaziamento da braçadeira. Conforme a pressão da braçadeira se aproxima da pressão de sístole, é possível observar pequenas oscilações no sinal. Estas oscilações aumentam continuamente, atingindo um valor máximo quando a pressão da braçadeira corresponde ao valor da pressão arterial média [\(PEURA,](#page-102-4) [2000;](#page-102-4) [PICKERING](#page-102-5) *et al.*, [2005;](#page-102-5) [DRZEWIECKI,](#page-100-0) [2000\)](#page-100-0). As oscilações então decaem em proporção ao esvaziamento da braçadeira. Contudo, este método não permite uma identificação direta da pressão sistólica e diastólica. Esses dois valores são aproximados a partir de algoritmos fundamentados em análises estatísticas que levam em conta a amplitude das oscilações [\(PEURA,](#page-102-4) [2000;](#page-102-4) [PICKERING](#page-102-5) *et al.*, [2005;](#page-102-5) [DRZEWIECKI,](#page-100-0) [2000\)](#page-100-0). Devido à necessidade de interpretar a forma de onda obtida, esta é adquirida por dispositivos eletrônicos com capacidade de processamento e memória como, por exemplo, um microcontrolador.

A Figura [7](#page-27-0) apresenta uma amostra das duas formas de onda necessárias para a aplicação da técnica da oscilometria: tem-se acima a pressão na braçadeira, onde é possível notar o enchimento e subsequente esvaziamento desta; o painel inferior exibe as oscilações na pressão da braçadeira obtidas após filtrar o primeiro sinal com um filtro passa-altas de frequência de corte de

<span id="page-27-0"></span>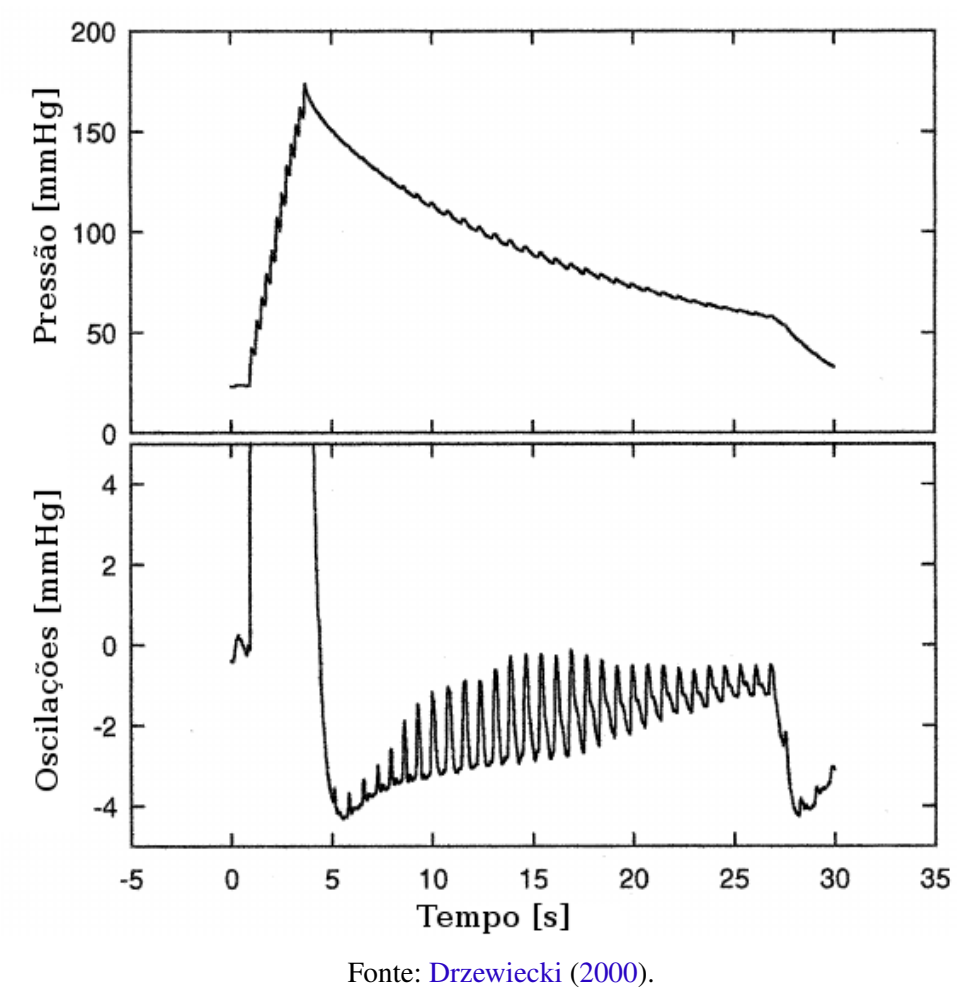

Figura 7 – Pressão e oscilações na braçadeira durante medição de pressão arterial.

<sup>1</sup>/<sup>2</sup> Hz. O esvaziamento da braçadeira correspondente ao intervalo entre 5 e 30 segundos. A pressão da braçadeira é igual à pressão arterial média no momento em que a amplitude das oscilações é máximo (aproximadamente 17 segundos). Para encontrar a pressão sistólica e diastólica, o método padrão postula que existe uma correlação entre a amplitude relativa das oscilações e essas variáveis, empregando para tanto duas razões características. Seja  $k_s$  a razão característica sistólica,  $k_d$  a razão característica diastólica e  $y_{pm}$  [mmHg] o valor máximo da amplitude das oscilações. Considere então uma envoltória, que conecta os picos das oscilações, de modo a obter uma função contínua. Seja também  $y_{ps}$  [mmHg] e  $y_{pd}$  [mmHg] o valor da curva envoltória quando a pressão da braçadeira é igual à pressão sistólica e à pressão diastólica, respectivamente. Nessas condições, propõe-se que a Equação [\(5\)](#page-27-1) e a Equação [\(6\)](#page-27-2) sejam verdadeiras:

<span id="page-27-2"></span><span id="page-27-1"></span>
$$
y_{ps} = k_s \times y_{pm} \tag{5}
$$

$$
y_{pd} = k_d \times y_{pm} \tag{6}
$$

Portanto, conhecendo-se o valor das razões características e a amplitude máxima da curva referente às oscilações, é possível calcular qual é a amplitude da envoltória no momento em que

a pressão no interior da braçadeira se iguala à pressão sistólica ou diastólica. [Ramsey](#page-102-6) [\(1991\)](#page-102-6) se refere a estes pontos como "pontos de identificação de parâmetros" (*parameter identification points*, ou PIPs). Note que, sendo a envoltória uma função contínua, que acompanha tanto o crescimento quanto o decrescimento da amplitude das oscilações, passando pelo seu valor máximo, haverá provavelmente duas soluções tanto para  $y_{ps}$  quanto para  $y_{ds}$ . Contudo, sabe-se que  $y_{ps}$  ocorre obrigatoriamente antes da pressão média, enquanto  $y_{ds}$  ocorre obrigatoriamente após. [Drzewiecki](#page-100-0) [\(2000\)](#page-100-0) propõe que  $k_s = 0.55$  e  $k_d = 0.85$ . Entretanto, outros estudos consideram valores distintos. [Moraes, Cerulli e Ng](#page-101-3) [\(2000\)](#page-101-3), utilizando um esfigmomanômetro de mercúrio como referência, propõem que o valor das razões características seja também uma função da pressão arterial média, conforme apresentado na Tabela [3.](#page-28-0) É importante notar que, na prática, os valores de  $k_s$  e  $k_d$  podem ser ajustados na etapa de calibração. Nesse projeto, escolheu-se adotar as razões características propostas por [Moraes, Cerulli e Ng](#page-101-3) [\(2000\)](#page-101-3), visto serem fundamentadas em um estudo bem documentado.

Tabela 3 – Razões características em função da pressão arterial média.

<span id="page-28-0"></span>

| Pressão Arterial Média [mmHg] | $k_{s}$ | Pressão Arterial Média [mmHg] | $k_d$ |
|-------------------------------|---------|-------------------------------|-------|
| 200 < PAM                     | 0.50    | 180 < PAM                     | 0.75  |
| 150 < PAM < 200               | 0,29    | 140 < PAM < 180               | 0,82  |
| $135 <$ PAM $\leq 150$        | 0.45    | $120 < PAM \le 140$           | 0,85  |
| $120 < PAM \le 135$           | 0.52    | 60 < PAM < 120                | 0,78  |
| 110 < PAM < 120               | 0.57    | 50 < PAM < 60                 | 0,60  |
| $70 < PAM \le 110$            | 0.58    | $PAM \leq 50$                 | 0.50  |
| PAM < 70                      |         |                               |       |

Fonte: [Moraes, Cerulli e Ng](#page-101-3) [\(2000\)](#page-101-3).

A principal preocupação em relação aos instrumentos digitais oscilométricos tem sido a sua precisão. O consenso até alguns anos apontava que os esfigmomanômetros de mercúrio eram largamente mais precisos do que as alternativas. De acordo com [Pickering](#page-102-5) *et al.* [\(2005\)](#page-102-5), estudos comparativos com medição intra-arterial e a técnica de Korotkoff já indicam que havia "geralmente boa concordância" com os dispositivos oscilométricos, entretanto os resultados eram melhores com esfigmomanômetros para medição ambulatorial do que modelos mais baratos destinados a uso doméstico. Um estudo mais recente foi realizado por [A'Court](#page-99-1) *et al.* [\(2011\)](#page-99-1), envolvendo 584 modelos diferentes, dentre os quais 308 utilizavam tecnologia digital, 191 eram equipados de barômetros de aneróide, 75 baseados em transdutores de pressão de mercúrio, além de 10 modelos híbridos. O estudo testou apenas a capacidade dos instrumentos de medir uma pressão estática. Do total, 88% dos modelos digitais passaram no teste, em comparação com apenas 78% dos modelos aneroides e com 95% dos esfigmomanômetros de mercúrio. Conclui-se que os esfigmomanômetros digitais possuíam precisão quase equivalente aos esfigmomanômetros de mercúrio e superior aos instrumentos de aneroide.

O método da oscilometria é bem documentado, mas possui certas limitações. Segundo [Pickering](#page-102-5) *et al.* [\(2005\)](#page-102-5), o maior problema do método é que a amplitude das oscilações depende de diferentes fatores além da pressão arterial, principalmente da rigidez das artérias. Assim, em idosos com artérias particularmente rígidas, o método tende a subestimar a pressão arterial média (MONTFRANS, 2001 *apud* [PICKERING](#page-102-5) *et al.*, [2005\)](#page-102-5) [4](#page-29-2) . Estes dispositivos também não conseguem medir a pressão arterial em alguns casos de arritmia [\(O'BRIEN](#page-101-2) *et al.*, [2003\)](#page-101-2). Por outro lado, existem situações em que a oscilometria demonstrou-se mais adequada do que o método auscultatório, como no caso de crianças menores de cinco anos, nas quais os sons de Korotkoff não são suficientemente audíveis [\(SWIET](#page-102-7) *et al.*, [1989\)](#page-102-7). Finalmente, muitos profissionais da área da saúde têm dificuldade em confiar em instrumentos cujos algorítimos não são divulgados pelos fabricantes, o que complicaria sua aceitação como um novo padrão universal para medição da pressão arterial [\(O'BRIEN](#page-101-2) *et al.*, [2003\)](#page-101-2).

### <span id="page-29-0"></span>2.4 ESFIGMOMANÔMETRO DIGITAL

O [INMETRO](#page-100-2) [\(2008\)](#page-100-2) define o esfigmomanômetro eletrônico digital como "Instrumento destinado à medição não invasiva da pressão arterial humana, que utiliza tecnologia eletrônica para processamento da grandeza de entrada e apresenta indicação digital." É uma definição bastante vasta, visto que engloba uma miríade de técnicas e dispositivos cujo preço em reais podem variar de dois até quatro ou mais dígitos. Assim, o esfigmomanômetro digital não se restringe necessariamente à técnica da oscilometria, ainda que esta seja certamente a alternativa mais comum. Existem, por exemplo, instrumentos híbridos, baseados no método auscultatório, de modo que o médico ainda precisa escutar os sons de Korotkoff, mas que utilizam um transdutor de pressão e um visor digital para medir e exibir a pressão interna à braçadeira [\(PICKERING](#page-102-5) *[et al.](#page-102-5)*, [2005\)](#page-102-5). Existem ainda modelos que utilizam microfones para interpretar eletronicamente os sons de Korotkoff [\(RAMSEY,](#page-102-6) [1991\)](#page-102-6). Outros monitores utilizam o método da tonometria arterial, no qual aplica-se uma pressão diretamente sobre a artéria (em geral na artéria radial), ajustando-a em tempo real para manter a artéria parcialmente achatada contra uma superfície óssea, permitindo a leitura da forma de onda da pressão arterial, pulso-a-pulso, por um transdutor de pressão [\(DRZEWIECKI,](#page-100-0) [2000;](#page-100-0) [LAIZZO,](#page-100-3) [2009;](#page-100-3) [PICKERING](#page-102-5) *et al.*, [2005\)](#page-102-5). Entretanto, nesta seção será discutido especificamente o esfigmomanômetro digital oscilométrico, pois visto tratarse de uma tecnologia madura e portanto extremamente bem documentada, foi a técnica escolhida para o instrumento desenvolvido.

#### <span id="page-29-1"></span>2.4.1 Cuidados necessários

[Ramsey](#page-102-6) [\(1991\)](#page-102-6) menciona oito cuidados necessários para uma boa medição por oscilometria: (1) utilizar uma braçadeira de tamanho adequado (evitar, sobretudo, uma braçadeira subdimensionada); (2) espremer todo o ar residual no interior da braçadeira antes de envolver o membro do paciente; (3) envolver a braçadeira confortavelmente; (4) instruir o paciente a não

<span id="page-29-2"></span><sup>4</sup> VAN MONTFRANS, G. A. Oscillometric blood pressure measurement: progress and problems. *Blood Press Monit*, v. 6, n. 6, p. 287–290, dec 2001.

falar nem se mover e evitar que alguma pressão externa seja aplicada na braçadeira durante a medição; (5) manter o instrumento no nível do coração; (6) quando suspeitar-se de um mau funcionamento do dispositivo, primeiro verificar o status do paciente, para garantir que não se trata de uma emergência clínica; (7) refazer a medição algumas vezes quando o resultado for suspeito, alterando o membro ou a braçadeira se necessário; e (8) considerar que um vazamento na braçadeira, nos tubos ou nas conexões podem causar erros. Contudo, independentemente da observação boas práticas, existem diversas não-idealidades que podem interferir na medição. A Tabela [4](#page-30-0) lista algumas dificuldades que podem perturbar o resultado na medição da pressão arterial por oscilometria.

| <b>Tipo</b>       | Causa                                                                                                    |
|-------------------|----------------------------------------------------------------------------------------------------|
| Fisiológica       | choque (pressão arterial baixa e pressão de pulso com vasoconstrição);<br>variação cíclica ou brusca da pressão arterial;<br>variação da frequência do pulso.                                                                        |
| Anatômica         | braço com forma cônica (em vez de cilíndrica);<br>artérias calcificadas;<br>síndrome do desfiladeiro torácico com compressão arterial;<br>compressão subclávia devido à postura;<br>compressão subclávia devido à retração do peito. |
| <b>Bracadeira</b> | intrínseca - causada por movimento do paciente;<br>extrínseca - causada por fatores externos.                                                                                                    |

<span id="page-30-0"></span>Tabela 4 – Causas de dificuldade na medição da pressão arterial por oscilometria.

Fonte: [Ramsey](#page-102-6) [\(1991\)](#page-102-6).

A escolha da braçadeira é particularmente importante (tanto no método auscultatório quanto oscilométrico). [Pickering](#page-102-5) *et al.* [\(2005\)](#page-102-5) e [O'Brien](#page-101-2) *et al.* [\(2003\)](#page-101-2) mencionam diversos estudos que apontam erros associados a uma braçadeira sobredimensionada e, especialmente, a uma braçadeira subdimensionada. Assim a *British Standards Institution* (BHS) recomenda a utilização de três braçadeiras distintas (O'BRIEN *et al.*, 1997 *apud* [O'BRIEN](#page-101-2) *et al.*, [2003\)](#page-101-2) [5](#page-30-1) :

- uma *braçadeira padrão* de 12 x 26 cm para a maior parte dos braços adultos;
- uma *braçadeira grande* de 12 x 40 cm para braços obesos;
- uma *braçadeira pequena* de 12 x 18 cm para braços adultos magros e crianças.

A *American Heart Association* (AHA) propõe uma gama de braçadeiras ligeiramente diferente, conforme a circunferência do braço do paciente [\(PICKERING](#page-102-5) *et al.*, [2005\)](#page-102-5):

- uma *braçadeira pequena adulta* de 12 x 22 cm (circunferência do braço de 22 a 26 cm);
- uma *braçadeira adulta* de 16 x 30 cm (circunferência do braço de 27 a 34 cm);
- uma *braçadeira grande adulta* de 16 x 36 cm (circunferência do braço de 35 a 44 cm);

<span id="page-30-1"></span><sup>5</sup> O'BRIEN, E.; PETRIE, J.; LITTLER, W. A.; SWIET, M. de; PADFIELD, P. D.; M. J, D. *Blood pressure measurement: recommendations of the British Hypertension Society*. 3. ed. London: BMJ Publishing Group, 1997.

• uma *braçadeira coxa adulta* de 16 x 42 cm (circunferência do braço de 45 a 52 cm);

O [INMETRO](#page-100-5) [\(2015\)](#page-100-5), não especifica o tamanho da braçadeira, entretanto estipula uma série de requisitos técnicos a qual esta deve obedecer. Assim, para evitar erros introduzidos por uma braçadeira inadequada, é recomendado utilizar uma braçadeira aprovada pelo INMETRO.

#### <span id="page-31-0"></span>2.4.2 Componentes do *hardware*

Em 1976, após alguns anos em desenvolvimento, foi comercializado o Dinamap Model 825, primeiro monitor de pressão arterial oscilométrico automático. Este dispositivo media apenas a pressão arterial média, mas foi logo suplantado por um modelo mais novo capaz de medir também a pressão sistólica e diastólica [\(RAMSEY,](#page-102-6) [1991\)](#page-102-6). Atualmente existe uma infinidade de dispositivos oscilométricos no mercado que, apesar de serem confeccionados pelos mais variados fabricantes, apresentam muitas similaridades. [Ramsey](#page-102-6) [\(1991\)](#page-102-6), inventor do primeiro Dinamap, descreveu um modelo genérico de esfigmomanômetro digital, cujo diagrama de blocos é apresentado na Figura [8,](#page-31-1) o qual será utilizado como referência para detalhar diferentes componentes comuns a diversos monitores de pressão arterial.

<span id="page-31-1"></span>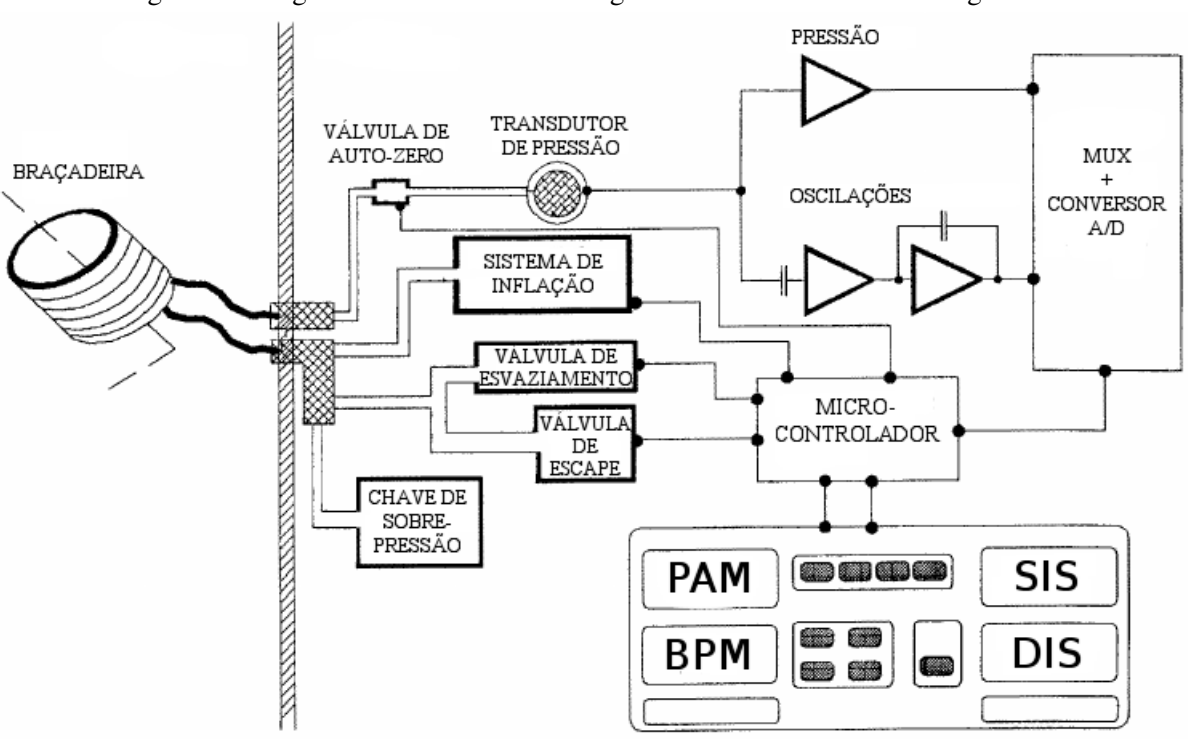

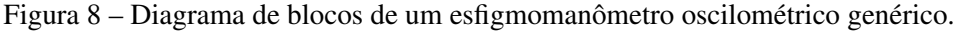

Fonte: [Ramsey](#page-102-6) [\(1991\)](#page-102-6).

O transdutor de pressão, utilizado para medir a pressão interna à braçadeira, é um elemento essencial de qualquer esfigmomanômetro digital. Entre as tecnologias disponíveis, destacam-se os sensores piezoresistivos, devido a sua boa sensibilidade (maior do que 10 mV/V), boa linearidade à temperatura constante e capacidade de perceber mudanças de pressão sem

apresentar histerese. Para obter estes resultados, os sensores são elaborados diretamente em um cristal de silício, no qual confecciona-se um diafragma deste mesmo material, que deforma-se quando sob pressão. Essa deformação causa altos níveis de tensão mecânica nas bordas do diafragma, onde são posicionados elementos resistivos semicondutores, cuja resistência varia de acordo com o efeito piezoresistivo. Geralmente, trabalham-se com dois pares de semicondutores conectados em uma Ponte de Wheatstone, maximizando a sensibilidade e a linearidade do sensor. A base da estrutura é ligada a uma camada de vidro, que é então colocada no interior de um encapsulamento padrão [\(ASHAUER; KONRAD,](#page-99-5) [1999\)](#page-99-5). A Figura [9](#page-32-0) apresenta o esquema de um sensor piezoresistivo típico.

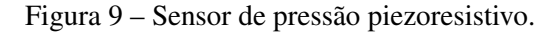

<span id="page-32-0"></span>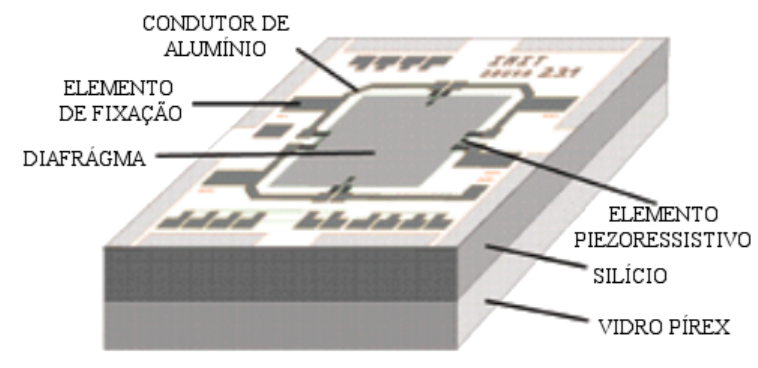

Fonte: [Ashauer e Konrad](#page-99-5) [\(1999\)](#page-99-5).

Em geral estes encapsulamentos possuem dois pares de terminais. Assim, submetendo a uma referência de tensão elétrica um destes pares (os terminais de entrada), pode-se obter uma variação de tensão elétrica nos terminais de saída proporcional à variação de resistência elétrica dos elementos piezoresistivos. Idealmente, esperar-se-ia uma relação entre pressão e tensão elétrica de saída perfeitamente linear, entretanto um sensor real possui diversas imperfeições, como tensão de *offset* e variação da função de transferência com a temperatura. Para compensar essas imperfeições, muitos sensores já vêm com sistemas de condicionamento de sinal embarcados no encapsulamento comercial, como um estágio de pré amplificação, amplificando a faixa de tensão elétrica de saída para uma faixa adequada aos sistemas digitais, e compensação da temperatura, o que reduz o erro ocasionado pela variação desta grandeza. Finalmente, é importante precisar que, como as medições de pressão arterial são relativas, é recomendado utilizar um sensor referenciado à pressão atmosférica.

O circuito pneumático proposto por [Ramsey](#page-102-6) [\(1991\)](#page-102-6) na Figura [8](#page-31-1) é composto por (1) um sistema de enchimento; (2) uma válvula de esvaziamento; (3) uma válvula de escape; (4) uma válvula de ajuste de zero; e (5) uma válvula de sobrepressão. O sistema de enchimento é tipicamente constituído por uma pequena bomba de ar elétrica, capaz de inflar o sistema do estado inicial até a pressão máxima em alguns segundos. A válvula de esvaziamento tem por objetivo realizar o esvaziamento lento e controlado da braçadeira, enquanto a válvula de escape permite esvaziá-la rapidamente uma vez que terminou-se a medição. É possível substituir as duas por uma única válvula proporcional cuja vazão seja devidamente controlada. A válvula de ajuste de zero serve, nesta aplicação, para abrir periodicamente o transdutor de pressão à pressão atmosférica, pressão de referência, permitindo o ajuste da tensão de *offset* (V<sub>OS</sub>). Esse ajuste é interessante quando o levantamento da função de transferência experimental do sensor não é possível (por exemplo, no caso da produção em escala industrial) ou para amenizar os erros introduzidos por variações após a calibração, como variação de temperatura ou estresse mecânico [\(FREESCALE,](#page-100-7) [2007\)](#page-100-7). O interruptor de sobrepressão é um dispositivo de segurança que desativa o instrumento quando a pressão no interior da braçadeira supera um determinado valor. [Ramsey](#page-102-6) [\(1991\)](#page-102-6) propõe ainda que sejam utilizados duas mangueiras pneumáticas distintas, uma ligando diretamente a braçadeira ao transdutor de pressão e a outra ao restante do circuito, por uma razão de segurança: caso uma ou ambas mangueiras sejam obstruídas, a pressão no sensor permanecerá constante, facilitando a identificação do problema. Esta recomendação não é necessariamente observada nos modelos comerciais.

A pressão no interior da braçadeira, convertida em tensão elétrica pelo transdutor de pressão, procede então para dois circuitos distintos: um circuito amplifica e corrige o *offset* antes da digitalização do sinal, enquanto o outro circuito utiliza um filtro passa-altas, seguido de uma etapa de amplificação, para obter uma versão amplificada das oscilações [\(RAMSEY,](#page-102-6) [1991\)](#page-102-6). Este procedimento tem por objetivo obter dois sinais elétricos distintos de acordo com a Figura [7,](#page-27-0) viabilizando a aplicação dos algoritmos para identificação da pressão arterial média, da pressão sistólica e da pressão diastólica. Salienta-se, no entanto, que esta não é a única configuração que permite atingir este objetivo. Também é possível trabalhar apenas com um único sinal elétrico, relativo à pressão no interior da braçadeira e posteriormente, após sua digitalização, realizar a filtragem por meio de um *software* embarcado. Esta opção reduz o custo em *hardware* do projeto, entretanto requer uma capacidade de processamento superior, além de um conversor analógico-digital com uma resolução adequada, posto que suprime-se a etapa de amplificação das oscilações, que são de pequena amplitude em relação à pressão da braçadeira (da ordem de 5 mmHg, em relação a uma pressão que pode variar de 50 a 200 mmHg, conforme a Figura [7\)](#page-27-0).

O bloco multiplexador e conversor analógico-digital permite que os sinais elétricos sejam tratados pelo microcontrolador. O multiplexador é utilizado somente caso seja desejado adquirir diversos sinais por uma única porta de entrada. Além disso, muitos microcontroladores já vêm com conversores analógicos-digitais embarcados, portanto não há mais necessidade de um componente externo. Ressalta-se ainda a importância de um filtro *antialiasing* na entrada do conversor analógico-digital, que não aparece explicitamente na Figura [8](#page-31-1) [\(BALBINOT; BRUSA-](#page-99-6)[MARELLO,](#page-99-6) [2010a\)](#page-99-6). O microcontrolador, então, implementa o algoritmo para identificação dos PIPs, exibindo o resultado em uma interface visual adequada. Uma interface de comando permite ao usuário ativar/desativar o aparelho e possivelmente acessar outras funcionalidades como, por exemplo, um histórico de medições. Segundo o [INMETRO](#page-100-5) [\(2015\)](#page-100-5), opções mais avançadas, que possam afetar a exatidão das medições, só devem ser acessíveis com o uso ferramentas.

### <span id="page-34-0"></span>3 METODOLOGIA EXPERIMENTAL

Para facilitar a compreensão do projeto, a Figura [10](#page-34-1) apresenta um diagrama contendo os seus principais blocos, destacando, quando aplicável, o protocolo de comunicação utilizado. Posteriormente, os circuitos são apresentados e comentados em detalhe.

<span id="page-34-1"></span>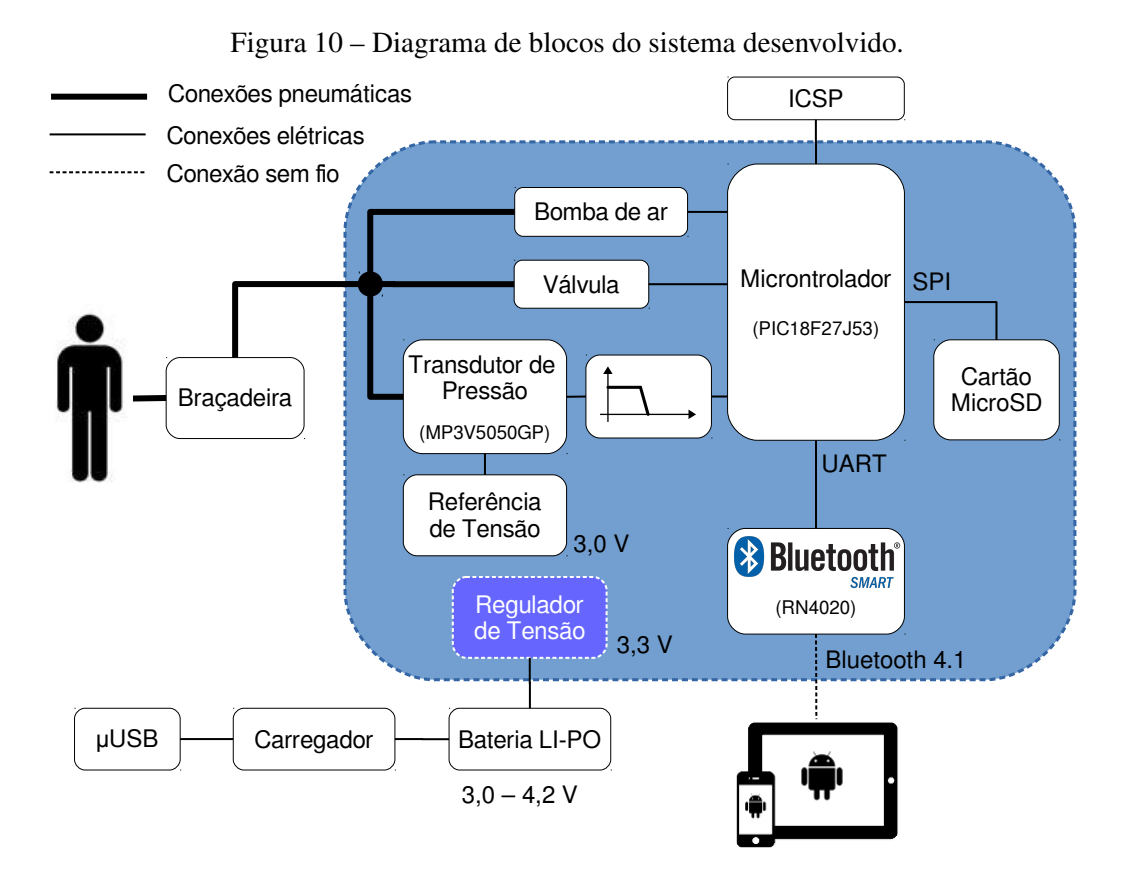

Fonte: autoria própria.

A região destacada no diagrama delimita os blocos alimentados a partir do regulador de tensão, o qual está conectado à bateria. O indivíduo está ligado ao sistema através da braçadeira, que deve envolver firmemente a porção do braço acima do cotovelo, de modo que, uma vez inflada, obstrua a artéria braquial. Esta é conectada ao dispositivo por um circuito pneumático composto por um cabo de borracha; no interior do aparelho, tubos de silicone interconectados por peças plásticas interligam um transdutor de pressão, uma bomba de ar e uma válvula proporcional. Estes dois elementos eletromecânicos, responsáveis respectivamente pelo enchimento e esvaziamento da braçadeira, são comandados pelas portas de saída do microcontrolador através de dois circuitos transistorizados, não representados no diagrama. Os dados adquiridos pelo transdutor de pressão passam por um filtro passa-baixas *antialiasing* de primeira ordem, sendo então obtidos por uma das portas de entrada analógica do microcontrolador. Os dados são processados e os resultados da medição (pressão arterial sistólica, diastólica e média e frequência cardíaca) são encaminhados

para o módulo *Bluetooth*. Na sequência, estes valores são comunicados ao dispositivo móvel, onde são exibidos para o usuário através de um aplicativo.

O circuito elétrico desenvolvido foi projetado para caber dentro de um recipiente de dimensões aproximadas 9,5 x 7,0 x 3,0 cm, garantindo que este possa ser transportado de modo prático e seguro. A braçadeira utilizada para medições em sujeito foi a do esfigmomanômetro mecânico modelo BR-20D, da marca PREMIUM. O modelo em questão é aprovado pelo INMETRO, conforme [\(INMETRO,](#page-100-8) [2009\)](#page-100-8) e possui uma braçadeira adulto, adequada para braços de diâmetro de 18 a 35 cm. A braçadeira se conecta ao dispositivo através de um tubo único; para facilitar o transporte e a realização de testes, a conexão não é fixa, e pode ser removida a qualquer momento. A Figura [11](#page-35-0) apresenta o dispositivo desenvolvido conectado à braçadeira. Nota-se que a braçadeira possui duas mangueiras, uma das quais é conectado a um manômetro aneroide; este foi mantido para facilitar a realização de testes, servindo de uma indicação da pressão no interior da braçadeira (porém não foi utilizado para calibração, e deve ser visto apenas como uma indicação). Naturalmente, imaginando uma situação em que o dispositivo fosse comercializado, precisar-se-ia desenvolver ou adquirir uma braçadeira mais adequada, de mangueira única. Apelidou-se o sistema de "Nikolai", em homenagem ao médico russo Nikolai Korotkoff, responsável por conceber o método auscultatório, conforme descrito na [subseção 2.3.2.](#page-24-0)

<span id="page-35-0"></span>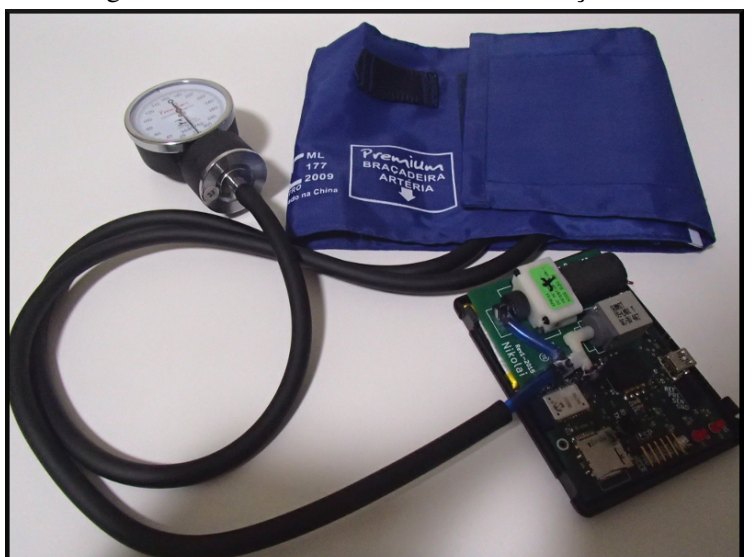

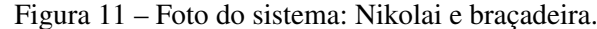

Fonte: autoria própria.

O esquemático circuito elétrico e o projeto da placa de circuito impresso foram feitos utilizando o *software open-source* KiCad, *build (2013-jul-07-stable)*, para sistema operacional Linux 64 *bits*. Outros programas utilizados no projeto serão indicados no decorrer do capítulo. Contratou-se os serviços de Lauquen Circuitos Impressos LTDA, que realizou a fabricação do circuito impresso a partir do projeto desenvolvido. Escolheu-se imprimir a placa com um profissional devido à complexidade do circuito; não só seria extremamente complexo realizá-lo
com técnicas e aparelhos amadores, como o resultado seria um dispositivo proibitivamente grande. O esquemático completo é apresentado no [Anexo](#page-104-0) [B](#page-104-0) e a visão superior e inferior da placa de circuito impresso é exibida no [Anexo](#page-105-0) [C.](#page-105-0)

# <span id="page-36-0"></span>3.1 CADEIA DE MEDIÇÃO

A cadeia de medição representa uma "série de elementos dum sistema de medição que constitui um único caminho para o sinal, do sensor até o elemento de saída" [\(INMETRO,](#page-100-0) [2012\)](#page-100-0). Nesta seção são apresentados em detalhe os principais elementos que compõe a cadeia de medição do esfigmomanômetro digital, ou seja, o transdutor de pressão, o filtro *antialiasing* e o conversor A/D (analógico-digital) interno do microcontrolador. Faz-se aqui também algumas considerações iniciais sobre o projeto da cadeia de medição, justificando as escolhas realizadas.

A portaria 96 de 20 de março de 2008 do INMETRO prevê que a resolução, "menor variação da grandeza medida que causa uma variação perceptível na indicação correspondente" [\(INMETRO,](#page-100-0) [2012\)](#page-100-0) de um esfigmomanômetro eletrônico digital não deve ser maior que 1 mmHg. O mesmo documento admite um erro médio máximo de  $\pm$ 5 mmHg e desvio padrão experimental máximo de 8 mmHg para a determinação da pressão arterial sistólica, diastólica e média [\(INMETRO,](#page-100-1) [2008\)](#page-100-1). O INMETRO não chega a definir estritamente toda a faixa de entrada do instrumento, porém indica qual deve ser a velocidade de esvaziamento no intervalo de 260 mmHg até 15 mmHg em diferentes condições [\(INMETRO,](#page-100-2) [2015\)](#page-100-2). A norma NIE-DIMEL-097, da mesma instituição, que estabelece os procedimentos adotados na realização de inspeções dos esfigmomanômetros digitais, exige a verificação do erro de medição do dispositivo para a faixa de 40 mmHg até 280 mmHg ou até o limite superior de sua faixa de medição [\(INMETRO,](#page-100-1) [2008\)](#page-100-1).

Outro parâmetro importante é a frequência máxima do sinal, pois é preciso tomá-la em consideração na determinação da frequência de aquisição do sistema. De acordo com [Peura](#page-102-0) [\(2000\)](#page-102-0), para a determinação da pressão arterial média, considera-se que as componentes da forma de onda da pressão arterial acima da décima harmônica podem ser ignoradas. Além disso, para reproduzir corretamente a forma de onda, o desvio de fase da função de transferência deve ser linear. Considera-se que a medição da pressão arterial ocorrerá com o paciente em repouso, e não durante um exercício físico. A [American Heart Association](#page-99-0) [\(2014\)](#page-99-0) afirma que a frequência cardíaca máxima de um adulto em repouso é de 100 batimentos por minuto ou 1,667 Hz (salvo no caso da presença de alguma condição médica que ocasione um aumento do pulso). Nessas condições, a décima harmônica tem uma frequência de aproximadamente 16,67 Hz, que é portanto a frequência máxima de interesse do sinal. A mesma fonte afirma que, normalmente, a frequência cardíaca mínima de um adulto saudável é da ordem de 60 bpm, ou 1 Hz.

### 3.1.1 Transdutor de pressão

Escolheu-se utilizar o transdutor piezoresistivo integrado MP3V5050GP da *Freescale Semiconductors*. O principal motivo pela escolha é que esse transdutor apresenta condicionamento de sinal *on-chip*, de modo que, para uma tensão elétrica de alimentação de 3,00 V, a sua faixa de saída típica é de [0,12; 2,82] V, resultando em um fundo de escala de 2,70 V. Ele pode portanto operar com um mínimo de componentes externos à uma tensão elétrica de alimentação próxima à tensão de outros elementos do sistema. Dos vários modelos pesquisados, apenas os transdutores HSCDANN005PGAA3 [\(HONEYWELL,](#page-100-3) [2011\)](#page-100-3) e SSCDANN005PGAA3 [\(HONEYWELL,](#page-100-4) [2014\)](#page-100-4) apresentavam as mesmas vantagens, porém por um custo de 3 a 4 vezes mais elevado, optando-se portanto pelo modelo da *Freescale*.

O transdutor MP3V5050GP também possui compensação de temperatura, sendo o erro máximo para uma faixa de temperatura de 0°C a 85°C apenas 2,5% do fundo de escala. Sua faixa de entrada é ampla o suficiente para respeitar as considerações do INMETRO, pois vai de 0 a 375 mmHg (valores relativos à pressão atmosférica). Outro parâmetro de interesse é a corrente de alimentação, com valor típico de 7 mA e máximo de 10 mA. Finalmente, o parâmetro *accuracy*, dado pela ficha técnica do fabricante, é de 2,5% do fundo de escala, ou seja, 9,3 mmHg. É preciso salientar que este valor é uma combinação dos efeitos de erro de linearidade, histerese de temperatura, histerese de pressão, desvio da saída em função da temperatura, desvio da tensão de *offset* em função da temperatura, variação do valor nominal da tensão de *offset* e variação do fundo de escala de saída [\(FREESCALE,](#page-100-5) [2009\)](#page-100-5). Portanto, ao levantar-se a função de transferência experimentalmente, obter-se-á um erro de linearidade inferior ao erro de *accuracy*. A Figura [12](#page-37-0) apresenta as curvas típica, mínima e máxima da função de transferência para uma tensão elétrica de alimentação de 3,0 V (1,0 kPa = 7,5 mmHg).

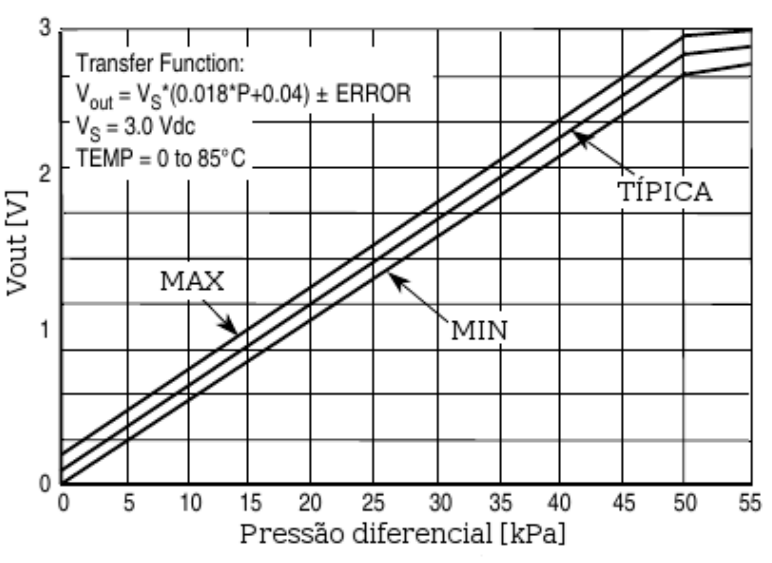

<span id="page-37-0"></span>Figura 12 – Função de transferência teórica do transdutor de pressão.

Fonte: [Freescale](#page-100-5) [\(2009\)](#page-100-5).

Para uma tensão de referência de 3,00 V e uma temperatura de 25°C, a função de transferência nominal do sensor é dada pela Equação [\(7\)](#page-38-0), onde  $V_{out}$  é a tensão elétrica de saída [V] e P é a pressão relativa à pressão atmosférica exercida sobre o transdutor [mmHg].

<span id="page-38-1"></span><span id="page-38-0"></span>
$$
V_{out} = 0.0072 \times P + 0.12 \tag{7}
$$

A sensibilidade nominal do transdutor nessas condições é dada pela Equação [\(8\)](#page-38-1):

$$
S_{transdutor} = \frac{dV_{out}}{dP} = 0,0072 \ V/mmHg \tag{8}
$$

<span id="page-38-2"></span>Uma das maiores vantages do transdutor escolhido é a facilidade de integração com um microcontrolador. Conforme a Figura [13,](#page-38-2) o transdutor consta com somente três pinos: tensão elétrica de alimentação ( $V_s$ ), terra ( $GND$ ) e tensão elétrica de saída ( $V_{out}$ ).

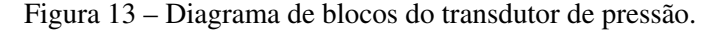

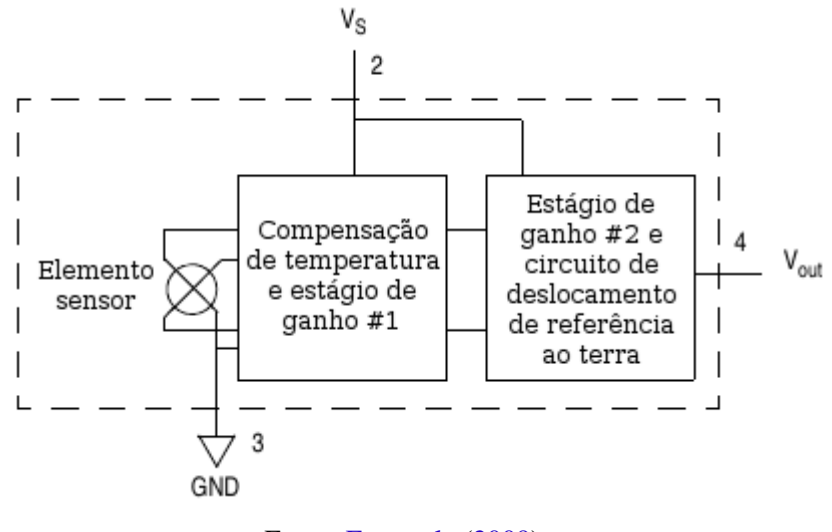

Fonte: [Freescale](#page-100-5) [\(2009\)](#page-100-5).

É preciso portanto uma referência de tensão elétrica de 3,00 V, capaz de fornecer uma corrente de até 10 mA, para alimentar o transdutor. Dadas estas condições, escolheu-se utilizar o componente REF3130 da *Texas Instruments*. Este componente atende a todos os requisitos: oferece uma tensão elétrica de referência de 3,000 V  $\pm$  0,2% e corrente de saída máxima de 10 mA. Além disso, o componente garante uma queda de tensão elétrica (diferença entra a tensão de entrada e a tensão de saída) menor que 50 mV [\(TI,](#page-102-1) [2009\)](#page-102-1). Assim, é possível alimentá-lo com uma tensão elétrica de 3,3 V, um valor adequado para outros componentes do circuito, como, por exemplo, o microcontrolador e o módulo *Bluetooth*. A Figura [14](#page-39-0) apresenta o esquemático do transdutor de pressão e da referência de tensão. Os capacitores C2, C4 e C5 são capacitores cerâmicos de desacoplamento. O valor recomendado pela *Texas Instruments* para o capacitor C2 é de 470 nF, entretanto devido a falta de disponibilidade do componente, optou-se por um capacitor de 330 nF. Já os capacitores cerâmicos C4 e C5 obedecem aos valores recomendados pela *Freescale* [\(FREESCALE,](#page-100-6) [2005b\)](#page-100-6).

<span id="page-39-0"></span>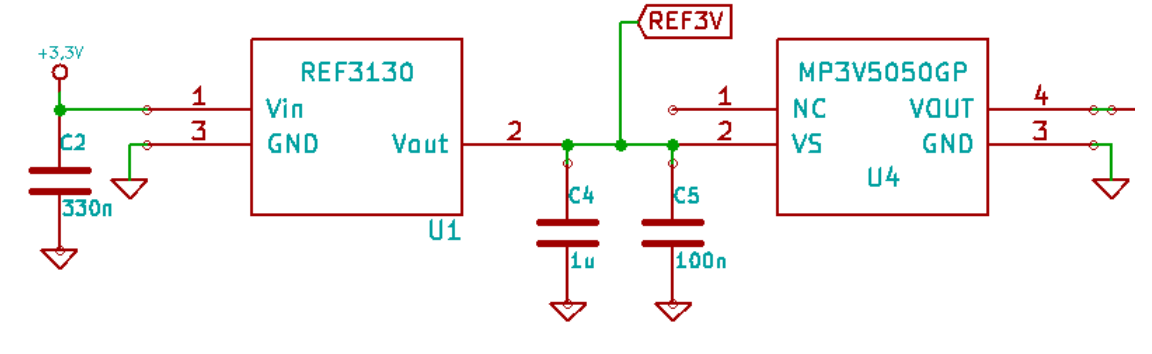

Figura 14 – Esquemático do transdutor de pressão e sua referência de tensão elétrica.

Fonte: autoria própria.

### 3.1.2 Filtro *antialiasing*

De acordo com a *Freescale*, o MP3V5050GP pertence à linha de transdutores de pressão integrados, pré-condicionados, podendo então ser diretamente conectado a um conversor A/D [\(FREESCALE,](#page-100-7) [2005a\)](#page-100-7). Entretanto, para eliminar ruídos de alta frequência, é recomendada a utilização de um filtro passa-baixas de primeira ordem na saída do sensor piezoresistivo. Além disso, um seguidor de tensão garante que o circuito de condicionamento apresentará uma baixa impedância de saída (uma impedância de saída elevada pode afetar negativamente o funcionamento do conversor A/D) [\(FREESCALE,](#page-100-6) [2005b\)](#page-100-6). O filtro passa-baixas, cujo esquemático é apresentado na Figura [15,](#page-39-1) foi projetado tendo em mente estas recomendações.

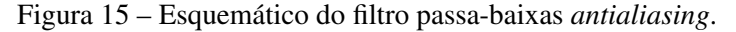

<span id="page-39-1"></span>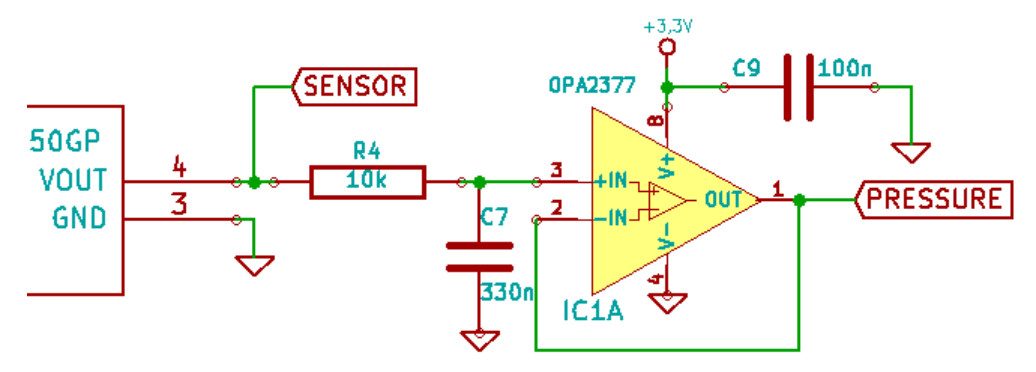

Fonte: autoria própria.

O amplificador operacional na Figura [15](#page-39-1) é parte de um OPA2377, circuito integrado com dois amplificadores da Texas Instruments, otimizado para aplicações de baixa tensão com fonte de alimentação única. Ele pode ser alimentado por uma tensão elétrica na faixa de 2,2 a 5,5 V (utilizou-se uma fonte de 3,3 V) e possui saída *rail-to-rail*, ou seja, a saída de tensão elétrica pode atingir valores bastantes próximos das tensões nos terminais de alimentação; de acordo com a ficha técnica, o alcance típico é até 10 mV dos terminais [\(TI,](#page-102-2) [2005\)](#page-102-2). Posto que os terminais de alimentação estão conectados nos pontos de 0 e 3,3 V, o sinal de saída do amplificador operacional pode excursionar por todo o intervalo [0,01; 3,29] V. Dado que a faixa de saída do sensor de pressão é [0,12; 2,82] V, não haverá problema de saturação do sinal. Nota-se que a própria *Freescale* recomenda a utilização de um amplificador operacional *rail-to-rail* para o seguidor de tensão [\(FREESCALE,](#page-100-6) [2005b\)](#page-100-6). O OPA2377 possui ainda uma tensão de *offset* de entrada máxima de 1 mV, valor que corresponde a 0,04% do fundo de escala do transdutor de pressão; dada a sensibilidade nominal do transdutor indicada pela Equação [\(8\)](#page-38-1), isto é equivalente a um erro de leitura de 0,14 mmHg. De qualquer modo, os erros de tensão elétrica de offset serão corrigidos no momento da aquisição, através uma função de ajuste de zero [\(FREESCALE,](#page-100-8) [2007\)](#page-100-8). O componente C9 é um capacitor de desacoplamento, com valor recomendado pela ficha técnica. A outra porta amplificadora do componente é utilizada no comando da válvula eletromecânica.

A frequência de corte  $f_c$  [Hz] de um filtro passa-baixas de primeira ordem é dada pela Equação [\(9\)](#page-40-0), onde R é o valor da resistência elétrica [Ω] do resistor R4 e C é o valor da capacitância [F] do capacitor C7, obtendo-se  $f_c = 48,23 Hz$ .

<span id="page-40-0"></span>
$$
f_c = \frac{1}{2\pi RC} = \frac{1}{2\pi (10 \times 10^3)(330 \times 10^{-9})} = 48,23
$$
 (9)

O fabricante recomenda um filtro passa-baixas com frequência de corte de 650 Hz [\(FREESCALE,](#page-100-6) [2005b\)](#page-100-6). Entretanto, visto as características do sinal, otpou-se por uma frequência de corte menor. Como a frequência máxima do sinal é de 16,67 Hz, a frequência de corte deve ser superior a essa valor. Ainda, conforme foi enunciado, é desejável manter o desvio de fase linear para a faixa de frequências do sinal. A Figura [16](#page-41-0) apresenta a magnitude e a fase da função de transferência do filtro projetado para a faixa de frequências de 1 a 100 Hz. Esta curva é resultado da simulação do circuito pelo *software* Micro-Cap 11.0.1.2 (32 *bit*) *Evaluation Version* da *Spectrum Software*. No eixo vertical do gráfico superior tem-se a atenuação em decibéis da tensão elétrica de saída do filtro, enquanto no eixo vertical do gráfico inferior é apresentado seu desvio de fase em graus. No eixo horizontal é dada a frequência [Hz] em escala logarítmica.

A magnitude da função de transferência do filtro projetado é dada pela Equação [\(10\)](#page-40-1).

<span id="page-40-1"></span>
$$
|H(f)| = \left| \frac{\frac{1}{RC}}{\frac{1}{RC} + j2\pi f} \right| = \frac{303,03}{\sqrt{(303,03)^2 + (2\pi f)^2}}
$$
(10)

Obtém-se que a atenuação para 16,67 Hz é de 5,4%, ou -0,49 dB. O desvio de fase está próximo de -20° para a décima harmônica, conforme o a Figura [16,](#page-41-0) contudo a curva é praticamente linear na banda de passagem, dada pelo intervalo [0, 16,67] Hz. Assim, posto que a condição para que não haja distorção é que o desvio de fase seja linear, não espera-se uma distorção importante.

Nota-se que seria possível utilizar um filtro de ordem mais alta, o que diminuiria a distorção na banda de passagem e aumentaria a atenuação na banda de rejeição (dada pelas frequências superiores à 16,67 Hz). Contudo, mantendo-se a configuração atual de filtro com um *buffer* na saída, um filtro de segunda ordem implicaria em mais um terceiro amplificador

<span id="page-41-0"></span>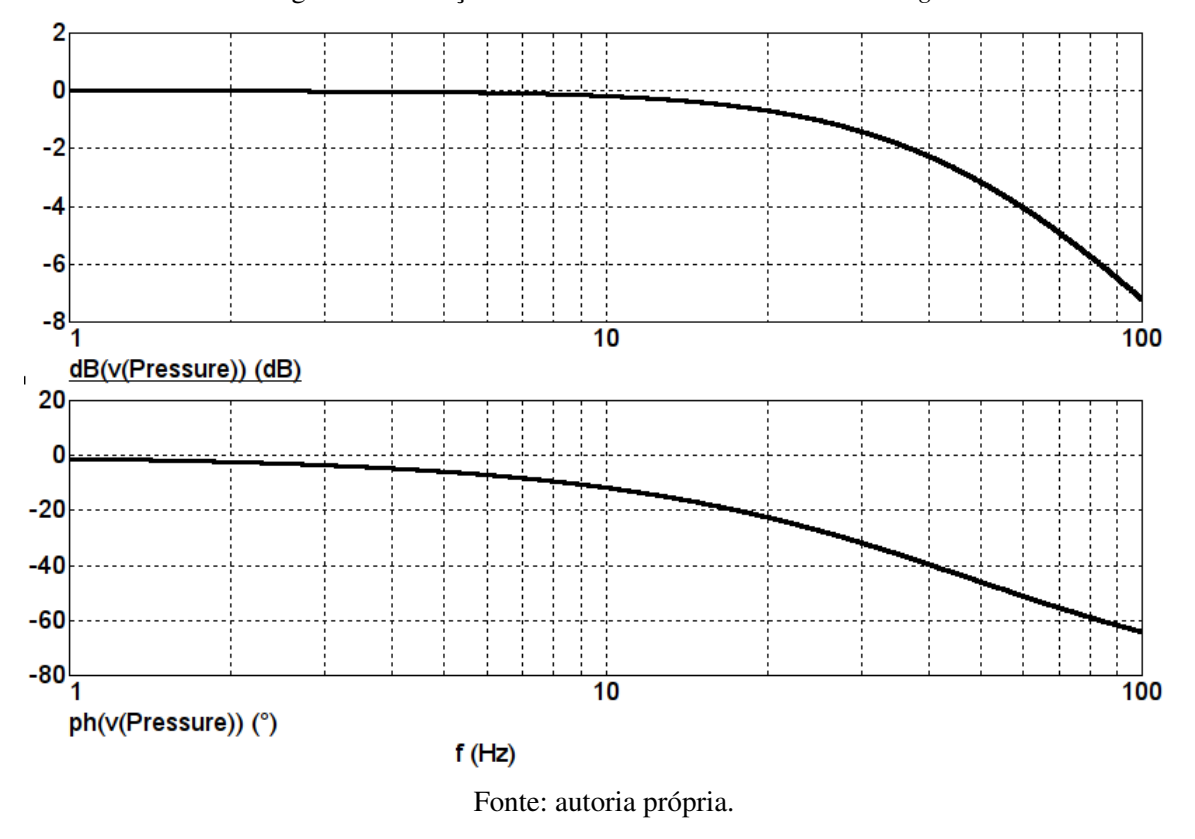

Figura 16 – Função de transferência do filtro *antialiasing*.

operacional, aumentando a complexidade do projeto. Além disso, o circuito elétrico possui diversas vantagens de projeto que justificam a escolha de um filtro simples, como a utilização de um sensor integrado pré-amplificado, o que reduz a necessidade de múltiplos estágios de amplificação e componentes externos que introduziriam amplificariam o ruído e introduziriam incertezas. Finalmente, a maior parte da energia do sinal estará concentrada próxima à frequência cardíaca, da ordem de 1,667 Hz, onde a atenuação e a distorção de fase, conforme indica a Figura [16,](#page-41-0) são praticamente nulas. Assim, julgou-se que um filtro de primeira ordem, como recomendado pelo fabricante, seria suficiente [\(FREESCALE,](#page-100-6) [2005b\)](#page-100-6)

# 3.1.3 Conversor A/D

Para este projeto utilizou-se o módulo conversor A/D do próprio microcontrolador, um PIC18F27J53, da Microchip. Seu módulo possui dez entradas distintas e pode ser configurado para uma conversão de 10 ou 12 *bits*. A opção de 12 *bits* oferece um menor passo de quantização, e portanto um menor erro de quantização [\(BALBINOT; BRUSAMARELLO,](#page-99-1) [2010b\)](#page-99-1), entretanto a opção de 10 *bits* oferece uma maior taxa de amostragem, dada em número de amostras por segundo. Segundo o teorema de Shanon-Nyquist, é necessário que a frequência de amostragem seja ao menos duas vezes maior do que a frequência máxima do sinal analógico, no entanto, a experiência mostra que, na prática, é importante trabalhar com a frequência de amostragem de três a cinco vezes maior do que a frequência de Nyquist [\(BALBINOT; BRUSAMARELLO,](#page-99-1) [2010b\)](#page-99-1). Para este projeto, já foi determinado que a freqüência máxima de interesse é da ordem de 16,67 Hz. Assim, para garantir uma margem adequada, tomou-se como 100 Hz o valor da frequência de amostragem  $f_s$ . Esse valor é muito inferior ao valor máximo de taxa de amostragem do microcontrolador, optando-se então pelo conversor de 12 *bits* [\(MICROCHIP,](#page-101-0) [2010\)](#page-101-0).

A resolução q do conversor A/D corresponde à menor alteração na entrada a produzir uma diferença no *bit* menos significativo e é obtida através da Equação [\(11\)](#page-42-0), onde n é o número de *bits* do conversor e  $V_{max}$  é a tensão elétrica [V] de fundo de escala do conversor [\(BALBINOT;](#page-99-1) [BRUSAMARELLO,](#page-99-1) [2010b\)](#page-99-1). Posto que a tensão elétrica máxima de saída do transdutor é de 2,82 V, se toma como referência superior do conversor A/D a tensão elétrica de referência de 3,000 V do componente REF3130.

<span id="page-42-0"></span>
$$
q = \frac{V_{max}}{2^n} = \frac{3,000}{4096} = 732.4 \,\mu V \tag{11}
$$

Segundo [Balbinot e Brusamarello](#page-99-1) [\(2010b\)](#page-99-1), o valor de pico do erro de quantização é igual à metade do valor da resolução, ou seja, 366,2 µV. Dado que o fundo de escala do transdutor é de 2,70 V, tem-se um erro de quantização de 0,014% do fundo de escala. Dada a sensibilidade nominal do transdutor indicada pela Equação [\(8\)](#page-38-1), o erro de quantização corresponde a apenas 0,05 mmHg, podendo ser considerado desprezível.

O transdutor de pressão escolhido possui uma faixa de entrada de 0 a 375 mmHg. Entretanto, na prática, como informa a Tabela [1,](#page-18-0) a pressão arterial raramente ultrapassa 200 mmHg. Tomando este fato em consideração, além das recomendações do INMETRO discutidas na abertura deste capítulo e as limitações dos componentes eletromecânicos (discutidos na [subse](#page-51-0)[ção 3.2.5\)](#page-51-0), definiu-se a faixa de entrada da cadeia de medição para o intervalo [40; 260] mmHg. A faixa escolhida também simplifica a codificação da informação pelo microcontrolador; com um limite de 260 mmHg, a aplicação do algoritmo de identificação dos PIPs certamente não identificará uma pressão sistólica superior a 255 mmHg, sendo possível codificar o resultado em apenas 8 *bits*, ou 1 *byte*.

Segundo a função de transferência nominal dada na Equação [7,](#page-38-0) tem-se que a faixa de saída nominal do transdutor para esta faixa de entrada é dada pelo intervalo [0,408; 1,992] V. Uma vez que adotou-se como referência de tensão máxima para o conversor A/D a tensão elétrica de 3,000 V, seria interessante condicionar o sinal do transdutor, de modo a utilizar todo o fundo de escala de entrada do conversor para a faixa [0; 3 V. Entretanto, conforme a Equação [\(11\)](#page-42-0), a resolução já é suficientemente pequena para o projeto em questão. Portanto, a introdução de um estágio de amplificação com correção da tensão de *offset* aumentaria consideravelmente a complexidade e o custo do circuito elétrico, sem haver necessidade de acordo com as especificações do projeto. Assim, a Figura [17](#page-43-0) apresenta as margens de sinais para o projeto da cadeia de medição.

<span id="page-43-0"></span>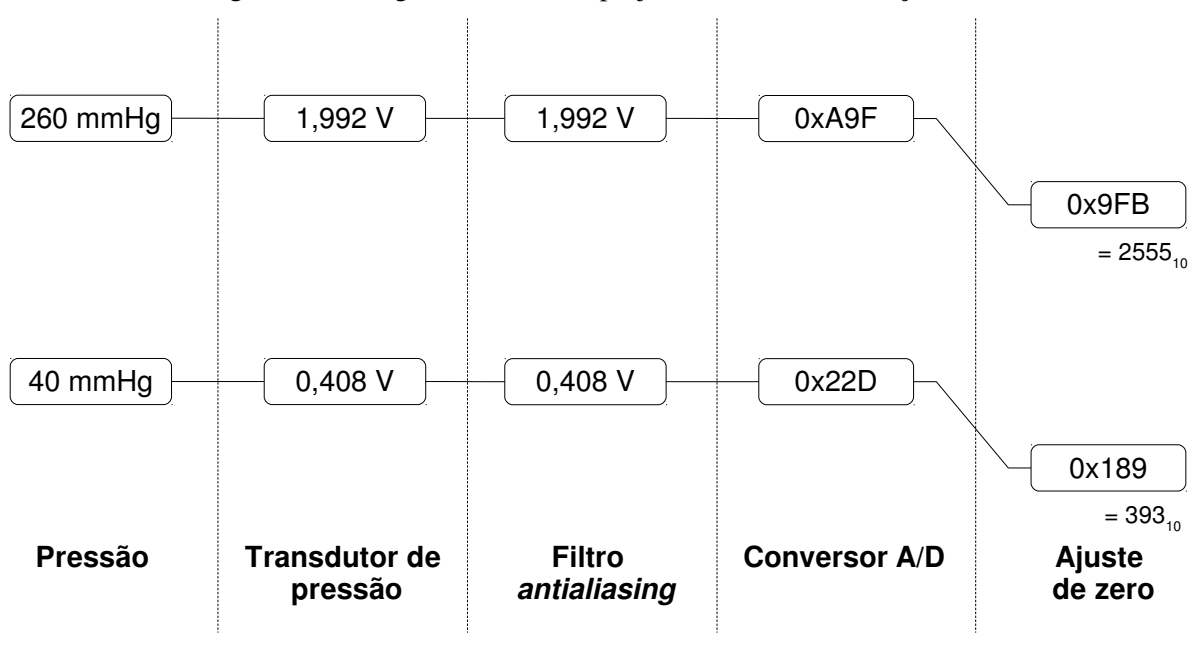

Figura 17 – Margens de sinais do projeto da cadeia de medição.

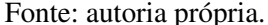

# 3.2 PROJETO DO CIRCUITO ELÉTRICO

Segue aqui uma descrição do projeto do circuito elétrico (à exceção dos elementos da cadeia de medição, já apresentados na [seção 3.1\)](#page-36-0), destacando os principais blocos do sistema.

# 3.2.1 Microcontrolador

O microcontrolador atua como peça central do dispositivo, executando as funções de digitalização dos sinais analógicos, comando dos elementos eletromecânicos, programação do módulo *Bluetooth*, comunicação com o módulo *Bluetooth*, processamento do sinal e cálculo da pressão arterial, além de funcionalidades específicas à depuração do sistema. Para este projeto escolheu-se um PIC18F27J53, um microcontrolador de arquitetura de 8 *bits* da Microchip, pois possui as características necessárias para a implementação do projeto: conversor A/D de 12 *bits*, módulo UART (*universal assynchronous receiver/transmitter*) [1](#page-43-1) e um número suficiente de portas de entrada e saída. O microcontrolador possui ainda um oscilador interno que foi programado para gerar um sinal de relógio de 48 MHz, dispensando a necessidade de um cristal externo. Sua tensão elétrica de alimentação é de 3,3 V. Finalmente, ele é uma escolha adequada para aplicações alimentadas por bateria, pertencendo à linha *nanoWatt XLP* da Microchip, que se destaca pelo seu baixo consumo de corrente elétrica [\(MICROCHIP,](#page-101-0) [2010\)](#page-101-0). A Figura [18](#page-44-0) apresenta o esquemático do microcontrolador PIC18F27J53.

<span id="page-43-1"></span><sup>1</sup> Trata-se, na verdade, de um módulo EUSART (*enhanced universal synchronous and asynchronous receiver/ transmitter*), porém como são utilizadas apenas as funcionalidades UART simplificou-se a notação.

<span id="page-44-0"></span>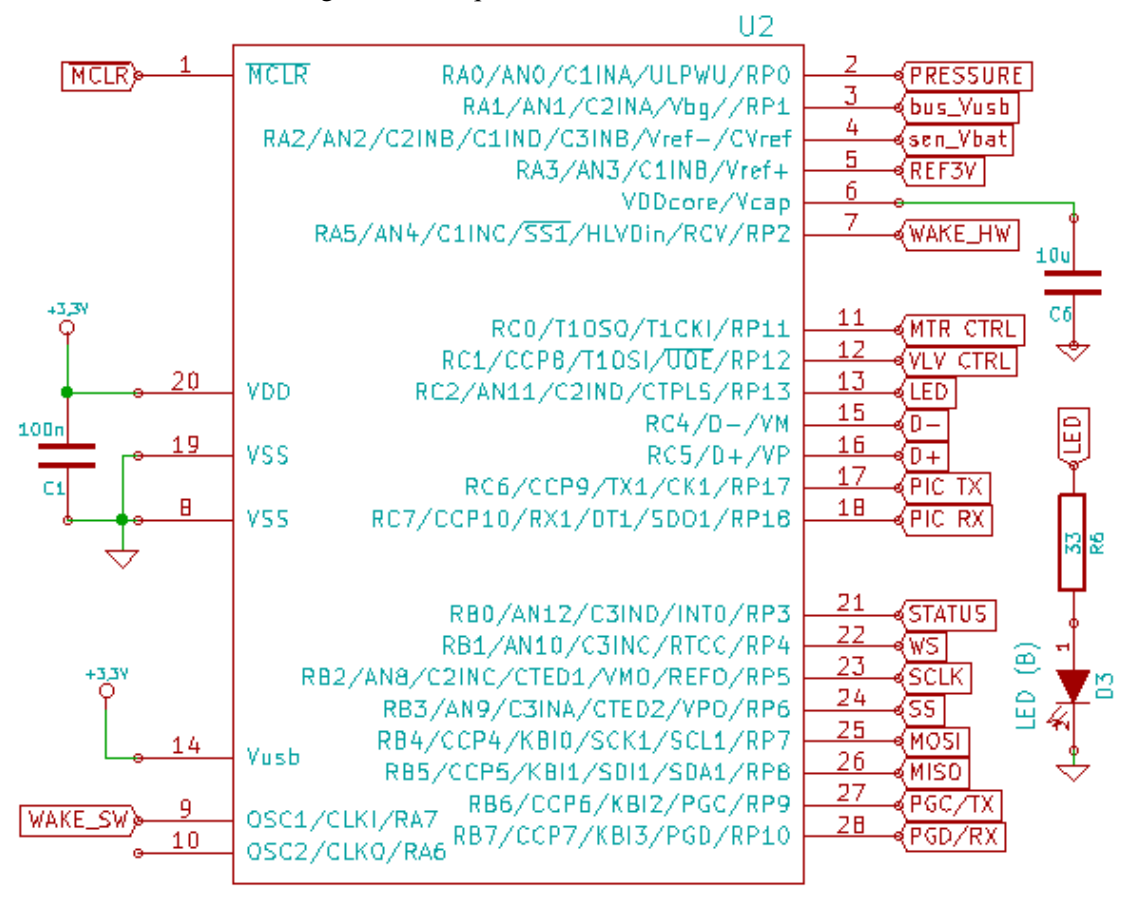

#### Figura 18 – Esquemático do microcontrolador.

PIC18F27J53

Fonte: autoria própria.

O capacitor C1 é um capacitor cerâmico de desacoplamento, enquanto o capacitor C6 serve para regularizar a tensão elétrica do regulador interno do microcontrolador; os valores dos componentes seguem as recomendações do fabricante [\(MICROCHIP,](#page-101-0) [2010\)](#page-101-0). O LED D3 é ativado pelo microcontrolador para informar o utilizador sobre a situação da conexão *Bluetooth*. A função de cada pino do microcontrolador é dada na Tabela [5.](#page-45-0)

É possível programar o microcontrolador através do *hardware* programador/depurador PICkit2 da Microchip e a tecnologia ICSP (*In-Circuit Serial Programming*). O PICkit2 se conecta ao circuito através de cinco pinos, sendo dois pinos de alimentação e três pinos de interface com o microcontrolador (o programador possui ainda um sexto pino, AUX, porém este permanece desconectado para a programação de microcontroladores). Como compilador foi utilizado o MPLAB XC8 v1.34 para Linux, enquanto o IDE (*integrated development environment*, ou ambiente de desenvolvimento integrado) foi o MPLAB X v2.35 para Linux. Posto que esta versão do compilador não oferece suporte para o PICkit2, utilizou-se o programador de linha de comando *pk2cmd*. Todos os três *softwares* são produtos oficiais da Microchip. A Figura [19](#page-45-1) apresenta as ligações com o terminal de 6 pinos que permite a conexão com o PICkit2, conforme as recomendações do fabricante [\(MICROCHIP,](#page-101-1) [2008\)](#page-101-1).

l,

<span id="page-45-0"></span>

| Pino           | Função                                                                                |  |  |  |
|----------------|---------------------------------------------------------------------------------------|--|--|--|
| $\mathbf{1}$   | Sinal MCLR para ICSP.                                                                 |  |  |  |
| 2              | Sinal adquirido pelo transdutor de pressão (entrada do conversor A/D).                |  |  |  |
| 3              | Conexão USB para o modo "Self-power only" do microcontrolador.                        |  |  |  |
| $\overline{4}$ | Sinal de tensão da bateria (entrada do conversor A/D).                                |  |  |  |
| 5              | Referência de tensão superior para o conversor A/D.                                   |  |  |  |
| 6              | Conexão para capacitor do módulo do regulador de tensão do microcontrolador.          |  |  |  |
| 7              | Sinal de saída para acordar o módulo Bluetooth do modo "Dormant".                     |  |  |  |
| 8              | GND.                                                                                  |  |  |  |
| 9              | Sinal de saída para acordar o módulo Bluetooth do modo "Deep Sleep".                  |  |  |  |
| 10             | Pino sem conexão (pode servir para medição do sinal do oscilador interno).            |  |  |  |
| 11             | Saída de controle da bomba de ar.                                                     |  |  |  |
| 12             | Saída de controle da válvula eletromecânica.                                          |  |  |  |
| 13             | Sinal de controle do LED azul (indicação de atividade e conexão do módulo Bluetooth). |  |  |  |
| 14             | VDD.                                                                                  |  |  |  |
| 15             | Sinal de dados USB (D-).                                                              |  |  |  |
| 16             | Sinal de dados USB (D+).                                                              |  |  |  |
| 17             | Sinal de transmissão de dados do módulo UART.                                         |  |  |  |
| 18             | Sinal de recepção de dados do módulo UART.                                            |  |  |  |
| 19             | GND.                                                                                  |  |  |  |
| 20             | VDD.                                                                                  |  |  |  |
| 21             | Sinal de entrada - indicação de atividade do módulo Bluetooth.                        |  |  |  |
| 22             | Sinal de entrada - indicação de conexão do módulo Bluetooth.                          |  |  |  |
| 23             | Sinal de Serial Clock do módulo SPI.                                                  |  |  |  |
| 24             | Sinal de <i>Slave Select</i> do módulo SPI.                                           |  |  |  |
| 25             | Sinal de Master Output, Slave Input do módulo SPI.                                    |  |  |  |
| 26             | Sinal de Master Input, Slave Output do módulo SPI.                                    |  |  |  |
| 27             | Sinal PGC para ICSP.                                                                  |  |  |  |
| 28             | Sinal PGD para ICSP.                                                                  |  |  |  |

Tabela 5 – Pinos e conexões do microcontrolador.

<span id="page-45-1"></span>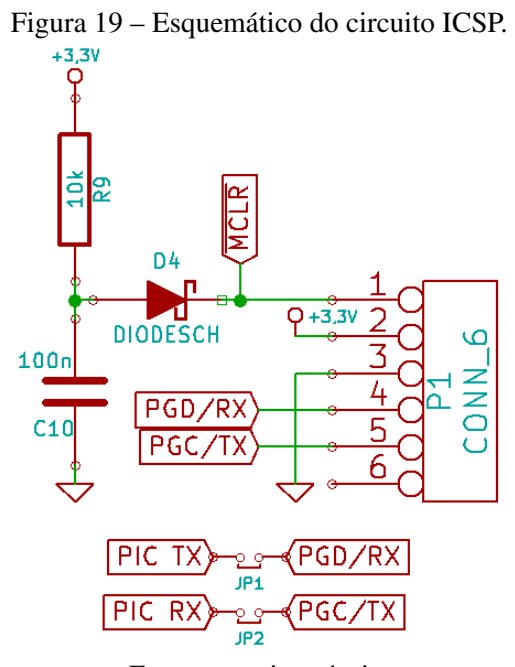

Fonte: autoria própria.

Os *jumpers* JP1 e JP2 permitem a conexão dos pinos de transmissão e recepção de dados do módulo UART do microcontrolador com os pinos de PGD e PGC do PICkit2. É possível configurar o PICkit2 para que este atue como um módulo UART, no qual os pinos PGD e PGC funcionam, respectivamente, como os pinos de RX (recepção) e TX (transmissão). Deste modo estabelece-se uma comunicação assíncrona entre o computador e o microcontrolador, utilizada no desenvolvimento do projeto para fins de depuração do *firmware*, do funcionamento do sistema em geral e de calibração. Nota-se que os *jumpers* devem ser desconectados durante a programação do microcontrolador pela interface ICSP, para evitar interferências provenientes dos pinos RX e TX do microcontrolador e do módulo *Bluetooth*.

<span id="page-46-0"></span>Figura 20 – Esquemáticos do circuito de conexão USB e de medição da tensão elétrica da bateria.

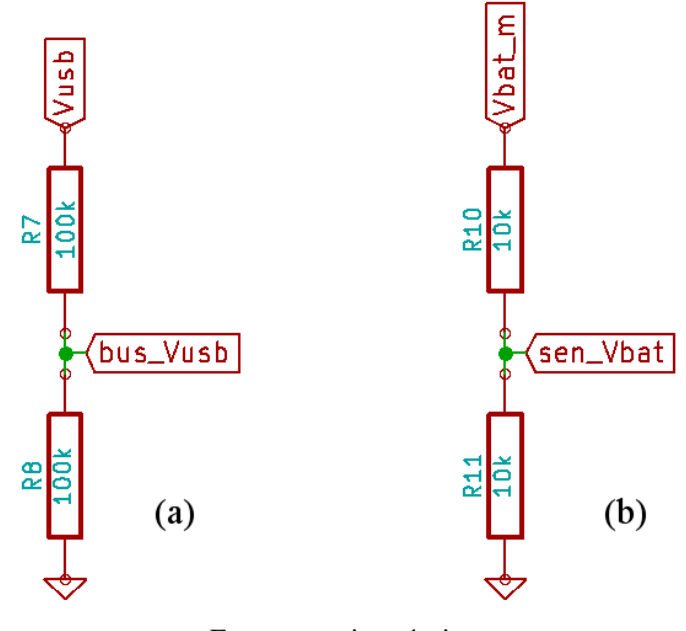

Fonte: autoria própria.

A Figura [20](#page-46-0) (a) mostra o circuito que conecta a entrada USB do sistema ao microcontrolador, conforme o manual do fabricante, para modo de operação *"self-power only"* [\(MICROCHIP,](#page-101-0) [2010\)](#page-101-0). Neste modo de operação, o microcontrolador sempre é alimentado apenas pela bateria, mesmo no caso de uma conexão USB presente. Para medir o nível de tensão elétrica na bateria foi acrescentado o circuito divisor de tensão Figura [20](#page-46-0) (b), onde o nível de tensão "sen\_Vbat" é conectado ao microcontrolador para realização da medida. A bateria utilizada é o modelo MLP674361 da mikroElektronika. Segundo o fabricante, a tensão elétrica nominal da bateria é de 3,7 V, entretanto durante uma descarga normal a tensão elétrica varia de 4,2 V até 3,0 V [\(MIKROELEKTRONIKA,](#page-101-2) [2011\)](#page-101-2). Dado o circuito divisor de tensão da Figura [20](#page-46-0) (b), a tensão máxima e mínima no pino 7 é dada respectivamente pela Equação [\(12\)](#page-47-0) e pela Equação [\(13\)](#page-47-1). Ressalta-se que o divisor de tensão é necessário pois a tensão de referência superior do conversor A/D é de apenas 3,0 V.

<span id="page-47-0"></span>
$$
V_{sens\_bat}^{max} = V_{bat}^{max} \frac{R11}{R11 + R10} = 4.2 \times \frac{10^3}{20 \times 30^3} = 2.1 V
$$
 (12)

<span id="page-47-1"></span>
$$
V_{sens\_bat}^{min} = V_{bat}^{min} \frac{R11}{R11 + R10} = 3.0 \times \frac{10^3}{20 \times 30^3} = 1.5 V
$$
 (13)

Conforme a Equação [\(11\)](#page-42-0), a resolução do conversor A/D é de 732,4 µV. Visto que o fundo de escala do sinal "*sen\_Vbat*" é de 0,6 V, a resolução nesse caso corresponde a 0,12% do fundo de escala. Considera-se que uma resolução inferior ou igual a 1% já é adequada, pois permite que o microcontrolador comunique ao aplicativo a carga da bateria em uma escala de 0 a 100% com pelo menos 1% de precisão.

#### 3.2.2 Módulo *Bluetooth Smart*

Para a transmissão de dados através da tecnologia de comunicação sem fio *Bluetooth*, escolheu-se empregar o módulo RN4020, desenvolvido pela Microchip. Este módulo, compatível com as especificações *Bluetooth* versão 4.1, oferece uma solução completa para aplicações *Bluetooth Smart* (também conhecido como *Bluetooth Low Energy*), podendo ser configurado através de uma interface UART por comandos de texto. O módulo opera tipicamente com tensão elétrica de 3,3 V e consome uma corrente elétrica de 12 mA quando ativo e 16 mA durante eventos de comunicação serial [\(MICROCHIP,](#page-101-3) [2014b\)](#page-101-3). A Figura [21](#page-47-2) apresenta o esquemático das conexões do módulo.

Figura 21 – Esquemático do módulo *Bluetooth*.

<span id="page-47-2"></span>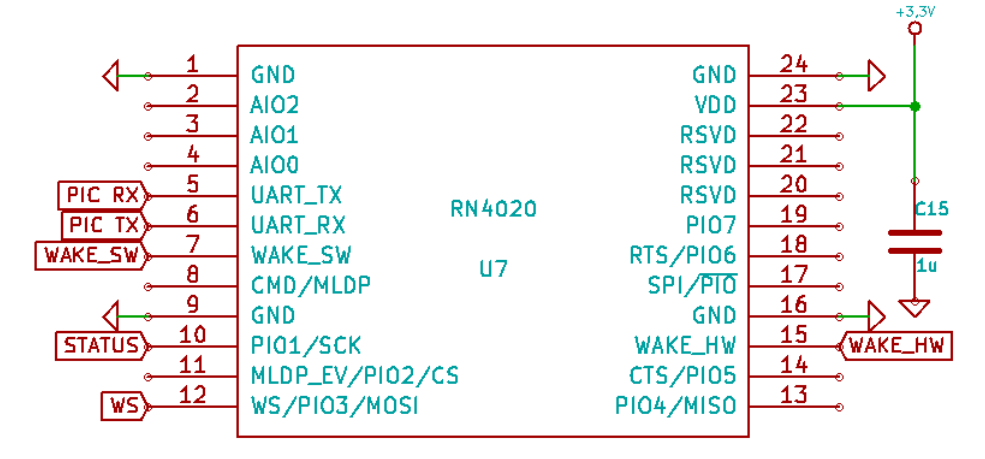

Fonte: autoria própria.

O capacitor C15 é um capacitor cerâmico de desacoplamento. Além dos pinos de alimentação, todos os outros pinos do módulo *Bluetooth* estão ou desconectados, ou diretamente conectados ao microcontrolador. O pino WAKE\_HW é uma entrada digital que, quando assume um valor baixo, coloca o módulo no estado *Dormant*. Nesse estado, o módulo consome tipicamente menos de 700 nA, entretanto não é possível transmitir dados ou comandos. Caso

o WAKE\_HW assuma um valor lógico alto, o pino WAKE\_SW, também uma entrada digital, permite selecionar o modo *Deep Sleep*. Durante este modo o módulo consome, tipicamente, menos de 5 µA de corrente elétrica, contudo torna-se possível enviar e receber dados via UART somente a uma taxa de 2400 bauds/s. Para sair do modo *Deep Sleep* é preciso colocar um valor lógico alto no pino WAKE\_SW, e então pode-se configurar a taxa de transmissão para diversos valores, até 921600 bauds/s. Entretanto, mesmo sem operação, quando fora do modo *Deep Sleep* o módulo consome 1,5 mA. O sinal de saída WS assume valor lógico alto quando o módulo está alimentado e ativo; valor baixo indica que o módulo está nos estados *Deep Sleep* ou *Dormant*. O sinal STATUS é um indicador de conectividade, assumindo valor lógico alto quando uma conexão sem fio for estabelecida com algum dispositivo. Ambos os sinais estão conectados a portas de entrada digital do PIC18F27J53, permitindo que o microcontrolador monitore o estado do módulo *Bluetooth*. A partir do valor desses sinais, o microcontrolador atua sobre o LED azul D3 (Figura [18\)](#page-44-0), conforme descrito na tabela [6.](#page-48-0)

<span id="page-48-0"></span>

|          | STATUS WS Descrição                               | LED azul $(D3)$ |
|----------|---------------------------------------------------|-----------------|
| $\theta$ | Sem conexão; módulo em modo Deep Sleep ou Dormant | Apagado         |
| $\theta$ | Sem conexão; módulo ativo                         | Piscando (1 Hz) |
|          | Módulo conectado; modo ativo ou em Deep Sleep     | Aceso           |

Tabela 6 – Estado do LED azul em função dos sinais STATUS e WS.

Nota-se que diversos pinos não foram utilizados. Parte dos pinos restantes funcionam como entradas/saídas analógicas ou digitais, que não têm aplicação no instrumento desenvolvido. Outra funcionalidade não implementada consiste no MLDP (*Microhip Low Energy Data Profile*), que permite estabelecer uma comunicação serial de baixa velocidade entre dois módulos RN4020. Nota-se aqui que a tecnologia *Bluetooth Smart*, não suporta o estabelecimento simples de um canal de comunicação serial. Em vez disso, a comunicação é efetuado através da modificação de características de classes pré-estabelecidas, conhecidas como GATTs *(Generic Attribute Profile)*. O funcionamento da tecnologia *Bluetooth Smart* e a configuração do módulo RN4020 são discutidas em maior detalhe na [subseção 3.3.4.](#page-72-0)

## <span id="page-48-1"></span>3.2.3 Regulador de tensão

A bateria possui uma tensão elétrica nominal de 3,7 V, contudo, durante uma descarga normal, esta tensão elétrica varia de 4,2 V até 3,0 V [\(MIKROELEKTRONIKA,](#page-101-2) [2011\)](#page-101-2). Portanto, para garantir uma alimentação adequada dos diversos elementos do circuito, é fundamental regular esta tensão elétrica. Escolheu-se para tanto o conversor *buck-boost* (ou conversor elevador-abaixador) TPS63001 da Texas Instruments. Este conversor é uma solução especialmente dedicada a dispositivos alimentados por bateria, possuindo uma tensão elétrica de saída fixa de 3,3 V para uma entrada entre 1,8 V e 5,5 V, executando uma transição automática entre o modo "abaixador"e o modo "elevador". Conforme sua ficha técnica, sua eficiência (ou seja, a razão entre a potência elétrica de saída e a potência elétrica de entrada) para a uma corrente

elétrica de saída de 500 mA está entre 93 e 96% para a faixa de tensão elétrica da bateria de 3,0 a 4,2 V. Finalmente, a corrente elétrica máxima de saída é superior a 800 mA [\(TI,](#page-102-3) [2006\)](#page-102-3). Este valor é suficiente para a aplicação; testes preliminares, utilizando uma fonte de tensão de corrente contínua, demonstraram que o sistema composto pelo microcontrolador e pelos elementos eletromecânicos à plena carga demanda uma corrente de cerca de 500 mA; este valor é coerente com os valores discutidos na [subseção 3.2.5,](#page-51-0) que estipula uma corrente nominal inferior a 380 mA para o motor elétrico e 180 mA para a válvula. O módulo Bluetooth consome aproximadamente 16 mA durante a recepção e envio de dados [\(MICROCHIP,](#page-101-3) [2014b\)](#page-101-3). Considerando ainda uma situação em que todos os 3 LEDs do sistema estejam ativos, consumindo 15 mA cada, é razoável estipular 575 mA como um limite superior para o consumo de corrente elétrica do sistema. A Figura [22](#page-49-0) mostra o circuito regulador de tensão, concebido seguindo as recomendações da *Texas Instruments*.

<span id="page-49-0"></span>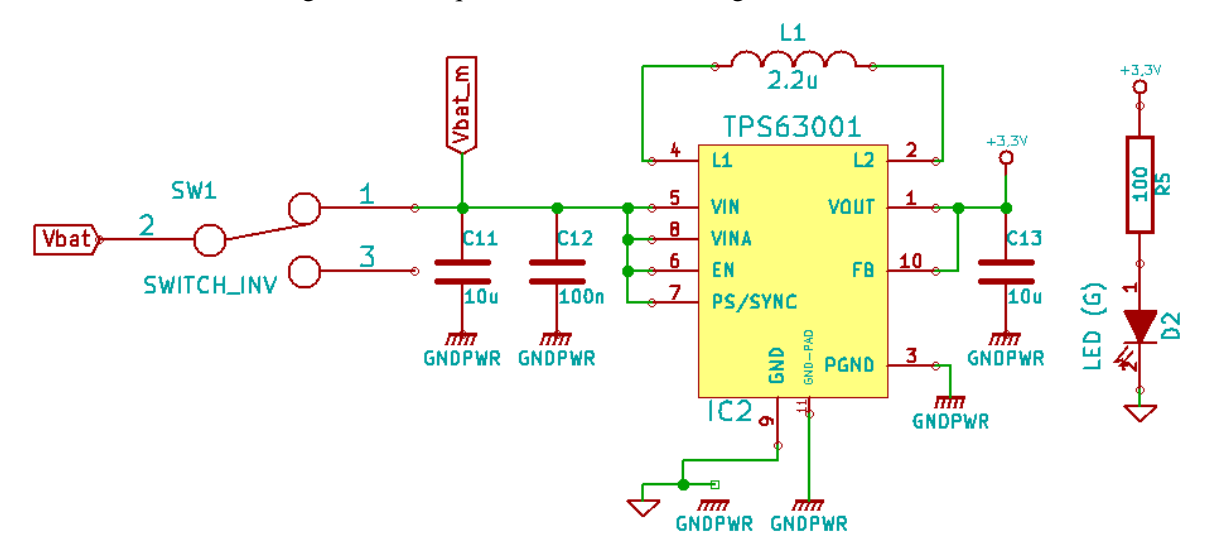

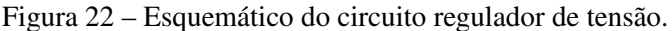

Os capacitores C11, C12 e C13 são capacitores cerâmicos de desacoplamento que possuem a finalidade de estabilizar a tensão elétrica de entrada e de saída e cujos valores são fornecidos pela ficha técnica do circuito integrado. O indutor L1 é um componente externo necessário; seu valor, recomendado pelo fabricante para as condições adotadas no projeto, ou seja, tensão elétrica de entrada variando entre 3,0 e 4,2 V, é de 2,2 µH [\(TI,](#page-102-3) [2006\)](#page-102-3).

Nota-se aqui a presença de dois terras distindos: GND e GNDPWR. De acordo com o fabricante, o GND é utilizado como referência para todas as funções de controle do circuito integrado, enquanto o GNDPWR é ligado às chaves transistorizadas internas, que realizam a conversão síncrona do valor de tensão elétrica. As altas correntes que circulam por estas chaves podem causar pequenas quedas de tensão no próprio cobre, modificando a tensão elétrica do terra de referência. A separação é, portanto, necessária. Esta mesma configuração se manteve

Fonte: autoria própria.

por todo o circuito: conexões com correntes elétricas elevadas, como no caso da bateria, ou dos elementos eletromecânicos, são feitas com o GNDPWR. Já conexões com correntes pequenas, de apenas alguns miliampères, e que utilizam a tensão elétrica do terra como referência, como no caso do circuito da cadeia de medida, são feitas com o GND. Seguindo ainda as recomendações da ficha técnica, os dois terras são conectados em um único ponto sob o TPS63001, impedindo a circulação de corrente elétrica entre eles [\(TI,](#page-102-3) [2006\)](#page-102-3).

# 3.2.4 Circuito de recarga

Visto que parte da proposta do projeto é a concepção de um instrumento portátil, optou-se pela utilização de uma bateria recarregável como fonte de alimentação. Escolheu-se o modelo de polímetro de lítio MLP674361 da mikroeElektronika, de tensão elétrica nominal de 3,7 V. Este modelo apresenta dimensões adequadas para um projeto de pequeno porte (63,5 x 44,2 x 7,0 mm) e capacidade 2300 mAh [\(MIKROELEKTRONIKA,](#page-101-2) [2011\)](#page-101-2). Para o circuito de recarga, utilizou-se o componente bq24093 da *Texas Instruments*. Este é um circuito integrado para a recarga de baterias de polímero de lítio e baterias de íon-lítio, dedicado a aplicações portáteis. Conforme sua ficha técnica o componente possui ainda diversos dispositivos de proteção, como por exemplo proteção contra sobretensão, sobreaquecimento e curto-circuito [\(TI,](#page-102-4) [2010\)](#page-102-4). Escolheu-se como adaptador para a fonte de corrente de recarga uma porta micro-USB, de modo que seja possível recarregar o sistema com facilidade a partir de um computador pessoal (um dispositivo adaptador comercial pode ser empregado para carregar o sistema diretamente a partir da rede elétrica). A Figura [23](#page-50-0) mostra o circuito de carga, concebido seguindo as recomendações da *Texas Instruments*.

Figura 23 – Esquemático da bateria e seu circuito de carga.

<span id="page-50-0"></span>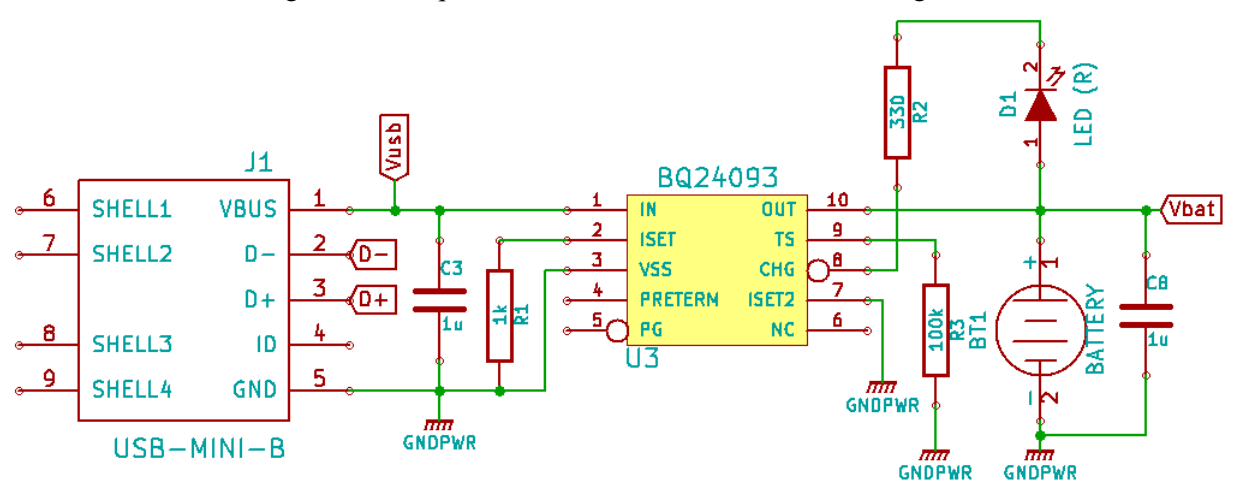

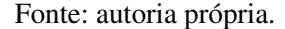

Os capacitores C3 e C8 são capacitores cerâmicos de desacoplamento, cujos valores são fornecidos pela ficha técnica do circuito integrado e que possuem como finalidade estabilizar a tensão elétrica de entrada e de saída. A configuração dos pinos ISET e ISET2 faz com que

o resistor R1 seja responsável pela programação da corrente máxima de recarga da bateria, sendo que o valor de 1 kΩ garante uma corrente de recarga de 540 mA. A ficha técnica da bateria informa que a corrente máxima é de 1A, portanto acima do programada. O pino  $\overline{CHG}$ , normalmente em estado de alta impedância, liga-se com o terra durante o procedimento de recarga, retornando ao estado de alta impedância durante o fim de um ciclo de recarga. Dessa forma o LED vermelho D1 serve como indicador de que uma recarga está em andamento, apagando-se quando a bateria recuperou sua carga inicial. O pino TS oferece uma função de monitoramento da temperatura da bateria que não foi utilizada nesse projeto. O pino PRETERM permite a programação do valor padrão da corrente elétrica durante o início e o fim da recarga e não foi utilizado, escolhendo-se manter as configurações padrões do componente. O pino  $\overline{PG}$  indica se a tensão elétrica de entrada é maior do que a tensão elétrica de saída, sendo normalmente ligado a um LED, entretanto julgou-se que o LED D1 já fornecia informações suficientes sobre a recarga [\(TI,](#page-102-4) [2010\)](#page-102-4). A tensão de saída da bateria, indicada pelo marcador VBAT, e os pinos de dados do USB D+ e D-, são interligados com o microcontrolador, conforme indicado pelo manual do fabricante [\(MICROCHIP,](#page-101-0) [2010\)](#page-101-0).

Ainda, como foi argumentado na [subseção 3.2.3,](#page-48-1) um limite máximo para a corrente elétrica é estipulado em 575 mA. Assim o sistema poderia funcionar durante 4 horas na sua condição de máximo consumo. Uma assunção razoável é que todo o ciclo de medição, desde a aquisição até a transmissão dos dados, leve cerca de um minuto. Partindo dessas considerações, a bateria têm capacidade suficiente para a realização de, no mínimo, 240 ciclos de medições. Mesmo com diversas medições por dia, o intervalo entre recargas seria da ordem de semanas, não sendo então um incômodo para o utilizador. Nessas condições, ao menos do ponto de vista da autonomia em bateria aparelho seria adequado para a realização de exames de MAPA.

### <span id="page-51-0"></span>3.2.5 Elementos eletromecânicos

Os elementos eletromecânicos, constituídos pela bomba de ar KPM14A, da Yujin Electric, e pela válvula VS-LM01, da Americor, permitem controlar o enchimento e o esvaziamento da braçadeira. A bomba de ar KPM14A possui tensão elétrica nominal de 3 V e corrente elétrica nominal inferior à 380 mA. A pressão máxima de operação é de 350 mmHg, acima dos 260 mmHg estabelecidos para o fundo de escala do sistema. A queda de pressão devido a vazamento, inferior a 3 mmHg/min, é desprezível frente a queda da ordem de 5 mmHg/s, controlada pela válvula, necessário para a aquisição do sinal [\(YUJIN ELECTRIC,](#page-102-5) [s.d.\)](#page-102-5). A Figura [24](#page-52-0) apresenta o esquemático do circuito de comando da bomba de ar.

A configuração do circuito elétrico da Figura [24](#page-52-0) é o de uma chave transistorizada padrão, para a qual utilizou-se o MOSFET (*metal–oxide–semiconductor field-effect transistor*) FDN359AN da *Fairchild Semicondutors*, representado por Q1. Quando o sinal elétrico de tensão MTR\_CTRL, correspondente a uma porta de saída digital do microcontrolador, tem um valor lógico baixo, a resistência elétrica entre os pinos *Drain* (D) e *Source* (S) é extremamente elevada, impedindo a passagem de corrente elétrica. Quando é aplicada uma tensão elétrica

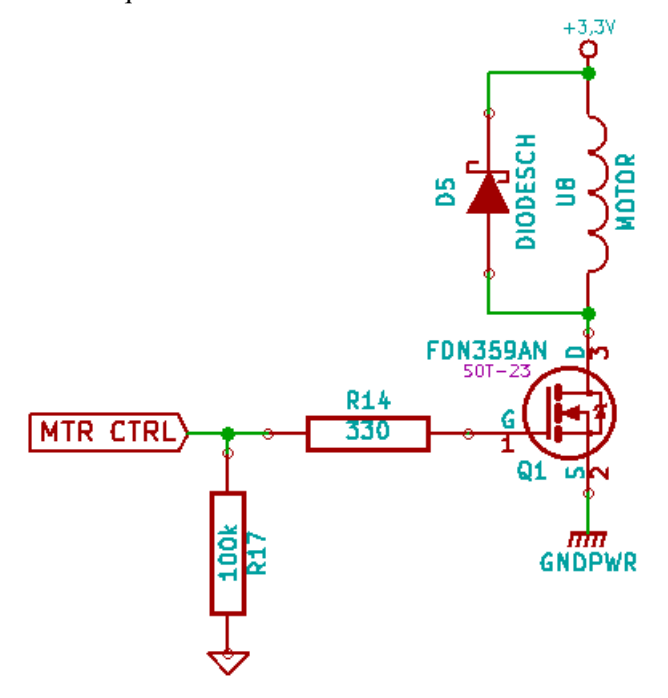

<span id="page-52-0"></span>Figura 24 – Esquemático do circuito de comando da bomba de ar.

Fonte: autoria própria.

entre os terminais *Gate* (G) e *Source*, a resistência elétrica cai para um valor baixo: para uma tensão elétrica da ordem de 3,0 V (próxima da tensão elétrica de 3,3 V da porta digital do microcontrolador), a resistência elétrica entre os terminais *Drain* e *Source* é de aproximadamente 2 Ω para correntes abaixo de 1 A. Nessas condições, a queda de tensão elétrica entre os terminais é inferior a 0,25 V, garantindo que a tensão elétrica sobre o motor (representado pelo elemento indutivo U8) seja próxima de 3,0 V. Posto que a corrente elétrica entre *Gate* e *Source* é de apenas alguns microampéres, desconsidera-se a queda de tensão elétrica no resistor R14. Nota-se que o componente suporta uma valor de corrente elétrica de até 2,7 A entre os terminais D e S, muito superior ao máximo de 380 mA requisitado pelo motor [\(FAIRCHILD,](#page-100-9) [2009\)](#page-100-9).

O resistor R17 proporciona uma ligação de alta impedância para o terra do circuito. Devido ao seu valor elevado, este componente pode ser aproximado por um "circuito aberto" e não altera o funcionamento da chave; entretanto, em uma situação em que o sinal MTR\_CTRL esteja "flutuando", este resistor garante que o sinal no *Gate* tenha valor lógico baixo. O componente é, portanto, um elemento de segurança, evitando que o motor ative-se desnecessariamente durante, por exemplo, a programação do microcontrolador. Finalmente, o diodo Schotky D5 atua como um diodo *Flyback*, também conhecido como diodo de roda livre, cuja função é fornecer um caminho para a corrente de descarga do motor, evitando o pico de tensão característico quando corta-se abruptamente a fonte de tensão de uma carga indutiva, pico que pode danificar outros componentes do circuito. O modelo utilizado é um SS14, da Multicomp, que apresenta corrente e tensão nominais máximas de 1 A e 40 V, bastantes superiores ao necessário [\(MULTICOMP,](#page-101-4) [2012\)](#page-101-4).

A válvula VS-LM01 apresenta tensão elétrica nominal na faixa de 2,0 a 3,5 V. A corrente elétrica nominal é de 180 mA e a resistência elétrica é de 30  $\Omega \pm 10\%$ . A pressão máxima de operação, de 300 mmHg, é superior ao fundo de escala estabelecido para o sistema, de 280 mmHg [\(AMERICOR,](#page-99-2) [s.d.\)](#page-99-2). Finalmente, o fabricante informa que a vazão é suficiente para reduzir a pressão de um tanque de 100 mL de 260 mmHg para 15 mmHg em apenas 3 segundos, consideravelmente inferior ao tempo máximo estipulado pelo INMETRO, de 10 segundos [\(INMETRO,](#page-100-2) [2015\)](#page-100-2), portanto é razoável inferir que válvula possui vazão máxima além do suficiente, ainda que talvez a braçadeira não se comporte exatamente como um tanque de 100 mL. A Figura [25](#page-53-0) apresenta o esquemático do circuito de comando da válvula.

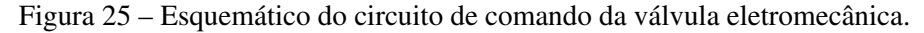

<span id="page-53-0"></span>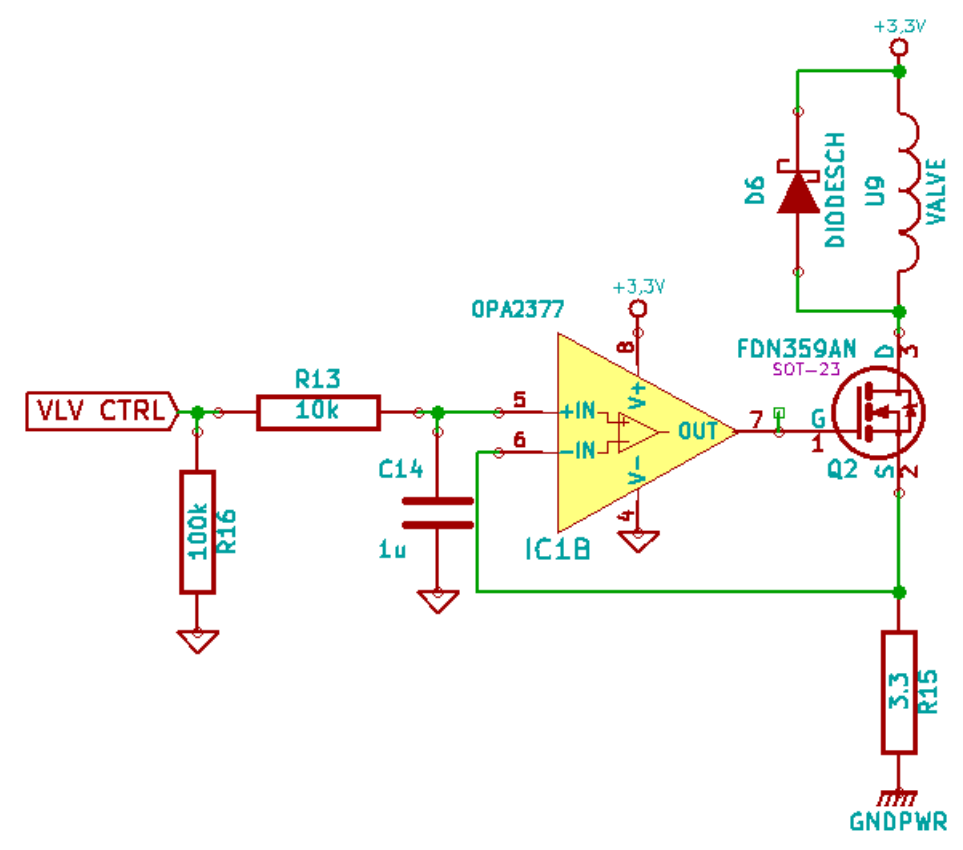

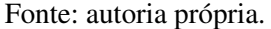

É muito importante salientar que trata-se de uma válvula proporcional, ou seja, é possível regular sua vazão modificando a corrente (ou tensão) elétrica aplicada. A ficha técnica, entretanto, não fornece a relação entre a vazão e a corrente elétrica. Assim, determinou-se experimentalmente que uma corrente elétrica da ordem de 100 mA já basta para manter a vazão suficientemente pequena a ponto de ser considerada desprezível frente ao valor da ordem de 5 mmHg/s desejado durante o procedimento de medição, mesmo próximo ao limite superior de 260 mmHg da faixa de entrada. A vazão aumenta conforme a corrente elétrica (e, consequentemente, a queda de tensão elétrica na válvula) diminui.

Devido à sua natureza proporcional, o circuito de comando da válvula (representada pelo elemento indutivo U9) é mais complexo do que o circuito de comando do motor elétrico, apesar de possuir uma configuração similar. O MOSFET Q2, também do modelo FDN359AN da *Fairchild Semicondutors*, atua novamente como uma chave eletrônica, permitindo a passagem de corrente elétrica pela válvula quando existe uma tensão elétrica  $V_{GS}$  superior a 2,5 V entre os pinos *Gate* e *Source* [\(FAIRCHILD,](#page-100-9) [2009\)](#page-100-9). O amplificador operacional permite a regulação da corrente elétrica da válvula através do sinal de tensão elétrica na entrada positiva  $V_+$  (pino 5). Nota-se aqui que o amplificador operacional utilizado é o segundo amplificador do circuito integrado OPA2377, cujo primeiro amplificador é parte da cadeia de medição. Quando o MOSFET conduz existe uma realimentação negativa do amplificador operacional, de modo que as tensões elétricas nas entradas do componente, V<sup>+</sup> e V−, têm o mesmo valor. Visto que a corrente de entrada do amplificador operacional e a corrente entre *Gate* e *Source* podem ser desprezadas (são da ordem de picoampéres e de nanoampéres, respectivamente), a corrente elétrica que circula pelo resistor R15 é a mesma que circula pela válvula. Assim, a corrente elétrica  $I_v$  [A] pela válvula é dada pela Equação [\(14\)](#page-54-0), onde  $V_+$  é dado em volts [V] e R15 em ohms [ $\Omega$ ].

<span id="page-54-0"></span>
$$
I_v = \frac{V_+}{R15} = \frac{V_+}{3,3} \tag{14}
$$

No caso especial em que  $V_+ = 0$  V, o MOSFET atua como um circuito aberto e a corrente elétrica  $I_v$  é nula. Nota-se ainda que, segundo a lei das tensões de Kirchoff, a soma da queda de tensão elétrica entre os terminais da válvula U9, da tensão elétrica  $V_{DS}$  entre os terminais de *Drain* e *Source* e da tensão elétrica  $V_+$  deve ser igual à tensão elétrica de alimentação  $V_{DD}$ . Considera-se aqui que a válvula possui uma resistência elétrica  $R_V$  de 30  $\Omega$  e que, para uma corrente menor ou igual à 100 mA,  $V_{DS}$  é inferior à 100 mV e, portanto, considerado desprezível no contexto das aproximações a seguir [\(FAIRCHILD,](#page-100-9) [2009\)](#page-100-9). Assim, isolando-se a tensão elétrica  $V_+$ , obtém-se a Equação [\(15\)](#page-54-1).

<span id="page-54-1"></span>
$$
V_{+}^{max} = V_{DD} - I_{v}^{max} \cdot R_{v} = 3,3 - 0,1 \cdot 30 = 0,3 V \tag{15}
$$

Segundo a Equação [\(14\)](#page-54-0), quando  $V_+ = 0.3$  V, tem-se  $I_v = 91$  mA, próximo dos 100 miliampéres supostos na Equação [\(15\)](#page-54-1). Nota-se que todos estes cálculos são aproximados, pois desconsiderou-se a incerteza de 10% da resistência elétrica da válvula, bem como a tensão elétrica  $V_{GS}$ , que é uma função não linear da tensão elétrica  $V_{DS}$  e da corrente  $I_v$ . Não há um método direto para encontrar o ponto de operação do circuito entretanto, devido à realimentação negativa, o amplificador operacional tende a compensar o valor de  $V_{GS}$ , até que o equilíbrio seja obtido. Não obstante, a Equação [\(15\)](#page-54-1) permitiu atribuir um valor máximo aproximado para o sinal  $V_+$ , justificando a escolha do resistor R15 de 3,3  $\Omega$ .

Ensaios experimentais preliminares comprovaram a validade da Equação [\(14\)](#page-54-0), sendo possível regular a corrente  $I<sub>v</sub>$  entre 0 e 100 mA através do valor médio de  $V<sub>+</sub>$ . Nota-se, todavia, que, para estre controle, é necessário que  $V_+$  assuma valores entre 0,00 V e 0,33 V. Contudo, o PIC18f27J53 não possui portas de saída analógicas. Sendo assim, optou-se por utilizar um módulo interno de *Pulse Width Modulation* (PWM, traduzido como modulação por largura de pulso) como alternativa. Um sinal de PWM consiste em um pulso retangular, periódico, de frequência constante, porém com largura de pulso variável. A largura do pulso é dada pelo parâmetro *duty cycle* (DC) ou razão cíclica, grandeza adimensional tal que  $0 \leq DC \leq 1$ , definida pela Equação [\(16\)](#page-55-0), onde  $t_{on}$  [s] equivale à duração, no ciclo, na qual o sinal assume um valor lógico alto e T [s] corresponde ao período do ciclo.

<span id="page-55-0"></span>
$$
DC = \frac{t_{on}}{T}
$$
 (16)

O valor médio da forma de onda, identificado aqui como  $\overline{V}_{PWM}$  [V], pode ser obtido integrando a curva durante um período. No caso especial do pulso retangular gerado pelo microcontrolador, em que o pulso tem valor mínimo nulo, o cálculo é elementar, obtendo-se como resultado a Equação [\(17\)](#page-55-1), onde  $V_{DD}$  é o valor de tensão elétrica [V] do sinal de nível lógico alto.

$$
\overline{V}_{PWM} = V_{on} \cdot DC = 3,3 \cdot DC. \tag{17}
$$

<span id="page-55-1"></span>Assim, utilizando-se um filtro passa-baixas analógico, de modo a eliminar as componentes de alta frequência, obtém-se uma aproximação deste valor médio. A estratégia utilizada é um caso particular do procedimento descrito pela *Application Note* AN538 da Microchip, no qual a banda de passagem do sinal desejado tem largura praticamente nula, ou seja, trata-se do valor médio do sinal [\(MICROCHIP,](#page-101-5) [2002\)](#page-101-5). Programou-se então o sinal de VLV\_CTRL como um PWM de frequência 3000 Hz. O filtro, um passa-baixas de primeira ordem, é dado pelos componentes R13 e C14, com frequência de corte  $f_c = 4.82$  Hz, projetada de modo a ser bastante inferior à frequência do PWM. É também importante considerar o tempo de estabilização da resposta  $t_e$  [s] do filtro, ou seja, o tempo que o capacitor, quando completamente descarregado, leva para carregar-se. Este indicador é comumente aproximado pela Equação [\(18\)](#page-55-2), onde R é a resistência do resistor R13 [Ω] e C é a capacitância do capacitor C14 [F].

<span id="page-55-2"></span>
$$
t_e = 5 \cdot RC = 5 \cdot (100 \times 10^3) \cdot (330 \times 10^{-9}) = 0,165 \, s \tag{18}
$$

Assumindo que um ciclo completo de medição deve durar aproximadamente 30 segundos, considera-se este tempo de estabilização desprezível e, ou seja, o comando da válvula é praticamente instantâneo. A Figura [26](#page-56-0) mostra uma simulação do circuito elétrico da Figura [25](#page-53-0) no *software* Micro-Cap 11.0.1.2 (32 *bit*) *Evaluation Version* da *Spectrum Software*, para um PWM de frequência igual a 3000 Hz e tensão elétrica variando entre 0 e 3,3 V, durante um intervalo de 300 milisegundos. No eixo vertical tem-se a tensão elétrica em mV, enquanto que no eixo horizontal tem-se o tempo decorrido em segundos. O sinal vol possui  $DC = 10\%$ , enquanto o sinal  $vo2$  possui  $DC = 1\%$ . Percebe-se que os sinais estabilizam-se após aproximadamente 0,165 segundos, assumindo respectivamente os valores de 330 mV e 33 mV, com um ruído de alta frequência muito pequeno frente à tensão elétrica média, como desejado.

<span id="page-56-0"></span>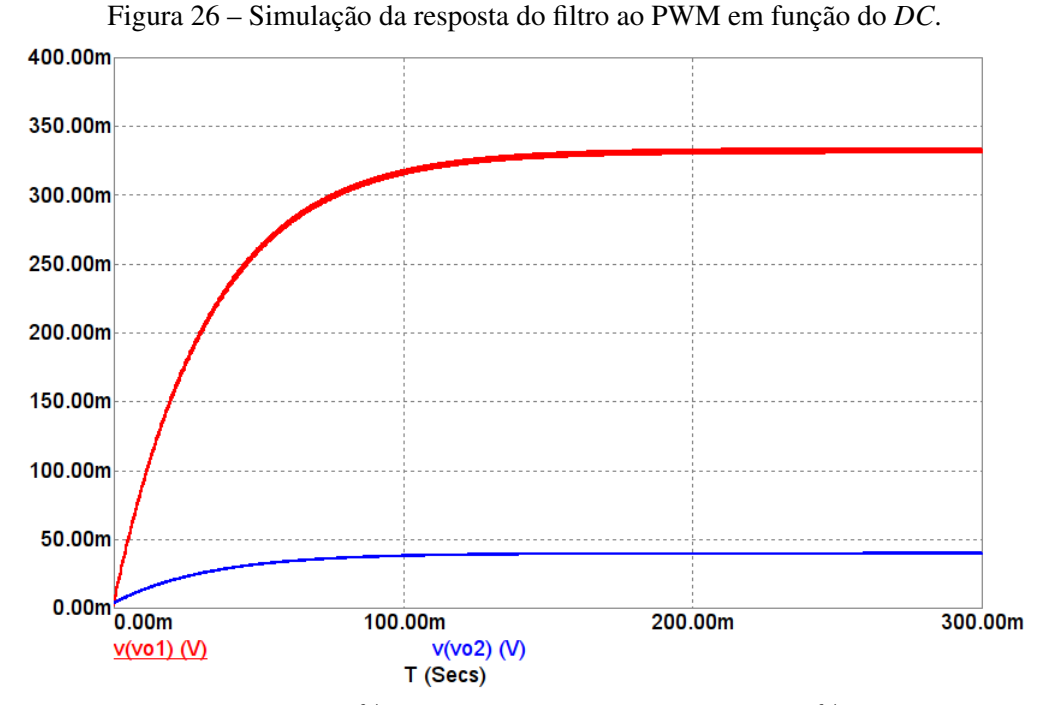

vo1: resposta do filtro para  $DC = 10\%$ . vo2: resposta do filtro para  $DC = 1\%$ . Os sinais estabilizam-se após  $t_e = 0.165$  segundos. Fonte: autoria própria.

O diodo D6 é também um diodo *Flyback*, modelo SS14 da Multicomp. O resistor R16 tem a função de um resistor de *pull-down*, garantindo que na ausência de um sinal de entrada a válvula permaneça desligada.

#### 3.2.6 Cartão de memória MicroSD

Os cartões SD (*Secure Digital*) são cartões de memória não-volátil utilizados extensivamente em dispositivos portáteis. O padrão MicroSD, em especial, se destaca pelo seu pequeno porte, possuindo dimensões de 11 x 16 mm. Posto que o PIC18FJ2753 possui apenas 3800 *bytes* de memória RAM, não é possível armazenar, nessa memória, a totalidade dos dados necessários para o cálculo da pressão arterial. Inicialmente, adicionou-se um cartão MicroSD com o objetivo de estocar os dados adquiridos pelo conversor A/D durante a rotina de aquisição. Entretanto encontrou-se uma solução mais simples, na qual os dados são temporariamente salvos na memória de programa do microcontrolador, também conhecida como memória *flash*, dispensando o uso do MicroSD. Considerou-se também que o cartão poderia permitir o estoque de um amplo histórico de medições, permitindo o exame de MAPA, entretanto, não implementou-se essa funcionalidade nesse momento, deixando-a apenas como uma proposta para trabalhos futuros. Dessa forma, em seu estado atual, o cartão MicroSD não possui nenhuma funcionalidade no projeto. Porém, visto que ele está presente no circuito elétrico, apresenta-se na Figura [27](#page-57-0) o seu esquemático, podendo servir como referência para aprimorações futuras ao dispositivo. O modelo de conector utilizado é um SCHA9B0101, da *ALPS* [\(ALPS,](#page-99-3) [2014\)](#page-99-3).

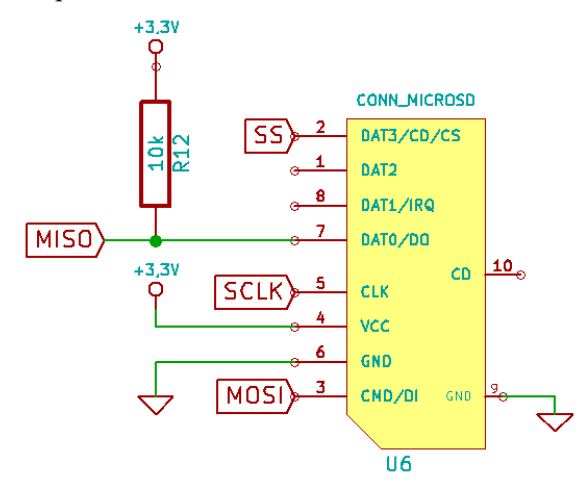

<span id="page-57-0"></span>Figura 27 – Esquemático das conexões do cartão de memória MicroSD.

Fonte: autoria própria.

Os cartões de memória SD possuem 8 pinos, cuja funcionalidade depende do protocolo de comunicação utilizado, havendo escolha entre o protocolo SD e o protocolo SPI. Para o projeto do circuito elétrico escolheu-se a segunda opção, pois o microcontrolador possui periféricos dedicados a esse protocolo de comunicação. Assim, além da alimentação, utilizam-se os 4 pinos necessários para a comunicação SPI: SS (*Slave Select*, seleção do "escravo"), SCLK (*Serial Clock*, sinal de relógio), MOSI (*Master Out Slave In*, entrada de dados do "escravo") e MISO (*Master In Slave Out*, saída de dados do "escravo") [\(NXP,](#page-101-6) [2013\)](#page-101-6).

# 3.3 DESENVOLVIMENTO DO *FIRMWARE*

O código foi desenvolvido em linguagem C, utilizando o compilador MPLAB XC8 v1.34 para Linux, enquanto o IDE foi o MPLAB X v2.35 para Linux. O código final possui 18 arquivos *source* (fonte) e 17 arquivos *header*, com um total de 6702 linhas (dentre as quais 4209 correspondem a medições registradas na memória do microcontrolador para calibração). Boa parte do código é dedicado a rotinas de testes, tais quais teste da conexão *Bluetooth*, calibração, etc.

Nesta seção é descrito o funcionamento geral do *firmware*, ou seja, do programa embarcado no microcontrolador PIC18F27J53. O foco é descrever a interação entre os principais arquivos e principais funções do programa, e como elas interagem com os outros elementos do circuito elétrico. Inicia-se descrevendo, em linhas gerais, o funcionamento em modo normal, ou seja, em modo de aquisição da pressão arterial de um sujeito, incluindo a rotina de aquisição de dados pelo conversor analógico-digital. Na sequência, descrevem-se individualmente diferentes módulos de interesse, começando pelo filtro passa-altas tipo FIR. Então, explica-se em detalhe o algoritmo de detecção dos PIPs. Finaliza-se com uma breve descrição da configuração e funcionamento do módulo de comunicação *Bluetooth Smart* RN4020.

## 3.3.1 Laço principal e interrupções

Quando no funcionamento normal, o algoritmo segue o fluxograma dado na Figura [28.](#page-58-0) Posto a complexidade não trivial do algoritmo, tomou-se a liberdade de adotar algumas simplificações: por exemplo, assume-se que variáveis não explicitamente iniciadas tem valor inicial zero. Os blocos com fundo em branco estão relacionados ao algoritmo de identificação dos PIPs, descrito na [subseção 3.3.3.](#page-63-0)

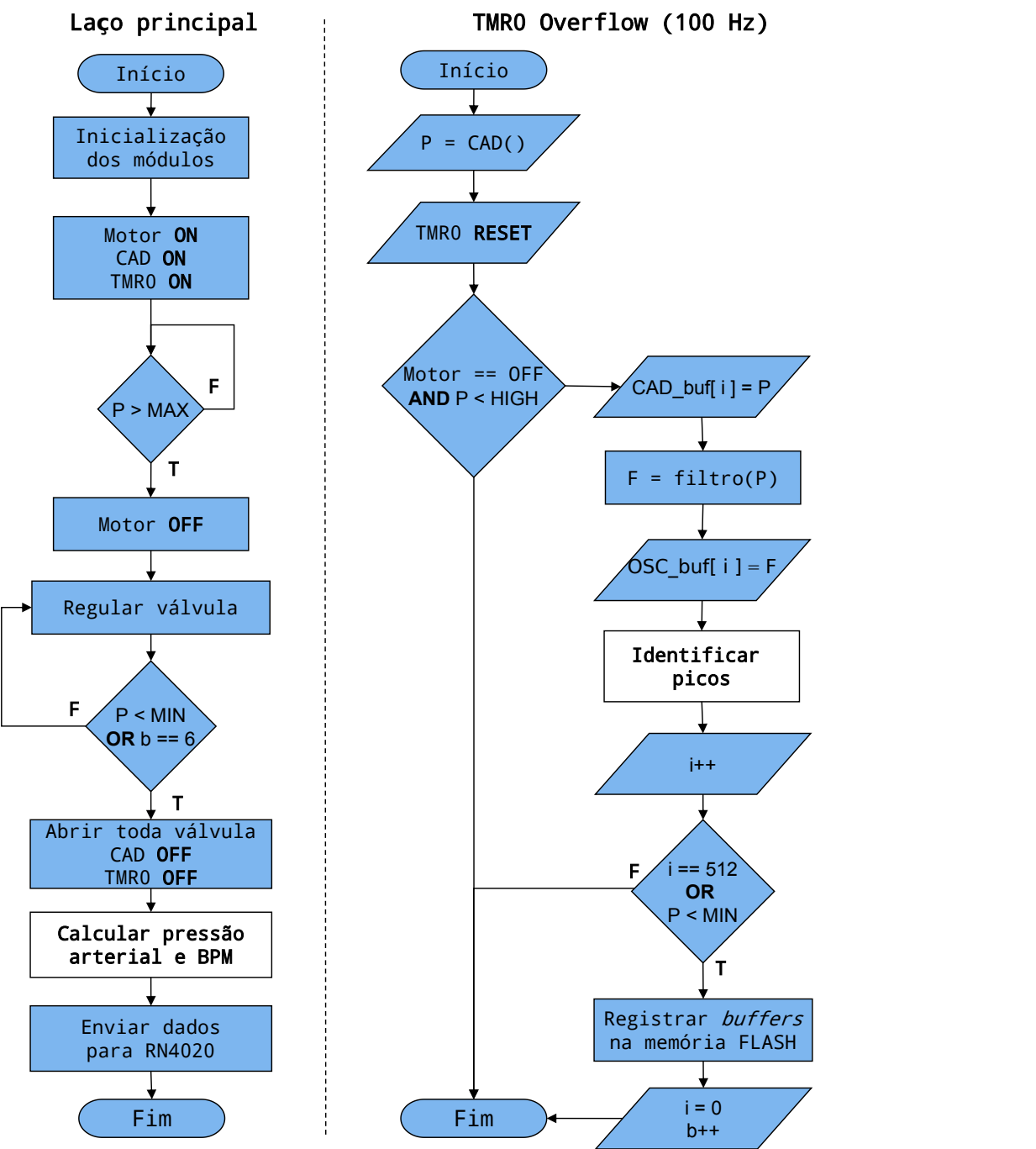

<span id="page-58-0"></span>Figura 28 – Fluxograma do funcionamento em modo de aquisição de pressão arterial.

Fonte: autoria própria.

Explicando, inicialmente, o laço principal. A função de inicialização de módulos inicia diferentes componentes necessários ao funcionamento do sistema, entre eles as interrupções, o módulo UART (configurado para uma taxa de 38400 baud/s), o LED de comunicação D3, os elementos eletromecânicos, o filtro FIR passa-altas e o módulo de escrita/leitura na memória de programa (memória *flash*). Na sequência, ativa-se o motor, iniciando o enchimento da braçadeira. Também inicializa-se o conversor A/D, permitindo a aquisição da pressão, e o contador TMR0, que é configurado como um contador de 16 *bits* de modo a sofrer um *overflow* com uma frequência de 100 Hz. A cada *overflow*, uma interrupção chama rotina de aquisição, representada pelo lado direito do fluxograma na Figura [28.](#page-58-0)

Essa rotina de aquisição, que será explicada em seguida, registra o último valor lido pelo conversor A/D a cada 100 Hz. Continuando ainda no fluxograma principal, quando o valor adquirido de pressão é superior a um valor máximo pré-configurado, desliga-se o motor. O fluxograma principal entra então em um laço no qual, enquanto a pressão for superior a um valor mínimo, a válvula, que no início do algoritmo estava fechada para permitir o enchimento da braçadeira, tem sua abertura reconfigurada de modo a manter uma vazão aproximadamente constante, da ordem de 5 mmHg/s. Na prática, essa lógica não é implementada diretamente por meio de uma comparação do valor de pressão no bloco principal, como sugere o fluxograma, mas por meio de *flags* globais controladas na rotina de interrupção. O bloco de código abaixo ilustra melhor o funcionamento:

```
static void doBloodPressureAcquisitionRoutine() {
      ...
      if (adcResult > PRE_THRESHOLD_MAX) {
        pressureThresholdFlag = MAX_PRESSURE_FLAG;
      } else if (pressureThresholdFlag == MAX_PRESSURE_FLAG && adcResult <
         PRE_THRESHOLD_HIG) {
        pressureThresholdFlag = HIG_PRESSURE_FLAG;
      } else if (pressureThresholdFlag == HIG_PRESSURE_FLAG && adcResult <
         PRE_THRESHOLD_MED) {
         pressureThresholdFlag = MED_PRESSURE_FLAG;
      } else if (pressureThresholdFlag == MED_PRESSURE_FLAG && adcResult <
         PRE_THRESHOLD_LOW) {
        pressureThresholdFlag = LOW_PRESSURE_FLAG;
      } else if (pressureThresholdFlag == LOW_PRESSURE_FLAG && adcResult <
         PRE_THRESHOLD_MIN) {
        pressureThresholdFlag = MIN_PRESSURE_FLAG;
      }
    ...
}
```
A lista de comandos  $if - else$  encadeados compara o valor adquirido pelo conversor A/D, registrado na variável adcResult, com cinco valores de pressão pré-configurados. De acordo com a faixa na qual se encontra o valor de pressão medido, altera-se a *flag* global pressureT hresholdFlag, a partir da qual o fluxo principal do código controla a abertura da válvula. Esses valores são todos salvos na memória do microcontrolador, conforme o bloco de código abaixo. A função  $mmHg2Hex$  converte um valor inteiro de pressão em milímetros de

mercúrio em seu valor equivalente à lógica interna do microcontrolador, conforme a Equação [\(26\)](#page-88-0).

```
const int PRE_THRESHOLD_MAX = mmHq2Hex(200);
const int PRE_THRESHOLD_HIG = mmHg2Hex(160);
const int PRE_THRESHOLD_MED = mmHq2Hex(120);
const int PRE_THRESHOLD_LOW = mmHq2Hex(80);
const int PRE THRESHOLD MIN = mmHq2Hex(40);
```
Enquanto o laço principal limita-se à configuração da abertura da válvula, a rotina de interrupção aguarda que a válvula esvazie a braçadeira até atingir a pressão de 160 mmHg; então esta começa a registrar os valores adquiridos em um *buffer*, bem como a saída do filtro FIR. Há duas razões para começar o registro apenas nesse ponto: (1) como será discutido, a memória do microcontrolador é limitada, de modo que a rotina de aquisição se limita a pouco mais de 30 segundos; e (2) é recomendado deixar que o algoritmo de filtragem FIR adquira alguns valores iniciais para estabilizar sua saída antes de registrar seus valores em memória, do contrário as primeiras aquisições apresentam oscilações superdimensionadas que podem afetar o algoritmo de identificação de PIPs. O filtro, representando no fluxograma pelo processo  $F = filtero(P)$ , é explicado na [subseção 3.3.2.](#page-61-0) A lógica descrita aqui é representada pelo código abaixo:

```
static void readAcquisition(int adcCounter, int adcResult) {
  static int i = 0;
  adcPressureHi[adcCounter] = adcResult >> 8;
  adcPressureLo[adcCounter] = adcResult;
  int filterOutput = filterData(adcResult);
  adcOscillationHi[adcCounter] = filterOutput >> 8;
  adcOscillationLo[adcCounter] = filterOutput;
  identifyOscillationPeaks(filterOutput, i++);
}
```
Na função readAcquisition(int adcCounter, int adcResult), adcCounter é o contador do número de aquisições, representado por i no fluxograma. O sinal obtido pelo conversor A/D é um sinal de 12 *bits*, entretanto o PIC18F27J53 é um microcontrolador de arquitetura de 8 *bits*. Assim, adcResult é uma variável de 16 *bits*, na qual os quatro primeiros *bits* serão sempre zero. O *buffer* apresentado no fluxograma é na verdade dado por dois vetores distintos de 8 *bits* cada. A razão disso é porquê a funcão de registro dos valores na memória *flash*, discutida na sequência, trabalha apenas com dados dessa dimensão. O bloco de processamento "identificar picos" é executado pela função identifyOscillationPeaks(filterOutput, i++) que identifica os picos na saída do filtro, ou seja, os máximos e mínimos locais da curva de oscilação. Essa funcionalidade será explicada junto com o algoritmo de identificação de PIPs na [subseção 3.3.3.](#page-63-0)

Quando o número de dados registrado em cada um dos quatro vetores (os dois vetores adcP ressure e os dois vetores adcOscillation chega a 512, inicia-se a rotina de registro desses

valores na memória *flash* do microcontrolador. Nota-se que isso corresponde a pouco mais de 5 segundos de aquisição. A justificativa desse método é bastante simples: a RAM (*Ramdom Access Memory*, memória de acesso aleatória) total do microcontrolador é de apenas 3800 *bytes*. Como cada aquisição corresponde a um valor de dois *bytes* para a saída do conversor A/D e mais dois *bytes* para o valor do sinal filtrado, é possível manter em RAM apenas 950 medições (9,5 segundos de aquisição), sem considrar a memória ocupada por todas as outras variáveis utilizadas pelo *firmware*. Entretanto, a memória *flash*, onde são registradas as instruções de programa, possui um espaço total de 128 *kilobytes* [\(MICROCHIP,](#page-101-0) [2010\)](#page-101-0). Assim, a cada 512 aquisições, registram-se os valores em memória *flash*, executando esse procedimento até um máximo de seis vezes (para aproximadamente 30 segundos de aquisição). Os endereços são constantes, pré-alocados durante a programação do microcontrolador, e portanto conhecidos, de modo que  $\acute{\text{e}}$  possível recuperar os valores registrados. A função save $Acquistion(char blockCounter)$  é responsável por essa funcionalidade, onde o parâmetro blockCounter corresponde a o número de aquisições já registradas, permitindo que o código identifique o endereço correto e não sobrescreva as aquisições anteriores (blockCounter é dado pela variável b no fluxograma).

```
static void saveAcquisition(char blockCounter) {
  flashSavePressureData(blockCounter, &adcPressureHi, &adcPressureLo);
  flashSaveOscillationData(blockCounter, &adcOscillationHi, &adcOscillationLo);
  memset(&adcPressureHi, 0, sizeof (adcPressureHi));
  memset(&adcPressureLo, 0, sizeof (adcPressureLo));
  memset(&adcOscillationHi, 0, sizeof (adcOscillationHi));
  memset(&adcOscillationLo, 0, sizeof (adcOscillationLo));
}
```
Quando a pressão atinge um valor abaixo do mínimo (40 mmHg) ou o número limite de aquisições esgotou-se (6), o laço principal deixa de simplesmente regular a abertura da válvula e a abre totalmente, desativando também o módulo conversor A/D e o contador TMR0, de modo que a rotina de interrupção não é mais chamada. Nesse momento o microcontrolador realiza o cálculo da pressão arterial sistólica, da pressão arterial média e da pressão arterial diastólica a partir dos picos identificados durante a aquisição dos dados. O algoritmo de identificação dessas variáveis é descrito na [subseção 3.3.3.](#page-63-0) Uma vez identificado os valores, estes são enviados para o módulo *Bluetooth*, que os registra em memória e, caso seja estabelecido uma comunicação com um dispositivo móvel, os exibe para o utilizador.

#### <span id="page-61-0"></span>3.3.2 Filtro passa-altas FIR

A determinação dos PIPs requer uma análise das oscilações adquiridas pelo transdutor de pressão, assim é interessante poder extrair unicamente as componentes do sinal referentes a estas oscilações. Para este fim, [Drzewiecki](#page-100-10) [\(2000\)](#page-100-10) recomenda utilizar um filtro passa-altas de frequência de corte de <sup>1</sup>/<sup>2</sup> Hz. Considera-se ainda que o limite inferior da banda de passagem do sinal que deseja-se adquirir corresponde à menor frequência cardíaca esperada, de de 60 bpm, ou 1 Hz para um adulto saudável, segundo as considerações da [American Heart Association](#page-99-0) [\(2014\)](#page-99-0). Uma das definições do projeto foi a realização desta função por um filtro digital que, entre outras vantagens, dispensa a necessidade de componentes eletrônicos que aumentariam o custo e complexidade do projeto. Existem dois tipos básicos de filtros digitais: filtros do tipo FIR (*finite impulse response*) e filtros do tipo IIR (*infinite-impulse response*). Nesse projeto, optou-se por um filtro do tipo FIR, pois estes podem ser projetados de modo a obter um desvio de fase linear, ao contrário dos filtros IIR [\(MICROCHIP,](#page-101-7) [2005\)](#page-101-7). Ressalta-se aqui que, de acordo com [Peura](#page-102-0) [\(2000\)](#page-102-0), esta é uma condição necessária para a reprodução correta da forma de onda. Ainda que o objetivo não seja a reconstrução da forma de onda da pressão arterial, o algoritmo de detecção dos PIPs pressupõe uma forma de onda sem distorções. O filtro FIR possui uma saída digital y dada pela Equação [\(19\)](#page-62-0), onde x é o sinal digital de entrada,  $a_0, a_1, \ldots, a_{N-1}$  são os coeficientes do filtro e N é o número de coeficientes, ou número de *taps* [\(MICROCHIP,](#page-101-7) [2005\)](#page-101-7).

<span id="page-62-0"></span>
$$
y_{[n]} = x[n] \cdot a_0 + a_1 \cdot x[n-1] + a_2 \cdot x[n-2] + \ldots + a_{N-1} \cdot x[n-N+1]
$$
 (19)

Os coeficientes  $a_0, a_1, \ldots, a_{N-1}$  foram determinados com o auxílio do programa *FIR Filter Designer Ver. 5.2*, um *freeware* desenvolvido pela *Iowa Hill Software*. A partir de simulações, determinou-se que, para a frequência de amostragem de 100 Hz do conversor A/D,  $N = 64$  é um número adequado de coeficientes e que uma frequência de corte de 500 mHz responderia às necessidades do projeto. A Figura [29](#page-62-1) apresenta a simulação da resposta em frequência do filtro FIR assim projetado. A linha vermelha corresponde à curva de magnitude do filtro, em decibéis, e a linha azul à curva de desvio de fase.

<span id="page-62-1"></span>Figura 29 – Simulação da resposta em frequência do filtro passa-altas digital.

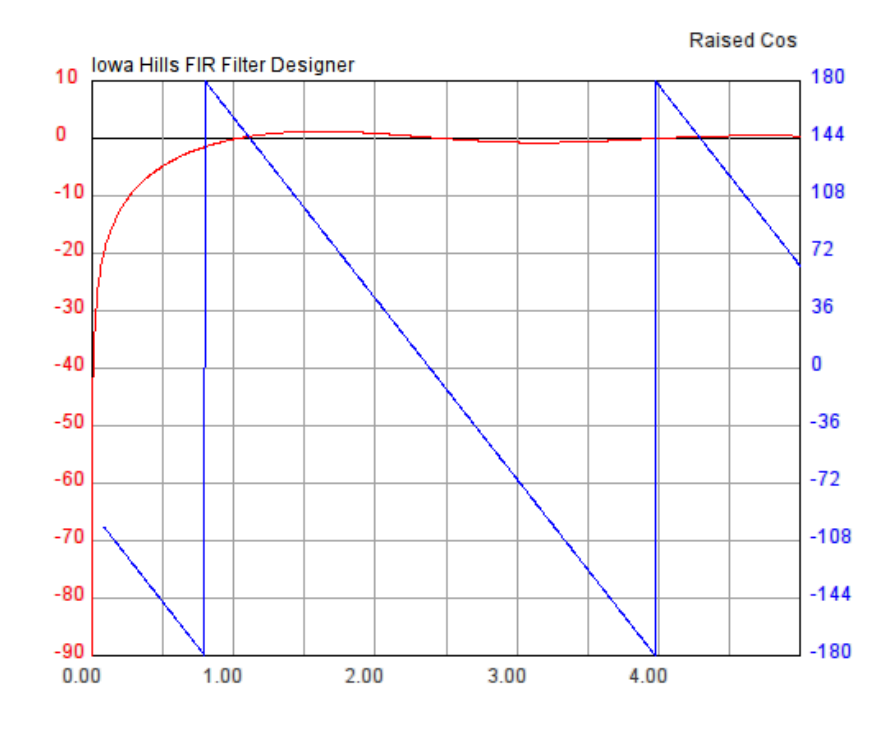

Fonte: autoria própria.

Nota-se que, para uma frequência de 1 Hz, praticamente não há atenuação, entretanto o filtro apresenta um *ripple*. Uma análise mais minuciosa mostra que essas flutuações atingem um valor máximo de 115% do sinal de entrada, para uma frequência de 1,6 Hz, valor próximo a 100 batimentos por minuto. O algoritmo de detecção de PIPs é indiferente à magnitude absoluta do sinal, baseando-se apenas na magnitude relativa entre os picos. Assim, salvo caso haja uma variação importante da frequência cardíaca durante a medição, o *ripple* do filtro não deverá ser um problema. Os coeficientes gerados pelo *software* são dados em forma de código abaixo:

const int buffer\_coef[N\_TAPS] = {2, 2, 2, 2, 2, 2, 2, 2, 2, 3, 3, 3, 3, 3, 3, 4, 4, 4, 5, 5, 5, 6, 7, 7, 8, 10, 11, 14, 18, 25, 42, 127, -127, -42, -25, -18, -14,  $-11, -10, -8, -7, -7, -6, -5, -5, -5, -4, -4, -4, -3, -3, -3, -3, -3, -3, -2,$  $-2, -2, -2, -2, -2, -2, -2, -2, -2};$ 

O filtro é implementado no *firmware* com base nas recomendações da *Application Note* 852 da Microchip, adotando a terceira configuração de filtro FIR descrita [\(MICROCHIP,](#page-101-7) [2005\)](#page-101-7).

#### <span id="page-63-0"></span>3.3.3 Cálculo dos PIPs e frequência cardíaca

A teoria por trás da oscilometria e do algoritmo de cálculo dos PIPs é apresentada na [subseção 2.3.3,](#page-26-0) conforme descrita por [Peura](#page-102-0) [\(2000\)](#page-102-0), [Pickering](#page-102-6) *et al.* [\(2005\)](#page-102-6), [Drzewiecki](#page-100-10) [\(2000\)](#page-100-10). Outros autores, como [Moraes, Cerulli e Ng](#page-101-8) [\(2000\)](#page-101-8) e [Ramsey](#page-102-7) [\(1991\)](#page-102-7) também citam o algoritmo em seus trabalhos. Contudo, nenhum deste trabalhos oferece uma implementação do algoritmo, apenas descrevem em linhas gerais os passos necessários para sua execução. Assim, desenvolveu-se essencialmente um algoritmo original com base nas descrições encontradas na literatura referenciada. Por ser uma parte fundamental do dispositivo e único a este projeto (ainda que baseado nas descrições encontradas na literatura), o conteúdo do arquivo *source* pip.c, responsável pela implementação da lógica de cálculo dos PIPs e da frequência cardíaca, é incluso em sua íntegra no Anexo [Apêndice D.](#page-106-0)

O algoritmo para obtenção da pressão arterial pode ser dividido em duas partes principais: uma parte representada pela identificação dos picos, ou máximos e mínimos locais da curva de oscilação, e a outra parte representada pelo cálculo dos PIPs a partir dos picos encontrados, que servem como uma aproximação da envoltória. O algoritmo baseia-se em duas funções bastantes similares: uma responsável por encontrar os máximos locais, ou picos superiores, e outra responsável por localizar os mínimos locais, ou picos inferiores. A Figura [30](#page-64-0) apresenta o fluxograma dessas funções.

As variáveis  $F e i$  indicam que as funções recebem dois parâmetros: o primeiro,  $F$ , corresponde ao último valor de saída filtrado, enquanto  $i \in \mathfrak{u}$  contador que registra o número da aquisição. O índice i também pode ser entendido como o momento  $t$  no tempo em que a aquisição ocorreu, tal que  $t = 100 \times i$  segundos. Utilizando a função de identificação dos máximos como exemplo, compara-se o valor filtrado, que compõe a curva de oscilação, com o último valor máximo obtido  $vMax$ . Caso seja superior, registra-se o valor F e sua posição i, zerando o contador count. Do contrário, incrementa-se este contador. Quando um mesmo valor

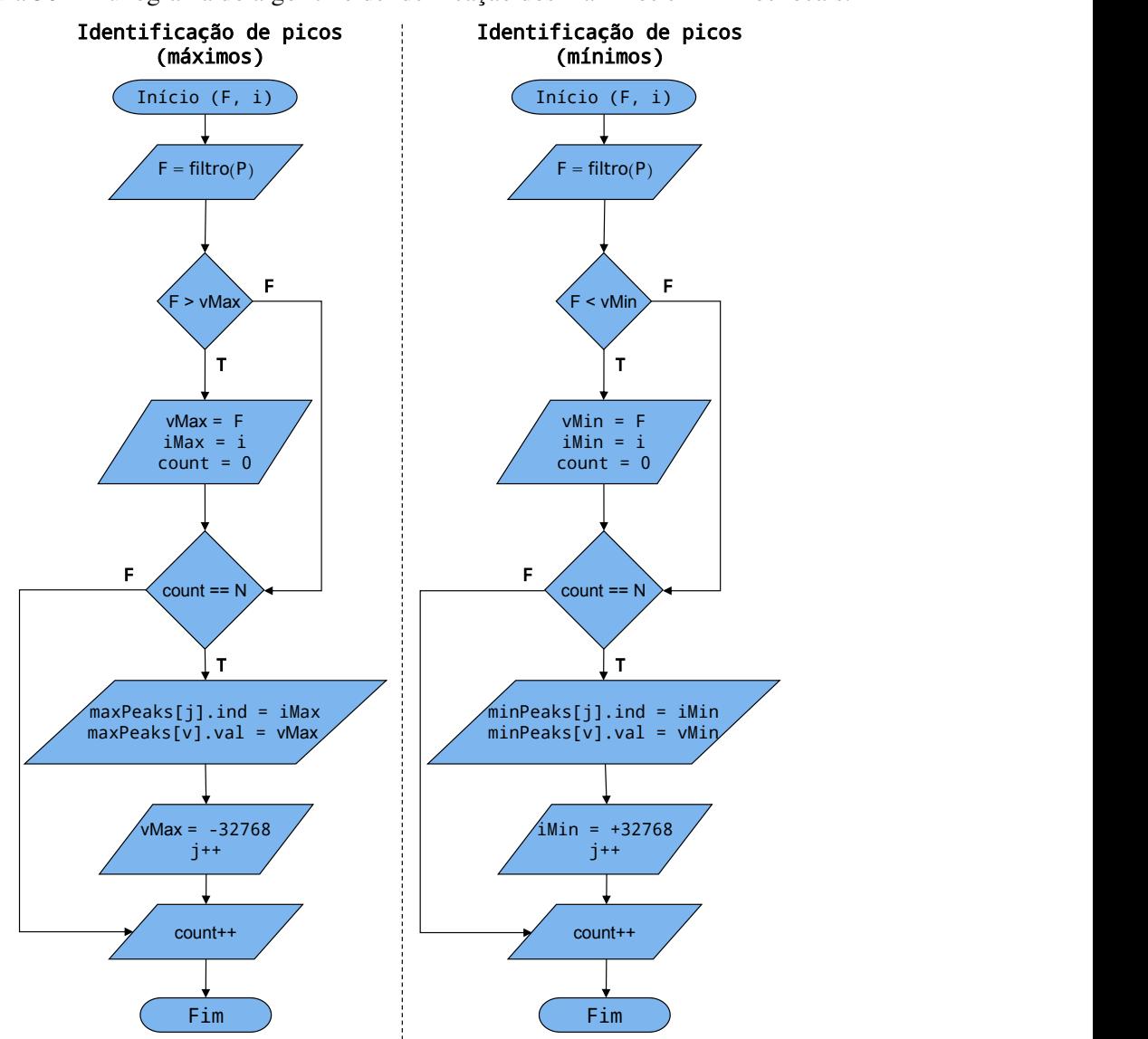

<span id="page-64-0"></span>Figura 30 – Fluxograma do algoritmo de idenficação dos máximos e mínimos locais.

Fonte: autoria própria.

permaneceu como máximo por um número determinado de "passos" N (utilizou-se no código  $N = 30$ , este passa a ser considerado um máximo local, registrando-se tanto sua amplitude quanto sua posição, ou seu índice, em memória. Reinicia-se, então, o valor de  $vMax$ , com o menor valor possível para o seu tipo de variável. Segue abaixo a implementação em C para a identificação dos picos superiores. A função de identificação dos mínimos é extremamente semelhante, apenas invertendo-se o sentido das comparações.

```
static void findMaxPeaks(int filterOutput, int i) {
   if (filterOutput > maxPeaksMaxValue) {
      maxPeaksMaxValue = filterOutput;
      maxPeaksMaxIndex = i;
      maxPeaksMaxCount = 0;
   }
```

```
if (maxPeaksMaxCount == MIN_INTERVAL_FOR_LOCAL_PEAK && maxPeaksCounter <
      PEAK_BUFFER) {
     maxPeaks[maxPeaksCounter].index = maxPeaksMaxIndex;
     maxPeaks[maxPeaksCounter].value = maxPeaksMaxValue;
     maxPeaksMaxValue = MIN SIGNED INT; // reset max and look for next peak
     maxPeaksCounter++;
  }
  maxPeaksMaxCount++;
}
```
É preciso tomar alguns cuidados na implementação destas funcionalidades; por exemplo, à exceção dos parâmetros na entrada da função, todas variáveis são declaradas com escopo global dentro do arquivo, para evitar que estas sejam zeradas quando a função atinge o fim. Ressalta-se que esses métodos são chamados após a aquisição de cada ponto da curva de pressão, conforme indicado no fluxograma principal, (Figura [28\)](#page-58-0). Assim, quando encerrada a aquisição, já estão registrados em memória todos os máximos e mínimos locais existentes.

Para facilitar a depuração do código, implementou-se o mesmo algoritmo através de *scripts* para o *software* Scilab 5.5.0. Assim, com a finalidade de facilitar sua explicação, a Figura [31](#page-65-0) apresenta uma curva de pressão e a curva filtrada, de oscilações, adquiridas pelo sistema. A aquisição da curva é descrita em detalhe na [subseção 3.5.2.](#page-81-0)

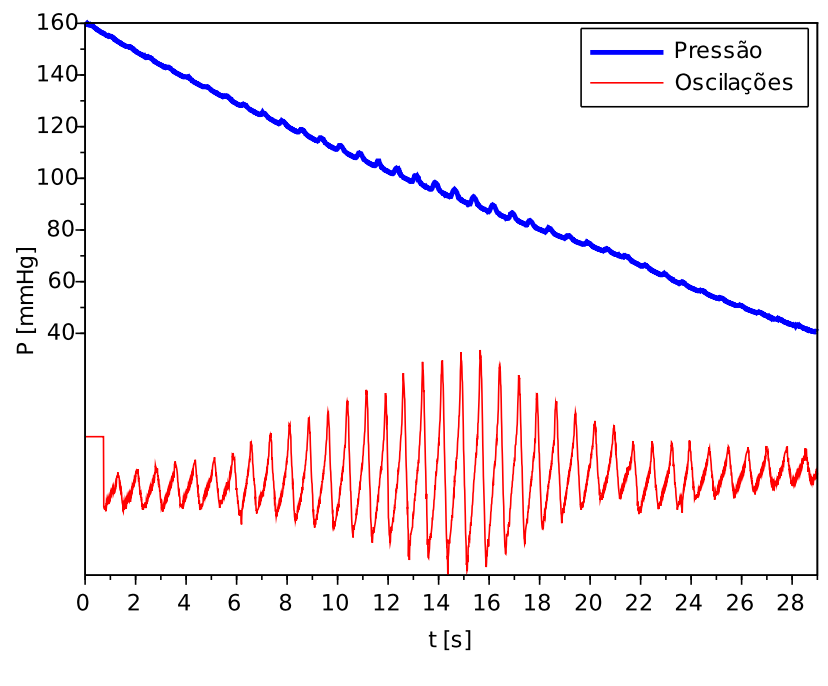

<span id="page-65-0"></span>Figura 31 – Exemplificação do algoritmo: curvas de pressão e de oscilação adquiridas.

Fonte: autoria própria.

A escala de pressão no eixo vertical corresponde apenas à curva de pressão; a curva de oscilação está fora de escala, para facilitar sua visualização. A Figura [32](#page-66-0) ilustra a mesma curva de oscilação, em escala, com os seus máximos e mínimos locais identificados.

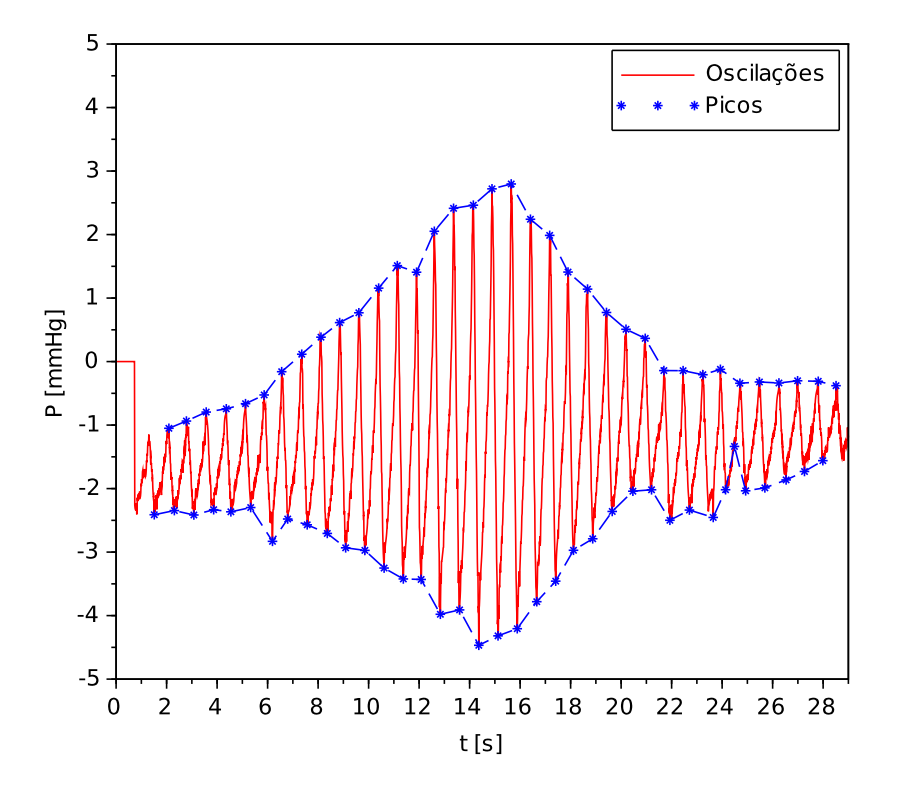

<span id="page-66-0"></span>Figura 32 – Exemplificação do algoritmo: identificação dos máximos e mínimos locais.

Fonte: autoria própria.

Percebe-se que a totalidade dos picos foi encontrada, à exceção de alguns poucos nos extremos, que não são cobertos pelo algoritmo. Contudo existe também um falso positivo, entre os segundos 24 e 25. Ainda, evidencia-se um comportamento não ideal: a amplitude das oscilações deveria aumentar continuamente até a pressão na braçadeira igualar-se à pressão arterial média e então as oscilações devem reduzir de tamanho. Entretanto, em alguns casos, como no mínimo local próximo aos 6 segundos e no máximo local próximo aos 12 segundos, este comportamento não é observado. Tratam-se de pontos fora da curva que devem ser considerados pelo algoritmo. Lembra-se que esta é uma simulação – em um paciente real, a ocorrência desses pontos pode ocorrer com maior frequência, devido a artefatos de movimento, ou irregularidades no pulso. Encerrada a aquisição, o laço principal do programa chama a rotina de cálculo da pressão arterial e da frequência cardíaca. O fluxograma da Figura [33](#page-67-0) ilustra seu funcionamento.

Esta rotina inicia determinando, a partir dos picos, a frequência cardíaca. O cálculo é bastante trivial: o algoritmo apenas identifica a distância média entre dois máximos locais e dois mínimos locais. Essa distância corresponde ao número de "passos", ou o número de aquisições. Posto que se conhece a frequência de amostragem  $f_s$ , dermina-se a frequência cardíaca  $BPM$ , em batimentos por minuto, a partir da Equação [\(20\)](#page-66-1), onde  $\bar{x}$  é o número de aquisições média entre cada dois picos;  $f_s$  tem o valor de 100 Hz.

<span id="page-66-1"></span>
$$
BPM = \overline{x}/f_s \times 60. \tag{20}
$$

<span id="page-67-0"></span>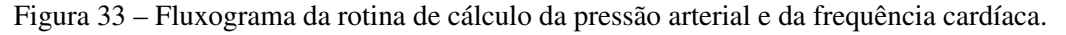

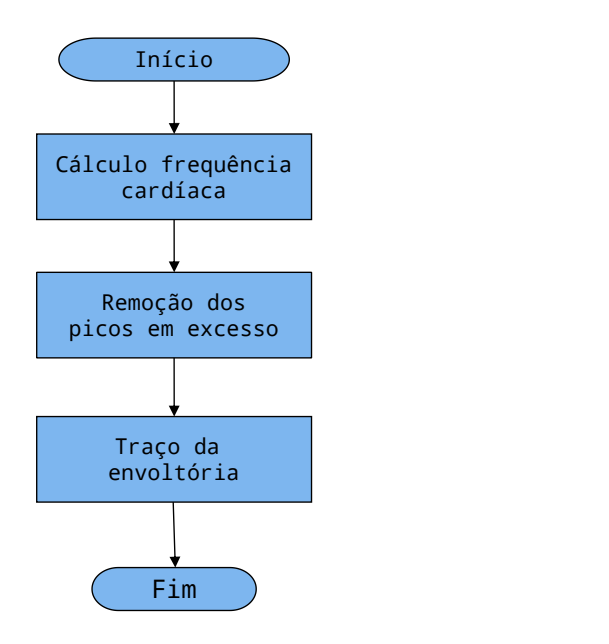

Determina**ç**ão da envoltória e cálculo da frequência cardíaca

Fonte: autoria própria.

<span id="page-67-1"></span>Na sequência, invoca-se uma função de limpeza, ou filtragem, dos picos, cujo resultado é ilustrado pela Figura [34.](#page-67-1)

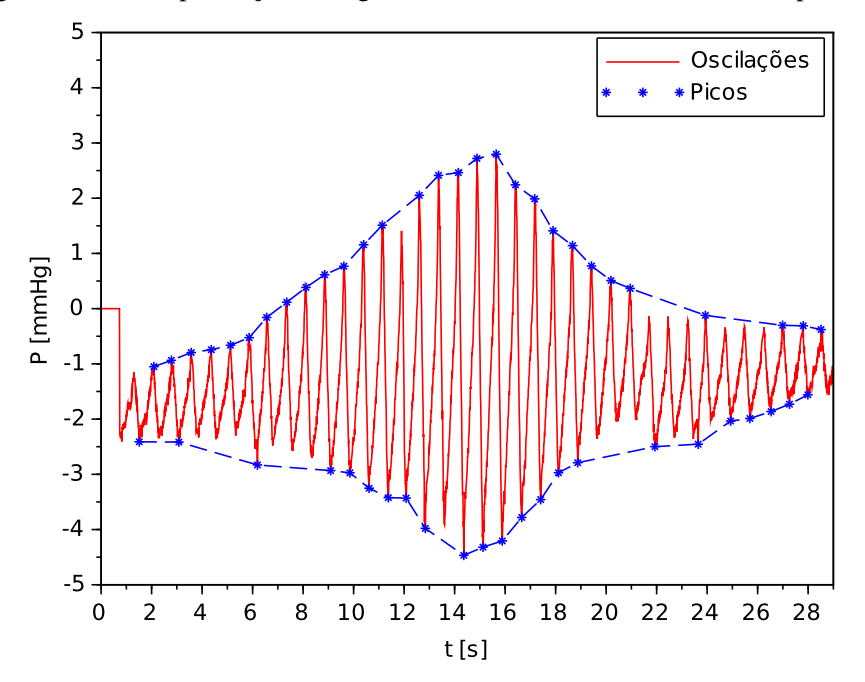

Figura 34 – Exemplificação do algoritmo: máximos e mínimos locais após filtragem.

Fonte: autoria própria.

A função de limpeza assume que o caso ideal é verdadeiro, ou seja, a amplitude dos picos deve crescer até atingir um ponto máximo, a partir do qual a amplitude decai, eliminando todos os pontos que não respeitam essa regra. A lógica implementada favorece os picos de maior amplitude, mantendo todos os picos dentro da envoltória. Percebe-se que há um consequência indesejável: certos pontos "fora da curva", como o pico inferior próximo à  $t = 6$ , não são descartados. De fato, um cálculo mais inteligente deveria excluir esses casos excepcionais. Na sequência, conforme indicado no fluxograma da Figura [35,](#page-68-0) calcula-se a envoltória.

<span id="page-68-0"></span>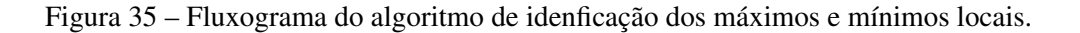

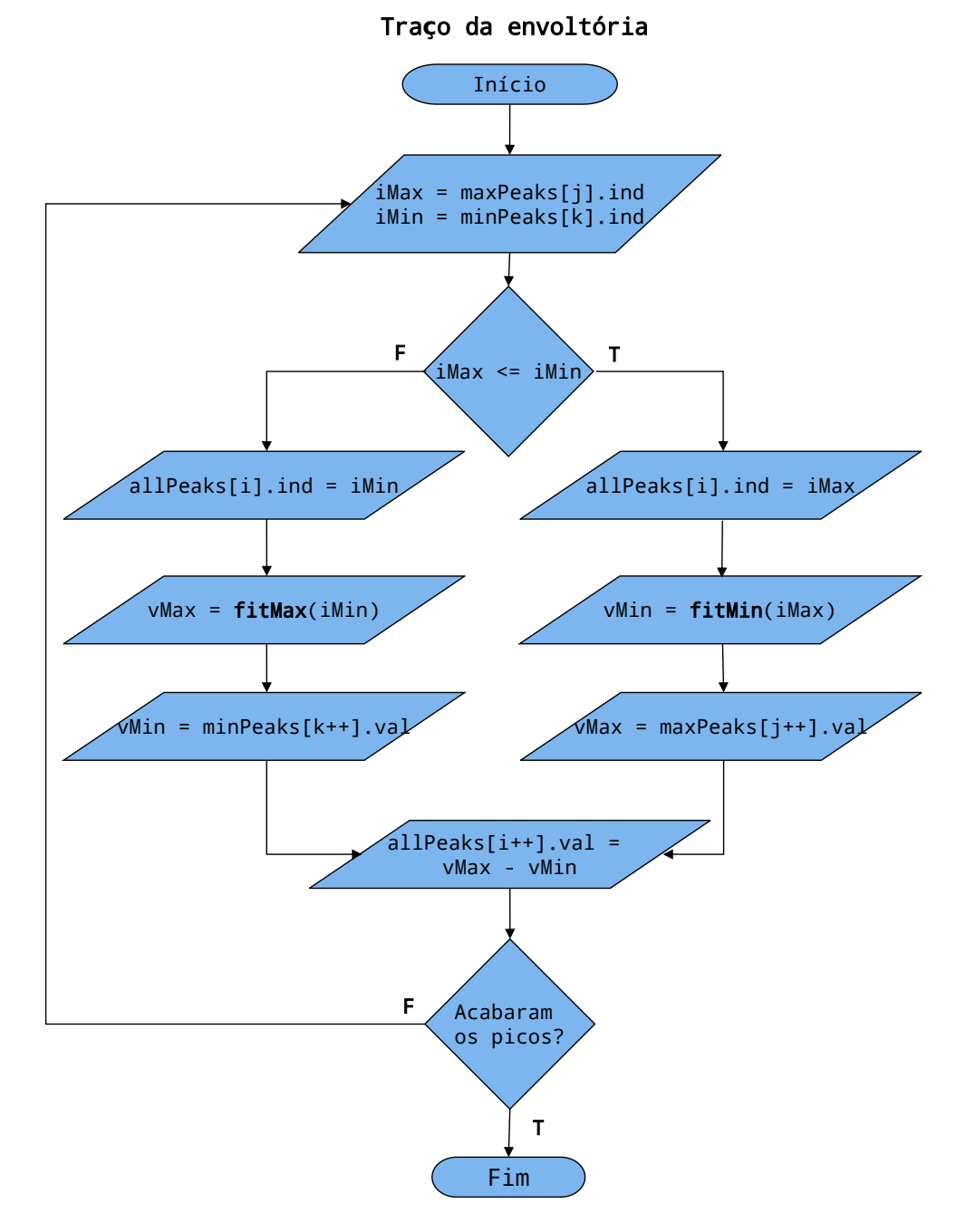

Fonte: autoria própria.

Resumidamente, a envoltória é dada pela subtração entre uma curva que aproxima os máximos locais e uma curva que aproxima os mínimos locais – essa estratégia permite obter uma envoltória cujo valor absoluto independe do valor médio das oscilações. No fluxograma da Figura [35,](#page-68-0) allPeaks representa a estrutura de dados que registra o valor absoluto da envoltória. Inicialmente, analisando-se os picos da esquerda para a direita, determina-se qual ocorre primeiro - um máximo local ou um mínimo local. Dependendo da comparação, tomar-se-á o caminho à esquerda o à direita. Lembra-se que, nos registradores do microcontrolador, estão salvos apenas alguns poucos valores, correspondentes aos picos indicados na Figura [34,](#page-67-1) portanto, uma função *fit* realiza um ajuste a partir dos pontos próximos quando necessário. Por exemplo, tomando por base os dados na Figura [34,](#page-67-1) o algoritmo determina que o primeiro pico corresponde ao primeiro mínimo local, tomando o caminho da esquerda no fluxograma. O índice desse ponto é registrado no vetor all Peaks. Para registrar a amplitude da envoltória em all Peaks[i] value, realiza-se uma subtração da curva superior pela curva inferior, mas o microcontrolador desconhece o valor da curva superior naquele ponto: é necessário extrapolar o valor da curva superior a partir de pontos conhecidos. Nesse caso particular, em que se toma o primeiro valor da curva, o algoritmo de *fit* é programado, por falta de informação, para escolher o valor do pico superior mais próximo. Entretanto, caso se realize o *fit* entre dois picos superiores, ou entre dois picos inferiores, este faz uma regressão linear entre os dois valores. O laço se repete até que acabem-se os picos (no fluxograma simplificou-se um pouco a lógica de parada, na prática é preciso conferir o tamanho dos vetores para evitar erros). Naturalmente, os contadores i, j e k são iniciados com o valor zero. A Figura [36](#page-69-0) apresenta a envoltória resultante, com os pontos calculados marcados.

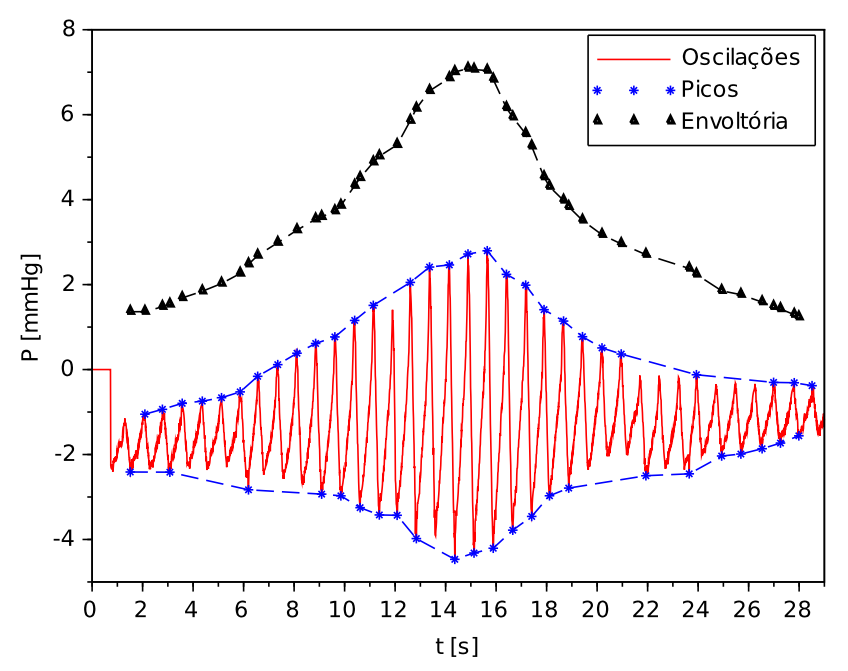

<span id="page-69-0"></span>Figura 36 – Exemplificação do algoritmo: máximos e mínimos locais e envoltória.

Fonte: autoria própria.

Com a envoltória traçada é possível encontrar as pressão arterial média, a pressão arterial sistólica e a pressão arterial diastólica facilmente. Assim, o módulo expões três funções para recuperação dessas quantidades:  $q$ etMeanP $ressure()$ ,  $q$ etSystolicP $ressure()$  e getDiastolicP ressure(). Os fluxogramas apresentados na Figura [37](#page-70-0) resumem o funcionamento de cada uma dessas funções.

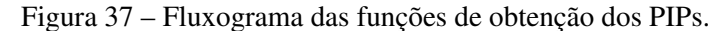

<span id="page-70-0"></span>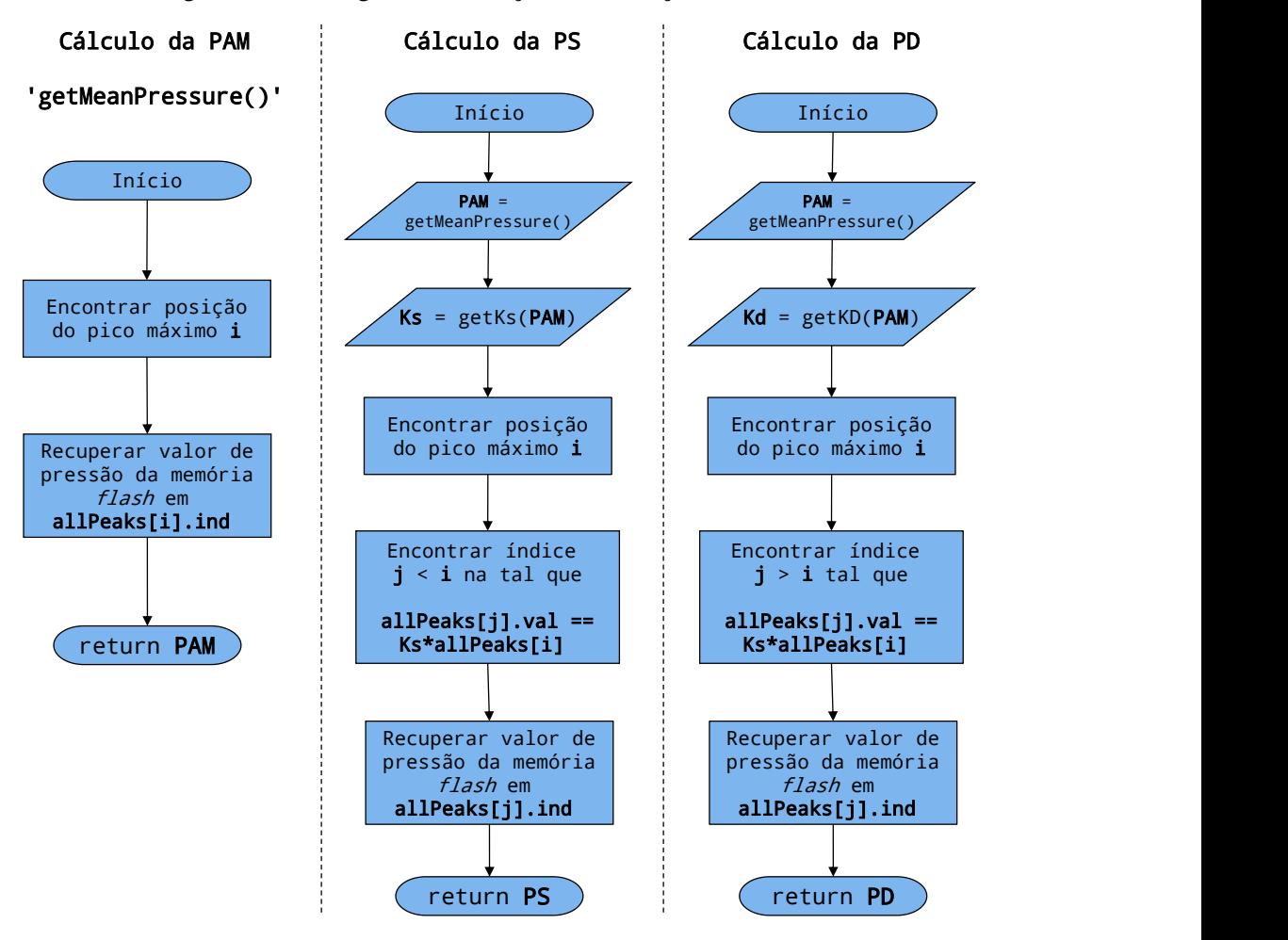

Fonte: autoria própria.

A função de cálculo da pressão arterial média inicia por uma busca que determina a posição do ponto máximo da envoltória. O índice salvo nessa posição do vetor allpeaks é usado para recuperar, da memória *flash*, o valor da curva de pressão naquele ponto. Os algoritmos de identificação da pressão sistólica e diastólica incluem algumas etapas extras. Nesse projeto decidiu-se utilizar as razões características  $k_s$  e  $k_d$  apresentadas na Tabela [3,](#page-28-0) que são funçõe da pressão arterial média, portanto faz-se uma chamada a  $getMeanPressure()$ . O que se segue em ambos os casos é um algoritmo de busca, procurando na envoltória a amplitude que se aproxime do valor dado pela multiplicação da razão característica correspondente e do máximo da função. Existem aqui dois detalhes importantes: (1) posto que  $PS > PAM$ , o índice da pressão sistólica é obrigatoriamente inferior ao índice da pressão arterial média, enquanto o oposto é verdade

para a pressão diastólica; e (2) caso o PIP esteja entre dois pontos, adota-se a mesma estratégia adotada anteriormente, realizando-se uma extrapolação por uma reta a partir dos pontos vizinhos. A Figura [38](#page-71-0) ilustra o resultado do algoritmo; as linhas verticais tracejadas representam os índices, da esquerda para a direita, de PS, PAM e PD. Sobrepondo essas retas verticais sobre a curva de pressão, obtém-se, na sua intersecção, o valor das pressões, conforme indicado na Figura [39.](#page-71-1)

<span id="page-71-0"></span>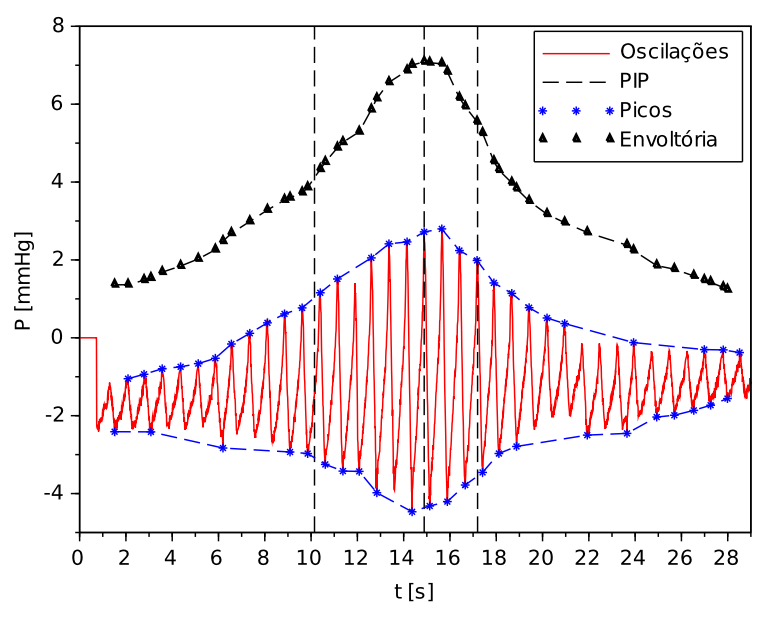

Figura 38 – Exemplificação do algoritmo: identificação dos PIPs.

Fonte: autoria própria.

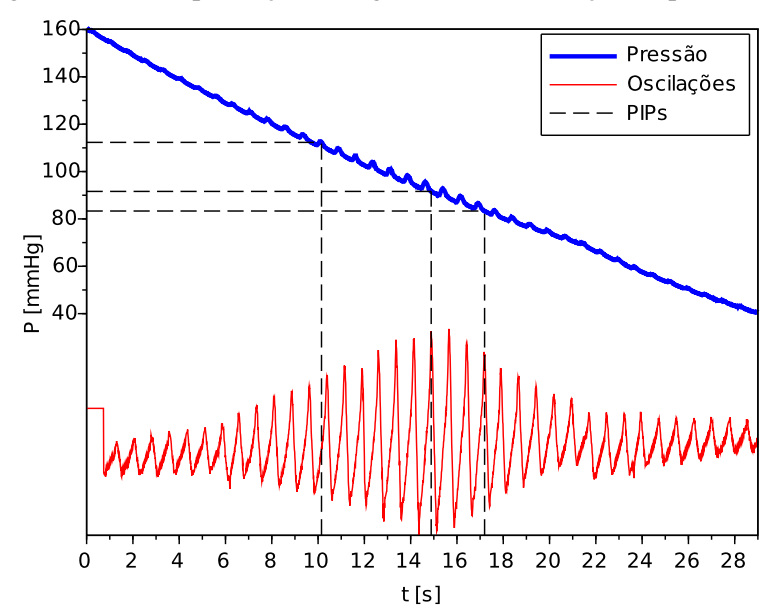

<span id="page-71-1"></span>Figura 39 – Exemplificação do algoritmo: identificação da pressão arterial.

Fonte: autoria própria.
#### <span id="page-72-0"></span>3.3.4 Programação do módulo *Bluetooth*

Para a transmissão de dados através da tecnologia de comunicação sem fio *Bluetooth*, empregou-se o módulo RN4020, desenvolvido pela Microchip. Este módulo, compatível com as especificações *Bluetooth* versão 4.1, oferece uma solução completa para aplicações *Bluetooth Smart*, podendo ser configurado através de uma interface UART por comandos de texto. O módulo necessita configuração inicial, para determinar seu modo de funcionamento, bem como os diferentes serviços suportados pela aplicação. As instruções de configuração são descritas em detalhe no guia do utilizador [\(MICROCHIP,](#page-101-0) [2014a\)](#page-101-0). Para facilitar o entendimento do módulo, se utilizará como referência o código de configuração implementado pelo *firmware* através da função con figureModule(), abaixo:

```
static void configureModule() {
  usartOpen(BR115200);
  usartPutCommand(buffer_command_name);
  usartPutCommand(buffer_command_server_services);
  usartPutCommand(buffer_command_features);
  usartPutCommand(buffer_command_private_service);
  usartPutCommand(buffer_command_private_char);
  usartPutCommand(buffer_command_echo);
  usartPutCommand(buffer_command_baud_rate_38400);
  usartPutCommand(buffer_command_reset);
  usartClose();
  usartOpen(BR38400);
  usartPutCommand(buffer_command_reset);
  usartClose();
}
```
Como padrão de fábrica, o módulo vem configurado para uma comunicação UART a uma taxa de 115200 bauds/s. A função  $usartPutCommand(charbuffer)$  simplesmente envia uma *string* de caracteres pela porta TX. Cada *buffer* possui uma palavra constante, que representa um comando a ser interpretado pelo módulo *Bluetooth*. Como exemplo toma-se o comando buffer command name:

```
static const char buffer_command_name[] = {'S', 'N', ',', 'N', 'I', 'K', 'O', 'L',
   'A', 'I', '\r'};
```
Os primeiras dois caracteres, *SN*, informam o módulo que este é o comando *Set name*, para modificação do "nome" do dispositivo. O comando aceita um único parâmetro, separado por uma vírgula, que representa o nome. Assim, qualquer aparelho móvel, como *tablet* ou *smartphone*, que seja compatível com o protocolo *Bluetooth* versão 4.1, ao fazer uma busca por módulos ativos verá o esfigmomanômetro identificado pelo nome NIKOLAI. O comando seguinte, buffer command server services, define os serviços suportados pelo RN4020 quando este atua como um servidor: no modo servidor, o módulo envia dados para outros dispositivos, enquanto que no modo observador ele consome dados emitidos por outros aparelhos. Para esta aplicação, o módulo funciona no modo servidor, provendo os valores de pressão arterial, frequência cardíaca e bateria para um *tablet*.

static const char buffer\_command\_server\_services[] = {'S', 'S', ',', '4', '4', '0', '0', '0', '0', '0', '0', '\r'};

<span id="page-73-0"></span>De acordo com [Microchip](#page-101-0) [\(2014a\)](#page-101-0), existem quatro serviços interessantes a essa aplicação, resumidos na Tabela [7](#page-73-0) (uma tabela completa de serviços é fornecida no guia do utilizador).

|                                    | RN4020.                    |                  |  |  |  |  |  |  |
|------------------------------------|----------------------------|------------------|--|--|--|--|--|--|
| <b>Serviço</b>                     | <b>Bitmap</b>              | Perfis           |  |  |  |  |  |  |
| <b>Bateria</b><br>Pressão Arterial | 0x400000000<br>0x040000000 | Pressão Arterial |  |  |  |  |  |  |
| Fonte: Microchip (2014a).          |                            |                  |  |  |  |  |  |  |

Tabela 7 – *Server Services* de interesse do módulo

Perfil (*Profile*, no original) é outro conceito de *Bluetooth Smart*, que agrupa alguns serviços - por exemplo, o *Profile Time* agrupa serviços como *Current Time* e *Reference Time Update*. Ressalta-se que a exibição da frequência cardíaca é inclusa no perfil de *Pressão Arterial*. O envio de dados de um servidor para um ou mais observadores pelo protocolo *Bluetooth Smart* é efetuado através da modificação de características de classes pré-estabelecidas, conhecidas como GATTs. O bloco de código abaixo mostra o *buffer* que registra o comando para modificação da *característica* de pressão arterial, inicializado com alguns valores padrões.

static char buffer\_command\_bpressure[] =  $\{ 'S', 'U', 'W', ','', '2', 'a', '3', '5',$ ',', '0', '4', '6', '4', '0', '0', '3', 'C', '0', '0', '5', 'A', '0', '0', '5',  $'A'$ , '0', '0', '\r'};

A explicação dos valores em cada posição do *buffer* é dada pela lista abaixo:

- [0-2] SUW comando para escrita de dados de um serviço;
- [4-7] 2a35 identificação da característica *Blood Pressure Measurement*;
- [9-10] 04 configuração para unidade mmHg e valores em 8 *bits*;
- $[11-14]$  6400 pressão sistólica (valor padrão 0x64 = 100);
- $[15-18]$  3C00 pressão diastólica (valor padrão 0x3C = 60);
- $[19-22]$  5A00 pressão sistólica (valor padrão 0x5A = 90);
- $[23-26]$  5A00 pressão sistólica (valor padrão 0x5A = 90).

Assim, para a alteração dos valores de pressão arterial, é preciso apenas reenviar o comando em buffer command bpressure, sobrescrevendo os campos corretos. A função  $blue to 600$ SendBloodPressureValue(...), apresentada abaixo, realiza exatamente essa operação. Note que chama-se uma função de conversão dos valores inteiros em base decimal par caracteres representando um valor em hexadecimal.

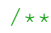

```
* Sends blood pressure level to the RN4020 bluetooth module.
* @param systolic systolic blood pressure [0-255 mmHg]
 * @param diastolic diastolic blood pressure [0-255 mmHg]
* @param mean mean blood pressure in [0-255 mmHg]
* @param hr hear rate/min [0-255 bpm]
*/
void bluetoohSendBloodPressureValue(unsigned char systolic, unsigned char
   diastolic, unsigned char mean, unsigned char hr) {
  integer8ToASCII(&buffer_command_bpressure[11], systolic);
  integer8ToASCII(&buffer_command_bpressure[15], diastolic);
  integer8ToASCII(&buffer_command_bpressure[19], mean);
  integer8ToASCII(&buffer_command_bpressure[23], hr);
  usartPutCommand(buffer_command_bpressure);
```
}

#### A modificação do valor da bateria é feita de modo bastante similar:

```
static char buffer_command_battery[] = {'S', 'U', 'W', ',', '2', 'a', '1', '9',
   ',', ', '6', '4', '\r'};
/**
* Sends battery level to the RN4020 bluetooth module.
 * @param battery_value Battery level [0-100 %].
*/
void bluetoohSendBatteryValue(char battery_value) {
   integer8ToASCII(&buffer_command_battery[9], battery_value);
   usartPutCommand(buffer_command_battery);
}
```
# 3.4 INTERFACE COM O USUÁRIO

Nesta seção descreve-se sucintamente as ferramentas de interface com usuário, que permitem a exibição de dados. Inicialmente apresentam-se os aplicativos para Android usados no projeto para a exibição do valor da pressão arterial, da bateria e da frequência cardíaca. Na sequência, descreve-se a realização da interface entre o microcontrolador e um terminal de linha de comando (sistema operacional Linux, distribuição Linux Mint 17.1 Rebecca), que é utilizada extensivamente para depuração do *firmware* e realização de calibração e testes do dispositivo.

#### 3.4.1 Aplicativo *Android*

Inicialmente, considerou-se programar um aplicativo Android dedicado ao dispositivo projetado entretanto, com o intuito de aumentar o foco do trabalho no *hardware* e *firmware*, adotaram-se dois aplicativos já existentes da *Nordic Semiconductor* para depuração de dispositivos utilizando protocolo de comunicação *Bluetooth* versão 4.1. O primeiro aplicativo, *nRF Master Control Panel*, permite realizar o pareamento com o dispositivo. A Figura [40](#page-75-0) mostra a interface desse aplicativo, na qual percebe-se o dispositivo desenvolvido, identificado por NIKOLAI, já pareado.

<span id="page-75-0"></span>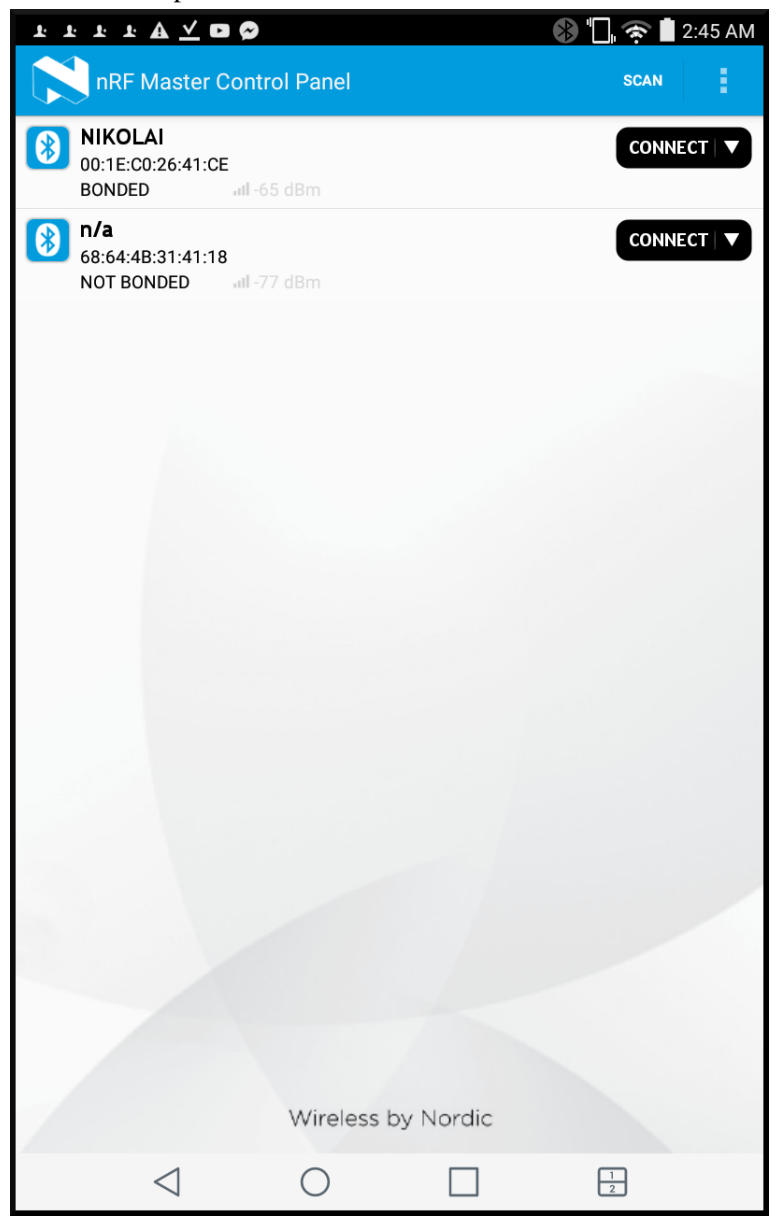

Figura 40 – Interface do aplicativo nRF Master Control Panel da *Nordic Semiconductor*.

Fonte: autoria própria.

O outro aplicativo, *nRF Toolbox* funciona em combinação com o anterior, permitindo selecionar uma interface adequada à visualização de um certo tipo de serviço e então lendo os dados enviados por um aparelho que já foi pareado. A Figura [41](#page-76-0) mostra a interface desse aplicativo, após selecionado o serviço *BPM*, na qual é exibido o resultado de medição do dispositivo NIKOLAI. Percebe-se a presença de campos para exibição da pressão arterial sistólica, diastólica e média, da tensão elétrica da bateria (em porcentagem) e da frequência cardíaca. O campo *Time & Date* não foi utilizado.

Precisa-se aqui que estes aplicativos não permitem o envio de dados ou comandos do *tablet* para o dispositivo desenvolvido.

<span id="page-76-0"></span>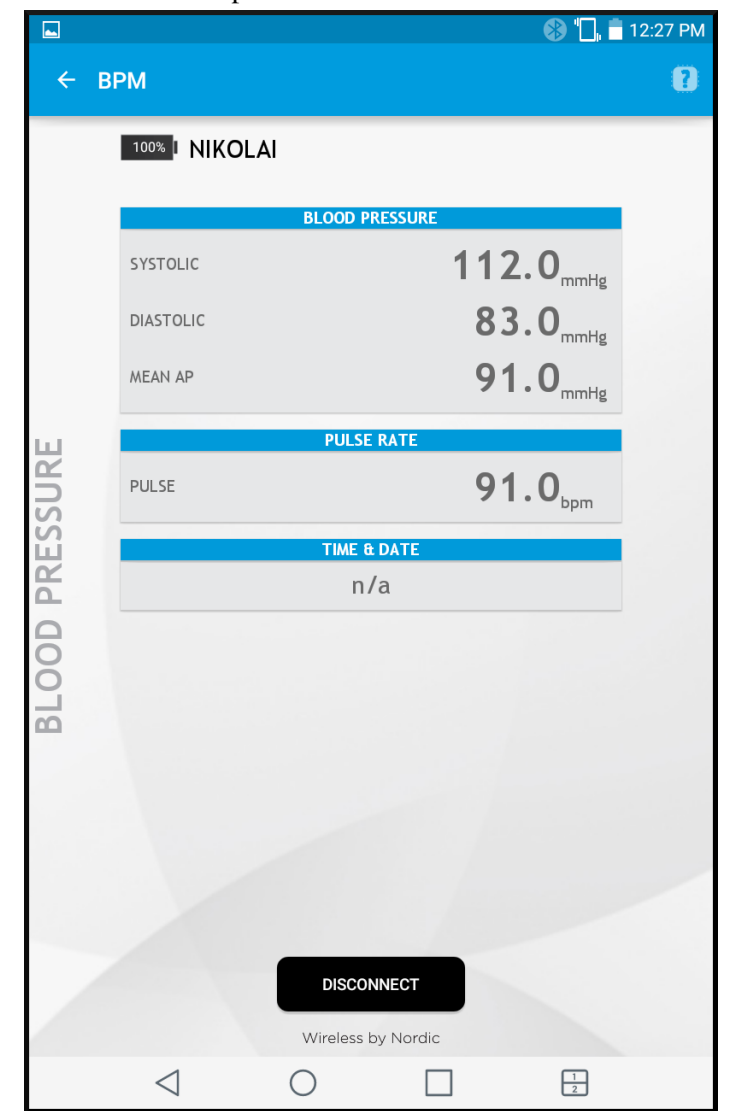

Figura 41 – Interface do aplicativo nRF Toolbox da *Nordic Semiconductor*.

Fonte: autoria própria.

## <span id="page-76-1"></span>3.4.2 Terminal de linha de comando

De acordo com a Figura [19,](#page-45-0) os *jumpers* JP1 e JP2 permitem a conexão dos pinos de transmissão e recepção de dados do módulo UART do microcontrolador com o PICkit2. Utilizando o *software PICkit2 Programmer*, pode-se configurar o PICkit2 para que este atue como um módulo UART, no qual os pinos PGD e PGC funcionam, respectivamente, como os pinos de RX (recepção) e TX (transmissão) de dados, a uma taxa máxima de 38400 bauds/s. Essa configuração é possível com a utilização da biblioteca *open-source* pk2serial, desenvolvida em Python por [nlhans](#page-101-1) [\(2014\)](#page-101-1). Graças a essa funcionalidade, através do qual o microcontrolador pode enviar mensagens e exibí-las em uma terminal de linha de comando, foi possível depurar diversas funcionalidades do microcontrolador. Por exemplo, o pareamento entre um *tablet* e o módulo *Bluetooth* requer a inserção de um *password*. Esse *password* é dado por um número de seis dígitos aleatório, gerado pelo módulo no momento da pareação, de modo que é necessário

exibir essas informações de alguma maneira para o usuário. Assim, desenvolveu-se uma rotina na qual o microcontrolador aguarda pelos dados do módulo *Bluetooth* e os reenvia para o terminal, conforme é possível visualizar na Figura [42.](#page-77-0)

<span id="page-77-0"></span>Figura 42 – Dados recebidos pelo terminal de linha de comando durante pareamento.

```
fbcbarbosa@fbcbarbosa-VPCSB15GB:~/Development/Nikolai > nik -r
Connected succesfully to PK2 @ 38k400 baud
SUW, 2a19, 64
SUW, 2a35, 0464003C005A005A00
Connected
EPeer Passcode: 533531
EConnection End
EPeer Passcode: 903300
CBonded
EConnection End
```
Fonte: autoria própria.

Outro exemplo é a rotina utilizada durante a calibração estática, na qual efetua-se a exibição do último sinal adquirido pelo microcontrolador a cada vez que a tecla *Enter* é pressionada, ilustrada na Figura [43.](#page-77-1)

<span id="page-77-1"></span>Figura 43 – Dados recebidos pelo terminal de linha de comando durante pareamento.

```
fbcbarbosa@fbcbarbosa-VPCSB15GB:~/Development/Nikolai > nik -c
Connected succesfully to PK2 @ 38k400 baud
Waiting for Nikolai setup...
Press Enter to read (Ctrl+D to quit):
ASPA
Press Enter to read (Ctrl+D to quit):
0909
Press Enter to read (Ctrl+D to quit):
0846
Press Enter to read (Ctrl+D to quit):
078C
Press Enter to read (Ctrl+D to quit):
0604
Press Enter to read (Ctrl+D to quit):
0604
Press Enter to read (Ctrl+D to quit):
0543
Press Enter to read (Ctrl+D to quit):
0480
Press Enter to read (Ctrl+D to quit):
0304
Press Enter to read (Ctrl+D to quit):
02FF
Press Enter to read (Ctrl+D to quit):
023D
Press Enter to read (Ctrl+D to quit):
017B
Press Enter to read (Ctrl+D to quit): PK2 is ending!
PK2 is ending!
```
Fonte: autoria própria.

Em especial, programou-se uma rotina de teste que envia continuamente um pacote de dados contendo o valor de um contador, o sinal adquirido pelo conversor A/D e este mesmo

sinal filtrado pelo filtro FIR através deste canal, à uma taxa de 38400 bauds/s (a maior taxa suportada pelo PICkit2). Esses sinais são convertidos no microcontrolador para uma seqüência de caracteres codificados em ASCII, sendo apresentados em formato hexadecimal, conforme descrito no [subseção 3.3.4.](#page-72-0) Os dados adquiridos são salvos em arquivos de texto e podem então ser posteriormente analisados pelo *software open-source* de cálculo numérico Scilab 5.5.0.

#### 3.5 PROCEDIMENTOS DE TESTE

Nesta seção são descritos os diferentes procedimentos de testes utilizados para calibrar e validar o instrumento desenvolvido. Os resultados destes testes são apresentados, em detalhe, no [Capítulo 4.](#page-83-0)

#### <span id="page-78-0"></span>3.5.1 Calibração estática

Para um instrumento comercial o INMETRO admite um erro máximo de  $\pm 3$  mmHg no "modo de ensaio", ou seja, "modo de funcionamento do esfigmomanômetro digital no qual é possível realizar o ensaio de determinação do erro de indicação" [\(INMETRO,](#page-100-0) [2008\)](#page-100-0). O mesmo é descrito como "modo manômetro" em uma portaria do mesmo órgão, onde adota-se a descrição "modo de funcionamento do esfigmomanômetro automático no qual é possível realizar a medição estática de pressão" [\(INMETRO,](#page-100-1) [2015\)](#page-100-1). Uma calibração adequada no modo manômetro é, evidentemente, fundamental (porém não suficiente) para a determinação da pressão arterial sistólica, diastólica e média. Para realizar a calibração do esfigmomanômetro desenvolvido, utilizou-se o simulador de PNI (pressão não-invasiva) BP-Pump, da *Bio-Tek Instruments*, disponibilizado pelo Hospital de Clínicas de Porto Alegre, em sua função *pressure source test* (teste de fonte de pressão). De acordo com o manual, esta funcionalidade é ideal para a calibração estática de dispositivos de monitoramento de pressão arterial não-invasivos, permitindo a geração de pressões entre -20 e 360 mmHg em incrementos de 10 mmHg. Nessa faixa, o mostrador digital de pressão do simulador possui uma resolução de 0.5 mmHg e uma incerteza de ±0.5% da leitura ±1 mmHg [\(BIO-TEK,](#page-99-0) [1998\)](#page-99-0). O simulador é calibrado periodicamente a cada dois anos, tendo sido calibrado pela última vez dia 04 de dezembro de 2013.

O teste documentado pelo INMETRO prevê somente a comparação da medição nos pontos de 40, 80, 120, 160, 200, 240 e 280 mmHg [\(INMETRO,](#page-100-1) [2015\)](#page-100-1). Entretanto, é um teste adaptado à verificação, e não à calibração. Portanto, optou-se por executar um teste mais rigoroso, determinando assim um conjunto de pontos igualmente espaçados de 20 mmHg em toda a faixa de entrada do sistema, ou seja, de 40 à 260 mmHg, para um total de 12 pontos distintos. Realizou-se um total de quatro repetições, em duas das quais a medição foi executada no sentido ascendente e nas outras duas duas no sentido descendente da faixa de entrada, alternando-se entre cada uma. Assim que o visor do BP-Pump indicava a pressão desejada, registrava-se o valor medido através da interface de linha de comando descrita na [subseção 3.4.2.](#page-76-1) Na sequência, realizou-se uma regressão linear, determinando então uma função de transferência experimental. As regressões lineares foram obtidas utilizando a função *reglin* do *software* Scilab 5.5.0, que aplica a regressão por mínimos quadráticos. A regressão linear é validada ainda por meio de uma análise de variância (ANOVA), implementada por um *script* Scilab com base na teoria apresentada por [Montgomery e Runger](#page-101-2) [\(2010\)](#page-101-2).

O procedimento de calibração estática com as quatro repetições foi realizado duas vezes distintas: uma para aquisição dos dados com uma placa de aquisição DAQ (*Data Acquisition*) modelo NI USB-6009 da *National Instruments*, e outra para aquisição através do conversor A/D do microcontrolador, cuja saída foi exibida em valores hexadecimais no terminal de um computador pessoal. A Figura [44](#page-79-0) identifica diferentes componentes e instrumentos utilizados na calibração: (1) simulador de PNI BP-PUMP; (2) conector pneumático entre o simulador e o dispositivo desenvolvido; (3) dispositivo desenvolvido *Nikolai*; (4) PICKit 2; (5) placa DAQ NI USB-6009 e; (6) computador pessoal (exibindo o *virtual instrument* LabVIEW para aquisição dos sinais).

<span id="page-79-0"></span>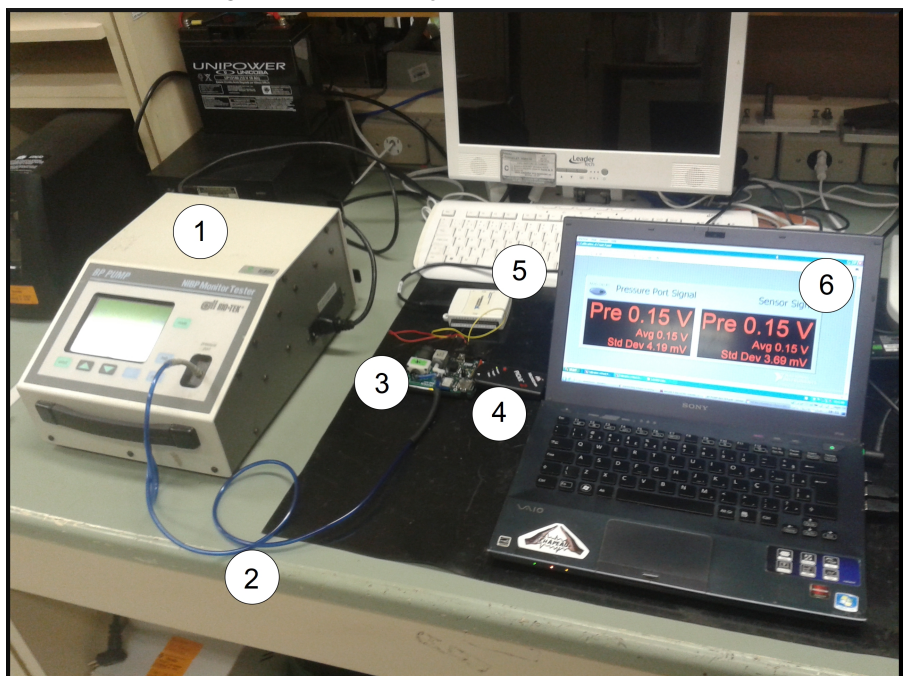

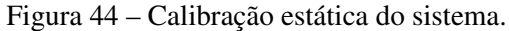

Fonte: autoria própria.

O circuito desenvolvido possui um conector de quatro pinos com ligações em quatro pontos de interesse da cadeia de medição: REF3V , correspondente à tensão elétrica da referência de tensão REF3130; SENSOR, ligado diretamente à saída do transdutor de pressão MP3V5050GP; e PRESSURE, equivalente ao sinal de saída da cadeia de medida, o mesmo sinal que é adquirido pelo conversor A/D do microcontrolador. Estes conectores, cujo esquemático é representado na Figura [45,](#page-80-0) facilitam a aquisição dos principais sinais da cadeia de medição por componentes externos.

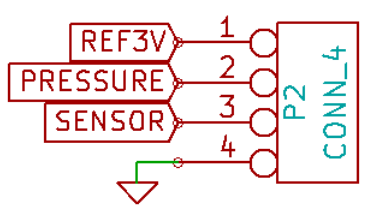

<span id="page-80-0"></span>Figura 45 – Esquemático do conector para análise da cadeia de medição.

Fonte: autoria própria.

O procedimento de calibração foi realizado uma primeira vez na qual adquiriu-se, através da placa DAQ, a tensão elétrica de saída do transdutor de pressão (sinal SENSOR) e a saída do filtro passa baixas *antialiasing* (sinal P RESSURE). A placa foi configurada para adquirir dois sinais analógicos referenciados ao terra, com amplitude de 3,0 V e uma frequência de amostragem de 500 Hz. Nessa configuração a DAQ possui uma resolução de 13 *bits*, incerteza de 14,7 mV (ou 0,54% do fundo de escala de 2,70 V do transdutor) e uma resolução de entrada de 13 *bits* [\(NI,](#page-101-3) [2012\)](#page-101-3). Dada a amplitude de entrada, o erro de quantização pode ser calculado de acordo com a Equação [\(21\)](#page-80-1):

<span id="page-80-1"></span>
$$
q = \frac{V_{max}}{2^{13}} = \frac{3,00}{8192} = 366 \,\mu V \tag{21}
$$

Ambos os sinais de tensão elétrica (PRESSURE e SENSOR) nos pontos de referência de pressão foram registrados em um arquivo de texto através de uma rotina de aquisição implementada por um *virtual instrument* desenvolvido no *software* LabVIEW *Student* 2015. A partir do sinal SENSOR obteve-se a função de transferência experimental do transdutor de pressão, comparando-se o resultado obtido com o comportamento teórico descrito na [seção 3.1.](#page-36-0) O sinal P RESSURE permite investigar a possível introdução de algum ruído ou *offset* no sinal adquirido pela etapa de filtragem. Ainda, este é o sinal adquirido pelo conversor A/D do microcontrolador, portanto é interessante obtê-lo para comparar com os dados digitalizados também obtidos.

De fato, o procedimento de calibração foi realizado uma segunda vez, com o intuito de analisar o sinal digitalizado pelo conversor A/D do microcontrolador. São estes valores que são tratados pelo microcontrolador para o cálculo das pressões sistólica, diastólica e média e, portanto, a partir destes que obtém-se a função de transferência experimental do *sistema de medição*. A comunicação UART por USB com o PICkit2, descrita na seção [subseção 3.4.2,](#page-76-1) permitiu o controle da aquisição do sinal pelo microcontrolador. Nota-se que, durante a realização da calibração, o conversor A/D funcionou à sua frequência padrão de 100 Hz. A funcionalidade de ajuste de zero também foi ativada, de modo a eliminar o *offset* de tensão elétrica de saída do transdutor e garantir uma saída próximo de zero para uma pressão relativa nula.

#### 3.5.2 Testes com simulador de PNI

O simulador de PNI (pressão não-invasiva) é um dispositivo que permite simular o sinal adquirido por instrumentos de medição de pressão não-invasivos. O INMETRO denomina este dispositivo de "simulador de paciente" e o descreve como "equipamento utilizado para simular, na braçadeira, os pulsos oscilométricos e/ou sons auscultatórios durante a inflação (carga) e a deflação (descarga)" [\(INMETRO,](#page-100-0) [2008\)](#page-100-0). Estes aparelhos são uma solução prática de validação de esfigmomanômetros uma vez que, de forma geral, permitem a simulação de diferentes faixas de pressão, dispensando a necessidade da execução de testes clínicos em um grande número de sujeitos. Entretanto, nota-se aqui que o INMETRO, apesar de considerar sua utilização em certos testes, não indicam que estes aparelhos possam substituir o teste clínico como forma definitiva de calibração de instrumentos de medição de pressão arterial. De fato, para aprovação do esfigmomanômetro, este deve ser submetido a um teste clínico baseado num dos três documentos a seguir:

- protocolo da *British Hypertension Society* [\(O'BRIEN](#page-101-4) *et al.*, [1993\)](#page-101-4);
- norma europeia E DIN 58130 [\(E DIN,](#page-99-1) [1996\)](#page-99-1);
- norma americana AAMI/ANSI SP 10 [\(AAMI/ANSI,](#page-99-2) [1996\)](#page-99-2);

Esses testes requisitam a participação de um número importante de indivíduos (por exemplo, a *British Hypertension Society* exige um total de 85 voluntários). Assim, a escala desses testes clínicos e a infraestrutura necessária vão além dos recursos e do escopo deste projeto. Portanto, decidiu-se utilizar o simulador PNI BP-PUMP, da *Bio-Tek Instruments*, disponibilizado pelo Hospital de Clínicas de Porto Alegre, empregado também na calibração estática, conforme descrito na seção [subseção 3.5.1.](#page-78-0) Este simulador emprega uma braçadeira interna capaz de simular as oscilações de pressão exercidas em uma braçadeira real envolta no braço de um sujeito, com pressão arterial sistólica, pressão arterial média, pressão arterial diastólica, frequência cardíaca e volume de pulso (uma referência relativa da amplitude das oscilações, na qual um pulso de 100% equivale a um deslocamento máximo de 12000 microlitros) dentro de uma vasta gama de valores. Uma vez configurado estes parâmetros, colocando-o no modo *simulation* (simulação), basta conectar pneumaticamente um esfigmomanômetro digital em sua porta de pressão e iniciar a rotina de aquisição. Nota-se que neste modo cabe ao esfigmomanômetro sendo calibrado encher e esvaziar a braçadeira interna ao simulador; quando essa pressão ultrapassa os 5 mmHg, o BP-Pump inicia sua rotina de simulação [\(BIO-TEK,](#page-99-0) [1998\)](#page-99-0).

Realizaram aquisições utilizando quatro configurações padrões do simulador, com cinco repetições para cada uma, resultando em um total de 20 aquisições, como base para a calibração e validação do algoritmo de identificação dos PIPs. As configurações empregadas são identificadas no manual do utilizador como sendo os PRESETs números 1, 2, 6 e 7. De acordo com o manual, os PRESETs representam o *baseline* do aparelho, ou seja, um conjunto de simulações referência para calibração e validação [\(BIO-TEK,](#page-99-0) [1998\)](#page-99-0). Existem ainda três outros PRESETs (números 3, 4 e 5), entretanto estes não foram utilizados pois suas pressões representam casos bastante extremos, que só espera-se encontrar em pacientes com problemas graves de saúde que já devem estar sob monitoração adequada em hospital. Além disso esses casos extremos necessitariam de um algoritmo adaptável a uma vasta gama de pressões que, nesse momento, não foi implementado. Todas as configurações PRESET são dadas na Tabela [8,](#page-82-0) onde BPM indica a frequência cardíaca em pulsos por minuto e  $Pulso$  indica o volume de pulso, com os valores utilizados na calibração destacados em negrito. A pressão arterial está indicada no formato  $P_{max}/P_{min}(P_{med})$  [mmHg].

| UC FINI.            |               |            |              |
|---------------------|---------------|------------|--------------|
|                     | Pressão       | <b>BPM</b> | <b>Pulso</b> |
| <b>PRESET 1</b>     | 120/80 (93)   | 80         | $100\%$      |
| <b>PRESET 2</b>     | 150/100 (116) | 80         | 100%         |
| PRESET <sub>3</sub> | 200/150 (166) | 80         | 100%         |
| PRESET 4            | 255/195 (215) | 80         | 100%         |
| PRESET <sub>5</sub> | 60/30(40)     | 80         | 100%         |
| <b>PRESET 6</b>     | 80/50 (60)    | 80         | 100%         |
| <b>PRESET 7</b>     | 100/65 (76)   | 80         | 100%         |

<span id="page-82-0"></span>Tabela 8 – Configurações padrão do simulador  $\overline{d}$ . DNII.

Fonte: [Bio-Tek](#page-99-0) [\(1998\)](#page-99-0).

O resultado das medições realizadas pelo microcontrolador foram enviadas para um *tablet*, e visualizadas com o aplicativo nRF Toolbox. As curvas de pressão e oscilação adquiridas foram enviadas, através do módulo UART e da rotina controlado pelo terminal de linha de comando, para um arquivo de texto em um computador pessoal, sendo posteriormente analisadas pelo *software* Scilab para visualização dos gráficos. O resultado das medições foi agrupado em pressão arterial sistólica, pressão arterial média e pressão arterial diastólica, e para cada um desses conjuntos de valores medidos, realizou-se o cálculo do erro médio e do desvio padrão, com o intuito de compará-los aos valores impostos pelo INMETRO. Do mesmo modo, fez-se uma regressão linear, facilitando a visualização da relação entra a pressão arterial de referência e a pressão arterial obtida. As regressões lineares foram calculadas utilizando a função *reglin* do *software* Scilab 5.5.0, que aplica a regressão por mínimos quadráticos. A regressão linear é validada ainda por meio de uma análise de variância, implementada por um *script* Scilab com base na teoria apresentada por [Montgomery e Runger](#page-101-2) [\(2010\)](#page-101-2).

# <span id="page-83-0"></span>4 RESULTADOS E DISCUSSÕES

Todos os gráficos aqui apresentados foram gerados pelo *software* de cálculo numérico Scilab 5.5.0. Este *software* também foi utilizado para o cálculo das diversas grandezas, tais quais médias, desvio padrão e incerteza experimental. As regressões lineares foram obtidas utilizando a função *reglin*, que aplica a regressão por mínimos quadráticos. A análise de variâncias (ANOVA) para regressão linear foi implementada por meio de um *script* Scilab com base na teoria apresentada por [Montgomery e Runger](#page-101-2) [\(2010\)](#page-101-2).

# 4.1 RESULTADO DA CALIBRAÇÃO ESTÁTICA DO SISTEMA

Aqui descrevem-se os resultados da calibração estática do sistema, ou seja, para a sequência de experimentos de fator único relacionando a cadeia de medição com uma referência de pressão provida pelo simulador de PNI BP-Pump (*Bio-Tek Instruments*). Precisa-se aqui que a incerteza de medição experimental é igual ao desvio-padrão da média, dado pela Equação [\(22\)](#page-83-1), onde  $s(x)$  é o desvio padrão das medições e n é o número total de medições [\(BALBINOT;](#page-99-3) [BRUSAMARELLO,](#page-99-3) [2010a\)](#page-99-3).

<span id="page-83-1"></span>
$$
\delta x = \frac{s(x)}{\sqrt{n}}\tag{22}
$$

## 4.1.1 Função de transferência do transdutor

As medições de calibração estática do transdutor de pressão MP3V5050GP são exibidos na Tabela [9,](#page-83-2) onde P é a pressão de referência, V é o valor de tensão elétrica na saída do transdutor,  $\overline{V}$  é o valor médio de tensão elétrica das quatro repetições,  $s(V)$  é o desvio padrão experimental das medições e δV é a incerteza de medição experimental.

| $P$ [mmHg] |       |       | $V$ [V] | $\overline{V}$ [V] | $s(V)$ [V] | $\delta V$ [V] |       |
|------------|-------|-------|---------|--------------------|------------|----------------|-------|
| 260        | 1,992 | 1,991 | 1,990   | 1,990              | 1,991      | 0,001          | 0,000 |
| 240        | 1,852 | 1,843 | 1,852   | 1,852              | 1,850      | 0,004          | 0,002 |
| 220        | 1.711 | 1,707 | 1,706   | 1,700              | 1,706      | 0.005          | 0,002 |
| 200        | 1,562 | 1,564 | 1,566   | 1,565              | 1,564      | 0.001          | 0.001 |
| 180        | 1,424 | 1,426 | 1,424   | 1,423              | 1,424      | 0,001          | 0,001 |
| 160        | 1,282 | 1,284 | 1,283   | 1,281              | 1,282      | 0,001          | 0,001 |
| 140        | 1,140 | 1,138 | 1,140   | 1,138              | 1,139      | 0,001          | 0,001 |
| 120        | 1.000 | 1,003 | 1,000   | 0,996              | 1,000      | 0.003          | 0.001 |
| 100        | 0,855 | 0,856 | 0,860   | 0,860              | 0,858      | 0,002          | 0,001 |
| 80         | 0.717 | 0,717 | 0,721   | 0,716              | 0,718      | 0,003          | 0.001 |
| 60         | 0,576 | 0,576 | 0,576   | 0,579              | 0,577      | 0,001          | 0,001 |
| 40         | 0,432 | 0,441 | 0,435   | 0,441              | 0,437      | 0,005          | 0,002 |

<span id="page-83-2"></span>Tabela 9 – Resultados de medição da calibração estática do transdutor de pressão.

Posto que a tensão elétrica da referência de tensão é de 3,000 ± 0,006 V, arredondou-se todos os valores de tensão elétrica para três dígitos significativos. Antes de tudo, faz-se referência à Figura [17,](#page-43-0) na qual são apresentadas as margens de sinais teóricos. Nela, percebe-se que o fundo de escala de saída teórico do transdutor de pressão é de 0,408 a 1,992 V, bastante próximo das medições aqui realizadas em 40 e 260 mmHg. O erro de 29 mV no limite inferior sugere que a tensão elétrica de *offset* do transdutor é um pouco maior do que o previsto.

A incerteza experimental para os valores de pressão medidos não ultrapassa 0,003 V, estando abaixo de 0,10 % do fundo de escala de 2,7 V do sensor. Esse valor é, de fato, muito inferior ao parâmetro *accuracy* de 2,5 % do fundo de escala informado pela ficha técnica. De fato, isso é esperado pois, como salientou-se na [seção 3.1,](#page-36-0) o valor de *accuracy* corresponde à contribuição para incerteza de diversos fatores, incluindo histerese e variação de temperatura, que não foram contempladas no procedimento de calibração [\(FREESCALE,](#page-100-2) [2009\)](#page-100-2). Ressalta-se que essa incerteza é conseqüência, além do erro de linearidade do sensor piezoresistivo, da incerteza da placa de aquisição de dados de 14,7 mV. Finalmente, dada a faixa de entrada de [40, 260] mmHg, tem-se um fundo de escala de 1,554 V. A Figura [46](#page-84-0) apresenta um gráfico dos pontos observados sobrepostos a uma regressão linear dos dados.

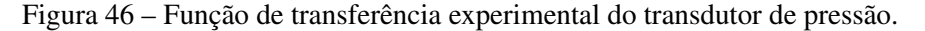

<span id="page-84-0"></span>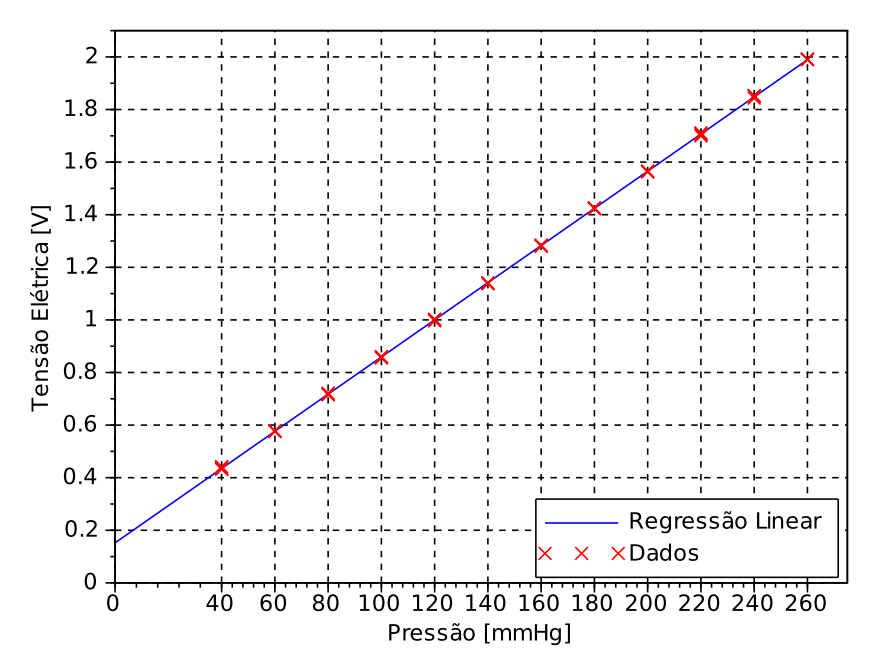

Fonte: autoria própria.

Realizando uma análise de variância para a regressão linear, obtém-se os valores indicados na Tabela [10.](#page-85-0)

Assim, como  $F_{calc} > F_{0.05;1;46}$ , a regressão linear é estatisticamente significativa para um coeficiente de significância de 95%, portanto a reta obtida é adotada como função de transferência experimental do transdutor de pressão. Esta reta é dada pela Equação [\(23\)](#page-85-1), onde  $V_{SEN}$  é a tensão

<span id="page-85-0"></span>

|                                     | SO.                                                                | GL | МO                                                 | $F_{calc}$          | $F_{0,05;1;46}$ |
|-------------------------------------|--------------------------------------------------------------------|----|----------------------------------------------------|---------------------|-----------------|
| Regressão<br>Erro residual<br>Total | $1,142\times10^{1}$<br>$3,567\times10^{-4}$<br>$1,142\times10^{1}$ | 47 | 1 $1,142\times10^{1}$<br>46 $7.756 \times 10^{-6}$ | $1,472\times10^{6}$ | 4.05            |

Tabela 10 – ANOVA da regressão linear do transdutor de pressão.

elétrica de saída do sensor [V] e P a pressão de referência [mmHg].

<span id="page-85-1"></span>
$$
V_{SEN} = 0.00707 \times P + 0.15235\tag{23}
$$

A sensibilidade da função de transferência experimental do transdutor é, portanto, de 7,07 mV/mmHg. Nota-se que esta equação é extremamente próxima da função de transferência teórica, dada pela Equação [\(7\)](#page-38-0)

## 4.1.2 Função de transferência do sinal filtrado

 $\equiv$ 

Salienta-se novamente que, apesar do sensor apresentar um comportamento dentro do esperado e, portanto, satisfatório, o mesmo não está diretamente ligado ao microcontrolador. Existe uma etapa de filtragem entre os dois. O filtro passa-baixas, apesar de sua função de redução de ruídos de alta frequência e de eliminação do fenômeno de *aliasing*, pode introduzir erros na cadeia de medição. Portanto, mesmo que não se espere uma variação significativa, levanta-se também a função de transferência da saída do filtro, identificado no circuito como  $PRESSURE$ , pois a saída do filtro está diretamente ligado à uma porta de entrada digital do microcontrolador. Assim, os dados obtidos são mostrados na Tabela [11,](#page-85-2) onde P é a pressão de referência,  $V$  é o valor de tensão elétrica na saída do sensor de pressão MP3V5050GP,  $\overline{V}$  é o valor médio de tensão elétrica,  $s(V)$  é o desvio padrão experimental das medições e  $\delta V$  é a incerteza de medição experimental.

| $P$ [mmHg] |       |       | $V$ [V] | $\overline{V}$ [V] | $s(V)$ [V] | $\delta V$ [V] |       |
|------------|-------|-------|---------|--------------------|------------|----------------|-------|
| 260        | 1,995 | 1,992 | 1,991   | 1,991              | 1,992      | 0,002          | 0,001 |
| 240        | 1.849 | 1.847 | 1.854   | 1,852              | 1,850      | 0.003          | 0.002 |
| 220        | 1,706 | 1.704 | 1,705   | 1,705              | 1,705      | 0,001          | 0,000 |
| 200        | 1,563 | 1,563 | 1,560   | 1,563              | 1,562      | 0.001          | 0.001 |
| 180        | 1.421 | 1.429 | 1.425   | 1.423              | 1.424      | 0.003          | 0.002 |
| 160        | 1.279 | 1.279 | 1,282   | 1.279              | 1,280      | 0,001          | 0,001 |
| 140        | 1.134 | 1.137 | 1.141   | 1.143              | 1.139      | 0.004          | 0.002 |
| 120        | 1.003 | 0.997 | 1.000   | 1.001              | 1,000      | 0.002          | 0.001 |
| 100        | 0.857 | 0.862 | 0.860   | 0.863              | 0,860      | 0,003          | 0.001 |
| 80         | 0.721 | 0.714 | 0,721   | 0,714              | 0,718      | 0.004          | 0.002 |
| 60         | 0.581 | 0.577 | 0.579   | 0.577              | 0.579      | 0.002          | 0.001 |
| 40         | 0.431 | 0.436 | 0.437   | 0.439              | 0,436      | 0,004          | 0.002 |

<span id="page-85-2"></span>Tabela 11 – Resultados de medição da calibração estática do sinal filtrado.

Posto que a tensão elétrica da referência de tensão é de  $3,000 \pm 0,006$  V, arredondou-se todos os valores de tensão elétrica para três dígitos significativos. Nota-se aqui que a incerteza experimental para os valores de pressão medidos não ultrapassa 0,003 V, estando abaixo de 0,10 % do fundo de escala de 2,7 V do sensor. Esse valor é, de fato, muito inferior ao parâmetro *accuracy* de 2,5 % do fundo de escala informado pela ficha técnica. De fato, isso é esperado pois, como salientou-se na [seção 3.1,](#page-36-0) o valor de *accuracy* corresponde à contribuição para incerteza de diversos fatores, incluindo histerese e variação de temperatura, que não foram contempladas no procedimento de calibração [\(FREESCALE,](#page-100-2) [2009\)](#page-100-2). Ressalta-se que essa incerteza é conseqüência, além do erro de linearidade do sensor piezoresistivo, da incerteza da placa de aquisição de dados de 14,7 mV. Finalmente, dada a faixa de entrada de [40, 260] mmHg, tem-se um fundo de escala de 1,556 V. A Figura [47](#page-86-0) apresenta um gráfico dos pontos observados sobrepostos a uma regressão linear dos dados.

<span id="page-86-0"></span>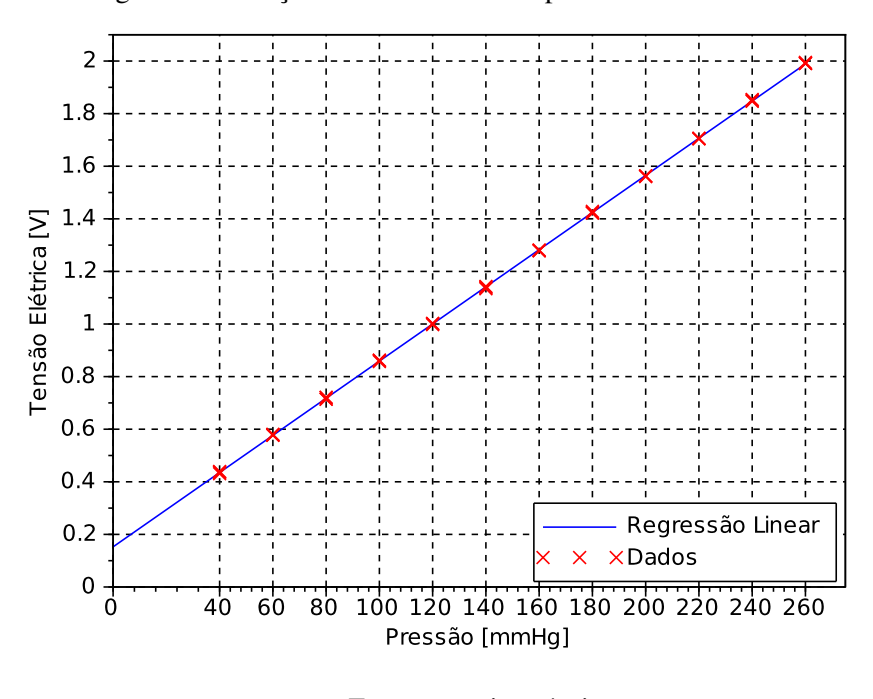

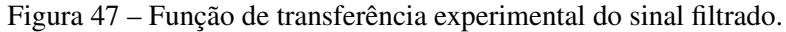

Fonte: autoria própria.

<span id="page-86-1"></span>Realizando uma análise de variância para a regressão linear, obtém-se os valores indicados na Tabela [12.](#page-86-1)

|                                     | SO.                                                                | GL | МO                                                 | $F_{calc}$           | $F_{0,05;1;46}$ |
|-------------------------------------|--------------------------------------------------------------------|----|----------------------------------------------------|----------------------|-----------------|
| Regressão<br>Erro residual<br>Total | $1,141\times10^{1}$<br>$4,716\times10^{-4}$<br>$1,141\times10^{1}$ | 47 | 1 $1,141 \times 10^1$<br>46 $1,025 \times 10^{-5}$ | $1,1133\times10^{6}$ | 4.05            |

Tabela 12 – ANOVA da regressão linear do sinal filtrado.

Como  $F_{calc} > F_{0.05:1:46}$ , a regressão linear é estatisticamente significativa para um coeficiente de significância de 95%, portanto a reta obtida é adotada como função de transferência experimental do sinal filtrado. Esta reta é dada pela Equação [\(24\)](#page-87-0), onde  $V_{PRE}$  é a tensão elétrica

<span id="page-87-0"></span>de saída do sensor [V] e P a pressão de referência [mmHg]. Nota-se que a função de transferência experimental é extremamente próxima da função de transferência experimental obtida para o transdutor de pressão, dada pela Equação [\(23\)](#page-85-1)

$$
V_{PRE} = 0.00706 \times P + 0.15263 \tag{24}
$$

A sensibilidade da função de transferência é, portanto, de 7,06 mV/mmHg.

## 4.1.3 Função de transferência do sinal digitalizado

O sinal na saída do filtro passa-baixas é ligada diretamente à porta de entrada analógica AN0 do microcontrolador. Esse sinal é portanto digitalizado pelo conversor A/D 12 *bits* do PIC18F27J53, conforme descrito na [seção 3.1,](#page-36-0) introduzindo-se um erro de quantização de 0,5 mmHg. Ainda, o microcontrolador implementa uma função de ajuste de zero. Os valores registradores pelo microcontrolador (após o ajuste) são os valores sob os quais este aplica o algoritmo de identificação de PIPs. Assim, os dados obtidos para calibração estática do sistema, realizada tendo como referência o simulador de PNI BP-Pump, são mostrados na Tabela [13,](#page-87-1) onde P é a pressão de referência, M<sup>10</sup> é o valor de 12 *bits* adquirido pelo microcontrolador após o ajuste do zero e convertido para base decimal,  $\overline{M}$  é o valor médio das aquisições,  $s(M)$  é o desvio padrão experimental das medições e δM é a incerteza de medição experimental.

| $P$ [mmHg] |      |      | $M_{10}$ [V] |      | M <sub>1</sub> | $s(M)$ [V] | $\delta M$ [V] |
|------------|------|------|--------------|------|----------------|------------|----------------|
| 260        | 2486 | 2510 | 2517         | 2517 | 2508           | 14.7       | 7.35           |
| 240        | 2313 | 2317 | 2319         | 2315 | 2316           | 2.58       | 1.29           |
| 220        | 2118 | 2121 | 2123         | 2128 | 2122           | 4.20       | 2.10           |
| 200        | 1932 | 1928 | 1932         | 1927 | 1930           | 2.63       | 1.31           |
| 180        | 1732 | 1734 | 1731         | 1735 | 1733           | 1.83       | 0.91           |
| 160        | 1540 | 1541 | 1544         | 1541 | 1542           | 1.73       | 0.87           |
| 140        | 1347 | 1347 | 1349         | 1349 | 1348           | 1.15       | 0.58           |
| 120        | 1152 | 1154 | 1156         | 1155 | 1154           | 1.71       | 0.85           |
| 100        | 964  | 959  | 965          | 964  | 963            | 2.71       | 1.35           |
| 80         | 767  | 769  | 772          | 772  | 770            | 2.45       | 1.22           |
| 60         | 573  | 577  | 583          | 579  | 578            | 4.16       | 2.08           |
| 40         | 379  | 383  | 389          | 386  | 384            | 4.27       | 2.14           |

<span id="page-87-1"></span>Tabela 13 – Resultados de medição do sinal digitalizado.

A maior incerteza experimental ocorre à pressão máxima da faixa de medição, 260 mmHg, com um valor de 7.35. Percebe-se que a primeira medição, 2486, é consideravelmente inferior às outras. Provavelmente um descuido no momento da aquisição dos dados que adicionou um fator de erro humano. A Figura [48](#page-88-0) apresenta um gráfico das médias de cada ponto, sobrepostas a uma regressão linear dos dados.

Nota-se, sobretudo, o funcionamento adequado da função de ajuste de zero: a reta obtida através da regressão linear passa muito próxima à origem (exatamente no valor -2,66 do eixo das ordenadas). Realizando uma análise de variância para a regressão linear, obtém-se os valores indicados na Tabela [14.](#page-88-1)

<span id="page-88-0"></span>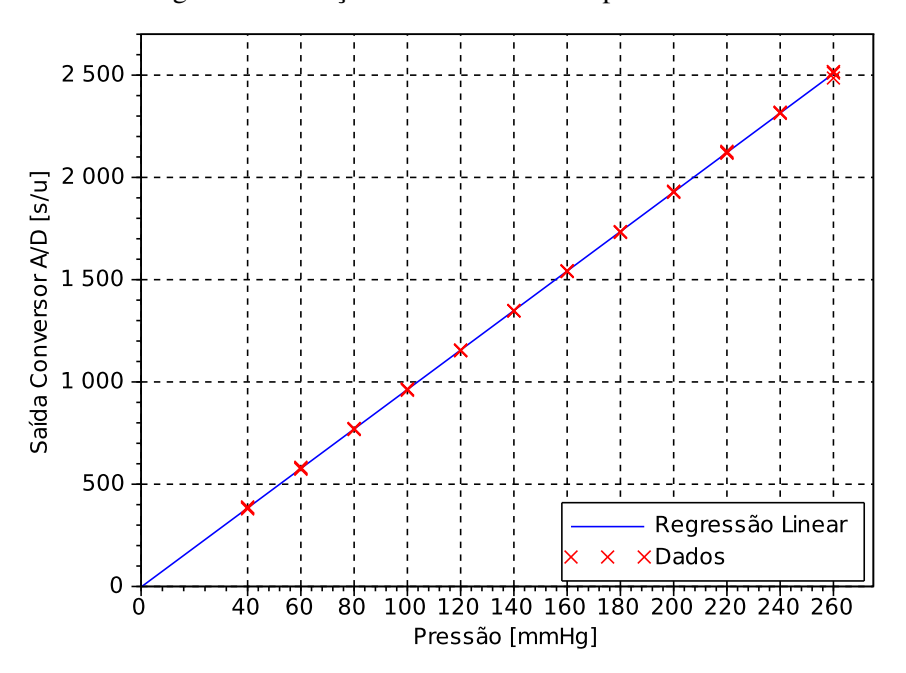

Figura 48 – Função de transferência experimental do sistema.

Fonte: autoria própria.

Tabela 14 – ANOVA da regressão linear do sinal digitalizado.

<span id="page-88-1"></span>

|                                     | SO                                                                | GL | MO.                                                                 | $F_{calc}$ | $F_{0,05;1;46}$ |
|-------------------------------------|-------------------------------------------------------------------|----|---------------------------------------------------------------------|------------|-----------------|
| Regressão<br>Erro residual<br>Total | $2,133\times10^{7}$<br>$9,894\times10^{2}$<br>$2,133\times10^{7}$ | 47 | 1 $2,133 \times 10^7$ $9,917 \times 10^5$<br>46 $2,151 \times 10^1$ |            | 4.05            |

Assim, como  $F_{calc} > F_{0.05;1;46}$ , a regressão linear é estatisticamente significativa para um coeficiente de significância de 95%, portanto a reta obtida é adotada como função de transferência experimental do sistema de medição. Esta reta é dada pela Equação [\(25\)](#page-88-2), onde M é o valor de 12 *bits* adquirido pelo microcontrolador e P é a pressão de referência [mmHg].

<span id="page-88-2"></span>
$$
M = 9,66 \times P - 2,66 \tag{25}
$$

Assim, cada incremento de 1 mmHg, equivale a, em média, um incremento de 9,66 unidades no valor digitalizado adquirido pelo microcontrolador. A partir dessa função de transferência calcula-se a função de transferência inversa, permitindo-se obter o valor de pressão a partir do valor numérico registrado pelo microcontrolador, dada pela Equação [\(26\)](#page-88-3), onde M é o valor de 12 *bits* adquirido pelo microcontrolador e P é a pressão de referência [mmHg].

<span id="page-88-3"></span>
$$
P = 0.103 \times M + 0.275 \tag{26}
$$

A Equação [\(26\)](#page-88-3) é utilizada no final do algoritmo de cálculo da pressão arterial, quando o valor obtido deve ser convertido para um valor em milímetros de mercúrio e enviado para o

módulo *Bluetooth*. A partir dela, obtém-se ainda que, o maior erro de medição em relação à regressão linear, ou seja, o erro de linearidade, é de 1,23 mmHg, ou 0,56 % do fundo de escala do sistema.

Para concluir, é interessante notar a relação entrar o fator F calculado para cada regressão linear. Não por acaso, ainda que todos os três fatores sejam enormemente superiores ao valor tabelado  $F_{0.05:1:46}$  - comprovando, assim, a significância estatística da regressão linear - tem-se que  $F_{0,05;1;46}^{PIC} < F_{0,05;1;46}^{PRE} < F_{0,05;1;46}^{SEN}$ . Este é um resultado coerente, pois cada novo estágio introduz alguma incerteza suplementar na cadeia de medição, de modo que é natural que a regressão seja menos estatisticamente significativa após o filtro passa-baixas e ainda menos significativa após digitalização pelo PIC.

## 4.2 RESULTADO DOS TESTES COM SIMULADOR DE PNI

Nesta seção são apresentados e discutidos os resultados da medição da pressão arterial simulada pelo simulador de PNI para as quatro configurações de PRESET escolhidas, cujos valores são detalhados na Tabela [8.](#page-82-0) Os valores adquiridos estão agrupados em pressão arterial sistólica, pressão arterial diastólica e pressão arterial média, sendo calculado para cada um o erro médio, o desvio-padrão e a incerteza de medição experimental. É feita também uma regressão linear dos dados, validada por uma análise de variância. Finalmente, realiza-se uma análise dos resultados de medição da frequência cardíaca. A Tabela [23](#page-115-0) apresenta um resumo do resultado de medição para a pressão arterial. A pressão arterial está indicada no formato  $P_{max}/P_{min}(P_{med})$ , e todas unidades são dadas em milímetros de mercúrio [mmHg].

| <b>SET</b> | PNI           |               |               | <b>Nikolai</b> |               |               |
|------------|---------------|---------------|---------------|----------------|---------------|---------------|
|            | 120/80 (93)   | 112/83 (91)   | 111/82 (98)   | 111/83 (90)    | 111/79 (90)   | 111/79 (91)   |
| 2          | 150/100 (116) | 137/104 (110) | 142/104 (122) | 142/104 (113)  | 139/104 (111) | 141/103 (112) |
| O          | 80/50(60)     | 71/48 (56)    | 71/48 (57)    | 72/49 (57)     | 78/48 (58)    | 75/47 (58)    |
| −          | 100/65(76)    | 93/64 (73)    | 94/67 (72)    | 91/68 (73)     | 94/65 (73)    | 93/65 (73)    |

Tabela 15 – Resumo das medições das pressões arteriais simuladas pelo PNI.

Precisa-se que todas as tabelas nessa seção apresenta a pressão arterial em milímetros de mercúrio [mmHg], assim como o erro médio, desvio-padrão e incerteza de medição experimental. Lembra-se ainda que as especificações do INMETRO para a medição da pressão arterial é de um erro médio máximo de ±5 mmHg e desvio padrão experimental máximo de 8 mmHg [\(INMETRO,](#page-100-0) [2008\)](#page-100-0). A incerteza é dada pela incerteza experimental de medição, igual ao desvio padrão da média, obtido através da Equação [\(22\)](#page-83-1).

#### 4.2.1 Medição da pressão arterial sistólica

A Tabela [16](#page-90-0) apresenta o resultado de medição das pressões arteriais diastólicas simuladas pelo PNI.

<span id="page-90-0"></span>

| <b>SET</b>     | <b>PNI</b> | <b>Nikolai</b> |            |      |             |     | Média | Erro médio | Desvio padrão Incerteza |      |
|----------------|------------|----------------|------------|------|-------------|-----|-------|------------|-------------------------|------|
|                | 120        | 112            | $\sim$ 111 | -111 | - 111 - 111 |     | 111.2 | $-8.80$    | 0.44                    | 0,20 |
| $\mathfrak{D}$ | 150        | 137            | 142        | 142  | 139         | 141 | 140.2 | $-9,80$    | 2,17                    | 0,96 |
| 6              | 80         | 71             | 71         | 72   | 78          | 75  | 73.4  | $-6.60$    | 3,04                    | 1,36 |
| 7              | 100        | 93             | 94         | 91   | 94          | 93  | 93.0  | $-7.00$    | 1.22                    | 0.55 |

Tabela 16 – Resultados de medição das simulações de PS pelo PNI.

Uma análise desta tabela mostra que o erro médio está claramente além dos  $\pm$ 5 mmHg especificados pelo INMETRO. Entretanto, o que é interessante de se notar é que o erro mantém-se muito próximo de -8 mmHg para todas as medições. Além disso, o desvio padrão está consideravelmente abaixo do máximo permitido pelo INMETRO, assumindo um valor máximo de 3,04 mmHg. É razoável, a partir dessas medições, concluir que o dispositivo esta subestimando a pressão arterial. É difícil determinar a causa dessa disparidade, visto que as razões características se baseiam em observações estatísticas, podendo depender de diversos fatores [\(MORAES;](#page-101-5) [CERULLI; NG,](#page-101-5) [2000\)](#page-101-5). Contudo, uma vantagem do método da oscilometria é que ele é de fácil calibração: adotar um valor de  $k_s$  inferior aumentaria o resultado da pressão arterial sistólica (sem portanto afetar a medição da pressão arterial média e da pressão arterial diastólica). A incerteza de medição é aceitável, com um valor máximo de 1,36 mmHg. A Figura [49](#page-90-1) mostra uma regressão linear dos dados comparada à curva ideal, ou seja, a reta tal que a saída do dispositivo desenvolvido é igual à referência.

<span id="page-90-1"></span>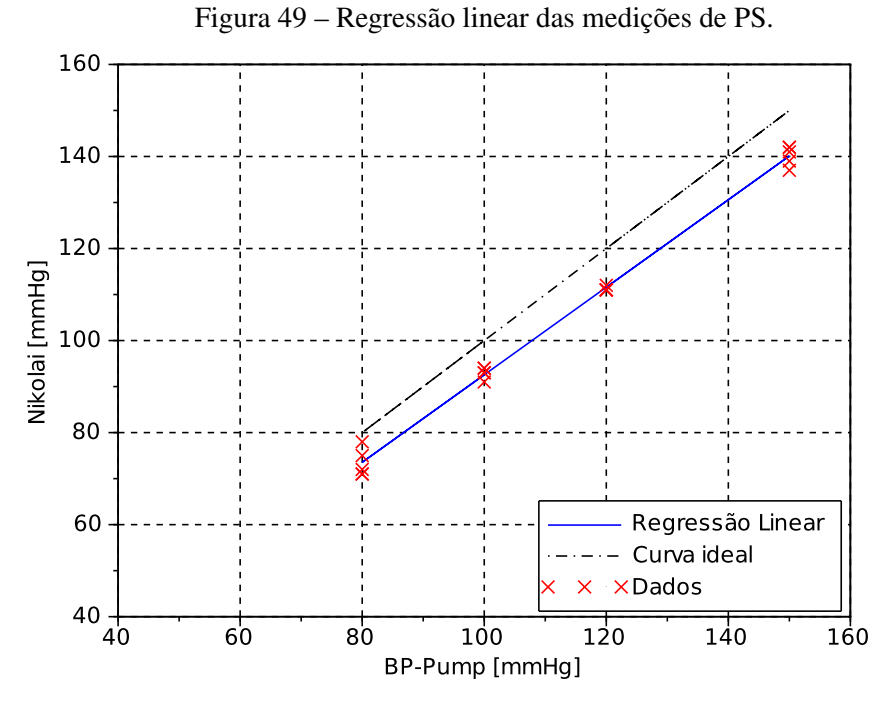

Fonte: autoria própria.

A comparação entre a regressão linear e a curva ideal torna evidente o erro médio. Da

<span id="page-91-0"></span>mesma forma, a proximidade de suas inclinações indica que o dispositivo está comportando-se como esperado, apenas com um erro médio, não aleatório, significativo, que pode ser facilmente corrigido com uma atualização do valor de  $k_s$ . Nota-se, ainda, uma dispersão maior nos extremos da reta. A Tabela [17](#page-91-0) estima a significância da regressão linear através de uma análise de variância.

|                                     | GL              | SO.      | MO.                            | $F_{calc}$ $F_{0,05;1;18}$ |
|-------------------------------------|-----------------|----------|--------------------------------|----------------------------|
| Regressão<br>Erro residual<br>Total | 64,628<br>12157 | 18<br>19 | 12092 1 12092 3367.9<br>3.5904 | 4.41                       |

Tabela 17 – ANOVA da regressão linear das medições de PS.

Como  $F_{calc} > F_{0.05;1;18}$ , a regressão linear é estatisticamente significativa para um coeficiente de significância de 95%. Assim, há uma relação linear entre a pressão de referência do BP-Pump e a pressão do Nikolai.

#### 4.2.2 Medição da pressão arterial diastólica

A Tabela [18](#page-91-1) apresenta o resultado de medição das pressões arteriais sistólicas simuladas pelo PNI.

<span id="page-91-1"></span>

| <b>SET</b> | <b>PNI</b> | <b>Nikolai</b> |     |     |     |     | Média | Erro médio | Desvio padrão | Incerteza |
|------------|------------|----------------|-----|-----|-----|-----|-------|------------|---------------|-----------|
|            | 80         | 83             | 82  | 83  | 79  | 79  | 81.2  | 1.02       | 2,05          | 0.91      |
| C          | 100        | 104            | 104 | 104 | 104 | 103 | 103.8 | 3,80       | 0.45          | 0,20      |
| b          | 50         | 48             | 48  | 49  | 48  | 47  | 48.0  | $-2.00$    | 0.71          | 0,32      |
| ⇁          | 65         | 64             | 67  | 68  | 65  | 65  | 65.8  | 0.80       | 1.65          | 0,73      |

Tabela 18 – Resultados de medição das simulações de PD pelo PNI.

A magnitude do erro médio é consideravelmente inferior à observada para a pressão arterial sistólica, estando abaixo do limite proposto pelo INMETRO. De fato, o erro de cada medição está abaixo desse valor. Ao que tudo indica, as razões características para aquisição de pressão arterial diastólica  $k_d$  na faixa de  $50 < PS < 165$  são adequadas, apenas para o valor de 100 mmHg que o erro médio se aproxima do limite. O desvio padrão também está claramente abaixo do valor imposto de 8 mmHg. É interessante notar que o desvio padrão da pressão arterial diastólica é bastante parecido com o valor encontrado para a pressão arterial sistólica - por consequência, a incerteza experimental de medição também o é. A Figura [50](#page-92-0) mostra uma regressão linear dos dados comparada à curva ideal, ou seja, à reta tal que a saída do dispositivo desenvolvido é igual à referência.

Analisando-se a figura, fica evidente o erro médio para as medições que tem como referência a pressão arterial diastólica de 100 mmHg. Entretanto, é justamente a medição com o menor desvio padrão, obtendo-se uma alta repetibilidade nesse ponto. Sugere-se que talvez seja interessante reduzir ligeiramente a constante  $k_d$  próximo a esse valor. A Tabela [19](#page-92-1) estima a significância da regressão linear através de uma análise de variância.

<span id="page-92-0"></span>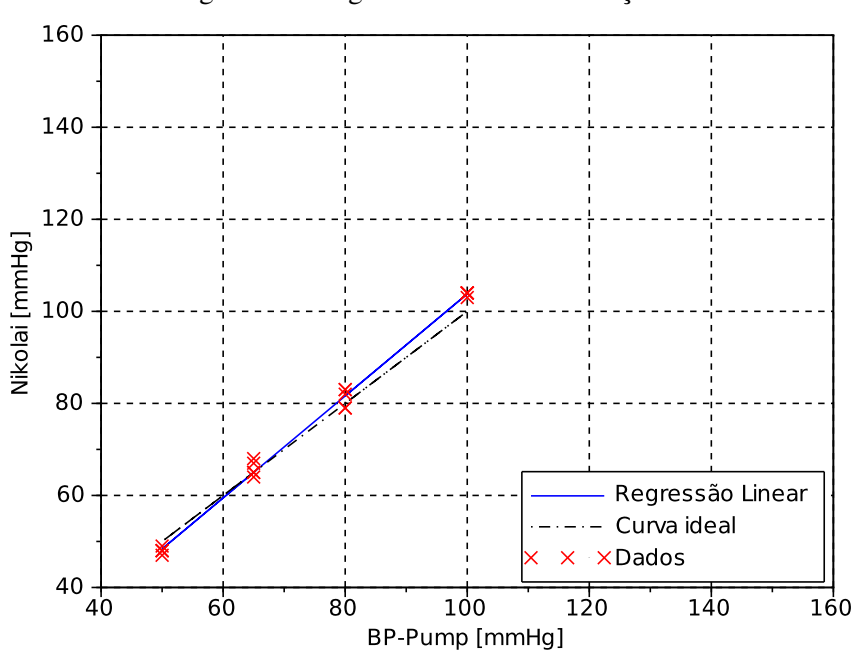

Figura 50 – Regressão linear das medições de PD.

Fonte: autoria própria.

<span id="page-92-1"></span>Tabela 19 – ANOVA da regressão linear das medições de PD.

|                                     | GL                           | SO.       | MO.                     | $F_{calc}$ $F_{0.05;1;18}$ |
|-------------------------------------|------------------------------|-----------|-------------------------|----------------------------|
| Regressão<br>Erro residual<br>Total | 8401,0 1<br>35.205<br>8436.2 | 18<br>-19 | 8401.0 4295.3<br>1.9559 | 4.41                       |

Novamente, como  $F_{calc} > F_{0.05;1;18}$ , a regressão linear é estatisticamente significativa para um coeficiente de significância de 95%. Assim, há uma relação linear entre a pressão de referência do BP-Pump e a pressão do Nikolai. Ainda, nota-se que o valor calculado de F para a pressão arterial diastólica é superior ao valor de F para a pressão arterial sistólica, o que não é surpresa, visto que o erro médio absoluto é largamente inferior.

#### 4.2.3 Medição da pressão arterial média

A Tabela [20](#page-92-2) apresenta o resultado de medição das pressões arteriais médias simuladas pelo PNI.

<span id="page-92-2"></span>

| <b>SET</b> | <b>PNI</b> | Nikolai |     |     |     |     |       |         | Média Erro médio Desvio padrão Incerteza |      |
|------------|------------|---------|-----|-----|-----|-----|-------|---------|------------------------------------------|------|
|            | 93         | 91      | 98  | 90  | 90  | 91  | 92.2  | $-1.00$ | 3,39                                     | 1,52 |
|            | 116        | 110     | 122 | 113 | 111 | 112 | 113.6 | $-2.40$ | 4.83                                     | 2,16 |
| 6          | 60         | 56      | 57  | 57  | 58  | 58  | 57.2  | $-2.80$ | 0,84                                     | 0,37 |
| $\tau$     | 76         | 73      | 72. | 73  | 73  | 73  | 72.8  | $-3.20$ | 0.45                                     | 0.20 |

Tabela 20 – Resultados de medição das simulações de PAM pelo PNI.

O erro médio, para todas as medições, fica bem próximo ao valor máximo estipulado pelo INMETRO, de 3 mmHg. Um ponto interessante é que, ao contrário das medições de pressão arterial sistólica e de pressão arterial diastólica, o desvio padrão e a incerteza apresentam valores bastantes diferentes: para o PRESET 1 e 2 são relativamente elevados, enquanto que para o PRESET 3 e 4 são, ao contrário, abaixo da média dos valores observados até aqui. A causa é clara: duas medições particulares, por acaso ambas a segunda aquisição de pressão arterial para o PRESET 1 e 2. Nelas observa-se um aumento considerável do valor medido. A razão desse ponto fora da curva é provavelmente uma infeliz consequência do fato que o algoritmo não possui mecanismos para lidar com perturbações pontuais - um único pico excessivo, talvez ocasionado por uma perturbação externa (*e.g.* um operador que bate na mesa sobre qual estava posicionado o simulador) pode comprometer toda a medição. Ainda assim, o erro médio está abaixo do limite imposto pelo INMETRO, apesar de ficar próximo na segunda aquisição. O desvio padrão novamente permanece bastante abaixo. A Figura [51](#page-93-0) mostra uma regressão linear dos dados comparada à curva ideal, ou seja, à reta tal que a saída do dispositivo desenvolvido é igual à referência.

<span id="page-93-0"></span>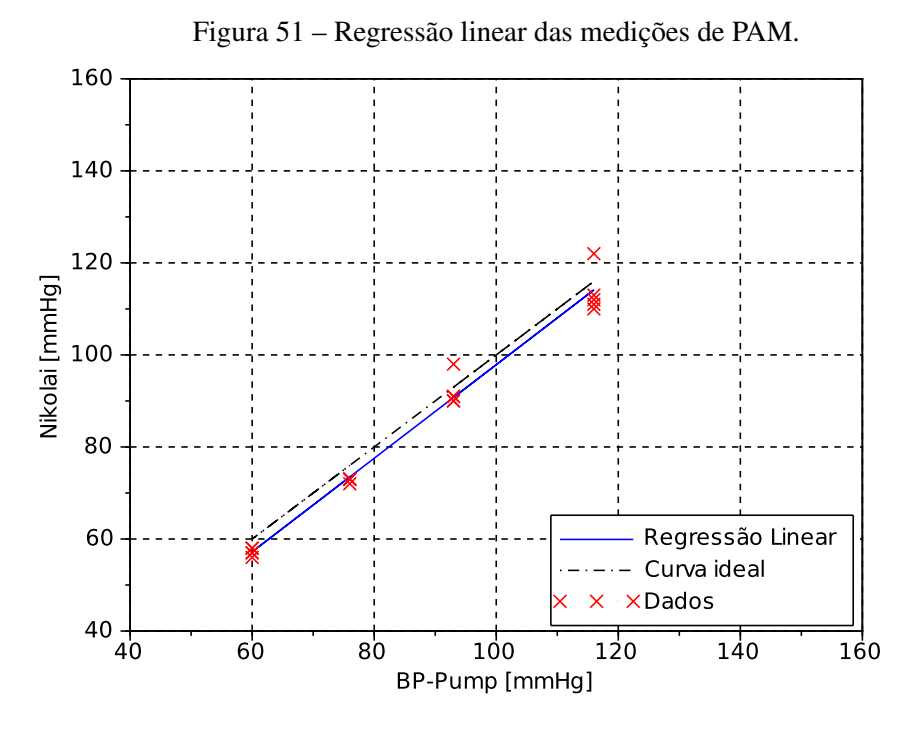

Fonte: autoria própria.

Os pontos fora da curva ficam evidentes na Figura [51.](#page-93-0) Também percebe-se que a inclinação de ambas as retas é bastante próxima. A Tabela [21](#page-94-0) estima a significância da regressão linear através de uma análise de variância.

Nenhuma surpresa aqui - como  $F_{calc} > F_{0.05;1;18}$ , a regressão linear é estatisticamente significativa para um coeficiente de significância de 95%. Portanto há uma relação linear entre a pressão de referência do BP-Pump e a pressão do Nikolai. Contudo, nota-se que o valor calculado

|                                     | $1$ $\Delta$ $\mathbf{v}$ $\mathbf{L}$ |          |                                  |  |                            |  |  |
|-------------------------------------|----------------------------------------|----------|----------------------------------|--|----------------------------|--|--|
|                                     | GL.                                    | SO.      | MO.                              |  | $F_{calc}$ $F_{0,05;1;18}$ |  |  |
| Regressão<br>Erro residual<br>Total | 154.25<br>9061,3                       | 18<br>19 | 8907.5 1 8907.5 1039.4<br>8.5696 |  | 4.41                       |  |  |

<span id="page-94-0"></span>Tabela 21 – ANOVA da regressão linear das medições de PAM.

de F para a pressão arterial média é consideravelmente inferior ao valor de F para a pressão arterial sistólica e a pressão arterial média, consequência das duas medições com erro elevado.

#### 4.2.4 Medição da frequência cardíaca

A Tabela [22](#page-94-1) apresenta o resultado de medição da frequência cardíaca simulada pelo PNI, com os valores indicados em batimentos por minuto.

<span id="page-94-1"></span>

| <b>SET</b> | PNI | <b>Nikolai</b> |    |    |    |    | Média | Desvio-padrão Erro médio |     | <b>Incerteza</b> |
|------------|-----|----------------|----|----|----|----|-------|--------------------------|-----|------------------|
|            | 80  | 80             | 79 | 80 | 79 | 79 | 79.4  | $-0.60$                  | 0.6 | 0,2              |
| $\gamma$   | 80  | 80             | 80 | 79 | 79 | 80 | 79,6  | $-0.40$                  | 0,4 | 0,2              |
| 6          | 80  | 83             | 81 | 81 | 82 | 80 | 81.4  | 1.40                     | 1,4 | 0,5              |
|            | 80  | 79             | 81 | 79 | 79 | 80 | 79.6  | $-0.40$                  | 0.8 | 0,2              |

Tabela 22 – Resultados de medição da freqência cardíaca pelo PNI.

Posto que todos os PRESETs apresentam uma mesma frequência cardíaca, todas as medições são feitas tendo como referência o valor de 80 bpm. De fato, não se trata de uma medição particularmente significativa. Entretanto, o algoritmo é bastante simples, e depende apenas da identificação correta dos máximos e mínimos locais das oscilações. Não é surpresa, então, que tenha-se um erro médio é particularmente pequeno. Não possuindo uma amostra mais significativa, não julga-se interessante realizar alguma análise estatística mais avançada, posto que todas as medições tem a mesma referência.

# 5 CONCLUSÕES

O projeto desenvolvido, um esfigmanômetro digital automático, baseado no método oscilométrico, interfaceado com dispositivo Android por meio de um módulo *Bluetooh Smart* e apelidado de "Nikolai", mostrou-se não apenas funcional, porém apresentou resultados que, dentro do escopo estudado, enquadrou-se quase inteiramente nas restrições metrológicas impostas pelo INMETRO. As calibrações e testes realizados indicam que o dispositivo é capaz de adquirir tanto a pressão arterial quando a frequência cardíaca e comunicá-las a um aplicativo atuando em sistema operacional Android. Assim, o trabalho atingiu claramente o objetivo principal proposto, atingindo ainda os objetivos secundários no que diz respeito às adequações às prescrições metrológicas do INMETRO, o qual admite um erro médio máximo de ±5 mmHg e desvio padrão experimental máximo de 8 mmHg para a determinação da pressão arterial sistólica, média e diastólica [\(INMETRO,](#page-100-0) [2008\)](#page-100-0).

Ao considerar-se os objetivos secundários, entretanto, percebe-se que o resto deles deixaram de ser atingidos praticamente em sua totalidade. Por exemplo, havia sido proposto que o aparelho desenvolvido fosse uma solução viável para exames de MAPA. Ainda que a operação sob bateria esteja comprovada, deixou-se de realizar um teste adequado para garantir que o mesmo pode funcionar durante o período de 24h imposto a este exame. Cálculos baseados nas fichas técnicas e testes preliminares de consumo indicam que o aparelho deve ser capaz de realizar até 240 ciclos de medição com a bateria inicialmente carregada ao máximo. Um exame de MAPA que realize medições a cada 20 minutos precisaria, comparativamente, de apenas 72 medições; entretanto, não havendo dados experimentais concretos, fica-se apenas na suposição. Além disso, a calibração e validação do sistema foram feitas apenas em relação ao sinal controlado do simulador, e um exame de MAPA introduz certamente fortes ruídos mecânicos externos. Tal validação necessitaria de novas investigações, e possivelmente do desenvolvimento de um algoritmo mais robusto. O outro objetivo secundário propunha a concepção de um aplicativo com interface simples, capaz de comandar o dispositivo, além de exibir e estocar dados. Entretanto, por restrições de tempo e foco, limitou-se à utilização de um aplicativo já pronto, da *Nordic Semiconductors*, para leitura do resultado de medição do aparelho.

Ainda assim, os objetivos principais, plenamente atingidos, já totalizaram um trabalho bastante complexo e completo. Além disso, em alguns pontos, o dispositivo mostrou-se particularmente bem performante. O levantamento da função de transferência da cadeia de medição, em três pontos diferentes, apresentou uma incerteza experimental abaixo de 0,1 % do fundo de escala do transdutor de pressão. A regressão linear, em todos os casos, mostrou-se significativa para um coeficiente de significância de 95%. Os testes executados com o simulador de PNI evidenciam um sistema com erro médio com valor absoluto máximo, nas 4 aquisições realizadas para cada grandeza, de 9,8 mmHg para a pressão arterial sistólica, 3,2 mmHg para a pressão arterial diastólica e 4,8 mmHg para a pressão arterial média. A única medição que ultrapassa o erro

médio máximo imposto pelo INMETRO de ±5 mmHg é a pressão arterial sistólica, entretanto, como argumentou-se, este é corrigível com uma leve alteração da razão característica sistólica  $k_s$ . O desvio padrão máximo, de 3,04 mmHg, de 2,05 mmHg e de 3,8 mmHg respectivamente para a pressão arterial sistólica, diastólica e média é bastante inferior ao valor máximo permitido de 8 mmHg pelo INMETRO, mostrando que, nas condições utilizadas, Nikolai possui um boa repetibilidade. Novamente, as regressões lineares, comparando o valor medido com a referência de pressão, mostraram-se significativas para um coeficiente de significância de 95%.

Concluindo, com o envelhecimento da população e a consequente busca de métodos mais eficientes para acompanhamento de pacientes portadores de doenças crônicas, bem como a portabilidade de dispositivos (*tablets* e *smartphones*) cada vez mais completos, existe na área da telemedicina um enorme espaço para o desenvolvimento de diversos projetos inovadores. Nesse contexto, o projeto aqui desenvolvido mostrou-se uma introdução a alguns desafios da área, tais quais o desenvolvimento de circuitos eletrônicos de área reduzida e de baixa consumo, utilização de sistemas de comunicação sem fio e calibração e validação adequadas à área da instrumentação médica. Sem dúvida, partindo dos resultados atingidos, poder-se-ia expandir o projeto, explorando outros desafios, tal qual o desenvolvimento de uma interface usuário simples e comunicação com base de dados remotas pela internet.

# 6 PROPOSTAS PARA TRABALHOS FUTUROS

Buscando atingir os objetivos secundários propostos que não foram alcançados, propõe-se a seguinte lista como inspiração para trabalhos futuros:

- A programação de métodos de escrita e leitura em cartão de memória SD, para que seja possível estocar as curvas de pressão e de oscilação, bem como os resultados de medição. Posto que o circuito eletrônico já está desenvolvido, essa seria um aprimoramento de implementação relativamente fácil. Essa melhoria facilitaria a depuração do sistema, a transferência de dados e ofereceria uma solução para o armazenamento de dados adquiridos durante um exame de MAPA. Além disso, atualmente praticamente a metade da memória de programa do microcontrolador é ocupada pela aquisição das quatro curvas PRESET do simulador de PNI, com o intuito de permitir testar facilmente o algoritmo de determinação da pressão arterial caso este evolua. Todos os dados para calibração poderiam ser registrados em um cartão de memória, liberando espaço para a programação de rotinas mais complexas.
- O desenvolvimento de um aplicativo para sistema operacional Android capaz não apenas de receber, mas de enviar dados para o módulo *Bluetooth*. A maior limitação atual do projeto em relação a sua praticidade é a falta de uma interface completa com o usuário, pois enquanto o aplicativo disponibilizado pela *Nordic Semicondutor* permite a leitura dos dados de pressão arterial, da carga da bateria e da frequência cardíaca, ele não apresenta funcionalidade de envio de mensagens. Assim, não há como comandar o módulo para executar funções como iniciar medições, ou mudar suas configurações, sem modificar diretamente o *firmware*.
- Caso seja desenvolvido um aplicativo, um segundo aprimoramento seria a implementação da comunicação deste com uma base de dados remotas, na qual o resultado de medição possa ser estocado, e exibido em um navegador. Ainda que esse seja um trabalho com foco maior em ciência da computação e tecnologia da informação, é uma adição que tornaria o projeto uma solução possível para o monitoramento de sujeitos com doenças crônicas em domicílio, comunicando periodicamente o resultado ao médico responsável.
- Um estudo mais completo e o consequente aprimoramento do algoritmo de aquisição de pressão arterial. Atualmente, o algoritmo desenvolvido apresenta excelentes resultados, porém com sinais simulados que se aproximam muito do exemplo teórico de curvas de pressão arterial ideais. Entretanto, este não possui algoritmos de rejeição de artefatos, tais como ruídos mecânicos externos, ou movimentos do paciente. Ainda, há espaço para estudos envolvendo medições em sujeitos que apresentem diversas condições que

impliquem em curvas que se distanciem do padrão, tais como taquicardia, obesidade, pulso fraco, etc.

# REFERÊNCIAS

A'COURT, C.; STEVENS, R.; SANDERS, S.; WARD, A.; MCMANUS, R.; HENEGHAN, C. Type and accuracy of sphygmomanometers in primary care: A cross-sectional observational study. *British Journal of General Practice*, v. 61, n. 590, p. 598–603, set 2011.

ALPS ELECTRONICS CO., LTD. *microSD Memory Card Connector*: Scha9b series. [S.l.], 2014.

AMERICAN HEART ASSOCIATION. *All About Heart Rate (Pulse)*. 2014. [<http://www.heart.](http://www.heart.org/HEARTORG/Conditions/More/MyHeartandStrokeNews/All-About-Heart-Rate-Pulse_UCM_438850_Article.jsp) [org/HEARTORG/Conditions/More/MyHeartandStrokeNews/All-About-Heart-Rate-Pulse\\_](http://www.heart.org/HEARTORG/Conditions/More/MyHeartandStrokeNews/All-About-Heart-Rate-Pulse_UCM_438850_Article.jsp) [UCM\\_438850\\_Article.jsp>.](http://www.heart.org/HEARTORG/Conditions/More/MyHeartandStrokeNews/All-About-Heart-Rate-Pulse_UCM_438850_Article.jsp) Acesso em: 13 de maio de 2015.

AMERICAN HEART ASSOCIATION. *Understanding Blood Pressure Readings*. 2015. [<http:](http://www.heart.org/HEARTORG/Conditions/HighBloodPressure/About HighBloodPressure/Understanding-Blood-Pressure-Readings_UCM_301764_Article.jsp) [//www.heart.org/HEARTORG/Conditions/HighBloodPressure/AboutHighBloodPressure/](http://www.heart.org/HEARTORG/Conditions/HighBloodPressure/About HighBloodPressure/Understanding-Blood-Pressure-Readings_UCM_301764_Article.jsp) [Understanding-Blood-Pressure-Readings\\_UCM\\_301764\\_Article.jsp>.](http://www.heart.org/HEARTORG/Conditions/HighBloodPressure/About HighBloodPressure/Understanding-Blood-Pressure-Readings_UCM_301764_Article.jsp) Acesso em: 4 de abril de 2015.

AMERICAN TELEMEDICINE ASSOCIATION. *What is Telemedicine?* 2015. [<http:](http://www.americantelemed.org/about-telemedicine/what-is-telemedicine) [//www.americantelemed.org/about-telemedicine/what-is-telemedicine>.](http://www.americantelemed.org/about-telemedicine/what-is-telemedicine) Accessed: 2015-04-04.

AMERICOR. *VS-LM01 Datasheet*. [S.l.], s.d. Acesso em: 3 de junho de 2015.

ASHAUER, M.; KONRAD, B. Type and accuracy of sphygmomanometers in primary care: A cross-sectional observational study. *Sensors Magazine*, jul 1999. Disponível em: [<http://archives.sensorsmag.com/articles/0799/12/index.htm>.](http://archives.sensorsmag.com/articles/0799/12/index.htm)

<span id="page-99-2"></span>ASSOCIATION FOR THE ADVANCEMENT OF MEDICAL INSTRUMENTATION. AMERICAN NATIONAL STANDARD. *American National Standard for electronic or automated sphygmomanometers*: Sp10. [S.l.], 1996.

<span id="page-99-3"></span>BALBINOT, A.; BRUSAMARELLO, V. J. Fundamentos de estatística, incertezas de medidas e sua propagação. In: . *Instrumentação e Fundamentos de Medidas*. 2. ed. Rio de Janeiro: LTC, 2010. v. 1, cap. 3, p. 146–233.

BALBINOT, A.; BRUSAMARELLO, V. J. Sinais e ruído. In: . *Instrumentação e Fundamentos de Medidas*. 2. ed. Rio de Janeiro: LTC, 2010. v. 1, cap. 4, p. 146–233.

<span id="page-99-0"></span>BIO-TEK INSTRUMENTS, INC. *NIBPM Tester Operator's Manual*: Manual p/n 2771000, revision e. [S.l.], 1998.

BLANCHARD, S.; BRONZINO, J. D. Anatomy and phisiology. In: ENDERLE, J. D.; BRONZINO, J. D. (Ed.). *Introduction to Biomedical Engineering*. 3. ed. Burlington: Elsevier Inc., 2012. cap. 3, p. 75–132.

DAROVIC, G. O. *Hemodynamic Monitoring*: Invasive and noninvasive clinical application. Philadelphia, Pa: WB Saunders Co, 1995.

<span id="page-99-1"></span>DIN STANDARDS. *E DIN 58130*: Non-invasive sphygmomanometers - clinical investigation. [S.l.], 1996.

DRZEWIECKI, G. Noninvasive assessment of arterial blood pressure and mechanics. In: BRONZINO, J. D. (Ed.). *The Biomedical Engineering Handbook*. 2. ed. Boca Raton: CRC Press LLC., 2000. v. 1, cap. 71, p. 1379–1394.

FAIRCHILD SEMICONDUCTOR. *FDN359AN Datasheet*: Rev. c. [S.l.], 2009.

FREESCALE SEMICONDUCTOR. *Interfacing Semiconductor Pressure Sensors to Microcomputers*: Rev. 2. [S.l.], 2005.

FREESCALE SEMICONDUCTOR. *Noise Considerations for Integrated Pressure Sensors*: Rev. 2. [S.l.], 2005.

FREESCALE SEMICONDUCTOR. *Implementing Auto-Zero Pressure Sensors for Integrated Pressure Sensors*: Rev. 2. [S.l.], 2007.

<span id="page-100-2"></span>FREESCALE SEMICONDUCTOR. *MP3V5050 Series Datasheet*: Rev. 1. [S.l.], 2009.

GORNY, D. A. Arterial blood pressure measurement technique. *AACN Clin Issues Crit Care Nurs*, v. 4, n. 1, p. 66–80, 1993.

Hall Lewis Jr, W. The Evolution of Clinical Sphygmomanometry. *Bulletin of the New York Academy of Medicine*, v. 17, n. 11, p. 871–881, nov 1941. Acesso em: 25 de novembro de 2015. Disponível em: [<http://www.ncbi.nlm.nih.gov/pmc/articles/PMC1933722/>.](http://www.ncbi.nlm.nih.gov/pmc/articles/PMC1933722/)

HONEYWELL INTERNATIONAL INC. *Trustability Silicon Pressure Sensors*: Hsc series – high accuracy. [S.l.], 2011.

HONEYWELL INTERNATIONAL INC. *Trustability Board Mount Pressure Sensors*: Ssc series – standard accuracy. [S.l.], 2014.

<span id="page-100-0"></span>INSTITUTO NACIONAL DE METROLOGIA, QUALIDADE E TECNOLOGIA. *Portaria INMETRO número 96 de 20 de março de 2008*. Duque de Caxias, 2008.

INSTITUTO NACIONAL DE METROLOGIA, QUALIDADE E TECNOLOGIA. *Portaria Inmetro/Dimel número 177, de 12 de maio de 2009*. Duque de Caxias, 2009.

INSTITUTO NACIONAL DE METROLOGIA, QUALIDADE E TECNOLOGIA. *Vocabulário Internacional de Metrologia*: conceitos fundamentais e gerais e termos associados. [S.l.], 2012.

<span id="page-100-1"></span>INSTITUTO NACIONAL DE METROLOGIA, QUALIDADE E TECNOLOGIA. *Norma número NIE-DIMEL-097, revisão número 08, março de 2015*: Procedimentos para verificação e inspeção de esfigmomanômetro digital. [S.l.], 2015.

LAIZZO, P. A. General features of the cardiovascular system. In: LAIZZO, P. A. (Ed.). *Handbook of Cardiac Anatomy*. 1. ed. New York: Springer, LLC, 2009. cap. 1, p. 3–12.

LEWINGTON, S.; CLARKE, R.; QIZILBASH, N.; PETO, R.; COLLINS, R. Age-specific relevance of usual blood pressure to vascular mortality: a meta-analysis of individual data for one million adults in 61 prospective studies. *The Lancet*, v. 360, n. 9349, p. 1903–1913, dez 2002.

MCGHEE, B. H.; BRIDGES, E. J. Monitoring arterial blood pressure—what you may not know. *Critical Care Nurse*, v. 22, n. 2, 2002.

MICROCHIP TECHNOLOGY INC. *AN538*: Using pwm to generate an analog output. [S.l.], 2002.

MICROCHIP TECHNOLOGY INC. *AN852*: Implementing fir and iir digital filters using pic18 microcontrollers. [S.l.], 2005.

MICROCHIP TECHNOLOGY INC. *PICkit2*TM *Programmer/Debugger User's Guide*. [S.l.], 2008.

MICROCHIP TECHNOLOGY INC. *PIC18F47J53 Family Datasheet*. [S.l.], 2010.

<span id="page-101-0"></span>MICROCHIP TECHNOLOGY INC. *RN4020 Bluetooth® Low Energy Module User's Guide*. [S.l.], 2014.

MICROCHIP TECHNOLOGY INC. *RN4020 Datasheet*. [S.l.], 2014.

MIKROELEKTRONIKA. *MIKROE-1120 datasheet*. [S.l.], 2011.

MINISTÉRIO DA SAÚDE. SECRETARIA DA VIGILÂNCIA EM SAÚDE. *Vigitel Brasil 2013*: Vigilância de fatores de risco e proteção para doenças crônicas por inquérito telefônico. Brasília, 2014.

<span id="page-101-2"></span>MONTGOMERY, D. C.; RUNGER, G. C. Simple linear regression and correlation. In: *Applied Statistics and Probability for Engineers*. 3. ed. United States of America: John Wiley & Sons, Inc., 2010. cap. 11, p. 372–409.

<span id="page-101-5"></span>MORAES, J.; CERULLI, M.; NG, P. A strategy for determination of systolic, mean and diastolic blood pressures from oscillometric pulse profiles. *Computers in Cardiology 2000*, v. 27, p. 211–214, 2000.

MULTICOMP. *SS14 Datasheet*: V1.1. [S.l.], 2012.

<span id="page-101-3"></span>NATIONAL INSTRUMENTS. *NI USB-6008/6009*: User guide and specifications. [S.l.], 2012.

<span id="page-101-1"></span>NLHANS. *pk2serial*: Python module for interfacing pickit2 uart mode as serial port. 2014. [<https://github.com/nlhans/pk2serial>.](https://github.com/nlhans/pk2serial) Acesso em: 7 de dezembro de 2015.

NXP SEMICONDUCTORS. *AN10911*: Sd(hc)-memory card and mmc interface conditioning. rev. 2. [S.l.], 2013.

O'BRIEN, E.; ASMAR, R.; BEILIN, L.; IMAI, Y.; MALLION, J. M.; MANCIA, G.; MENGDEN, T.; MYERS, M.; PADFIELD, P.; PALATINI, P.; PARATI, G.; PICKERING, T.; REDON, J.; STAESSEN, J.; STERGIOU, G.; VERDECCHIA, P. European Society of Hypertension recommendations for conventional, ambulatory and home blood pressure measurement. *Journal of Hypertension*, v. 21, n. 5, p. 821–848, 2003. Acesso em: 25 de novembro de 2015. Disponível em: [<http://circ.ahajournals.org/content/111/5/697>.](http://circ.ahajournals.org/content/111/5/697)

O'BRIEN, E.; ATKINS, N.; STERGIOU, G.; KARPETTAS, N.; PARATI, G.; ASMAR, R.; IMAI, Y.; WANG, J.; MENGDEN, T.; SHENNAN, A. European society of hypertension international protocol revision 2010 for the validation of blood pressure measuring devices in adults. *Blood pressure monitoring*, v. 15, n. 1, p. 23–38, 2010.

<span id="page-101-4"></span>O'BRIEN, E.; PETRIE, J.; LITTLER, W.; SWIET, M. de; PADFIELD, P. L.; ALTMAN, D. G.; BLAND, M.; COATS, A.; ATKINS, N. The British Hypertension Society protocol for the evaluation of blood measuring devices. *Journal of Hypertension*, v. 2, n. 11, p. 43–62, 1993.

PEURA, R. A. Blood pressure and sound. In: WEBSTER, J. G. (Ed.). *Medical Instrumentation: Application and Design*. 4. ed. Boca Raton: John Wiley & Sons, Inc., 2000. cap. 7, p. 293–337.

PICKERING, T. G.; HALL, J. E.; APPEL, L. J.; FALKNER, B. E.; GRAVES, J.; HILL, M. N.; JONES, D. W.; KURTZ, T.; SHEPS, S. G.; ROCCELLA, E. J. Recommendations for blood pressure measurement in humans and experimental animals: Part 1: Blood pressure measurement in humans. *Hypertension*, v. 45, n. 1, p. 142–161, 2005.

RAMSEY, M. Blood pressure monitoring: automated oscillometric devices. *Journal of clinical monitoring*, v. 7, n. 1, p. 56–67, 1991.

SCHNECK, D. J. An outline of the cardiovascular structure and function. In: BRONZINO, J. D. (Ed.). *The Biomedical Engineering Handbook*. 2. ed. Boca Raton: CRC Press LLC., 2000. v. 1, cap. 71, p. 39–50.

SHIMEK, J.; EMMANUEL, J.; ORRIS, P.; CHARTIER, Y. *Replacement of mercury thermometers and sphygmomanometers in health care*: technical guidance. Genebra, Suíssa, 2011.

SIRCAR, S. Circulatory pathway and hemodynamics. In: \_\_\_\_\_. Principles of Medical *Physiology*. New York, NY: Thieme, 2008. cap. 38.

STATISTA. *Smartphone OS worldwide by installed base in 2014 (in millions)*. 2015. [<http://www.](http://www.statista.com/statistics/385001/smartphone-worldwide-installed-base-operating-systems/) [statista.com/statistics/385001/smartphone-worldwide-installed-base-operating-systems/>.](http://www.statista.com/statistics/385001/smartphone-worldwide-installed-base-operating-systems/) Acesso em: 13 de maio de 2015.

SWIET, M. de; DILLON, M. J.; LITTLER, W.; O'BRIEN, E.; PADFIELD, P. L.; PETRIE, J. C. Measurement of blood pressure in children. *Br Med J*, v. 299, n. 6697, p. 497, 1989.

TEXAS INSTRUMENTS INC. *TPS6300x Datasheet*: Rev. julho de 2008. [S.l.], 2006.

TEXAS INSTRUMENTS INC. *bq2409x Datasheet*: Rev. dezembro de 2014. [S.l.], 2010.

TEXAS INSTRUMENTS INCORPORATED. *Noise Considerations for Integrated Pressure Sensors*: Rev. 2. [S.l.], 2005.

TEXAS INSTRUMENTS INCORPORATED. *REF31xx Datasheet*: Revisto feb. 2006. [S.l.], 2009.

YUJIN ELECTRIC. *KPM14A Datasheet*. [S.l.], s.d. Acesso em: 3 de junho de 2015.

# ANEXO A – FOTOS

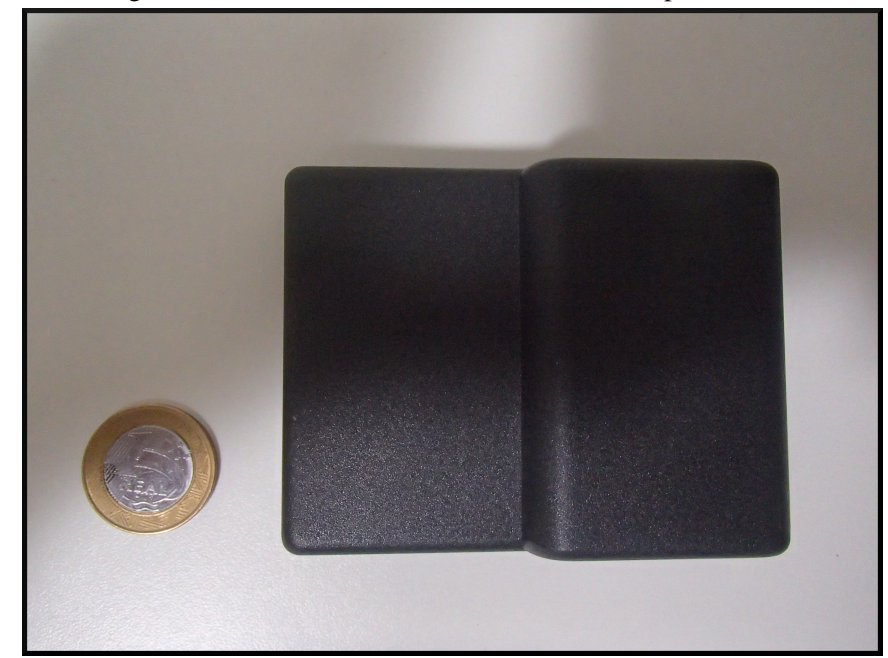

Figura 52 – Foto *Nikolai*, caixa fechada, moeda para escala.

Fonte: autoria própria.

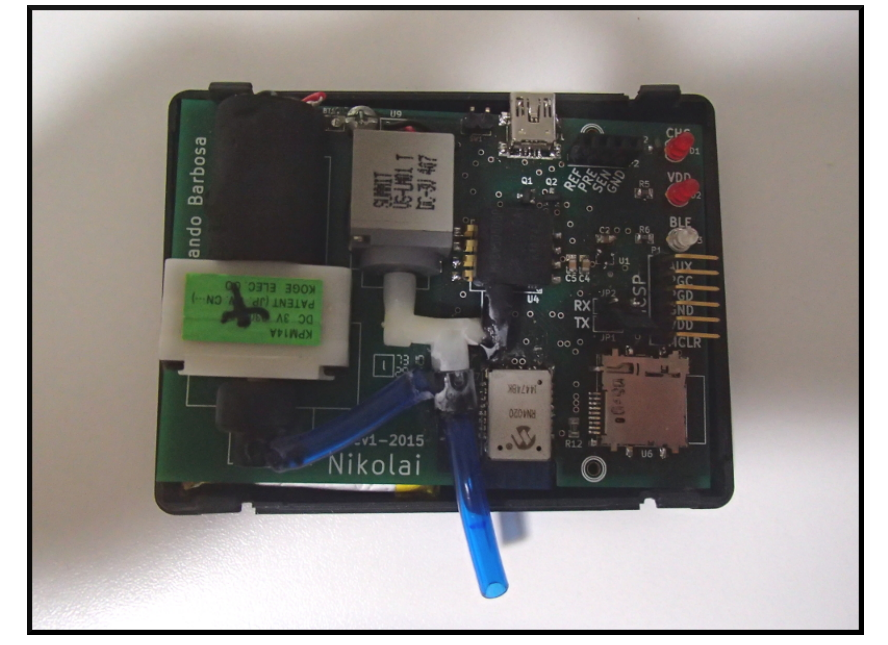

Figura 53 – Foto *Nikolai*, caixa aberta.

Fonte: autoria própria.

# ANEXO B – ESQUEMÁTICO

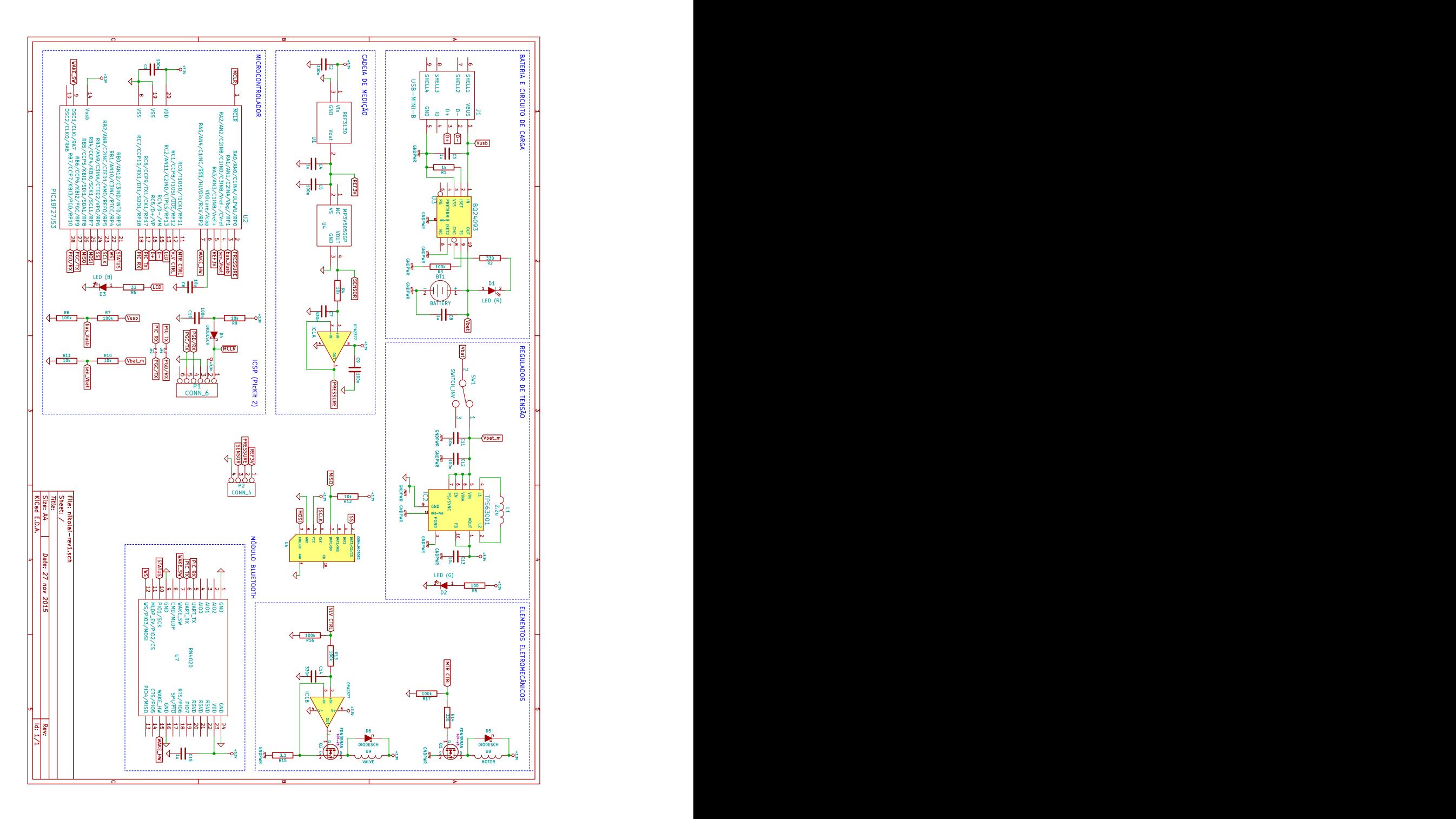

Figura 54 – Esquemático completo do circuito elétrico.

Fonte: autoria própria.

# ANEXO C – PLACA DE CIRCUITO IMPRESSO

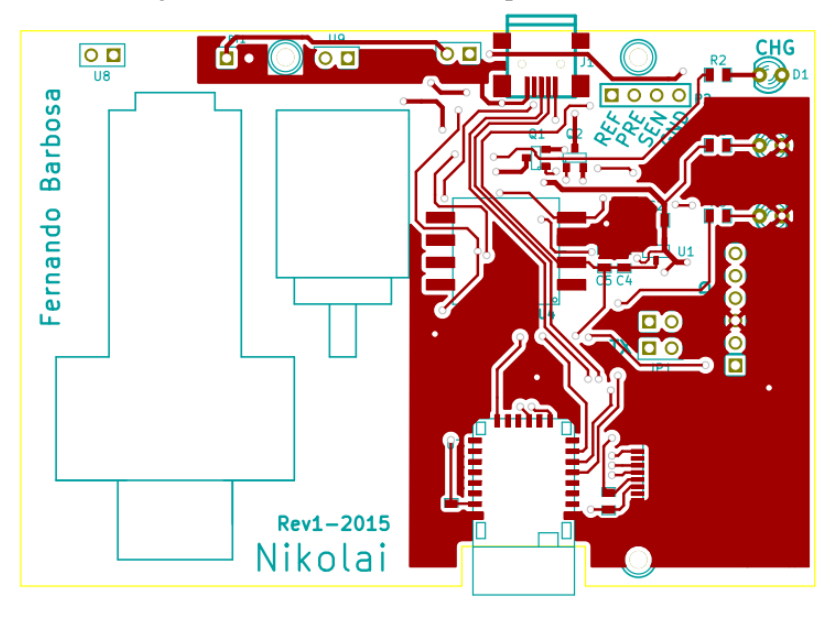

Figura 55 – Placa de circuito impresso: *top layer*.

Fonte: autoria própria.

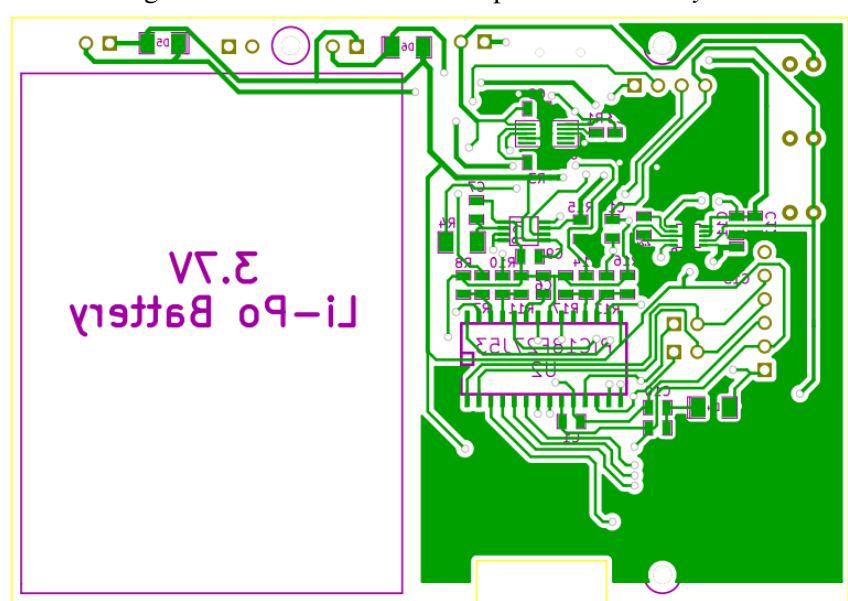

Figura 56 – Placa de circuito impresso: *bottom layer*.

Fonte: autoria própria.

# ANEXO D – ALGORITMO IDENTIFICAÇÃO PIP/BPM

## D.1 HEADER

```
#ifndef PIP_H
#define PIP_H
struct Peak {
  int index;
   int value;
};
void identifyOscillationPeaks(int filterOutput, int i);
void calculateEnvelopeAndHeartRate();
void pipInit();
struct Peak findMapPeak();
struct Peak findSysPeak(int map);
struct Peak findDisPeak(int map);
int getMeanPressure();
int getSystolicPressure();
int getDiastolicPressure();
unsigned char getHeartRatePerMinute();
```
#endif

# D.2 SOURCE

```
#include "pip.h"
#include "nikolai.h"
#include "bluetooth.h"
#include "delay.h"
#include "interrupts.h"
#include "filter.h"
#include "flash.h"
#include "led.h"
#include "usart.h"
#include "utils.h"
#include <string.h>
#include <xc.h>
#define PEAK_BUFFER 77
#define MIN_INTERVAL_FOR_LOCAL_PEAK 30
static const unsigned int STEP_TIME_MS = 10;
static const unsigned int N_START = 30;
static const float TIME_FACTOR_CORRECTION = 0.88;
```

```
static unsigned char heartRate;
static struct Peak allPeaks[PEAK_BUFFER];
static struct Peak maxPeaks[PEAK BUFFER];
static struct Peak minPeaks[PEAK_BUFFER];
static int maxPeaksMaxValue = MIN_SIGNED_INT;
static int maxPeaksMaxIndex = 0;
static int maxPeaksCounter = 0;
static int maxPeaksMaxCount = MIN_INTERVAL_FOR_LOCAL_PEAK + 1;
static int minPeaksMinValue = MAX_SIGNED_INT;
static int minPeaksMinIndex = 0;
static int minPeaksCounter = 0;
static int minPeaksMinCount = MIN_INTERVAL_FOR_LOCAL_PEAK + 1;
static void findMaxPeaks(int filterOutput, int i);
static void findMinPeaks(int filterOutput, int i);
static void clearPeaks();
static void clearEmptyPeakSlots(struct Peak * peaks, char n1, char n2, char N);
static void erasePeaks(struct Peak * peaks);
static char findFirstEmptySlot(struct Peak * peaks);
static char findMaximumValueIndex(struct Peak * peaks);
static char findMinimumValueIndex(struct Peak * peaks);
static int getPressureValue(int index);
static int fitMaxPeakAt(int index);
static int fitMinPeakAt(int index);
static int fitCurveAt(struct Peak * peak, int index);
static int getIndexAt(struct Peak prevPeak, struct Peak nextPeak, int value);
static void calculateHeartRate();
static unsigned char getHeartRateForPeak(struct Peak * peaks);
static float getKs(int map);
static float getKd(int map);
void pipInit() {
   erasePeaks(&allPeaks);
  erasePeaks(&maxPeaks);
  erasePeaks(&minPeaks);
  maxPeaksMaxValue = MIN_SIGNED_INT;
   maxPeaksMaxIndex = 0;
   maxPeaksCounter = 0;
  maxPeaksMaxCount = MIN_INIERVAL FOR LOCAL PEAK + 1;
  minPeaksMinValue = MAX_SIGNED_INT;
   minPeaksMinIndex = 0;
   minPeaksCounter = 0;
  minPeaksMinCount = MIN_INTERVAL_FOR_LOCAL_PEAK + 1;heartRate = 0;
}
```
```
static void erasePeaks(struct Peak * peaks) {
   for (char i = 0; i < PEAK BUFFER; i++) {
      peaks[i].index = 0;peaks[i].value = 0;
   }
}
void identifyOscillationPeaks(int filterOutput, int i) {
   findMaxPeaks(filterOutput, i);
   findMinPeaks(filterOutput, i);
}
unsigned char getHeartRatePerMinute() {
  return (unsigned char) heartRate;
}
int getMeanPressure() {
  struct Peak mapPeak = findMapPeak();
  return getPressureValue(mapPeak.index);
}
int getSystolicPressure() {
  struct Peak sysPeak = findSysPeak(getMeanPressure());
  return getPressureValue(sysPeak.index);
}
int getDiastolicPressure() {
  struct Peak disPeak = findDisPeak(getMeanPressure());
  return getPressureValue(disPeak.index);
}
void calculateEnvelopeAndHeartRate() {
   char hCounter = 0;
  char lCounter = 0;
   calculateHeartRate();
  clearPeaks();
   // this will populate allPeaks with the differences between peaks
   for (char i = 0; i < PEAK_BUFFER; i++) {
      int iMax = maxPeaks[hCounter].index;
      int iMin = minPeaks[lCounter].index;
      if (iMax \le iMin) {
         allPeaks[i].index = iMax;
         if (iMax == 0) {
            allPeaks[i].value = 0;
         } else {
            allPeaks[i].value = maxPeaks[hCounter].value - fitMinPeakAt(iMax);}
         hCounter++;
      } else {
         allPeaks[i].index = iMin;
         if (iMin == 0) {
            allPeaks[i].value = 0;
         } else {
            allPeaks[i].value = fitMaxPeakAt(iMin) - minPeaks[lCounter].value;
```

```
}
         lCounter++;
      \lambda}
#ifdef VERBOSE
   usartPutString(" Printing high peaks... ");
   usartPutString(" CNT IDX VAL");
   for (char i = 0; i < PEAR_BUFFER; i++) {
      if (maxPeaks[i].index != 0) {
         usartPrint16bitData(i, maxPeaks[i].index, maxPeaks[i].value);
      }
   }
   usartPutString(" Printing low peaks... ");
   usartPutString(" CNT IDX VAL");
   for (char i = 0; i < PEAK_BUFFER; i++) {
      if (minPeaks[i].index != 0) {
        usartPrint16bitData(i, minPeaks[i].index, minPeaks[i].value);
      }
   }
   usartPutString(" Printing peaks... ");
   usartPutString(" CNT IDX VAL");
   for (char i = 0; i < PEAK_BUFFER; i++) {
     if (allPeaks[i].index != 0) {
         usartPrint16bitData(i, allPeaks[i].index, allPeaks[i].value);
      }
   }
#endif
}
static int getPressureValue(int index) {
   char block = index / N_SAMPLES;
   flashReadPressureData(block, &adcPressureHi, &adcPressureLo);
   int i = index % N_SAMPLES;
  return (adcPressureHi[i] << 8) | adcPressureLo[i];
}
static void findMaxPeaks(int filterOutput, int i) {
   if (filterOutput > maxPeaksMaxValue) {
     maxPeaksMaxValue = filterOutput;
     maxPeaksMaxIndex = i;
     maxPeaksMaxCount = 0;
   }
   if (maxPeaksMaxCount == MIN_INTERVAL_FOR_LOCAL_PEAK && maxPeaksCounter <
      PEAK_BUFFER) {
     maxPeaks[maxPeaksCounter].index = maxPeaksMaxIndex;
      maxPeaks[maxPeaksCounter].value = maxPeaksMaxValue;
     maxPeaksMaxValue = MIN_SIGNED_INT; // reset max and look for next peak
     maxPeaksCounter++;
   }
  maxPeaksMaxCount++;
}
```

```
static void findMinPeaks(int filterOutput, int i) {
  if (filterOutput < minPeaksMinValue) {
     minPeaksMinValue = filterOutput;
     minPeaksMinIndex = i;
     minPeaksMinCount = 0;
   }
  if (minPeaksMinCount == MIN_INTERVAL_FOR_LOCAL_PEAK && minPeaksCounter <
      PEAK_BUFFER) {
     minPeaks[minPeaksCounter].index = minPeaksMinIndex;
     minPeaks[minPeaksCounter].value = minPeaksMinValue;
     minPeaksMinValue = MAX_SIGNED_INT; // reset min and look for next peak
     minPeaksCounter++;
   }
  minPeaksMinCount++;
}
static void clearEmptyPeakSlots(struct Peak * peaks, char n1, char n2, char N) {
  char x = n2 - n1 - 1;
  for (char i = n1 + 1; i <= N - x; i++) {
     peaks[i] = peaks[i + x];}
  for (char i = N - x + 1; i < PEAR_BUFFER; i++) {
     peaks[i].value = 0;
     peaks[i].index = 0;
   }
}
struct Peak findMapPeak() {
  int maxIndex = 0;
  int maxValue = 0;
  for (unsigned char i = 0; i < PEAK_BUFFER; i++) {
     if (allPeaks[i].value > maxValue) {
        maxIndex = i;maxValue = allPeaks[i].value;
      }
   }
  return allPeaks[maxIndex];
}
struct Peak findSysPeak(int map) {
  struct Peak mapPeak = findMapPeak();
  struct Peak sysPeak;
  int oscValue = (int) (mapPeak.value * qetKs(hex2mmHq(map)));
   for (char i = 0; allPeaks[i].index < mapPeak.index; i++) {
     if (allPeaks[i].value == oscValue) {
        return allPeaks[i];
      }
      if (allPeaks[i].value > oscValue) {
```

```
sysPeak.index = getIndexAt(allPeaks[i - 1], allPeaks[i], oscValue);
         sysPeak.value = oscValue;
         return sysPeak;
      }
   }
  return sysPeak;
}
struct Peak findDisPeak(int map) {
  struct Peak mapPeak = findMapPeak();
  struct Peak disPeak;
  int oscValue = (int) (mapPeak.value * getKd(hex2mmHg(map)));
   for (char i = 0; i < PEAK_BUFFER; i++) {
      if (allPeaks[i].index > mapPeak.index && allPeaks[i].value == oscValue) {
        return allPeaks[i];
      }
      if (allPeaks[i].index > mapPeak.index && allPeaks[i].value < oscValue) {
         disPeak.index = getIndexAt(allPeaks[i - 1], allPeaks[i], oscValue);
        disPeak.value = oscValue;
        return disPeak;
      }
   }
  return disPeak;
}
// must be called before clearing peaks!
static void calculateHeartRate() {
  unsigned int higHeartRate = getHeartRateForPeak(&maxPeaks);
  unsigned int lowHeartRate = getHeartRateForPeak(&minPeaks);
  heartRate = (higHeartRate + lowHeartRate) / 2;
}
static unsigned char getHeartRateForPeak(struct Peak * peaks) {
  char n = findFirstEmptySlot(peaks);
  int nSteps = n - 3;
  int avgSteps = 0;
   // we skip the extremes because it's likely we got a faux peak there
   for (char i = 2; i < (n - 1); i++) {
      avgSteps += (peaks[i].index - peaks[i - 1].index);
   }
   avgSteps = avgSteps / nSteps;
  unsigned int heartStepMs = avgSteps*STEP_TIME_MS;
  unsigned int msPerMinute = 60000;
  unsigned int heartRatePerMinute = (unsigned int) (msPerMinute / heartStepMs *TIME_FACTOR_CORRECTION);
  return (unsigned char) heartRatePerMinute;
}
```

```
static void clearPeaks() {
   char N = \text{findFirstEmptySlot}(\text{SmaxPeaks}) - 1;int indexMap = findMaximumValueIndex(&maxPeaks);
   int nl = 0;
   for (char i = 1; i \le i indexMap; i++) {
      if (maxPeaks[i].value > maxPeaks[n1].value) {
        maxPeaks[++n1] = maxPeaks[i];}
   }
   int n2 = N;
   for (char i = N - 1; i > indexMap; i = -) {
     if (maxPeaks[i].value > maxPeaks[n2].value) {
         maxPeaks[--n2] = maxPeaks[i];}
   }
   clearEmptyPeakSlots(&maxPeaks, n1, n2, N);
  N = findFirstEmptySlot(&minPeaks) - 1;
   indexMap = findMinimumValueIndex(&minPeaks);
   // eliminate unnecessary peaks
  n1 = 0:
   for (char i = 1; i \le i indexMap; i^{++}) {
      if (minPeaks[i].value < minPeaks[n1].value) {
        minPeaks[++n1] = minPeaks[i];}
   }
   n2 = N;
   for (char i = N - 1; i > indexMap; i = -) {
     if (minPeaks[i].value < minPeaks[n2].value) {
        minPeaks[-n2] = minPeaks[i];}
   }
   clearEmptyPeakSlots(&minPeaks, n1, n2, N);
}
static char findFirstEmptySlot(struct Peak * peaks) {
  char n;
  for (n = 1; peaks[n].index != 0 && n < PEAK_BUFFER; n++);
   return n;
}
static char findMinimumValueIndex(struct Peak * peaks) {
  int minValue = MAX_SIGNED_INT;
  char minIndex = 0;
   for (char i = 0; i < PEAK_BUFFER; i++) {
      if (peaks[i].value < minValue) {
        minValue = peaks[i].value;
         minIndex = i;}
   }
   return minIndex;
```
}

```
static char findMaximumValueIndex(struct Peak * peaks) {
  int maxValue = MIN_SIGNED_INT;
  char maxIndex = 0;
  for (char i = 0; i < PEAR_BUFFER; i++) {
      if (peaks[i].value > maxValue) {
        maxValue = peaks[i].value;
        maxIndex = i;}
  }
  return maxIndex;
}
static int fitMinPeakAt(int index) {
  return fitCurveAt(minPeaks, index);
}
static int fitMaxPeakAt(int index) {
  return fitCurveAt(maxPeaks, index);
}
static int fitCurveAt(struct Peak * peaks, int index) {
  if (peaks[0].index >= index) {
     return peaks[0].value;
   }
   for (char i = 1; i < PEAK_BUFFER &\& peaks[i].index > 0; i++) {
      if (peaks[i].index == index) {
         return peaks[i].value;
      }// connect two nearest points as a line
      else if (peaks[i].index > index) {
         long y2 = peaks[i].value;
        long y1 = peaks[i - 1].value;
        long x2 = peaks[i].index;long x1 = peaks[i - 1].index;float a = (float) (y2 - y1) / (x2 - x1);
        float b = (float) (y1 * x2 - y2 * x1) / (x2 - x1);
        return (int) (a * index + b);
      }
   }
  return peaks[0].value;
}
static int getIndexAt(struct Peak prevPeak, struct Peak nextPeak, int value) {
  long y2 = nextPeak.value;
  long y1 = prevPeak.value;
  long x2 = nextPeak.index;long x1 = prevPeak.index;
  float a = (float) (y2 - y1) / (x2 - x1);
  float b = (float) (y1 * x2 - y2 * x1) / (x2 - x1);
  return (int) ((value - b) / a);
}
static float getKs(int map) {
  float ks = 0.55;
```

```
if (map > 200) {
     ks = 0.5;}
  if (map \leq 200) {
     ks = 0.29;}
  if (map \le 150) {
     ks = 0.25;}
  if (map \le 135) {
     ks = 0.52;}
  if (map \le 120) {
     ks = 0.57;}
  if (map \leq 110) {
     ks = 0.58;}
  if (map < 70) {
     ks = 0.64;}
  return ks;
}
static float getKd(int map) {
  float kd = 0.85;if (map > 180) {
     kd = 0.75;}
  if (map <= 180) {
     kd = 0.82;}
  if (map <= 140) {
     kd = 0.85;}
  if (map \le 120) {
     kd = 0.78;}
  if (map \leq 60) {
     kd = 0.6;}
  if (map \leq 50) {
     kd = 0.5;}
  return kd;
}
```
## ANEXO E – ANÁLISE DAS SIMULAÇÕES DE PNI PELO SCILAB

<span id="page-115-0"></span>Aqui são apresentados os gráficos gerados pelo *software* Scilab 5.5.0 a partir das 20 aquisições de pressão arterial simuladas pelo simulador de PNI BP-Pump. A Tabela [23](#page-115-0) lista as aquisições, indicando as pressões calculadas pelo dispositivo desenvolvido ("Nikolai"), o valor de referência (PNI) e o código PRESET de configuração do simulador. A pressão arterial é dada no formato  $P_{max}/P_{min}(P_{med})$  [mmHg].

| 15 SHIRLIGGS POIS 1 1 (1). |               |               |               |
|----------------------------|---------------|---------------|---------------|
|                            | Nikolai       | PNI           | <b>PRESET</b> |
| 1                          | 112/83 (91)   |               |               |
| 2                          | 111/82 (98)   |               |               |
| 3                          | 111/83 (90)   | 120/80 (93)   | 1             |
| $\overline{4}$             | 111/79 (90)   |               |               |
| 5                          | 111/79 (91)   |               |               |
| 6                          | 137/104 (110) |               |               |
| 7                          | 142/104 (122) |               |               |
| 8                          | 142/104 (113) | 150/100 (116) | 2             |
| 9                          | 139/104 (111) |               |               |
| 10                         | 141/103 (112) |               |               |
| 11                         | 71/48 (56)    |               |               |
| 12                         | 71/48 (57)    |               |               |
| 13                         | 72/49 (57)    | 80/50 (60)    | 6             |
| 14                         | 78/48 (58)    |               |               |
| 15                         | 75/47 (58)    |               |               |
| 16                         | 93/64 (73)    |               |               |
| 17                         | 94/67 (72)    |               |               |
| 18                         | 91/68 (73)    | 100/65 (76)   | 7             |
| 19                         | 94/65 (73)    |               |               |
| 20                         | 93/65 (73)    |               |               |
|                            |               |               |               |

Tabela 23 – Lista de medições das pressões arteriais simuladas pelo PNI.

O primeiro gráfico traz em uma mesma figura a pressão no interior da braçadeira com as oscilações obtidas após a aplicação do filtro descrito na [subseção 3.3.2,](#page-61-0) além de três retas pontilhadas que identificam os PIPs correspondentes à pressão arterial sistólica, média e diastólica. O segundo exibe em detalhe as oscilações, apontando os picos utilizados para o cálculo da envoltória, conforme descrito na [subseção 3.3.3.](#page-63-0) Nota-se que, devido a erros de arredondamento do PIC (que registra todos valores como inteiros de 8 ou 16 *bits*), as pressões indicadas podem apresentar uma diferença da ordem de 1,0 mmHg em relação aos valores da Tabela [23.](#page-115-0) Reafirmase que os gráficos são resultado de um algoritmo implementado diretamente como *scripts* Scilab (tanto o filtro FIR como o traçado da envoltória e identificação de PIPs), a partir dos valores de pressão registrados pelo PIC. Assim, trata-se apenas de uma cópia do algoritmo presente no microcontrolador apesar de, para as 20 simulações realizadas, ambos apresentarem o mesmo resultado com um erro de  $\pm 1,0$  mmHg.

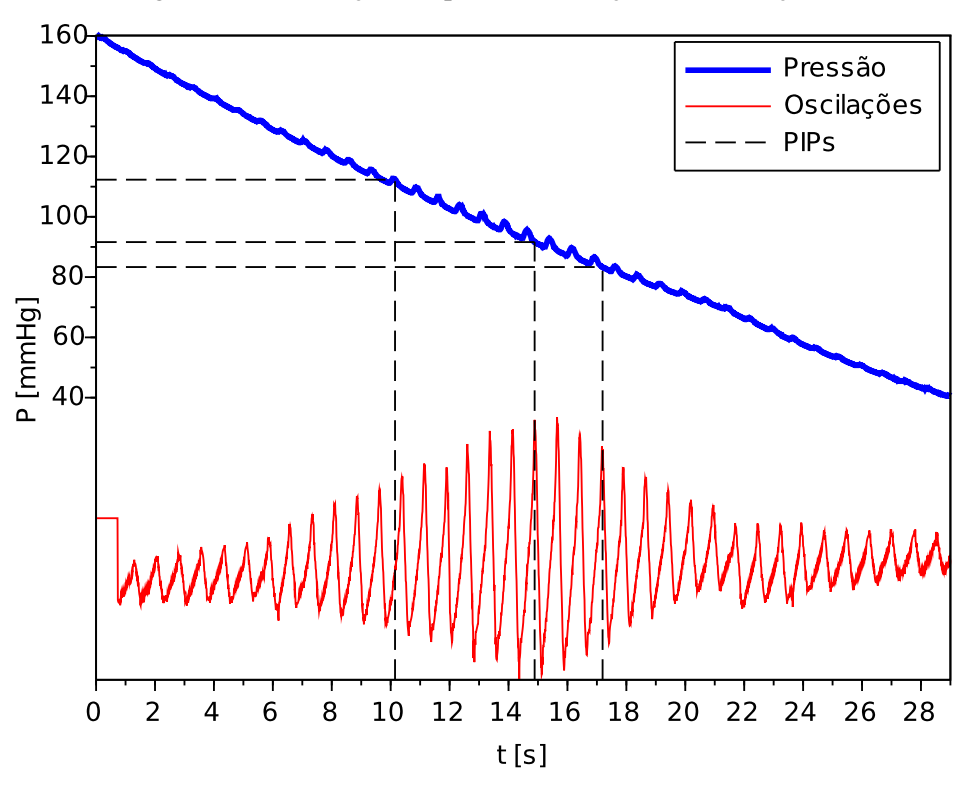

Figura 57 – Simulação 1 – pressão na braçadeira, oscilações e PIPs.

Fonte: autoria própria.

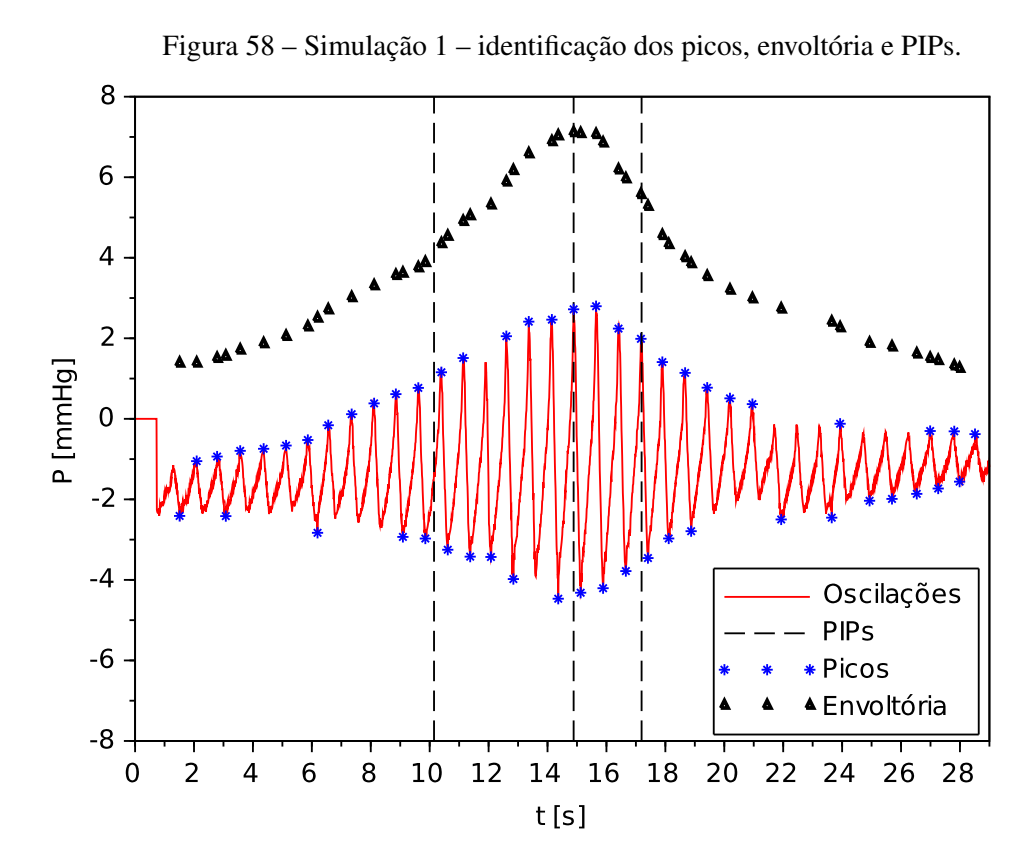

Fonte: autoria própria.

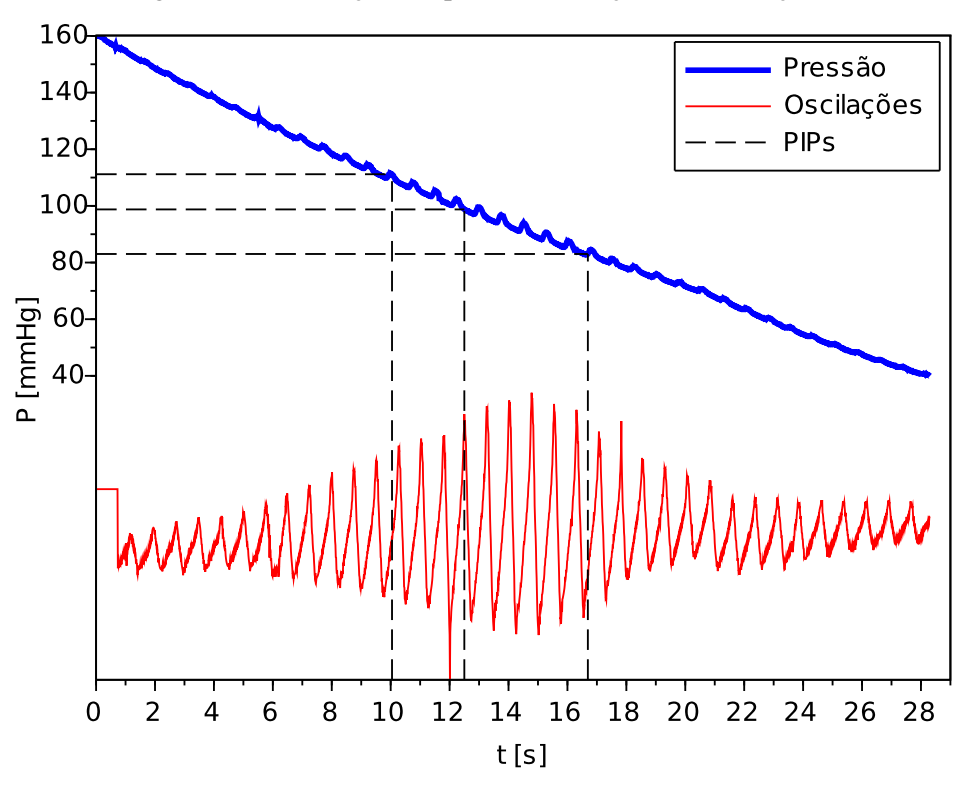

Figura 59 – Simulação 2 – pressão na braçadeira, oscilações e PIPs.

Fonte: autoria própria.

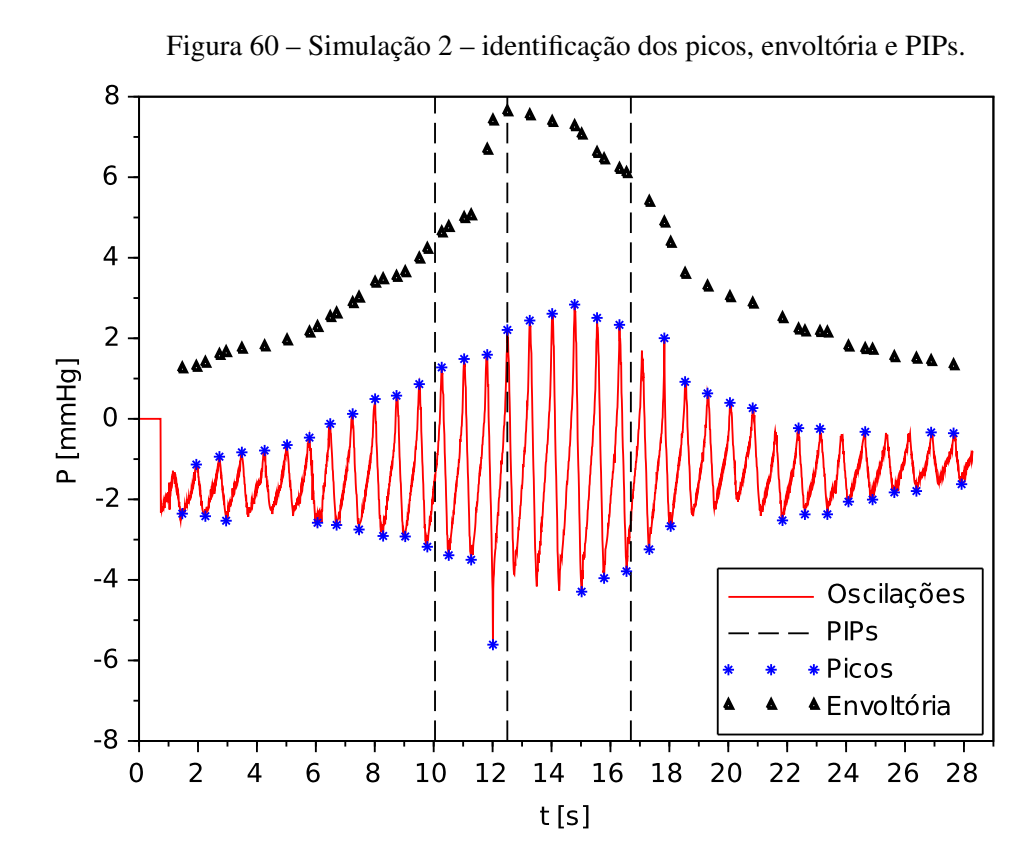

Fonte: autoria própria.

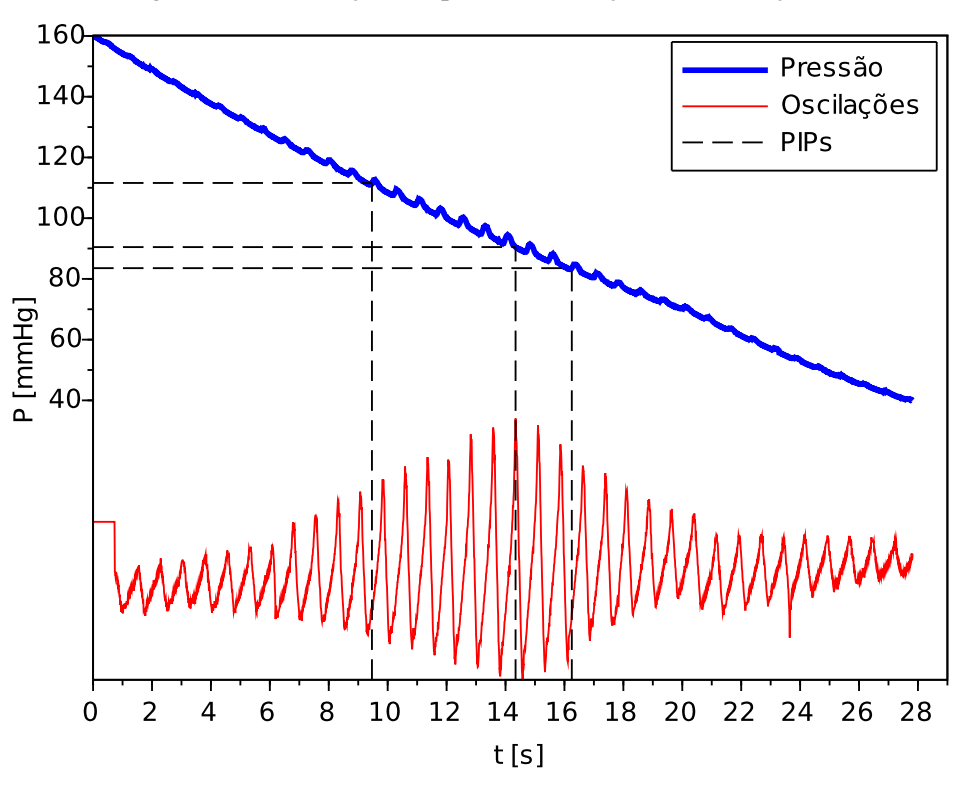

Figura 61 – Simulação 3 – pressão na braçadeira, oscilações e PIPs.

Fonte: autoria própria.

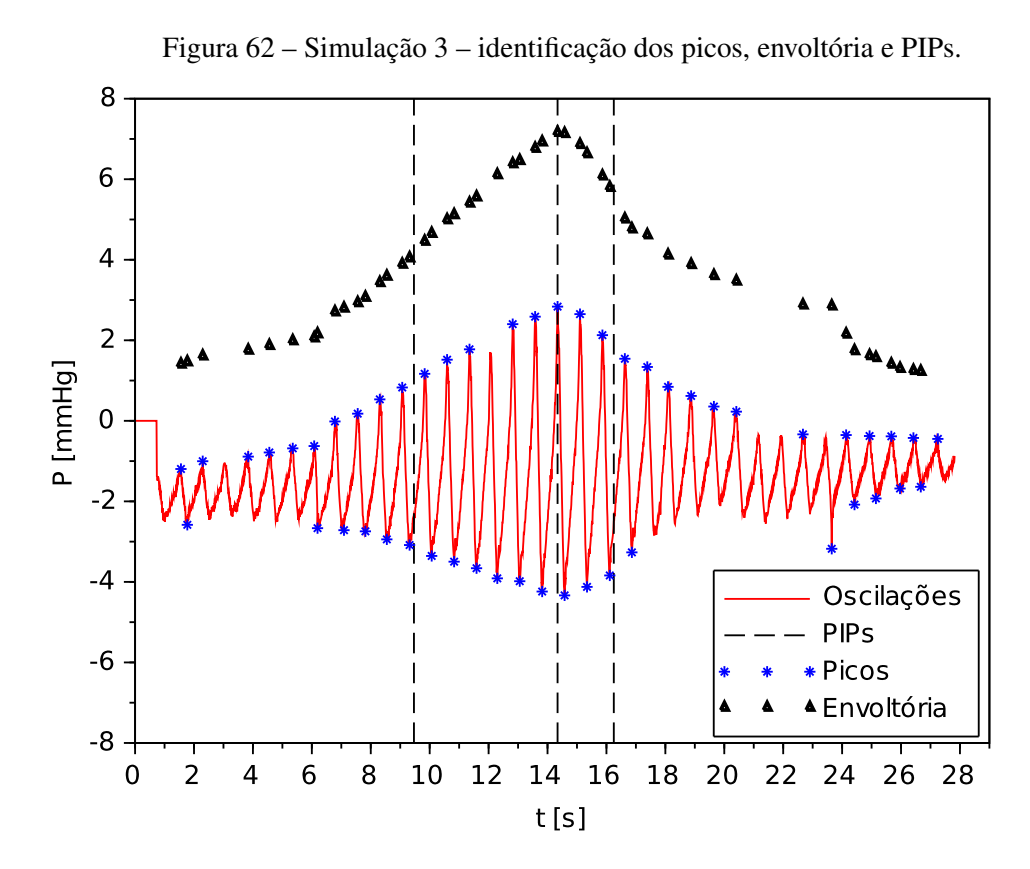

Fonte: autoria própria.

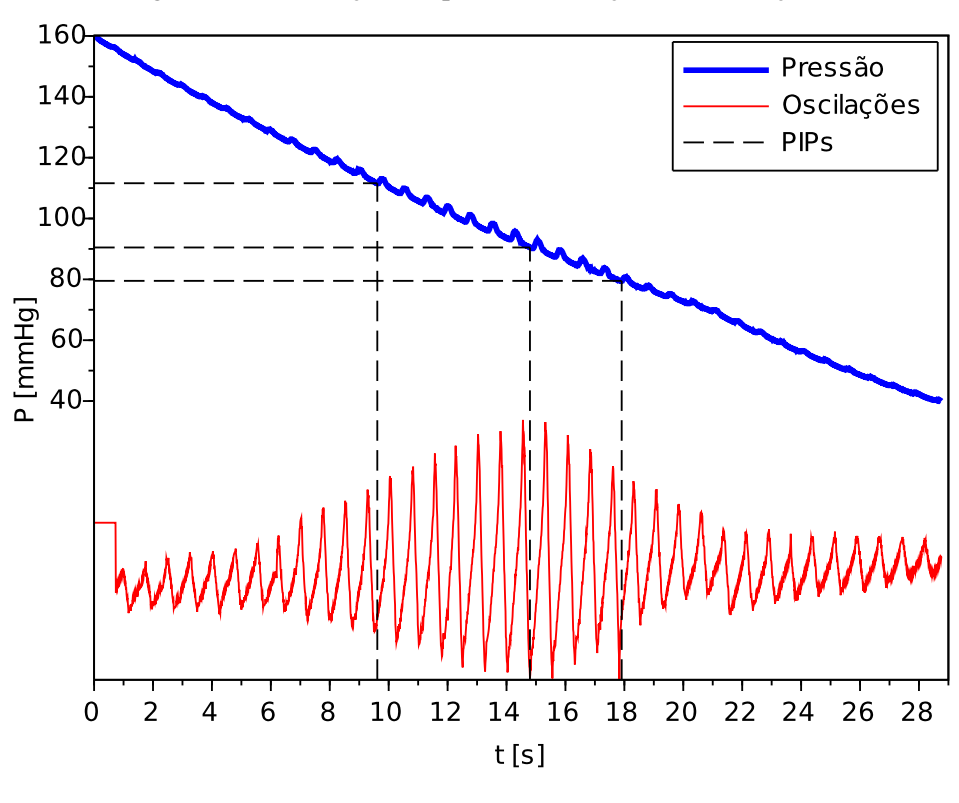

Figura 63 – Simulação 4 – pressão na braçadeira, oscilações e PIPs.

Fonte: autoria própria.

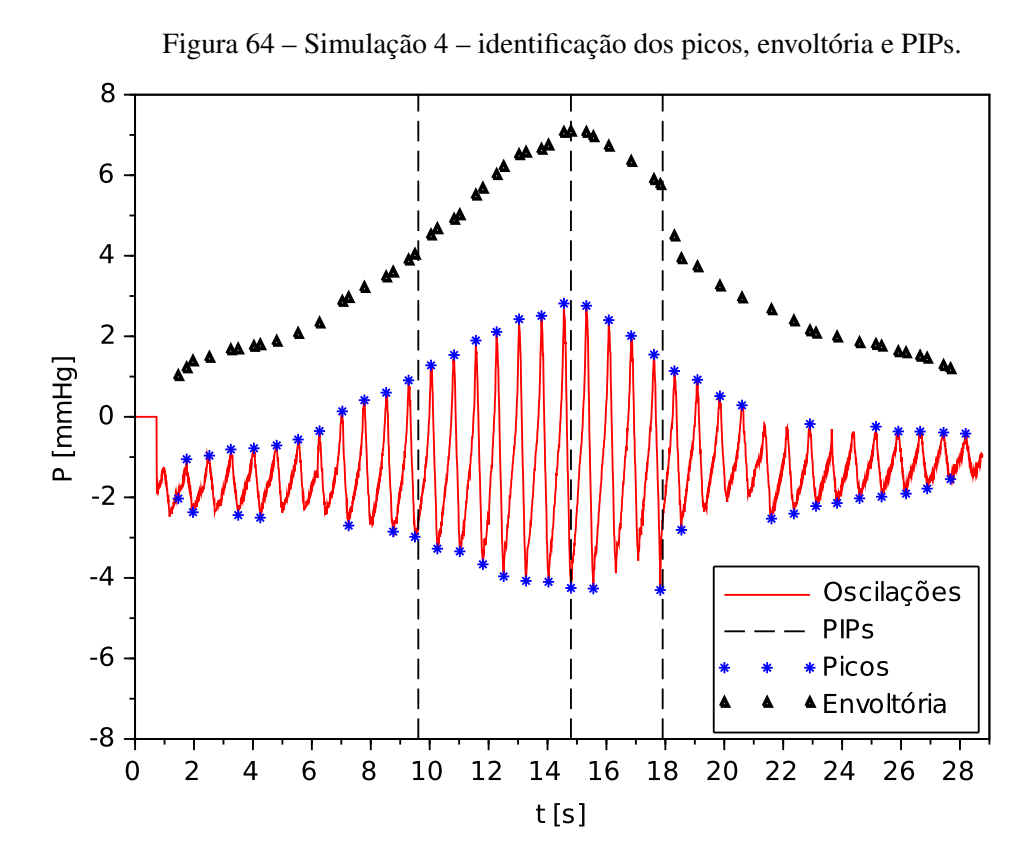

Fonte: autoria própria.

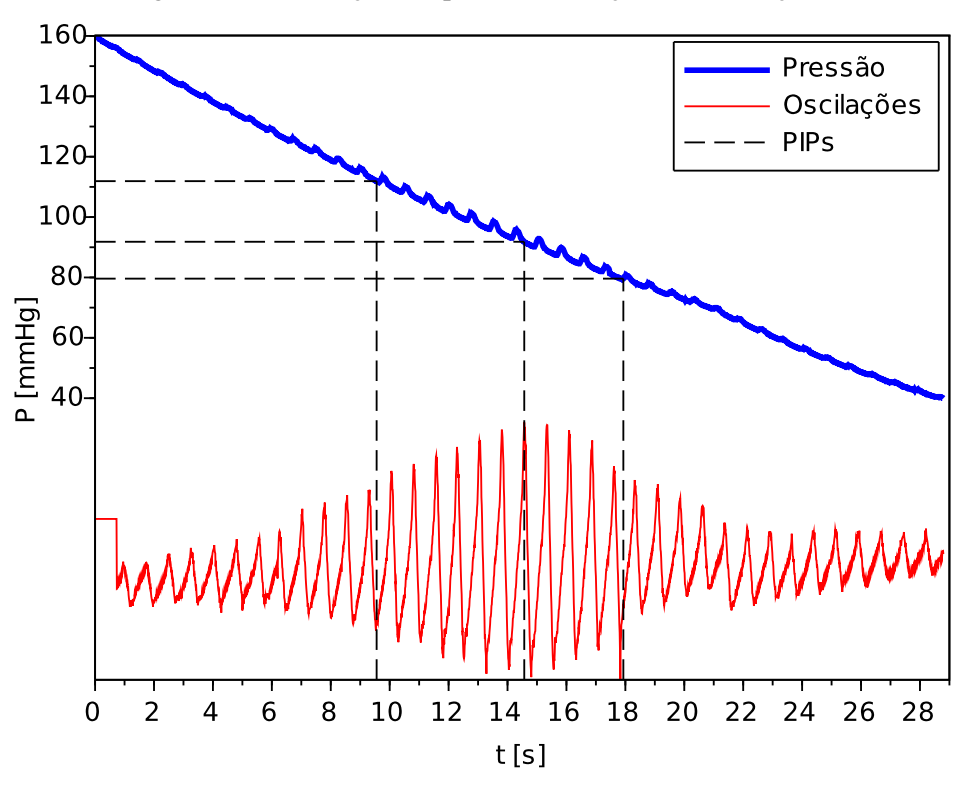

Figura 65 – Simulação 5 – pressão na braçadeira, oscilações e PIPs.

Fonte: autoria própria.

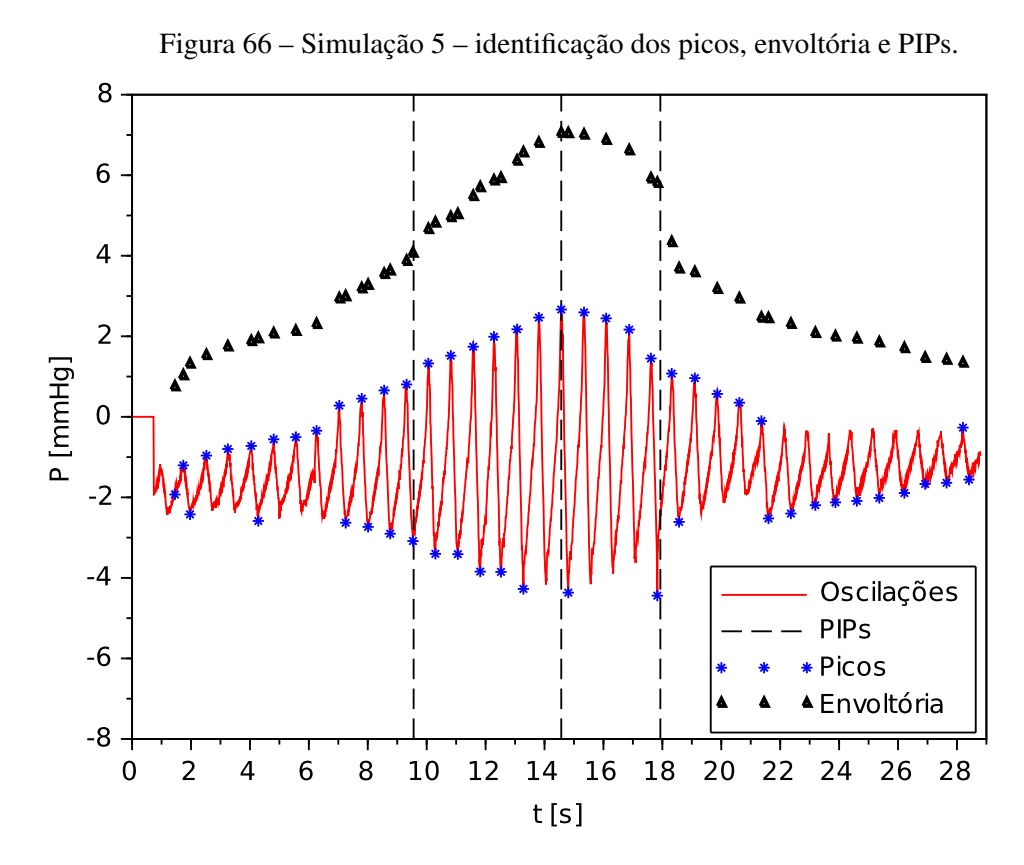

Fonte: autoria própria.

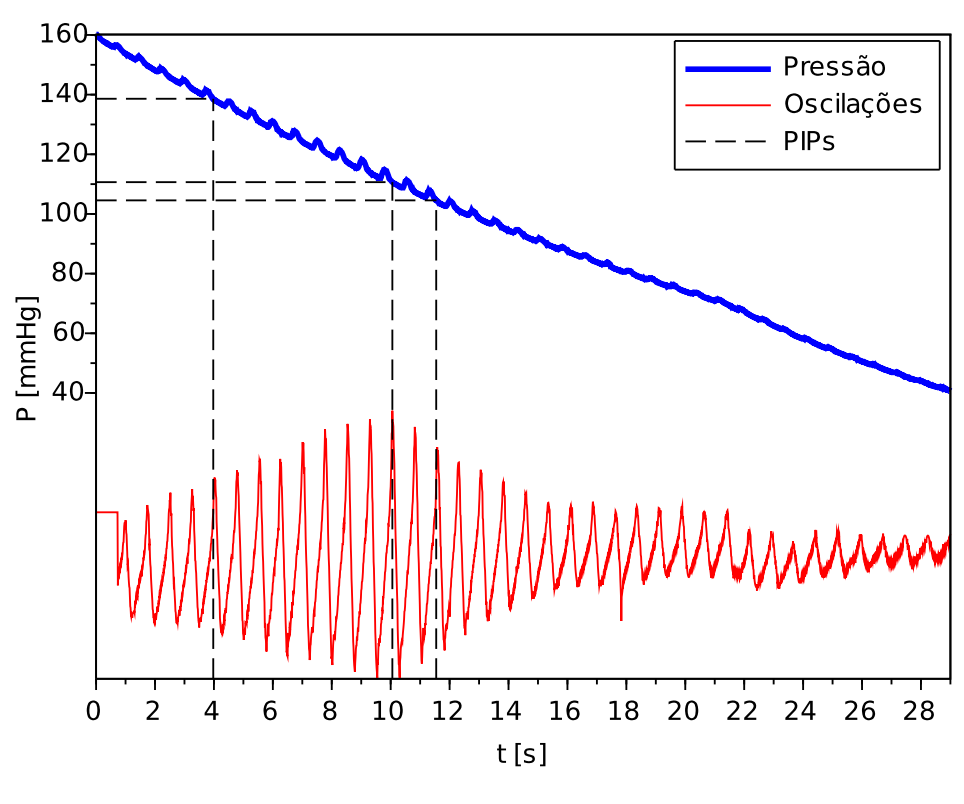

Figura 67 – Simulação 6 – pressão na braçadeira, oscilações e PIPs.

Fonte: autoria própria.

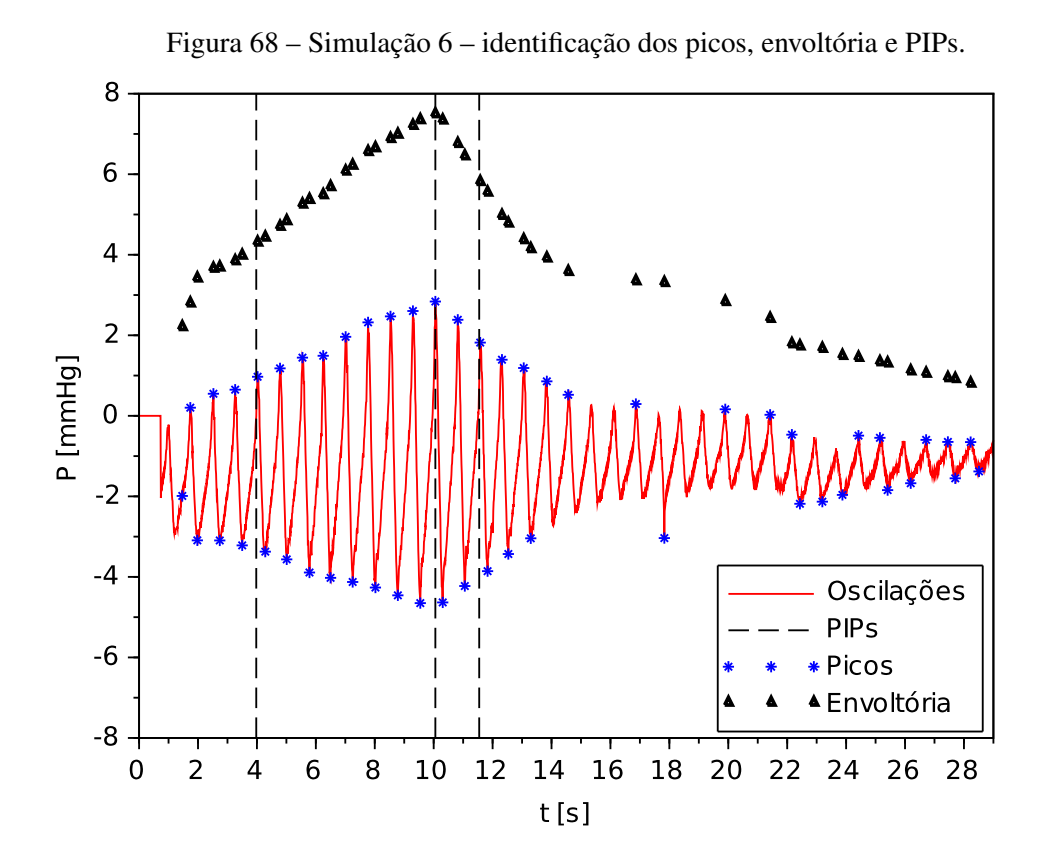

Fonte: autoria própria.

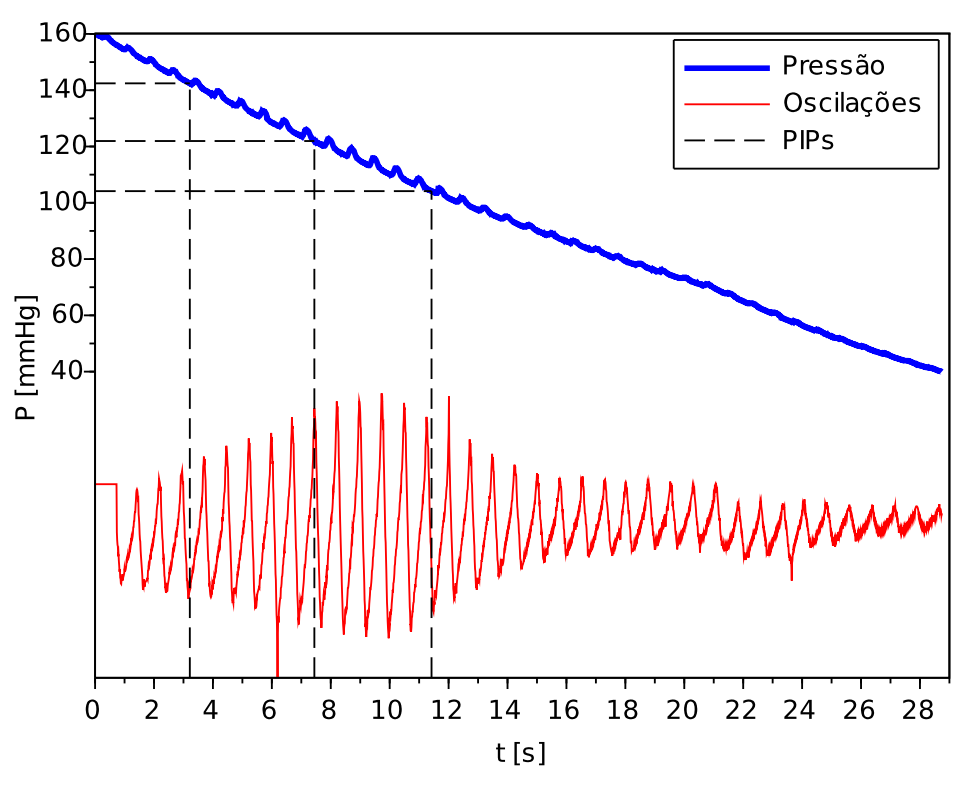

Figura 69 – Simulação 7 – pressão na braçadeira, oscilações e PIPs.

Fonte: autoria própria.

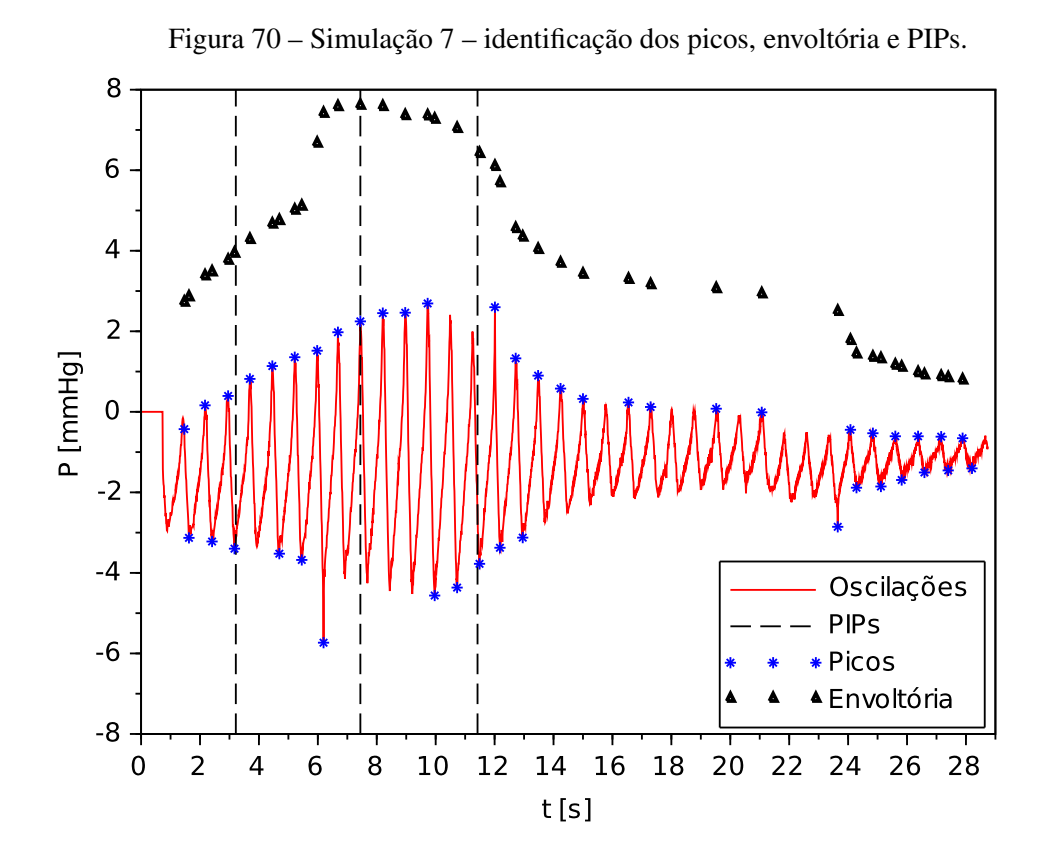

Fonte: autoria própria.

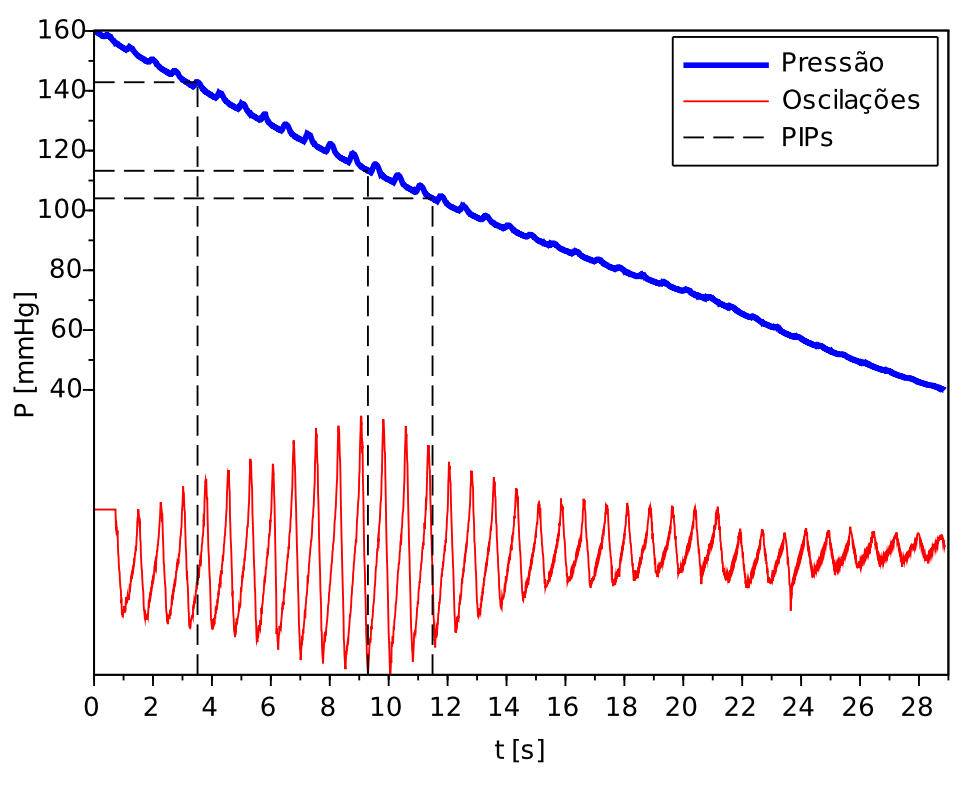

Figura 71 – Simulação 8 – pressão na braçadeira, oscilações e PIPs.

Fonte: autoria própria.

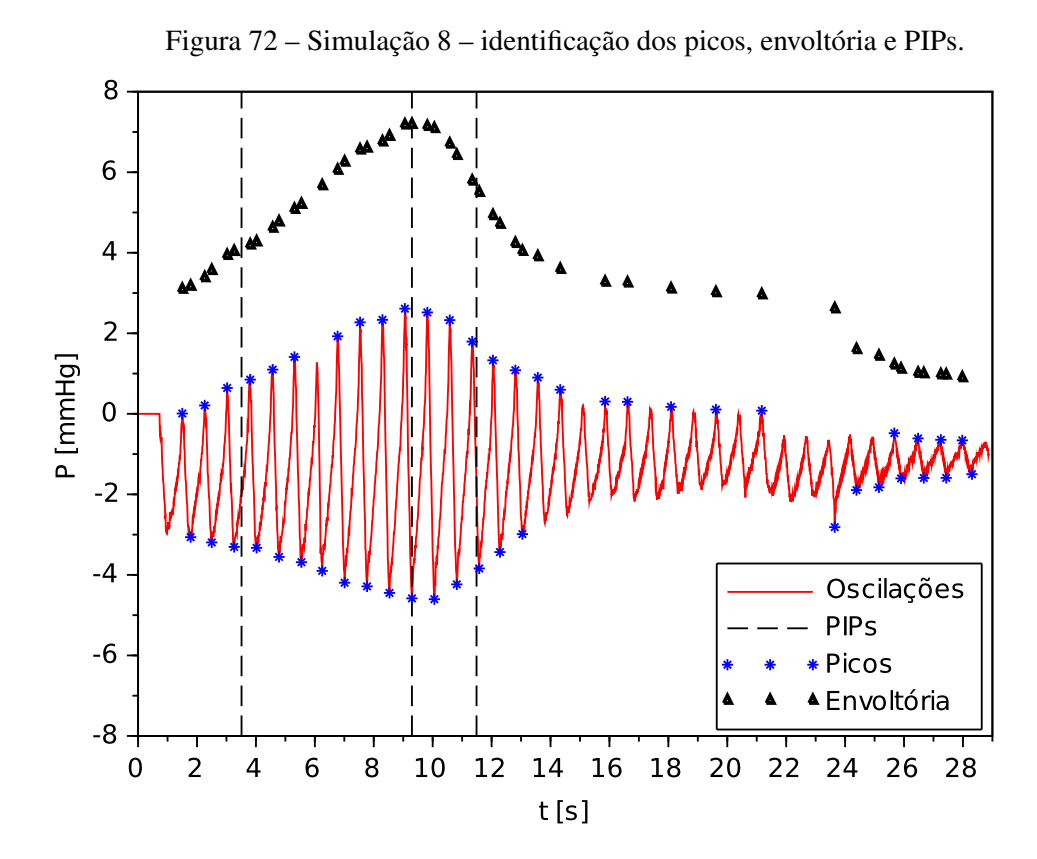

Fonte: autoria própria.

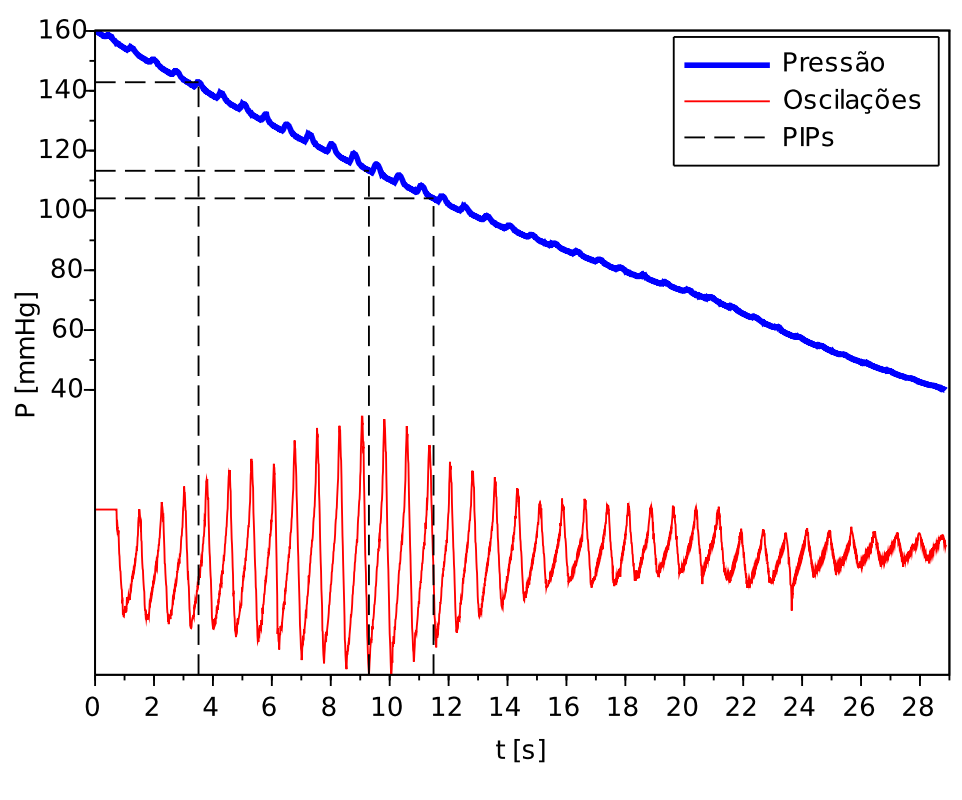

Figura 73 – Simulação 9 – pressão na braçadeira, oscilações e PIPs.

Fonte: autoria própria.

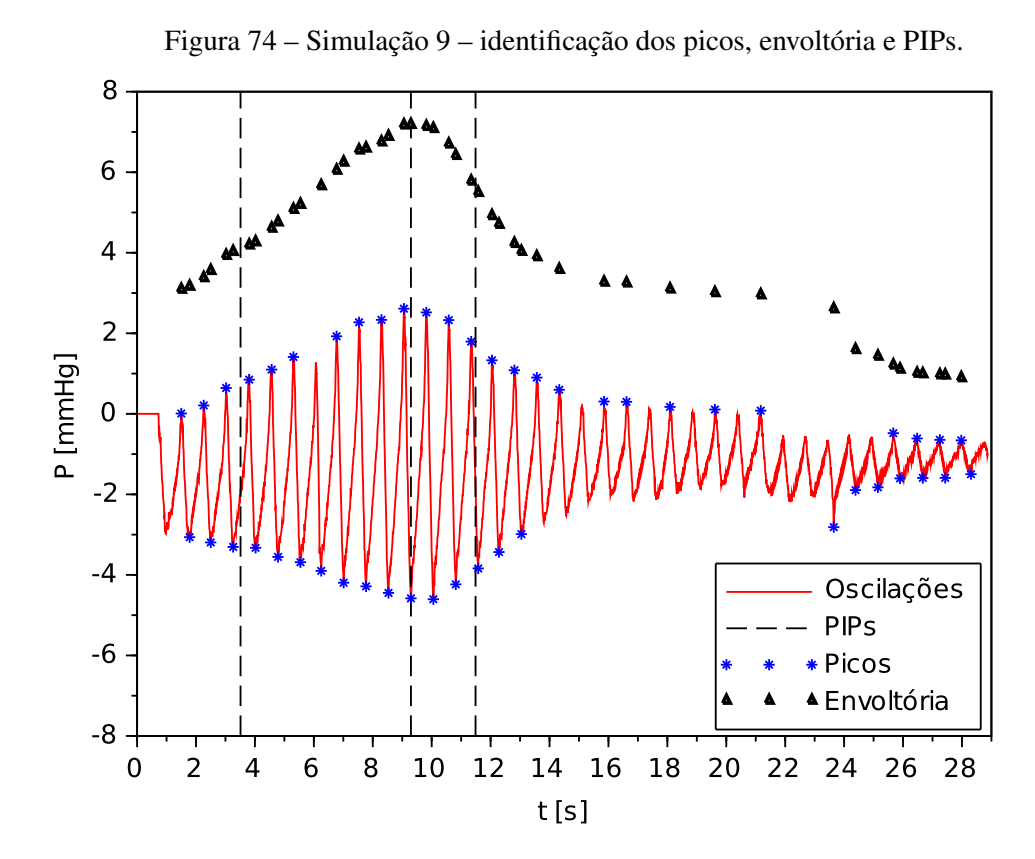

Fonte: autoria própria.

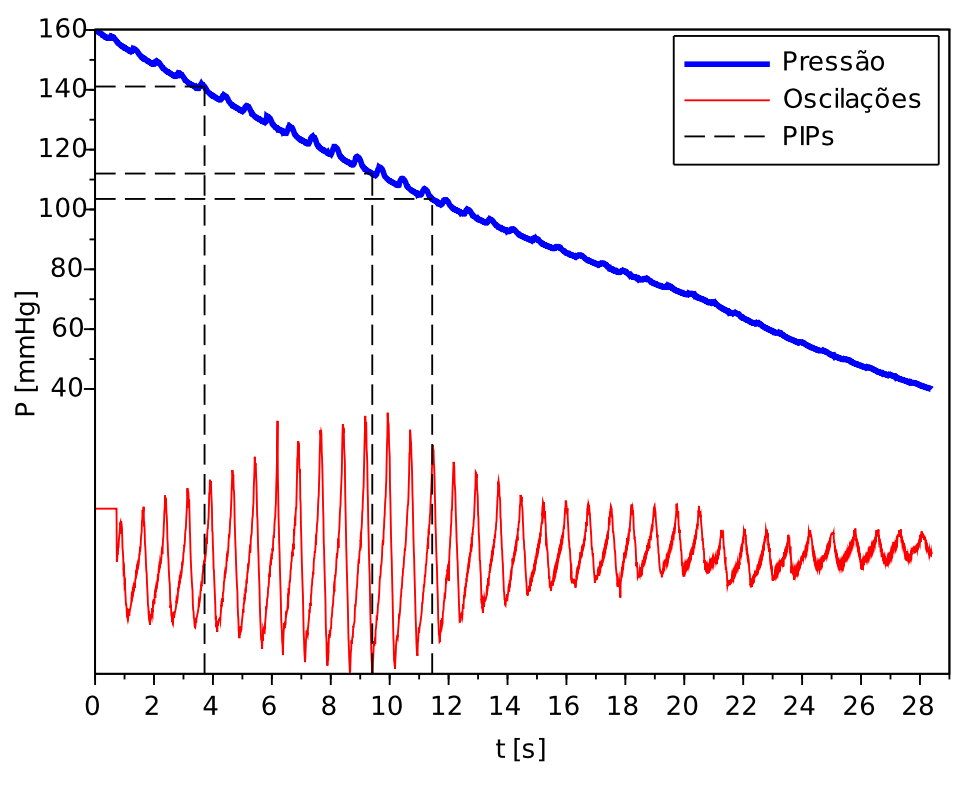

Figura 75 – Simulação 10 – pressão na braçadeira, oscilações e PIPs.

Fonte: autoria própria.

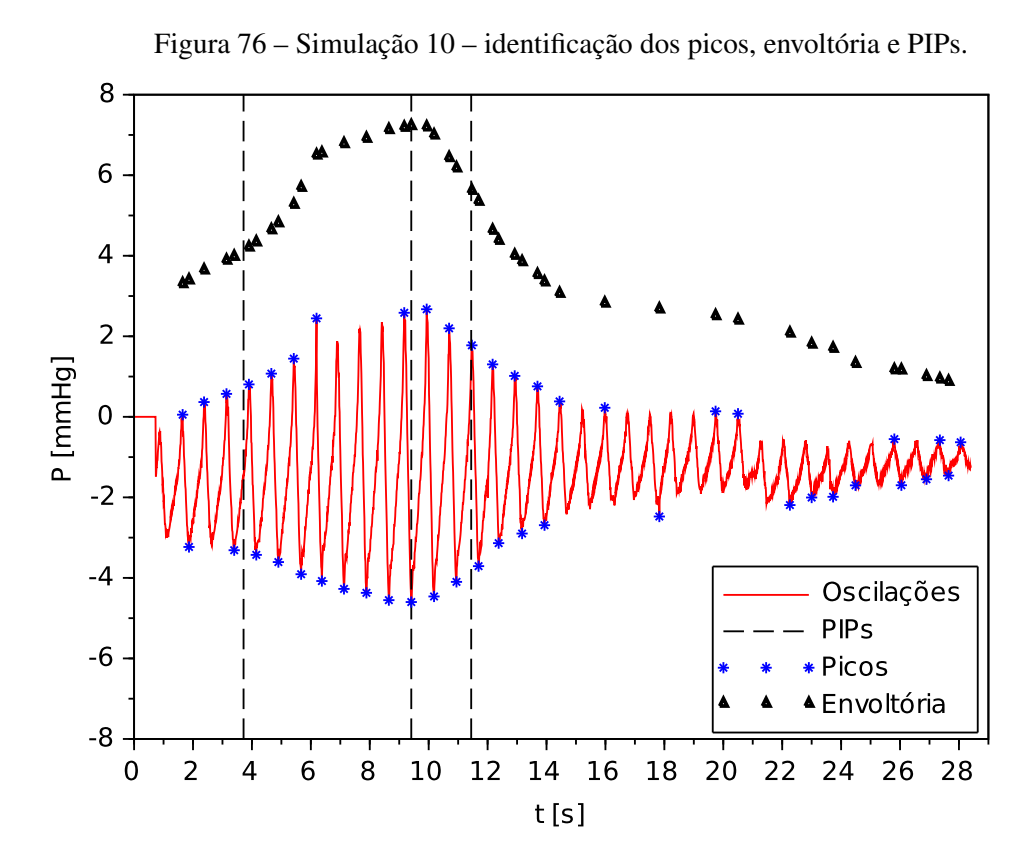

Fonte: autoria própria.

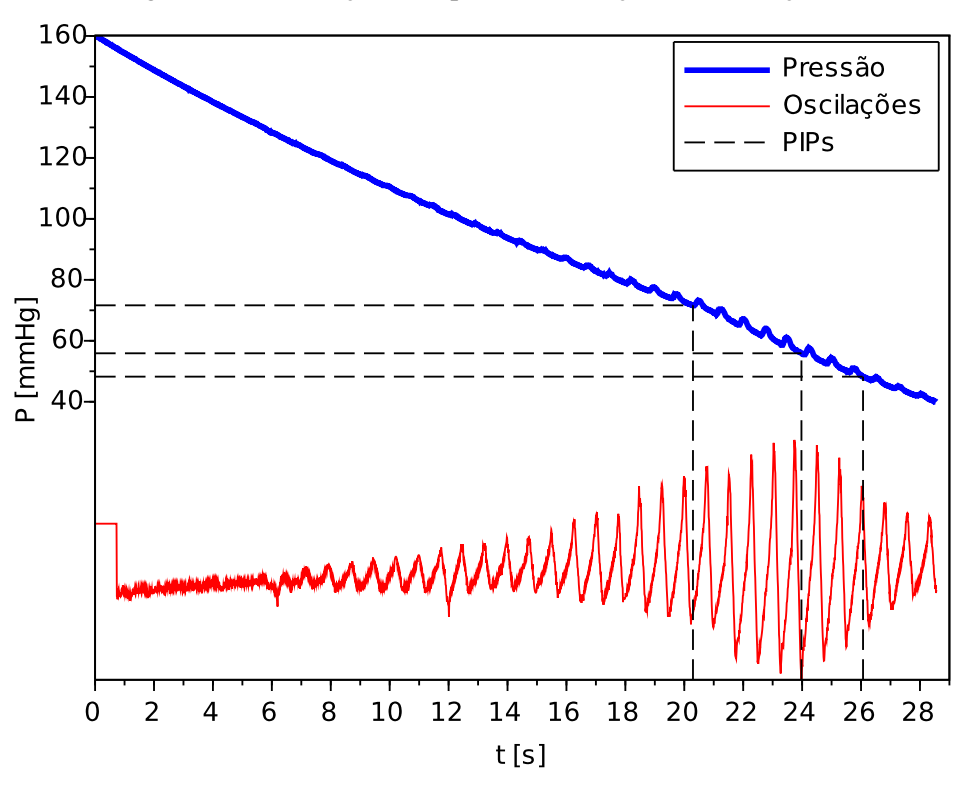

Figura 77 – Simulação 11 – pressão na braçadeira, oscilações e PIPs.

Fonte: autoria própria.

Figura 78 – Simulação 11 – identificação dos picos, envoltória e PIPs.

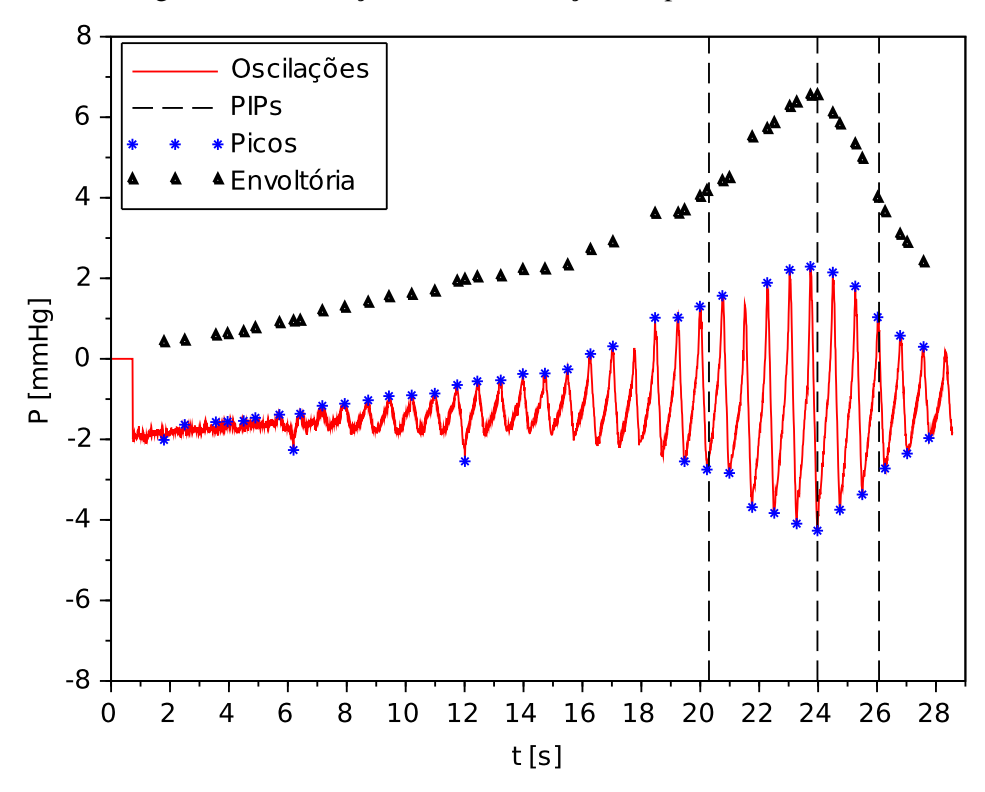

Fonte: autoria própria.

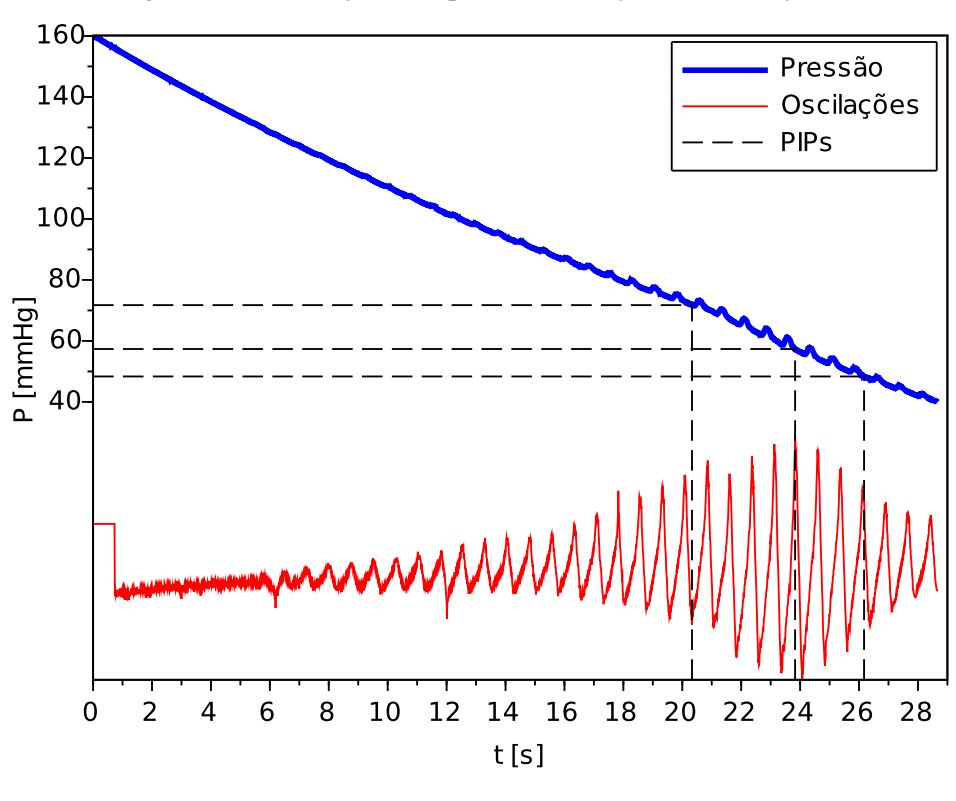

Figura 79 – Simulação 12 – pressão na braçadeira, oscilações e PIPs.

Fonte: autoria própria.

Figura 80 – Simulação 12 – identificação dos picos, envoltória e PIPs.

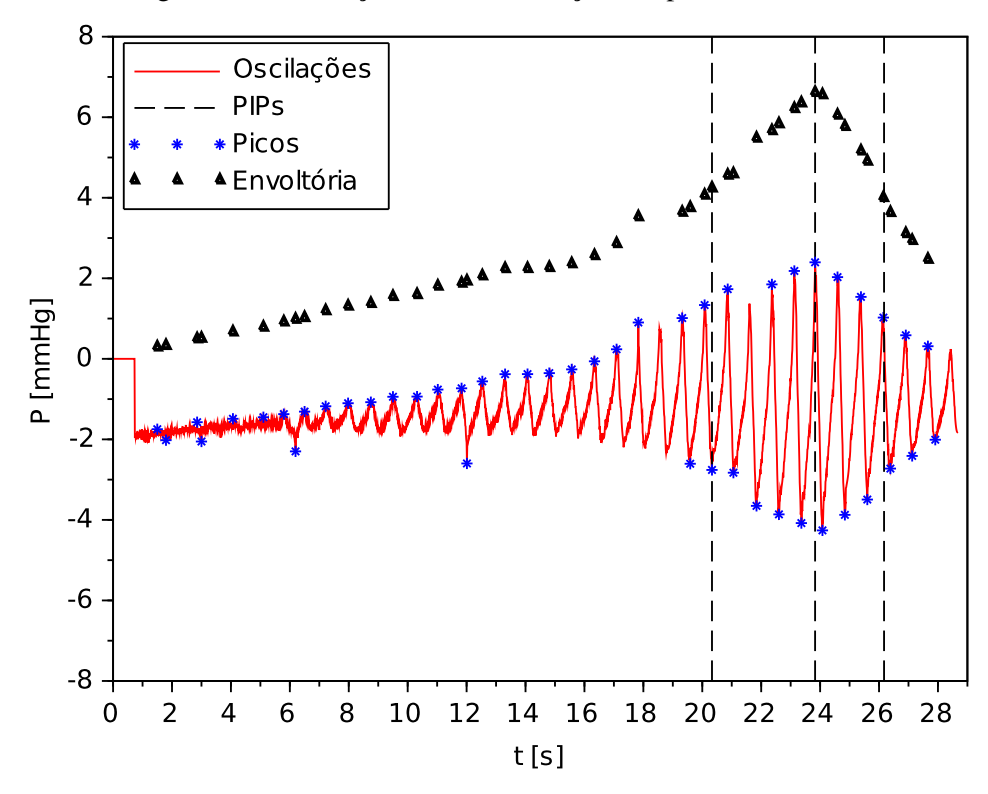

Fonte: autoria própria.

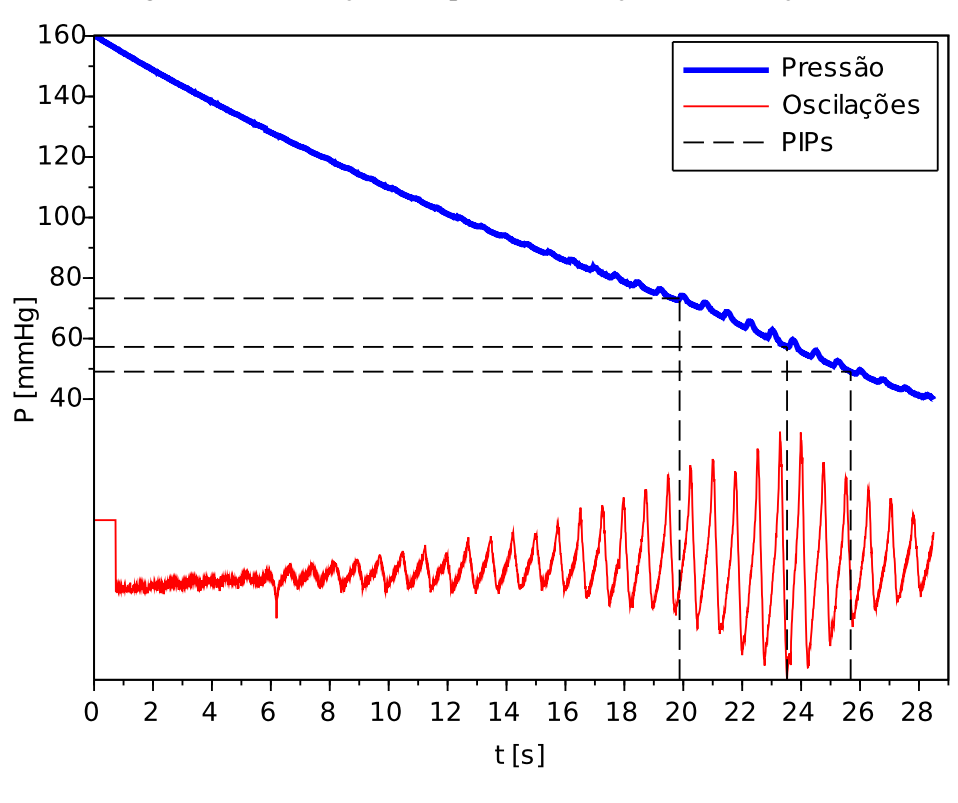

Figura 81 – Simulação 13 – pressão na braçadeira, oscilações e PIPs.

Fonte: autoria própria.

Figura 82 – Simulação 13 – identificação dos picos, envoltória e PIPs.

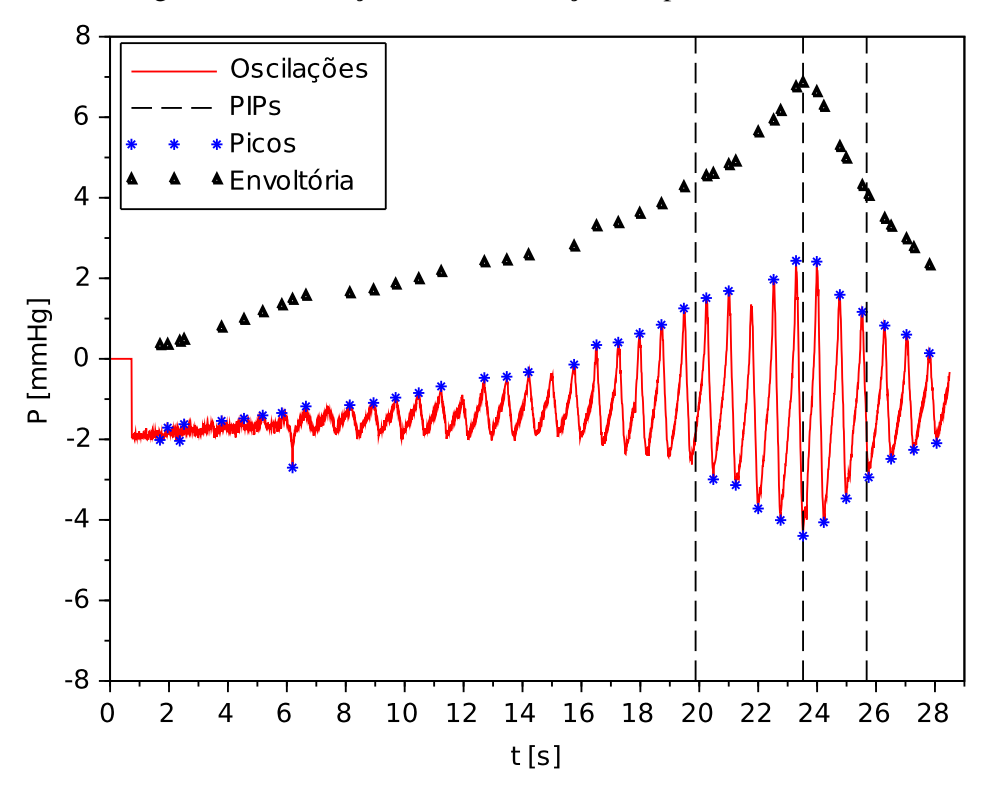

Fonte: autoria própria.

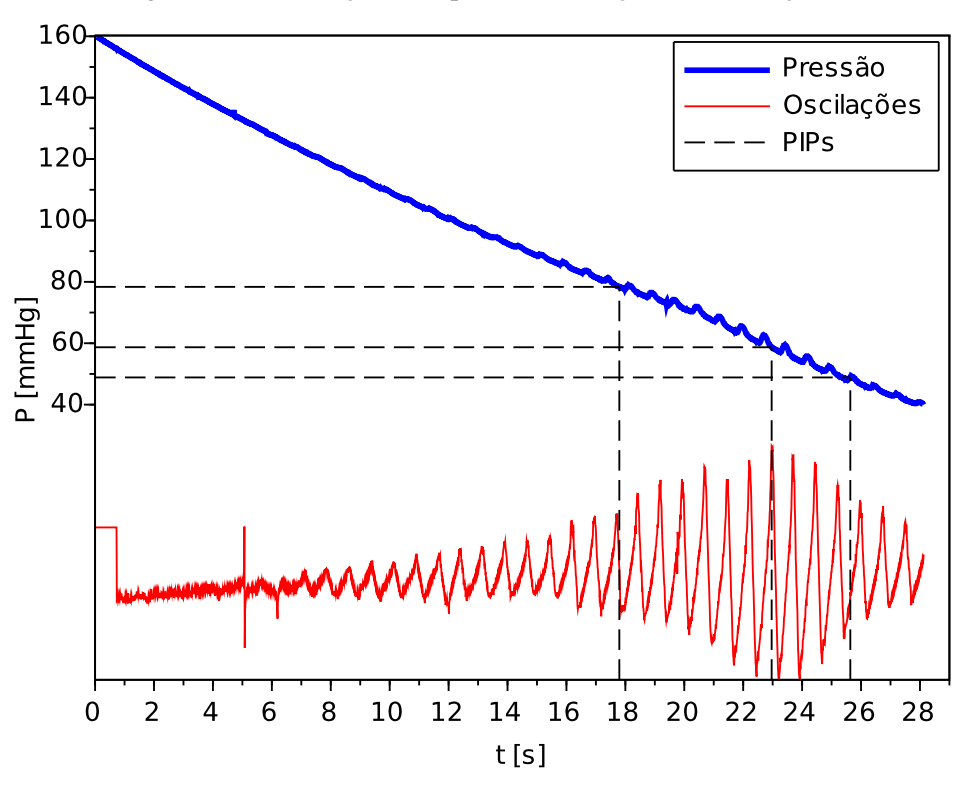

Figura 83 – Simulação 14 – pressão na braçadeira, oscilações e PIPs.

Fonte: autoria própria.

Figura 84 – Simulação 14 – identificação dos picos, envoltória e PIPs.

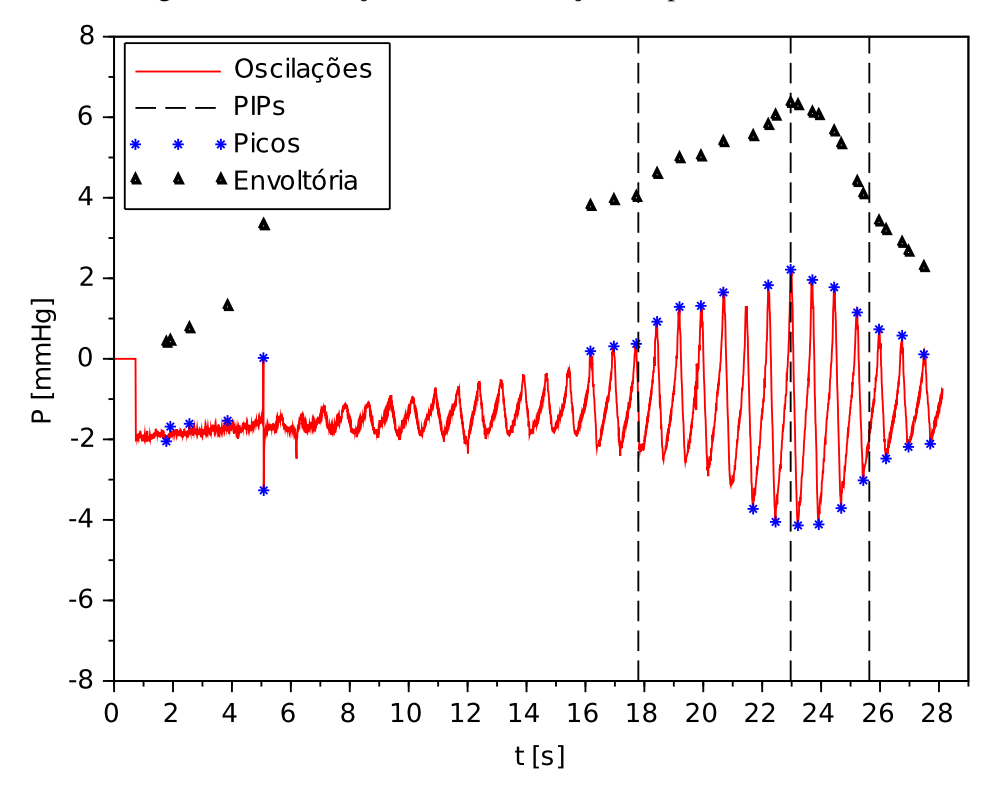

Fonte: autoria própria.

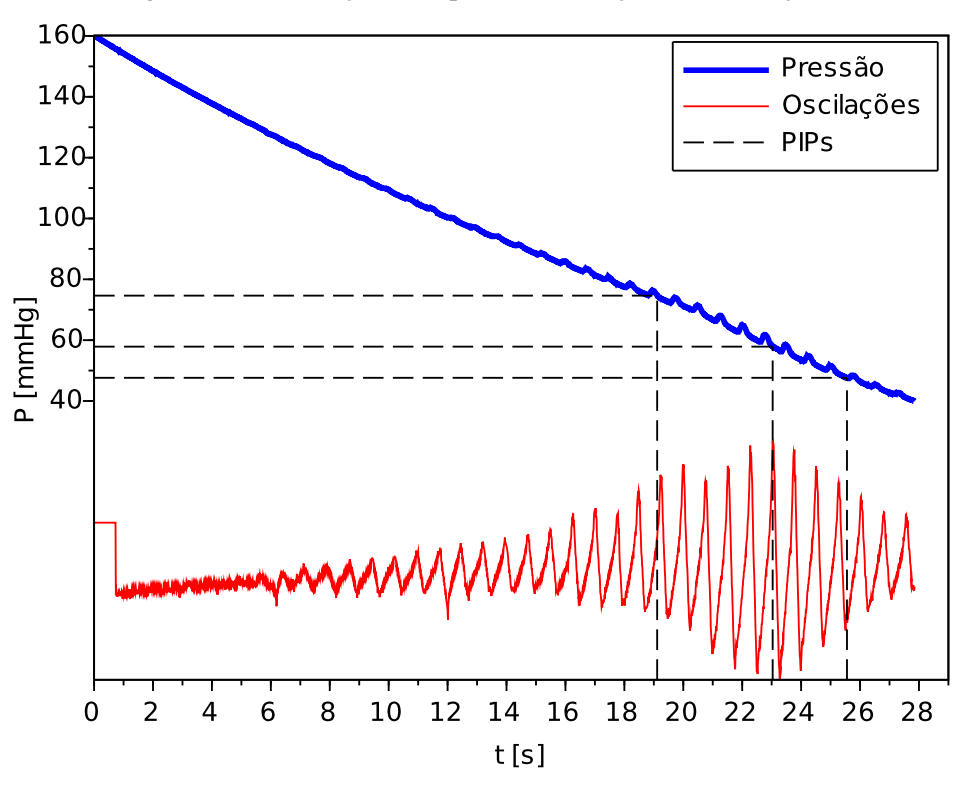

Figura 85 – Simulação 15 – pressão na braçadeira, oscilações e PIPs.

Fonte: autoria própria.

Figura 86 – Simulação 15 – identificação dos picos, envoltória e PIPs.

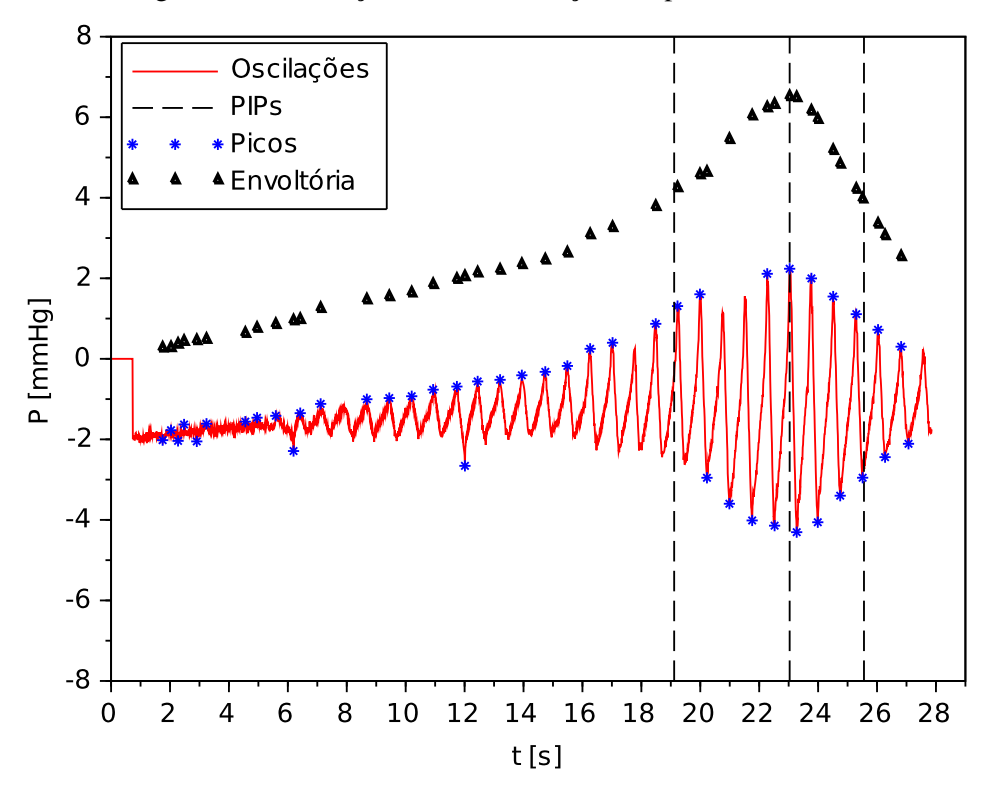

Fonte: autoria própria.

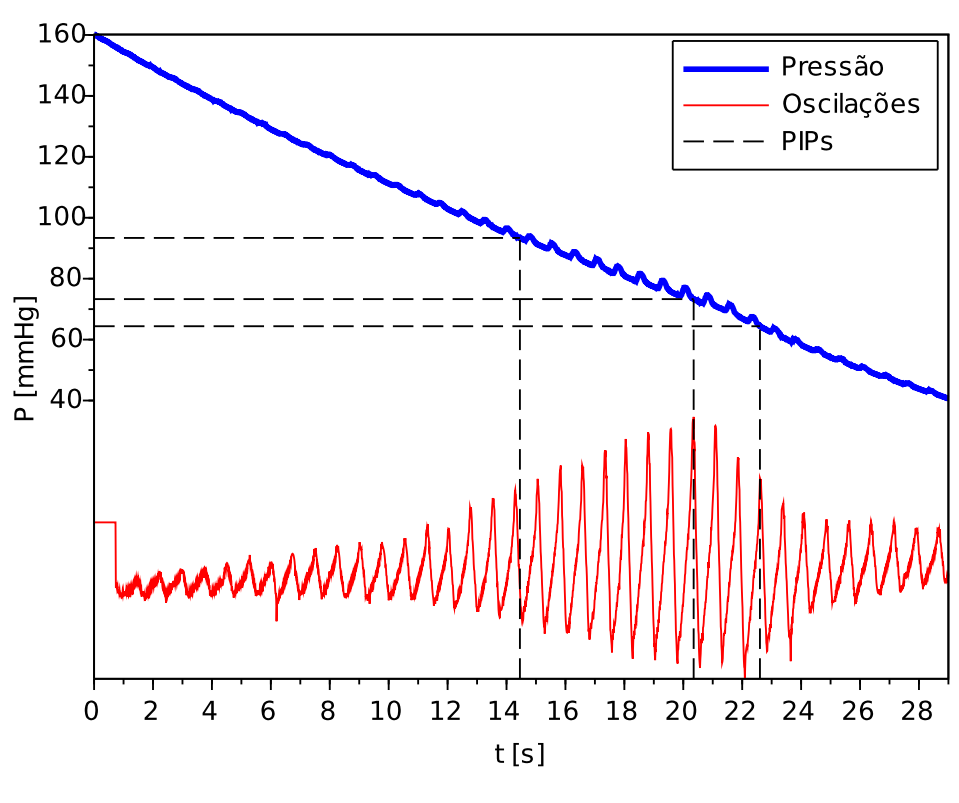

Figura 87 – Simulação 16 – pressão na braçadeira, oscilações e PIPs.

Fonte: autoria própria.

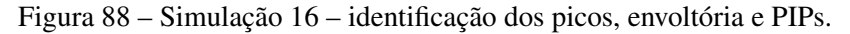

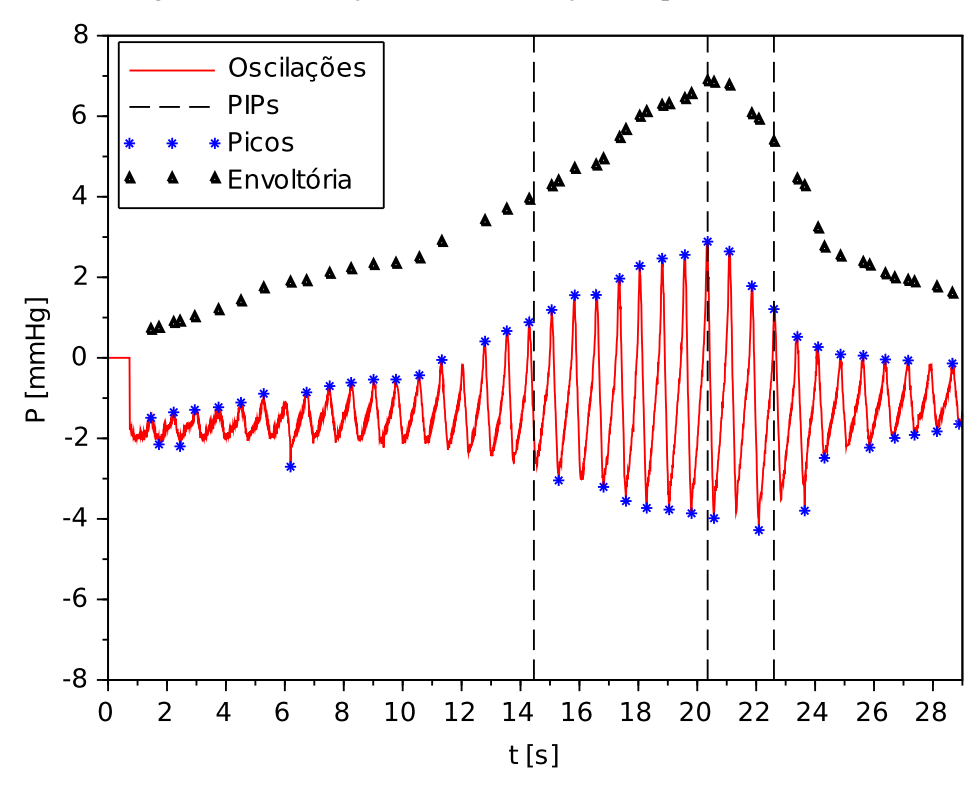

Fonte: autoria própria.

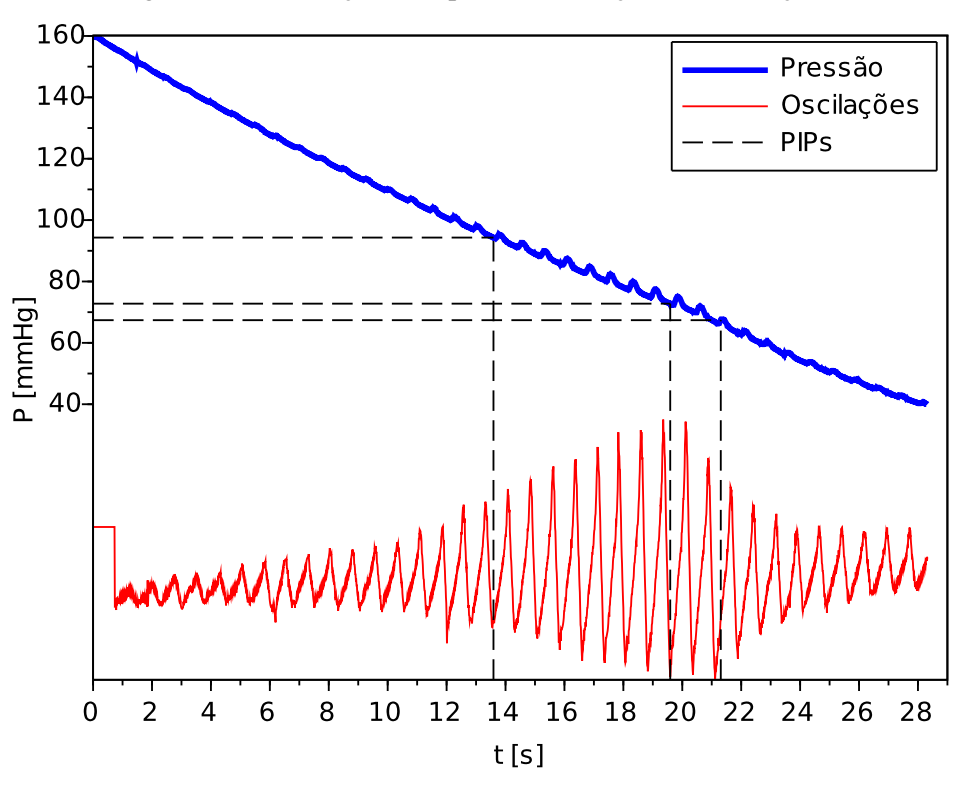

Figura 89 – Simulação 17 – pressão na braçadeira, oscilações e PIPs.

Fonte: autoria própria.

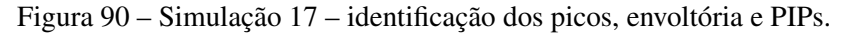

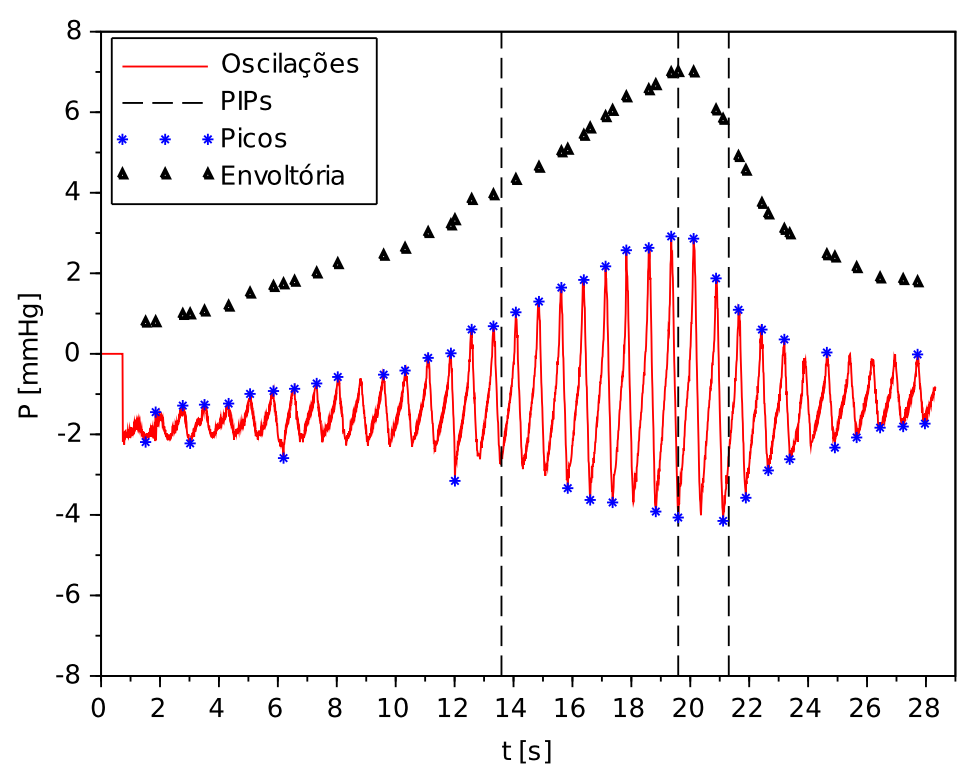

Fonte: autoria própria.

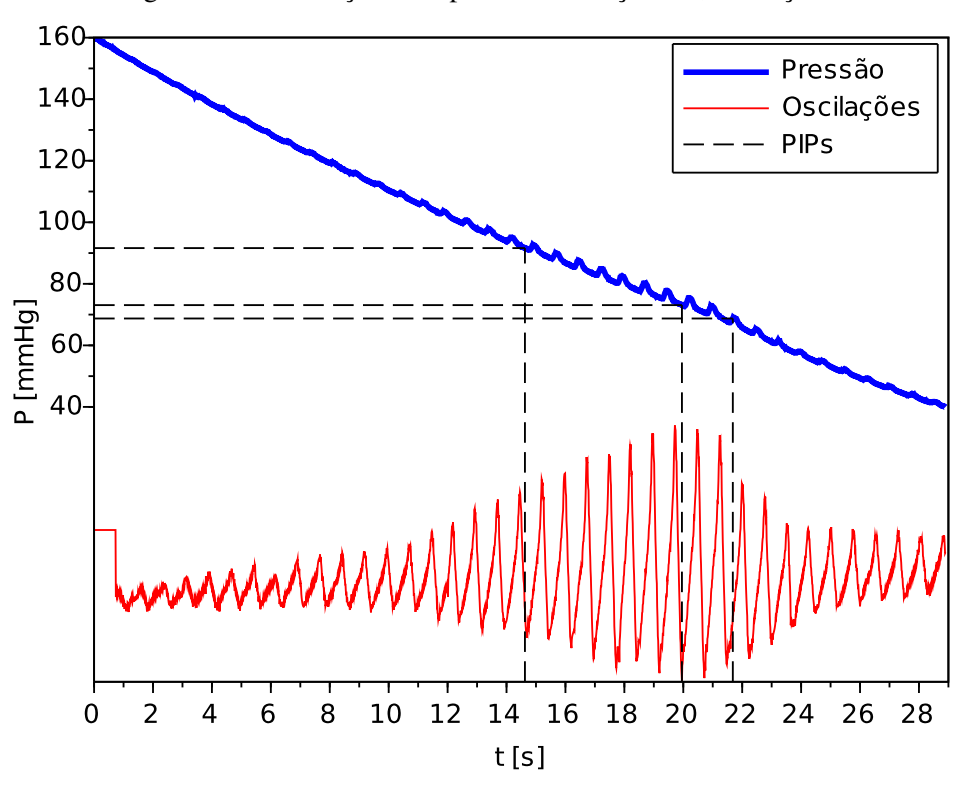

Figura 91 – Simulação 18 – pressão na braçadeira, oscilações e PIPs.

Fonte: autoria própria.

Figura 92 – Simulação 18 – identificação dos picos, envoltória e PIPs.

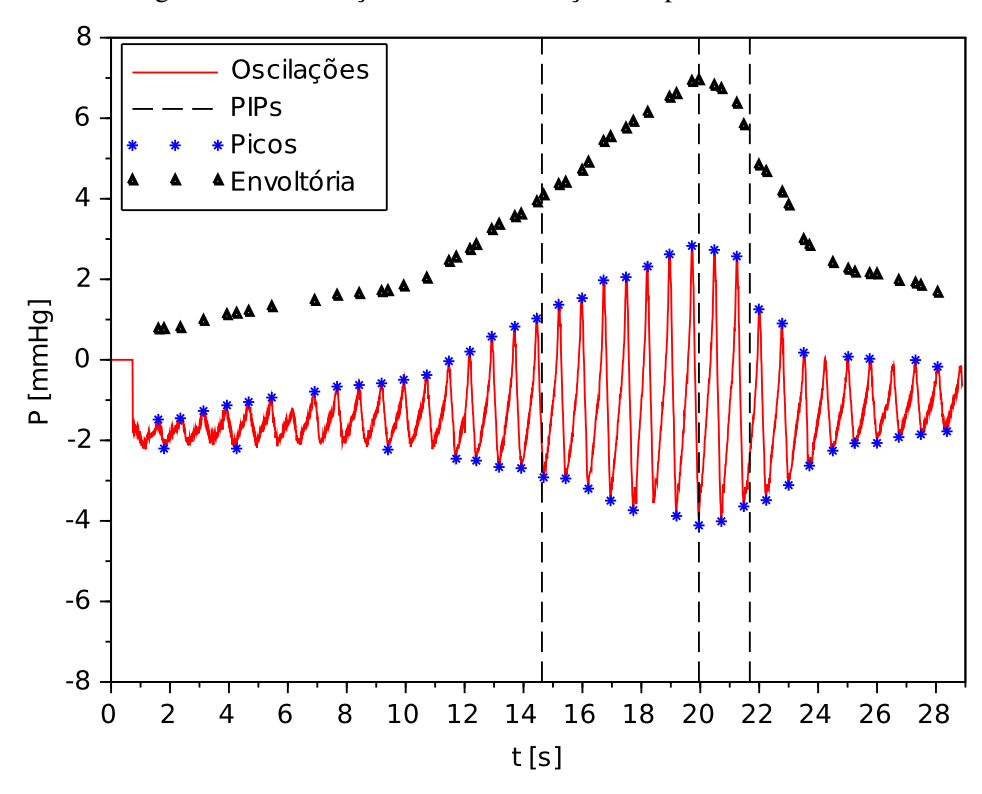

Fonte: autoria própria.

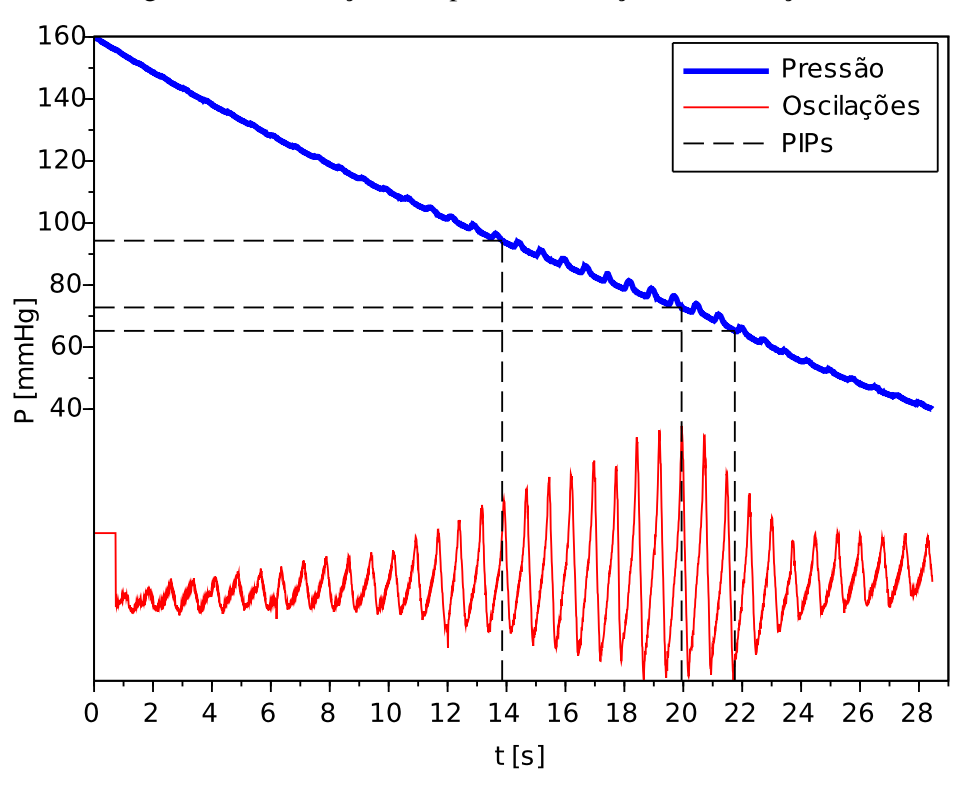

Figura 93 – Simulação 19 – pressão na braçadeira, oscilações e PIPs.

Fonte: autoria própria.

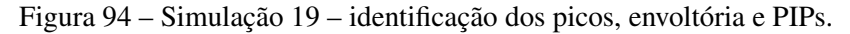

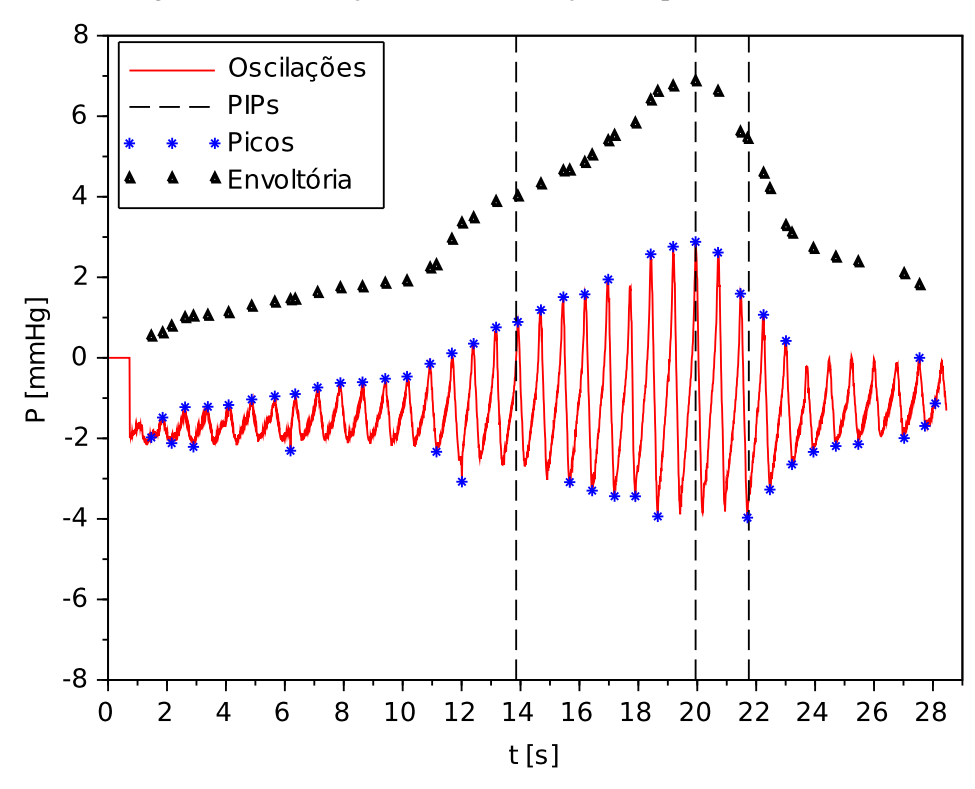

Fonte: autoria própria.

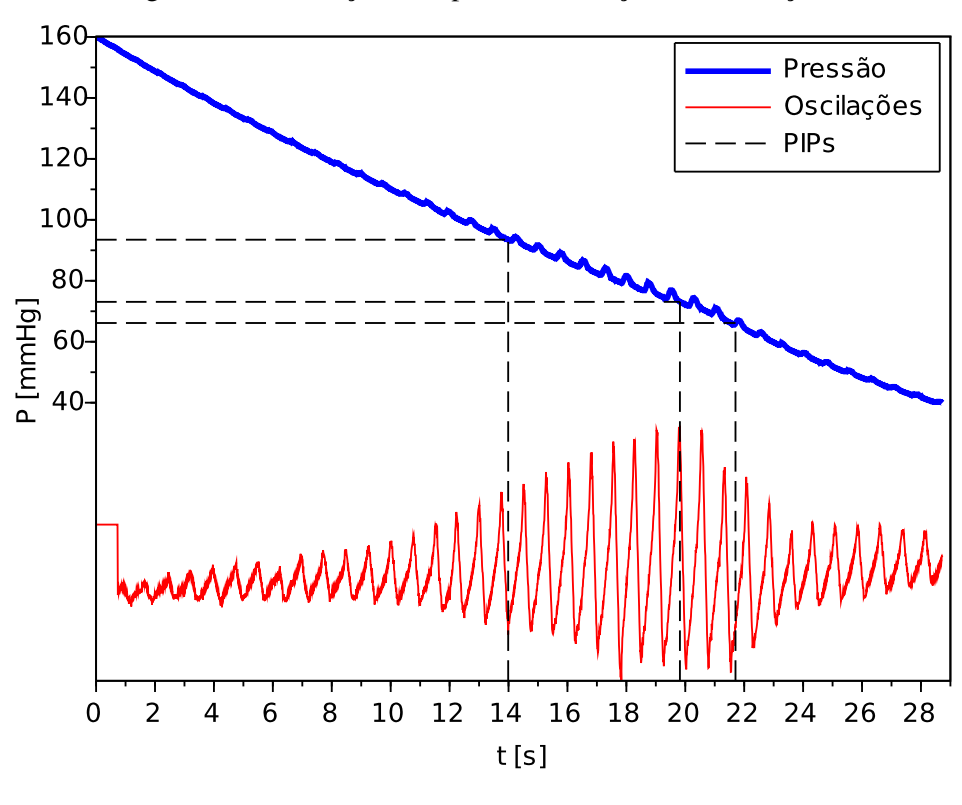

Figura 95 – Simulação 20 – pressão na braçadeira, oscilações e PIPs.

Fonte: autoria própria.

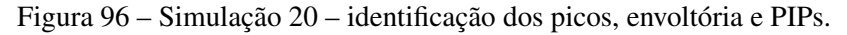

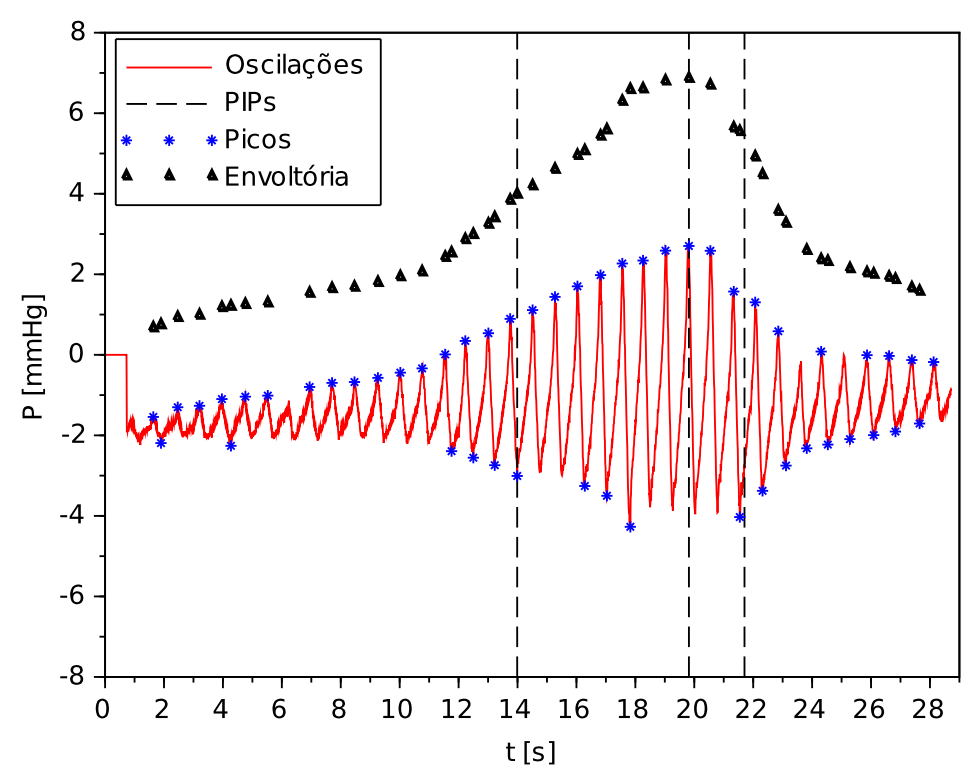

Fonte: autoria própria.